**ISSN 2072-0297** 

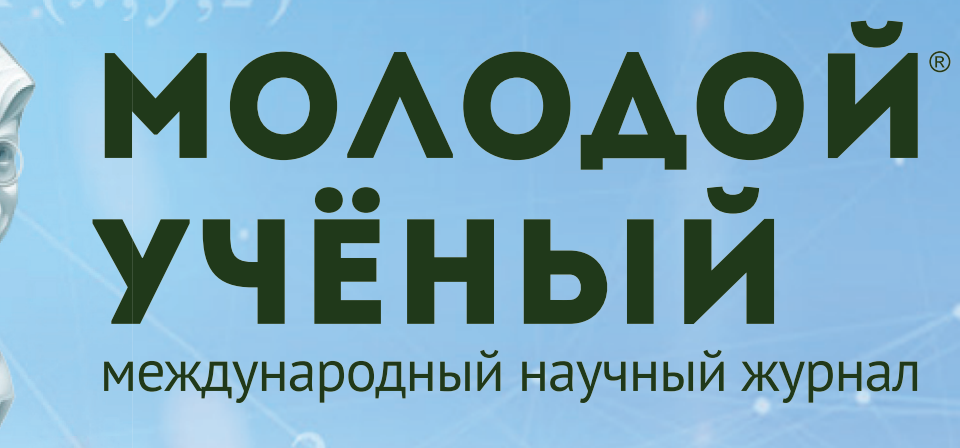

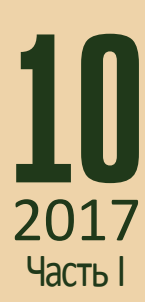

# **ISSN 2072-0297** Молодой учёный

Международный научный журнал Выходит еженедельно № 10 (144) / 2017

### Релакционная коллегия:

**Главный редактор:** Ахметов Ильдар Геннадьевич, *кандидат технических наук* **Члены редакционной коллегии:** Ахметова Мария Николаевна, *доктор педагогических наук* Иванова Юлия Валентиновна, *доктор философских наук* Каленский Александр Васильевич, *доктор физико-математических наук* Куташов Вячеслав Анатольевич, *доктор медицинских наук* Лактионов Константин Станиславович, *доктор биологических наук* Сараева Надежда Михайловна, *доктор психологических наук* Абдрасилов Турганбай Курманбаевич, *доктор философии (PhD) по философским наукам* Авдеюк Оксана Алексеевна, *кандидат технических наук* Айдаров Оразхан Турсункожаевич, *кандидат географических наук* Алиева Тарана Ибрагим кызы, *кандидат химических наук* Ахметова Валерия Валерьевна, *кандидат медицинских наук* Брезгин Вячеслав Сергеевич, *кандидат экономических наук* Данилов Олег Евгеньевич, *кандидат педагогических наук* Дёмин Александр Викторович*, кандидат биологических наук* Дядюн Кристина Владимировна, *кандидат юридических наук* Желнова Кристина Владимировна, *кандидат экономических наук* Жуйкова Тамара Павловна, *кандидат педагогических наук* Жураев Хусниддин Олтинбоевич, *кандидат педагогических наук* Игнатова Мария Александровна, *кандидат искусствоведения* Калдыбай Кайнар Калдыбайулы, *доктор философии (PhD) по философским наукам* Кенесов Асхат Алмасович, *кандидат политических наук* Коварда Владимир Васильевич, *кандидат физико-математических наук* Комогорцев Максим Геннадьевич, *кандидат технических наук* Котляров Алексей Васильевич, *кандидат геолого-минералогических наук* Кузьмина Виолетта Михайловна, *кандидат исторических наук, кандидат психологических наук* Курпаяниди Константин Иванович, *доктор философии (PhD) по экономическим наукам* Кучерявенко Светлана Алексеевна, *кандидат экономических наук* Лескова Екатерина Викторовна, *кандидат физико-математических наук* Макеева Ирина Александровна, *кандидат педагогических наук* Матвиенко Евгений Владимирович, *кандидат биологических наук* Матроскина Татьяна Викторовна, *кандидат экономических наук* Матусевич Марина Степановна, *кандидат педагогических наук* Мусаева Ума Алиевна, *кандидат технических наук* Насимов Мурат Орленбаевич, *кандидат политических наук* Паридинова Ботагоз Жаппаровна, *магистр философии* Прончев Геннадий Борисович, *кандидат физико-математических наук* Семахин Андрей Михайлович, *кандидат технических наук* Сенцов Аркадий Эдуардович, *кандидат политических наук* Сенюшкин Николай Сергеевич, *кандидат технических наук* Титова Елена Ивановна, *кандидат педагогических наук* Ткаченко Ирина Георгиевна, *кандидат филологических наук* Фозилов Садриддин Файзуллаевич, *кандидат химических наук* Яхина Асия Сергеевна, *кандидат технических наук* Ячинова Светлана Николаевна, *кандидат педагогических наук*

Журнал зарегистрирован Федеральной службой по надзору в сфере связи, информационных технологий и массовых коммуникаций.

**Свидетельство о регистрации средства массовой информации ПИ № ФС77-38059 от 11 ноября 2009 г.**

Журнал входит в систему РИНЦ (Российский индекс научного цитирования) на платформе elibrary.ru. Журнал включен в международный каталог периодических изданий «Ulrich's Periodicals Directory».

Статьи, поступающие в редакцию, рецензируются. За достоверность сведений, изложенных в статьях, ответственность несут авторы. Мнение редакции может не совпадать с мнением авторов материалов. При перепечатке ссылка на журнал обязательна.

#### **Международный редакционный совет:**

Айрян Заруи Геворковна, *кандидат филологических наук, доцент (Армения)* Арошидзе Паата Леонидович, *доктор экономических наук, ассоциированный профессор (Грузия)* Атаев Загир Вагитович, *кандидат географических наук, профессор (Россия)* Ахмеденов Кажмурат Максутович, *кандидат географических наук, ассоциированный профессор* (Казахстан) Бидова Бэла Бертовна, *доктор юридических наук, доцент (Россия)* Борисов Вячеслав Викторович, *доктор педагогических наук, профессор (Украина)* Велковска Гена Цветкова, *доктор экономических наук, доцент (Болгария)* Гайич Тамара, *доктор экономических наук (Сербия)* Данатаров Агахан, *кандидат технических наук (Туркменистан)* Данилов Александр Максимович, *доктор технических наук, профессор (Россия)* Демидов Алексей Александрович, *доктор медицинских наук, профессор (Россия)* Досманбетова Зейнегуль Рамазановна, *доктор философии (PhD) по филологическим наукам (Казахстан)* Ешиев Абдыракман Молдоалиевич, *доктор медицинских наук, доцент, зав. отделением (Кыргызстан)* Жолдошев Сапарбай Тезекбаевич, *доктор медицинских наук, профессор (Кыргызстан)* Игисинов Нурбек Сагинбекович, *доктор медицинских наук, профессор (Казахстан)* Кадыров Кутлуг-Бек Бекмурадович, *кандидат педагогических наук, заместитель директора (Узбекистан)* Кайгородов Иван Борисович, *кандидат физико-математических наук (Бразилия)* Каленский Александр Васильевич, *доктор физико-математических наук, профессор (Россия)* Козырева Ольга Анатольевна, *кандидат педагогических наук, доцент (Россия)* Колпак Евгений Петрович, *доктор физико-математических наук, профессор (Россия)* Курпаяниди Константин Иванович, *доктор философии (PhD) по экономическим наукам (Узбекистан)* Куташов Вячеслав Анатольевич*, доктор медицинских наук, профессор (Россия)* Лю Цзюань, *доктор филологических наук, профессор (Китай)* Малес Людмила Владимировна, *доктор социологических наук, доцент (Украина)* Нагервадзе Марина Алиевна, *доктор биологических наук, профессор (Грузия)* Нурмамедли Фазиль Алигусейн оглы, кандидат геолого-минералогических наук *(Азербайджан)* Прокопьев Николай Яковлевич, *доктор медицинских наук, профессор (Россия)* Прокофьева Марина Анатольевна, *кандидат педагогических наук, доцент (Казахстан)* Рахматуллин Рафаэль Юсупович, *доктор философских наук, профессор (Россия)* Ребезов Максим Борисович, *доктор сельскохозяйственных наук, профессор (Россия)* Сорока Юлия Георгиевна, *доктор социологических наук, доцент (Украина)* Узаков Гулом Норбоевич, *доктор технических наук, доцент (Узбекистан)* Хоналиев Назарали Хоналиевич, *доктор экономических наук, старший научный сотрудник (Таджикистан)* Хоссейни Амир, *доктор филологических наук (Иран)* Шарипов Аскар Калиевич, *доктор экономических наук, доцент (Казахстан)* **Руководитель редакционного отдела:** Кайнова Галина Анатольевна

**Ответственные редакторы:** Осянина Екатерина Игоревна, Вейса Людмила Николаевна **Художник:** Шишков Евгений Анатольевич

**Верстка:** Бурьянов Павел Яковлевич, Голубцов Максим Владимирович, Майер Ольга Вячеславовна

Почтовый адрес редакции: 420126, г. Казань, ул. Амирхана, 10а, а/я 231.

Фактический адрес редакции: 420029, г. Казань, ул. Академика Кирпичникова, д. 25.

E-mail: info@moluch.ru; http://www.moluch.ru/.

Учредитель и издатель: ООО «Издательство Молодой ученый».

Тираж 500 экз. Дата выхода в свет: 29.03.2017. Цена свободная.

Материалы публикуются в авторской редакции. Все права защищены.

Отпечатано в типографии издательства «Молодой ученый», 420029, г. Казань, ул. Академика Кирпичникова, д. 25.

га обложке изображен один из основателей квантовой физики, создатель волновой механики, автор мысленного эксперимента под названием «Кот Шрёдингера», нобелевский лауреат *Эрвин Рудольф Йозеф Александр Шрёдингер* (1887–1961).

Эрвин Шрёдингер родился в Вене в весьма обеспеченной семье. Его отец был не только деловым человеком, но и ученым: он долгое время представлял Венское ботанико-зоологическое общество в должности вице-президента.

Шрёдингер получил блестящее образование и уже в 23 года имел степень доктора философии. В дальнейшем он работал в Венском физическом университете, Йенском физическом институте, в университетах Бреслау, Штутгарта, а в 1821 году был приглашен в Политехникум Цюриха, где возглавил кафедру теоретической физики. Эту должность до него занимали Альберт Эйнштейн и Максфон Лауэ.

Круг интересов ученого был очень велик: атмосферное электричество и радиоактивность, акустика и оптика, электротехника и механика. Помимо этого, Эрвин Шрёдингер свободно владел шестью языками, писал стихи, очень интересовался театральным искусством, был автором книг «Дух и материя», «Теория науки и человека», «Природа и греки».

Широкую популярность имени Шрёдингера принесли волновое уравнение материи и описанный им мысленный эксперимент, суть которого в том, что в микроскопических масштабах предметы привычного нам мира находятся одновременно в двух взаимоисключающих состояниях. Примером для объяснения феномена стал кот: представим, что в ящик поместили кота, колбу с ядовитым газом, радиоактивный атом и счетчик Гейгера. Радиоактивный атом нестабилен, то есть может распасться в любой момент времени. Следствием распада станет отклик счетчика Гейгера, который запускает механизм, разбивающий колбу с газом. После этого кот погибнет. Так как ящик со всеми этими объектами закрыт, то никто не знает, случилось это или нет. С точки зрения квантовой механики этот самый момент и есть состояние неопределенности, то есть объект находится в равной степени в двух взаимоисключающих состояниях: кот жив, но кот мертв.

За «открытие новых форм атомной теории» в 1933 году Эрвин Шрёдингер был удостоен Нобелевской премии.

Умер Эрвин Шрёдингер в возрасте 74 лет в Вене.

*Людмила Вейса, ответственный редактор*

## **СОДЕРЖАНИЕ**

## ФИЗИКА

**Алексеенко А.В., Алексеенко А. Е.** Виртуальный лабораторный практикум для исследования колебательных процессов.......... 1

**Емельянов А.А., Бесклеткин В.В., Забузов Е.И., Волков Е.Н., Попов С.Ю., Соснин А. С., Вандышев Д.М., Найф А.В., Воротилкин Е.А., Камолов И.И.** Математическая модель асинхронного

двигателя с переменными  $\psi - \psi$  на выходе апериодических звеньев в Simulink-Script ....... 5

#### **Емельянов А.А., Бесклеткин В.В., Забузов Е.И., Волков Е.Н., Попов С.Ю., Соснин А. С., Вандышев Д.М., Найф А.В., Воротилкин Е.А., Камолов И.И.**

Математическая модель асинхронного двигателя с переменными  $\psi_r - \psi_m$  на выходе интегрирующих звеньев в Simulink-Script..............................14

## **Кочкин С.А., Абдурахимов Н.А.**

Амплитудная и энергетическая зависимости периода колебаний релятивистского гармонического осциллятора.........................19

### **Саидов К. С.**

Поляризационно-оптические свойства иона тербия в кристалле.......................................20

## ИНФОРМАТИКА

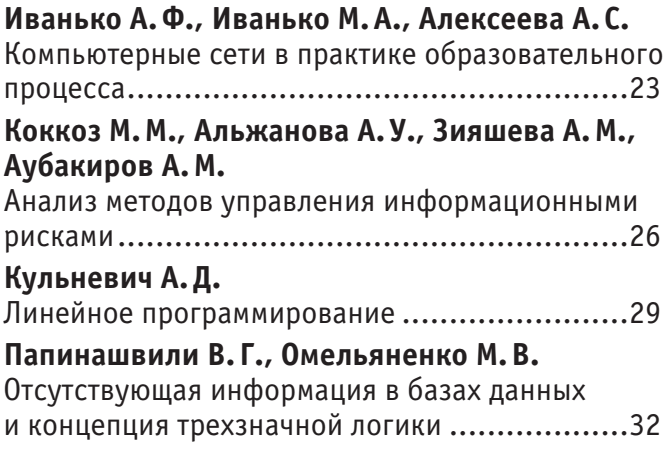

## **Скорбилина Т. С.**

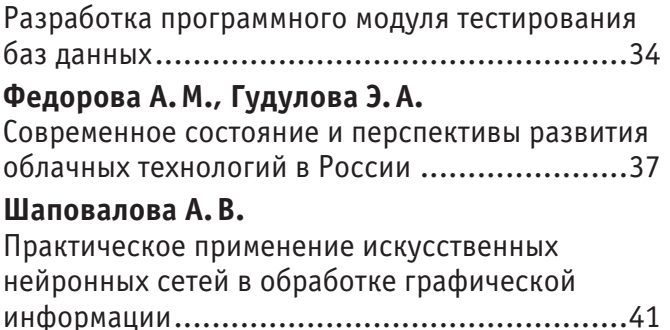

## ТЕХНИЧЕСКИЕ НАУКИ

## **Аббас Хуссейн Али**

Изучение влияния температуры карбонизации первичных углей из шелухи гречихи на адсорбционную удельную поверхность ...........43

```
Акимов Ф.Н., Акимова Э.Ш., Акимов С.Ф.
Экономико-математическая модель 
технологического процесса разработки мерзлых 
грунтов скреперными комплектами «рыхлитель-
скрепер-толкач» ..........................................48
Андриянов Н.А., Дементьев В. Е.
Ковариационные функции дважды 
стохастических изображений ........................51
Андриянов Н.А.
Программа генерации авторегрессионных 
случайных полей..........................................54
Ермилина А.А.
Обзор аппаратных средств, необходимых для 
систем визуализации флуоресценции живых 
организмов .................................................56
Журавлёва Т.А.
Применение диаграммного метода расчета 
при усилении железобетонных элементов 
присоединением стальных элементов .............59
Козловцев Д.В., Полуэктов М.В.
Общий анализ неисправностей рулевого 
управления современного легкового
```
автомобиля .................................................61

**Коробейников А. С., Шнидман Н.А.** Использование современных строительных материалов как экономически выгодный аспект строительства на примере реконструкции зданий с применением технологии легких стальных тонкостенных конструкций............................64 **Махаматхожаев Д.Р., Махмутов М. С., Мелибаев Ж.М., Абдурахмонов Х.Б.** Получение модифицированного барита на основе баритовой руды месторождения «Сарибулак» Республики Узбекистан.................................66 **Метлев В. С., Лемешкин А.В.** К вопросу о мошенничестве в сфере ОСАГО .....70 **Морозов Р.В., Соловьёв М. С.** Исследование проблемы нехватки автопарковочных мест в г. Ижевске Удмуртской Республики .................................................73 **Оськина О.М.** Расчет железобетонных элементов, усиливаемых наращиванием сечения, с использованием деформационной модели ..............................78 **Савилов А.В., Петрушкин А.А.** Альтернативные источники солнечной энергии в многоквартирном доме...............................80 **Саенко И.А., Ахметова Л.Р., Беличенко М.Ю.** Безопасность, комфортность, надежность, доступность как потребительские характеристики при выборе жилищных условий .....................85

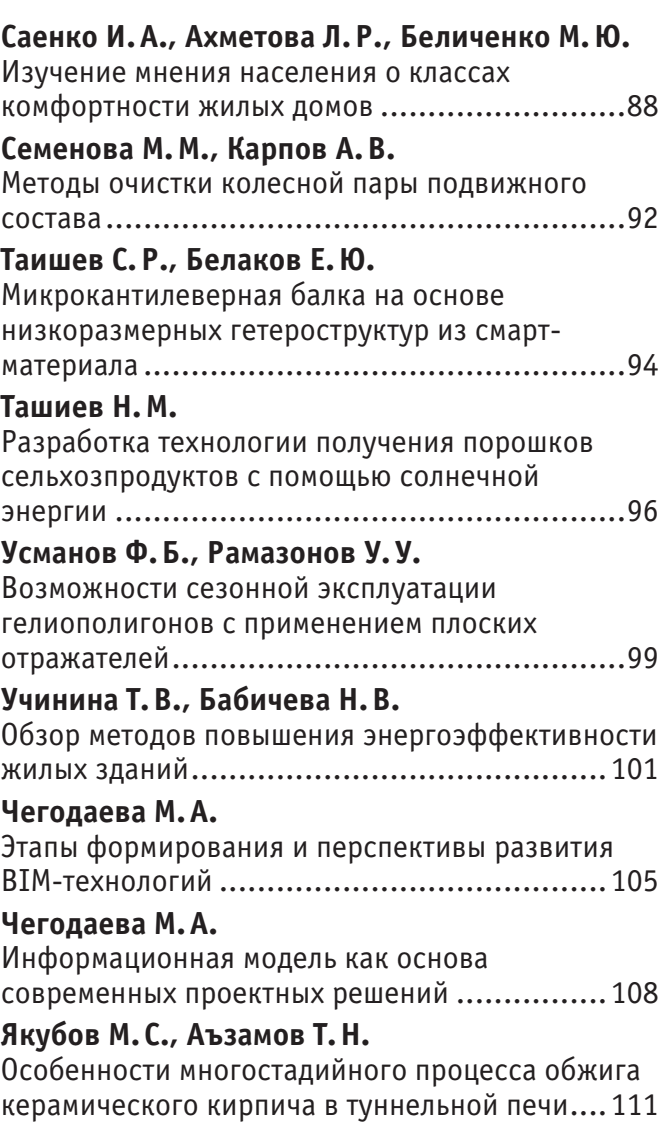

## **ФИЗИКА**

## **Виртуальный лабораторный практикум для исследования колебательных процессов**

Алексеенко Алексей Владимирович, научно-педагогический работник; Алексеенко Алена Евгеньевна, научно-педагогический работник Череповецкое высшее военное инженерное училище радиоэлектроники

*Представлен комплект компьютерных моделирующих программ для исследования колебательных процессов при изучении курса физики. Обоснованы преимущества виртуального лабораторного практикума. Ключевые слова: виртуальный лабораторный практикум, колебательные процессы*

При изучении курса физики крайне важна эксперимен-тальная работа, а потому физический лабораторный практикум — существенный и наиболее значимый элемент учебного процесса. Именно в ходе выполнения работ лабораторного практикума обучающиеся углубляют и закрепляют полученные теоретические знания, приобретают практические навыки проведения исследований.

В практике образовательных учреждений в зависимости от состояния учебно-материальной базы физических лабораторий сформировались различные подходы к методике проведения лабораторных занятий. Все чаще образовательный процесс опирается на виртуальный физический эксперимент, заключающийся в замене реального исследования на имитационное компьютерное моделирование изучаемых процессов, при этом сложные реально существующие приборы и устройства заменяются их виртуальными эквивалентами [1].

Использование таких виртуальных аналогов позволяет существенно расширить возможности традиционного эксперимента, исключить формализм при выполнении заданий практикума, сделать акцент на индивидуальную работу с каждым обучающимся.

В качестве примера авторами статьи представлен виртуальный лабораторный практикум к разделу «Колебательные процессы» курса «Общая физика», включающий следующие работы: «Исследование гармонических колебаний», «Исследование затухающих колебаний» и «Основы спектрального анализа».

Виртуальная лабораторная установка **«Исследование гармонических колебаний»** [2] предназначена для изучения характеристик гармонических колебаний и исследования результата их сложения в двух предельных случаях: сложение колебаний одного направления и сложение взаимно перпендикулярных колебаний.

Программа очень проста в управлении и обладает интуитивно понятным интерфейсом. Работа во вкладке «Сложение сонаправленных колебаний» позволяет пользователю с помощью специальных регуляторов динамически изменять характеристики колебаний, в режиме реального времени наблюдать складываемые гармонические колебания в окне программы, имитирующем экран осциллографа, и анализировать результат сложения этих колебаний. При этом существует возможность отобразить как все три колебания, так и только результирующее колебание.

На рис. 1, а представлены два гармонических колебания одного направления и одинаковой частоты  $(A_1 = 1 B,$  $\text{A}_{2}$ =2 В;  $\text{v}_{1}$ = $\text{v}_{2}$ =5 Гц;  $\varphi_{01}$ = $\varphi_{02}$ =0), на рис. 1, б — результирующее колебание (А<sub>рез</sub>=3 В,  $v_{\text{nea}}$ =5 Гц).

Кроме того, программа позволяет визуализировать случай, когда складываемые гармонические колебания одинакового направления имеют неравные, но близкие частоты (рис. 2:  $v_1$ =27 Гц и  $v_2$ =29 Гц). В этом случае получаются колебания с периодически изменяющейся амплитудой — так называемые амплитудно-модулированные колебания.

Как известно, если складывать взаимно перпендикулярные колебания с различными частотами, то замкнутая траектория результирующего колебания довольно сложна. Такие замкнутые кривые называют фигурами Лиссажу [3] и их вид зависит от соотношения амплитуд, частот и разности фаз складываемых колебаний. Работая во вкладке «Сложение ортогональных колебаний» разработанной программы, пользователь имеет возможность исследовать картины колебаний при большом количестве вариантов отношения частот и разностей фаз складываемых колебаний (рис. 3).

Виртуальная лабораторная установка **«Исследование затухающих колебаний»** [4] предназначена для исследования процесса затухания колебаний при различных параметрах контура. Внешний вид ее представлен на рисунке 4.

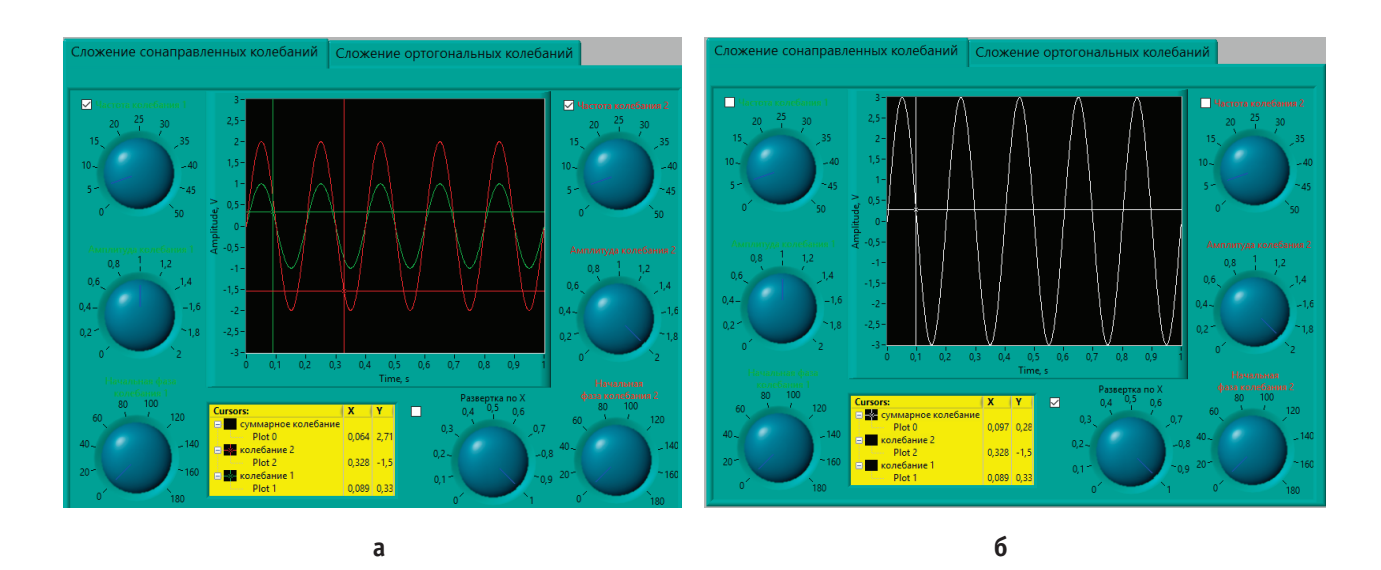

Рис. 1. **Сложение гармонических колебаний одного направления и одинаковой частоты**

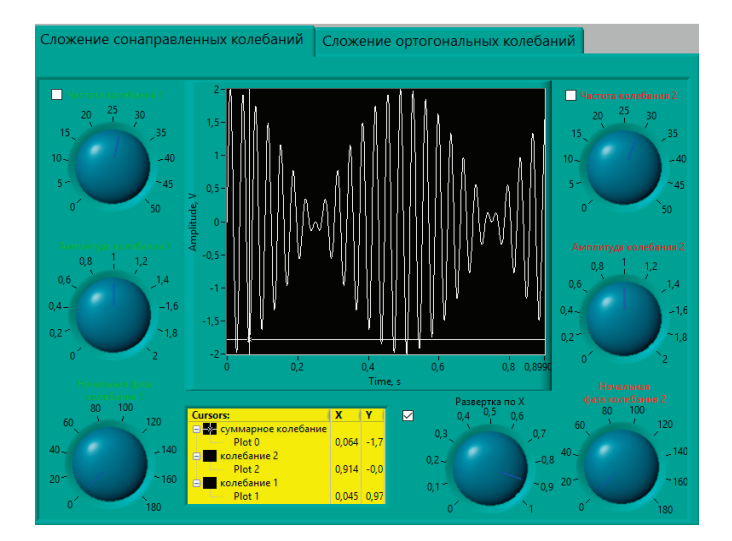

Рис. 2. **Сложение гармонических колебаний одного направления с близкими частотами**

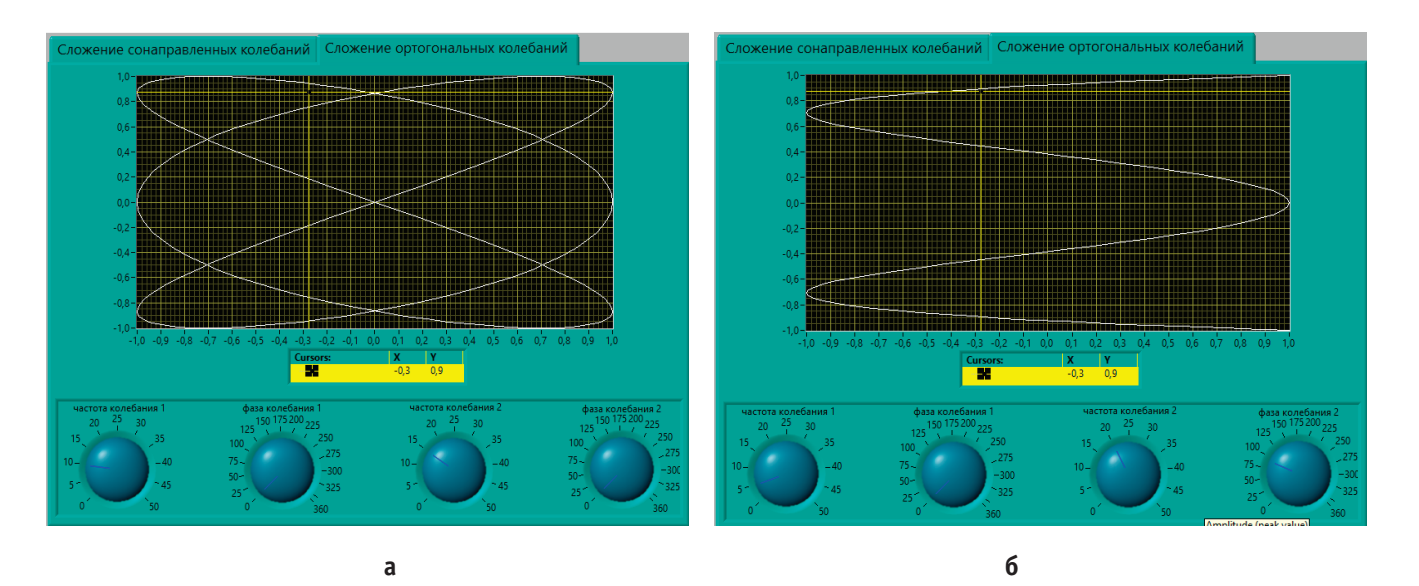

Рис. 3. **Вид фигур Лиссажу для различных соотношений частот и разностей фаз: а) 2:3 и** *φ***=0; б) 1:4 и** *φ***=90° соответственно**

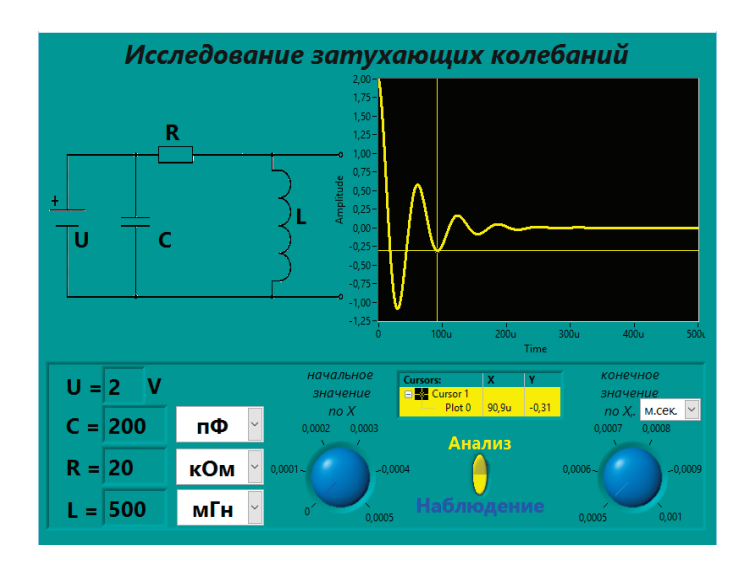

Рис. 4. **Окно программы «Исследование затухающих колебаний»**

Слева изображена принципиальная схема установки, реализующей затухающие колебания, справа — окно, имитирующее экран осциллографа. Непосредственно по картине затухающих колебаний пользователь может измерить амплитуду колебаний, увидеть нарушение периодичности затухающих колебаний, измерив «условный» период. Кроме того, программа дает возможность провести анализ влияния параметров колебательного контура—емкости, индуктивности, сопротивления—на характеристики затухающих колебаний.

Виртуальная лабораторная установка **«Основы спектрального анализа»** [5] разработана с целью познакомить обучающихся с основными принципами спектрального разложения колебаний, базирующихся на выполнении преобразования Фурье. При выполнении работы решаются две основные задачи—это спектральное разложение колебания и восстановление колебания по известной совокупности гармонических составляющих.

Работа во вкладке «Разложение колебаний на спектральные составляющие» позволяет пользователю визуализировать осциллограмму основных типов периодических колебаний (рис. 5), отобразить их спектральное представление в виде суммы частотных составляющих (гармоник) ряда Фурье, проанализировать влияние исходных параметров колебаний на изменение спектра.

Кроме импульсных сигналов периодических колебаний программа позволяет визуализировать осциллограмму амплитудно-модулированного (АМ) колебания, провести анализ влияния основных параметров АМ колебания на его форму и спектр (рис. 6).

Вкладка «Восстановление колебаний по спектральным составляющим» предназначена для исследования обратного преобразования, позволяющего восстановить исходное колебание по совокупности гармоник, а также для изучения влияния каждой из них на качество восстановления колебания (рис. 7).

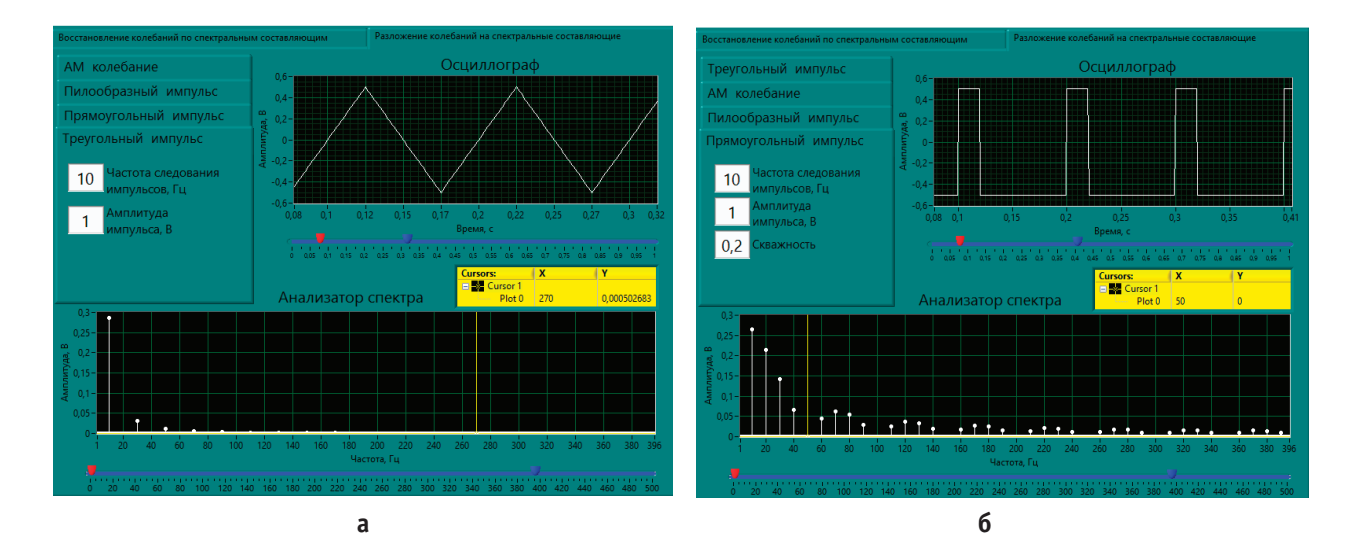

Рис. 5. **Графическое и спектральное представление последовательности периодически повторяющихся импульсов: а) треугольных; б) прямоугольных**

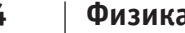

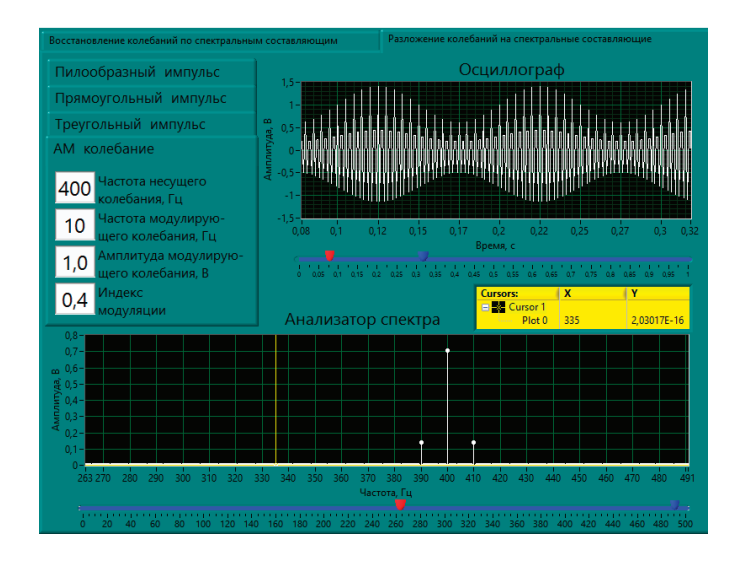

Рис. 6. **Графическое и спектральное представление АМ колебания**

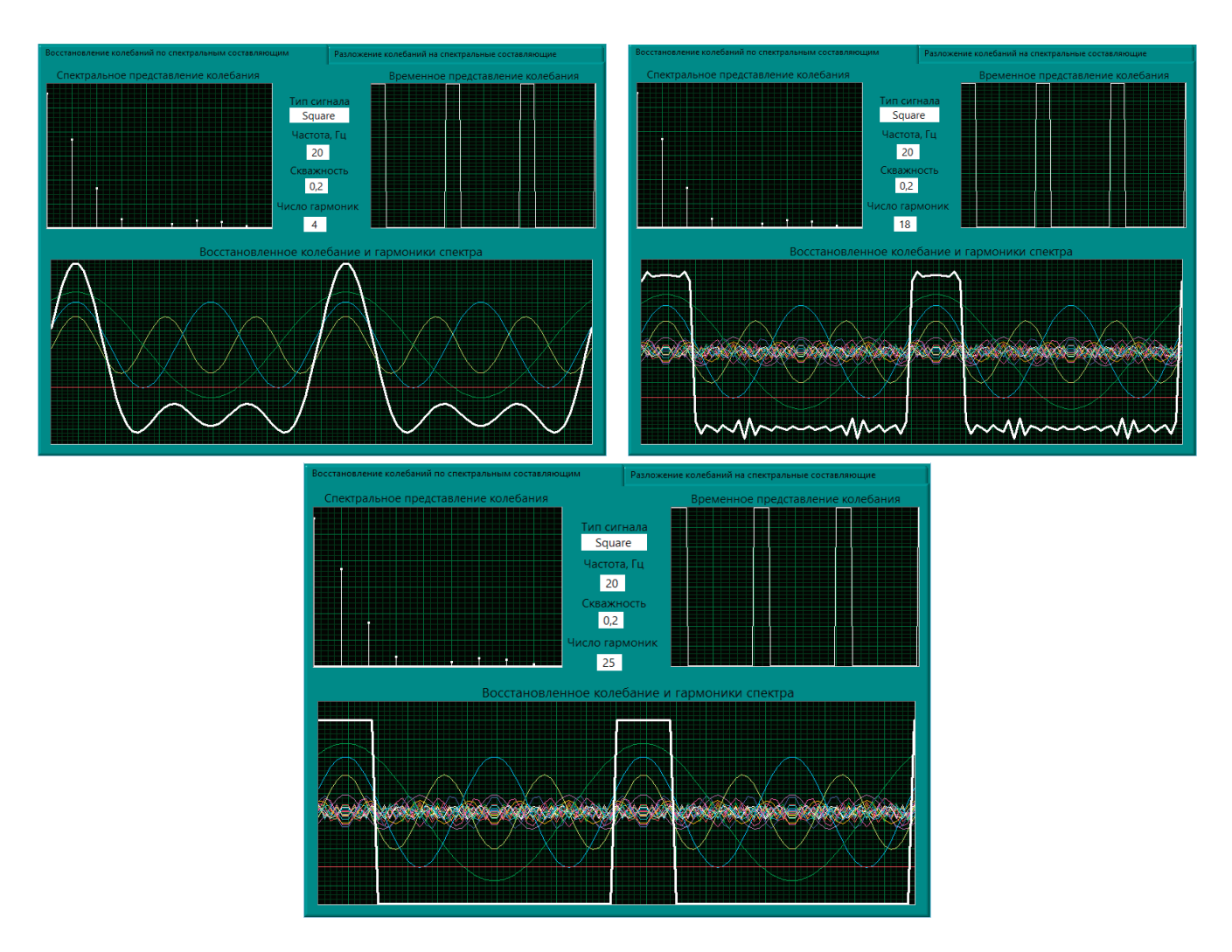

Рис. 7. **Качество восстановления колебания при числе гармоник равном 4, 18, 25 соответственно**

Таким образом, наглядная и доступная картина исследуемых колебательных процессов, реализуемая с помощью разработанного виртуального лабораторного практикума, возможность всестороннего анализа этих процессов способствует более полному пониманию и усвоению теоретического материала обучающимися; а вариативность заданий физического практикума формирует у последних самостоятельность, ответственность и исследовательские навыки при проведении эксперимента.

Разработанный комплект виртуальных лабораторных установок может быть использован в высших учебных за-

ведениях технического профиля для проведения лабораторного практикума по физике.

#### Литература:

- 1. Ранних В.Н. Роль виртуального лабораторного практикума в улучшении когнитивных и мотивационных показателей в вузе // Известия Тульского государственного университета. Гуманитарные науки.— 2014.—  $N_2$  4-2, - C, 205-210.
- 2. Алексеенко А.В. Программа для исследования гармонических колебаний. Свидетельство о государственной регистрации программы для ЭВМ № 2015616362 / А.В. Алексеенко, А.Е. Колесова и др. // Роспатент.—М., 2015.
- 3. Трофимова Т.И. Курс физики. 21-е изд., стер. М.: Издательский центр «Академия», 2015. 560 с.
- 4. Алексеенко А.В. Программа для исследования затухающих колебаний. Свидетельство о государственной регистрации программы для ЭВМ № 2015616613 / А.В. Алексеенко, А.Е. Колесова и др. // Роспатент.—М., 2015.
- 5. Алексеенко А.В. Программа для спектрального анализа импульсных и модулированных сигналов. Свидетельство о государственной регистрации программы для ЭВМ № 2015616614 / А.В. Алексеенко, А.Е. Колесова и др. // Роспатент.—М., 2015.

## **Математическая модель асинхронного двигателя с переменными**  ψ**<sup>r</sup> —** ψ**m на выходе апериодических звеньев в Simulink-Script**

Емельянов Александр Александрович, доцент; Бесклеткин Виктор Викторович, ассистент; Забузов Евгений Игоревич, студент; Волков Егор Николаевич, студент; Попов Сергей Юрьевич, студент; Соснин Александр Сергеевич, студент; Вандышев Дмитрий Максимович, студент; Найф Антон Вячеславович, студент; Воротилкин Евгений Алексеевич, студент; Камолов Икромиддин Иномидинович, студент Российский государственный профессионально-педагогический университет (г. Екатеринбург)

Данная работа является продолжением статьи [1], в которой были подробно даны способы и технологии получения пространственных векторов. В работах [2] и [3] приведено множество вариантов определения электромагнитных моментов комбинацией двух переменных ( $\psi_{\rm r} - i_{\rm s}$ ,  $\psi_{\rm s} - i_{\rm s}$ ,  $\psi_{\rm s} - \psi_{\rm r}$  и т.д.).

В наших статьях за 2015 г. приведены математические модели с переменными  $\psi_\text{r}$  и  $i_s$ . В этой работе рассмотрим моделирование асинхронного двигателя с короткозамкнутым ротором с переменными  $\psi_\text{r}$  и  $\psi_\text{m}$ . Так как главной целью является привлечение студентов к исследовательской работе, то в соответствии с нашей традицией, выводы всех уравнений приводим без сокращений.

Векторные уравнения асинхронного двигателя имеют следующий вид:

$$
\begin{cases}\n\overline{u}_s = r_s \cdot \overline{i}_s + \frac{1}{\Omega_o} \cdot \frac{d\overline{\psi}_s}{dt} + j\omega_\kappa \cdot \overline{\psi}_s; \n0 = r_{r\kappa} \cdot \overline{i}_r + \frac{1}{\Omega_o} \cdot \frac{d\overline{\psi}_r}{dt} + j(\omega_\kappa - \omega \cdot z_\rho) \cdot \overline{\psi}_r; \n\overline{\psi}_s = (l_m + l_{\sigma s}) \cdot \overline{i}_s + l_m \cdot \overline{i}_r; \n m = (\psi_{my} \cdot \psi_{rx} - \psi_{mx} \cdot \psi_{ry}) \cdot \zeta_N / l_{\sigma r}; \n m - m_c = T_j \cdot \frac{d\omega}{dt}.\n\end{cases}
$$

Переводим систему уравнений к изображениям  $\left(\frac{d}{dt} = s\right)$ :

1

$$
\left[\overline{u}_s = r_s \cdot \overline{i}_s + \frac{1}{\Omega_6} \cdot s \cdot \overline{\psi}_s + j\omega_\kappa \cdot \overline{\psi}_s;\right]
$$
\n(1)

*s* <sup>=</sup> :

$$
\begin{vmatrix}\n\overline{u}_s = r_s \cdot \overline{t}_s + \frac{1}{\Omega_{\delta}} \cdot s \cdot \overline{\psi}_s + j\omega_{\kappa} \cdot \overline{\psi}_s; \n0 = r_{r\kappa} \cdot \overline{t}_r + \frac{1}{\Omega_{\delta}} \cdot s \cdot \overline{\psi}_r + j(\omega_{\kappa} - \omega \cdot z_{\rho}) \cdot \overline{\psi}_r; \n\end{vmatrix}
$$
\n(1)

$$
\begin{cases}\n0 = r_{r\kappa} \cdot \overline{i_r} + \frac{1}{\Omega_{\delta}} \cdot s \cdot \overline{\psi}_r + j(\omega_{\kappa} - \omega \cdot z_{\rho}) \cdot \overline{\psi}_r; \n\overline{\psi}_s = (l_m + l_{\sigma s}) \cdot \overline{i_s} + l_m \cdot \overline{i_r}; \n\overline{\psi}_r = (l_m + l_{\sigma r}) \cdot \overline{i_r} + l_m \cdot \overline{i_s};\n\end{cases}
$$
\n(2)

$$
\begin{pmatrix}\n\ddot{n} & \ddot{n} & \ddot{n} \\
m = (\psi_{my} \cdot \psi_{rx} - \psi_{mx} \cdot \psi_{ry}) \cdot \zeta_N / l_{\sigma r};\n\end{pmatrix}
$$
\n
$$
(5)
$$
\n
$$
(6)
$$
\n
$$
(6)
$$

Схема замещения и векторная диаграмма переменных [3] приведены на рис. 1 и 2.

(6) Так как электромагнитный момент определяется через две переменные *ψ<sup>m</sup>* и *ψr*, то из уравнений (1), …, (4) необходимо исключить переменные  $i_r$ ,  $i_s$  и  $\boldsymbol{\psi}_s$ .

В работе [2] приведены следующие выражения векторных величин:

Переводим систему уравнений к изображениям *<sup>d</sup>*

$$
\overline{\Psi}_m + \overline{\Psi}_{\sigma r} = \overline{\Psi}_r; \tag{7}
$$

$$
\overline{\Psi}_m = l_m \cdot (i_s + i_r). \tag{8}
$$

Из уравнения (7) определим 
$$
i_r
$$
:  
\n
$$
\overline{\Psi}_m + \overline{\Psi}_{\sigma r} = \overline{\Psi}_m + \overline{i}_r \cdot l_{\sigma r} = \overline{\Psi}_r;
$$
\n
$$
\overline{i}_r = \frac{1}{l_{\sigma r}} \cdot \overline{\Psi}_r - \frac{1}{l_{\sigma r}} \cdot \overline{\Psi}_m.
$$
\n(9)

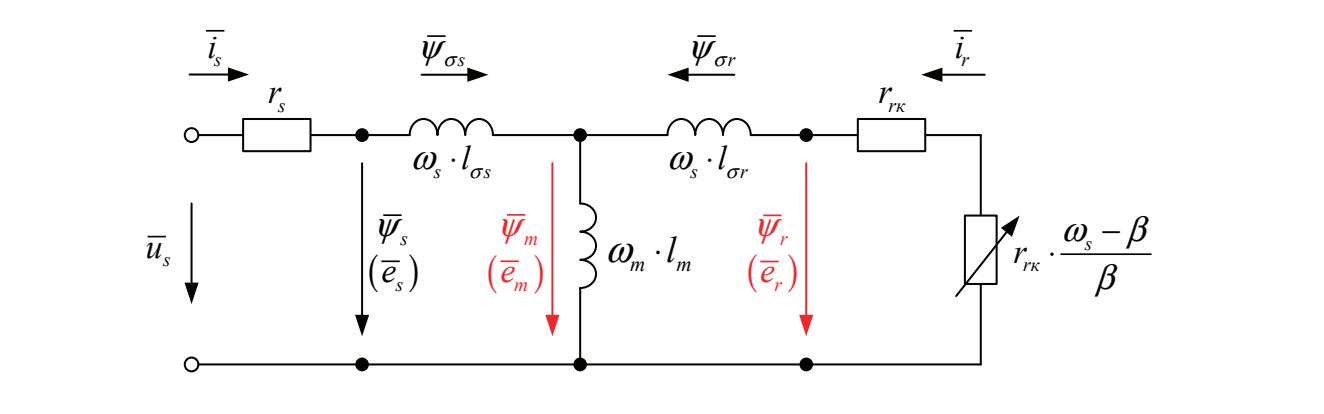

Рис. 1. Связь токов и потокосцеплений в асинхронном двигателе

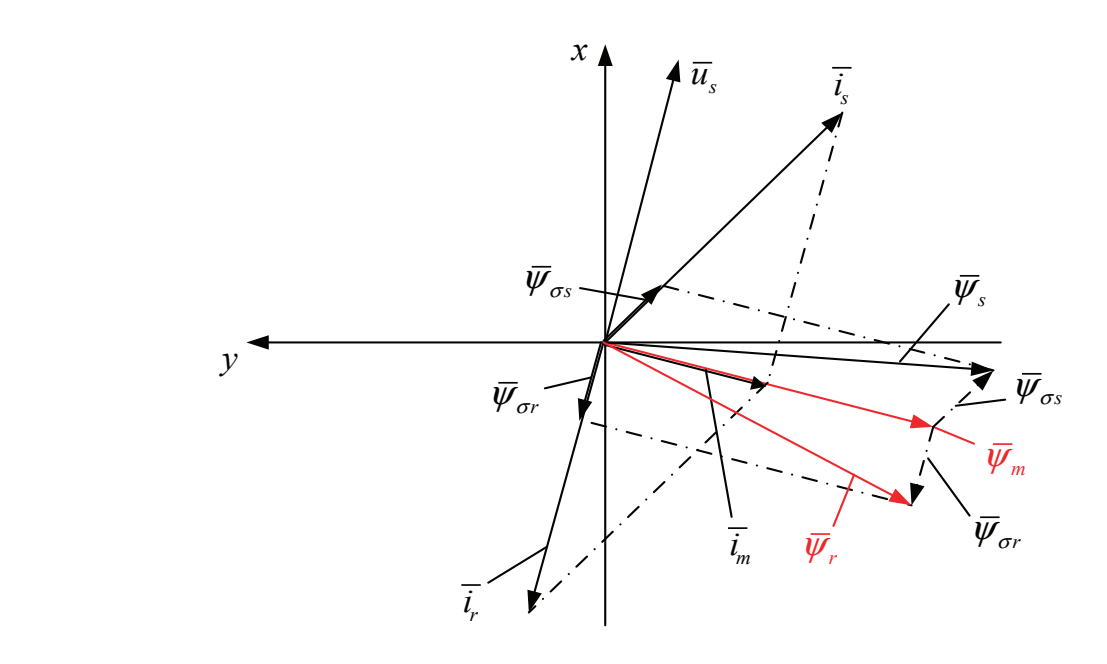

$$
\overline{i_s} = \frac{1}{l_m} \cdot \overline{\Psi}_m - \overline{i_r}.
$$

*i*

Подставим *і<sub>г</sub>* из уравнения (9):

$$
\overline{i}_{s} = \frac{1}{l_{m}} \cdot \overline{\psi}_{m} - \frac{1}{l_{\sigma r}} \cdot \overline{\psi}_{r} + \frac{1}{l_{\sigma r}} \cdot \overline{\psi}_{m} = \left(\frac{1}{l_{m}} + \frac{1}{l_{\sigma r}}\right) \cdot \overline{\psi}_{m} - \frac{1}{l_{\sigma r}} \cdot \overline{\psi}_{r} = \left(\frac{l_{m} + l_{\sigma r}}{l_{m}}\right) \cdot \frac{1}{l_{\sigma r}} \cdot \overline{\psi}_{m} - \frac{1}{l_{\sigma r}} \cdot \overline{\psi}_{r}.
$$
  
OO603HauHM  $\frac{l_{m} + l_{\sigma r}}{l_{m}} = \frac{1}{k_{r}}$ , ror,

 $\frac{1}{2}$   $\frac{1}{2}$   $\frac{1}{2}$ 

Приведем ψ*<sup>s</sup>* из работы [2]:

$$
\overline{\Psi}_s = \overline{\Psi}_m + \overline{\Psi}_{\sigma s}.
$$
\n(11)

 $\bm{\mathrm{B}}$  уравнение (11) подставим выражение  $\bm{\mathrm{i}}_{\mathrm{s}}$  из (10):

$$
\overline{\Psi}_s = \overline{\Psi}_m + \overline{\Psi}_{\sigma s} = \overline{\Psi}_m + \overline{l}_s \cdot l_{\sigma s} = \overline{\Psi}_m + \frac{l_{\sigma s}}{k_r \cdot l_{\sigma r}} \cdot \overline{\Psi}_m - \frac{l_{\sigma s}}{l_{\sigma r}} \cdot \overline{\Psi}_r = \left(1 + \frac{l_{\sigma s}}{k_r \cdot l_{\sigma r}}\right) \cdot \overline{\Psi}_m - \frac{l_{\sigma s}}{l_{\sigma r}} \cdot \overline{\Psi}_r.
$$
  
Oбозначим  $1 + \frac{l_{\sigma s}}{k_r \cdot l_{\sigma r}} = \frac{l_{\sigma s}}{l_{\sigma r}}$ :

$$
1 + \frac{l_{\sigma s}}{k_r \cdot l_{\sigma r}} = 1 + \frac{l_{\sigma s} \cdot (l_m + l_{\sigma r})}{l_m \cdot l_{\sigma r}} = \frac{l_m \cdot l_{\sigma r} + l_{\sigma s} \cdot l_m + l_{\sigma s} \cdot l_{\sigma r}}{l_m \cdot l_{\sigma r}} = \frac{l_m \cdot (l_{\sigma r} + l_{\sigma s} + \frac{l_{\sigma s} \cdot l_{\sigma r}}{l_m})}{l_m \cdot l_{\sigma r}} = \frac{l_m \cdot l_{\sigma s}}{l_m \cdot l_{\sigma r}} = \frac{l_m \cdot l_{\sigma s}}{l_m \cdot l_{\sigma r}} = \frac{l_{\sigma s}}{l_{\sigma r}},
$$
  
rate  $l_{\sigma r} + l_{\sigma s} + \frac{l_{\sigma s} \cdot l_{\sigma r}}{l_m} = l_{\sigma s}.$ 

Отсюда ψ*<sup>s</sup>* определится следующим образом:

$$
\overline{\Psi}_s = \frac{l_{\sigma s}}{l_{\sigma r}} \cdot \overline{\Psi}_m - \frac{l_{\sigma s}}{l_{\sigma r}} \cdot \overline{\Psi}_r.
$$
\n(12)

В дальнейшем рассмотрим следующую систему уравнений:

$$
\begin{cases}\n\overline{u}_s = r_s \cdot \overline{l}_s + \frac{1}{\Omega_o} \cdot s \cdot \overline{\psi}_s + j \omega_\kappa \cdot \overline{\psi}_s; \n0 = r_{r\kappa} \cdot \overline{l}_r + \frac{1}{\Omega_o} \cdot s \cdot \overline{\psi}_r + j (\omega_\kappa - \omega \cdot z_\rho) \cdot \overline{\psi}_r; \n\overline{l}_s = \frac{1}{k_r \cdot l_{\sigma r}} \cdot \overline{\psi}_m - \frac{1}{l_{\sigma r}} \cdot \overline{\psi}_r; \n\overline{l}_r = \frac{1}{l_{\sigma r}} \cdot \overline{\psi}_r - \frac{1}{l_{\sigma r}} \cdot \overline{\psi}_m; \n\overline{\psi}_s = \frac{l_{\sigma s}}{l_{\sigma r}} \cdot \overline{\psi}_m - \frac{l_{\sigma s}}{l_{\sigma r}} \cdot \overline{\psi}_r.\n\end{cases}
$$

Разложение векторных величин по проекциям:

 $\overline{u}_s = u_{sx} + ju_{sy}; \ \ i_s = i_{sx} + ji_{sy}; \ \ i_t = i_{rx} + ji_{ty}; \ \ \overline{\Psi}_s = \Psi_{sx} + j\Psi_{sy}; \ \ \overline{\Psi}_r = \Psi_{rx} + j\Psi_{ry}; \ \ \overline{\Psi}_m = \Psi_{mx} + j\Psi_{my}.$ Записываем уравнения  $(1), (2), (9), (10)$  и  $(12)$  по проекциям. Уравнение (1):

$$
u_{sx} + ju_{sy} = r_s \cdot i_{sx} + jr_s \cdot i_{sy} + \frac{1}{\Omega_6} \cdot s \cdot \psi_{sx} + j\frac{1}{\Omega_6} \cdot s \cdot \psi_{sy} + j\omega_x \cdot \psi_{sx} - \omega_x \cdot \psi_{sy}.
$$
  
IIo ocu (+1):  $u_{sx} = r_s \cdot i_{sx} + \frac{1}{\Omega_6} \cdot s \cdot \psi_{sx} - \omega_x \cdot \psi_{sy}.$  (1')

$$
\Pi o \text{ och } (+j): u_{sy} = r_s \cdot i_{sy} + \frac{1}{\Omega_6} \cdot s \cdot \psi_{sy} + \omega_{\kappa} \cdot \psi_{sx}.
$$
\n
$$
(1")
$$

Уравнение (2):

$$
0 = r_{rx} \cdot i_{rx} + j r_{rx} \cdot i_{ry} + \frac{1}{\Omega_{\delta}} \cdot s \cdot \psi_{rx} + j \frac{1}{\Omega_{\delta}} \cdot s \cdot \psi_{ry} + j(\omega_{\kappa} - \omega \cdot z_{\rho}) \cdot \psi_{rx} - (\omega_{\kappa} - \omega \cdot z_{\rho}) \cdot \psi_{ry}.
$$

$$
\text{По ocu (+1): } 0 = r_{\text{rx}} \cdot i_{\text{rx}} + \frac{1}{\Omega_{\delta}} \cdot s \cdot \psi_{\text{rx}} - (\omega_{\kappa} - \omega \cdot z_{\rho}) \cdot \psi_{\text{ry}}.
$$
\n
$$
\tag{2'}
$$

(

)

(

= ⋅ + ⋅ + ⋅ ⋅ψ + ⋅ ⋅ψ + ω −ω⋅ ⋅ψ − ω −ω⋅ ⋅ψ *r i jr i s j s j z z*

$$
\Pi o o c u (+j): 0 = r_{\kappa} \cdot i_{r} + \frac{1}{\Omega_o} \cdot s \cdot \psi_{r} + (\omega_{\kappa} - \omega \cdot z_{\rho}) \cdot \psi_{r}.
$$
\n(2")

Уравнение (9):  $i_{rx} + ji_{ry} = \frac{1}{l_{\sigma r}} \cdot \Psi_{rx} + j\frac{1}{l_{\sigma r}} \cdot \Psi_{ry} - \frac{1}{l_{\sigma r}} \cdot \Psi_{mx} - j\frac{1}{l_{\sigma r}} \cdot \Psi_{my}.$  $i_{rx} + ji_{ry} = \frac{1}{l_{\sigma r}} \cdot \Psi_{rx} + j\frac{1}{l_{\sigma r}} \cdot \Psi_{ry} - \frac{1}{l_{\sigma r}} \cdot \Psi_{mx} - j\frac{1}{l_{\sigma r}} \cdot \Psi$ 

$$
\Pi o o c u (+1): \qquad i_{rx} = \frac{1}{l_{\sigma r}} \cdot \Psi_{rx} - \frac{1}{l_{\sigma r}} \cdot \Psi_{mx}.
$$
\n
$$
(9')
$$

$$
\Pi o \text{ och } (+j): \qquad i_{ry} = \frac{1}{l_{\sigma r}} \cdot \Psi_{ry} - \frac{1}{l_{\sigma r}} \cdot \Psi_{my}.
$$
\n
$$
(9")
$$

Уравнение (10):

$$
i_{sx} + ji_{sy} = \frac{1}{k_r \cdot l_{\sigma r}} \cdot \Psi_{mx} + j \frac{1}{k_r \cdot l_{\sigma r}} \cdot \Psi_{my} - \frac{1}{l_{\sigma r}} \cdot \Psi_{rx} - j \frac{1}{l_{\sigma r}} \cdot \Psi_{ry}.
$$
  
To ocu (+1): 
$$
i_{sx} = \frac{1}{k_r \cdot l_{\sigma r}} \cdot \Psi_{mx} - \frac{1}{l_{\sigma r}} \cdot \Psi_{rx}.
$$
 (10')

По оси (+ j):

$$
i_{\rm sy} = \frac{1}{k_r \cdot l_{\sigma r}} \cdot \Psi_{\rm my} - \frac{1}{l_{\sigma r}} \cdot \Psi_{\rm ry}.
$$
 (10")

Уравнение (12):

$$
\Psi_{sx} + j\Psi_{sy} = \frac{l_{\sigma s}}{l_{\sigma r}} \cdot \Psi_{mx} + j\frac{l_{\sigma s}}{l_{\sigma r}} \cdot \Psi_{my} - \frac{l_{\sigma s}}{l_{\sigma r}} \cdot \Psi_{rx} - j\frac{l_{\sigma s}}{l_{\sigma r}} \cdot \Psi_{ry}.
$$
  
\n
$$
\Pi o \text{ och } (+1): \qquad \Psi_{sx} = \frac{l_{\sigma s}}{l} \cdot \Psi_{mx} - \frac{l_{\sigma s}}{l} \cdot \Psi_{rx}.
$$
\n
$$
(12')
$$

$$
\Psi_{sx} = \frac{\varepsilon_{\sigma s}}{l_{\sigma}} \cdot \Psi_{mx} - \frac{\varepsilon_{\sigma s}}{l_{\sigma}} \cdot \Psi_{rx}.
$$
\n(12')

По оси (+ j):

$$
\Psi_{sy} = \frac{l_{\sigma^3}}{l_{\sigma r}} \cdot \Psi_{my} - \frac{l_{\sigma^2}}{l_{\sigma r}} \cdot \Psi_{ry}.
$$
\n(12")

Рассмотрим систему уравнений (1'), (2'), (9'), (10'), (12') и (12") по проекции *x* (+1):

$$
\begin{cases}\n u_{sx} = r_s \cdot i_{sx} + \frac{1}{\Omega_{\delta}} \cdot s \cdot \psi_{sx} - \omega_{\kappa} \cdot \psi_{sy}; \\
 0 = r_{\kappa} \cdot i_{\kappa} + \frac{1}{\Omega_{\delta}} \cdot s \cdot \psi_{\kappa} - (\omega_{\kappa} - \omega \cdot z_{p}) \cdot \psi_{\kappa}, \\
 i_{\kappa} = \frac{1}{l_{\sigma r}} \cdot \psi_{\kappa} - \frac{1}{l_{\sigma r}} \cdot \psi_{m x}; \\
 i_{sx} = \frac{1}{k_{r} \cdot l_{\sigma r}} \cdot \psi_{mx} - \frac{1}{l_{\sigma r}} \cdot \psi_{\kappa}; \\
 \psi_{sx} = \frac{l_{\sigma s}}{l_{\sigma r}} \cdot \psi_{mx} - \frac{l_{\sigma s}}{l_{\sigma r}} \cdot \psi_{\kappa}; \\
 \psi_{sy} = \frac{l_{\sigma s}}{l_{\sigma r}} \cdot \psi_{my} - \frac{l_{\sigma s}}{l_{\sigma r}} \cdot \psi_{\kappa},\n\end{cases}
$$

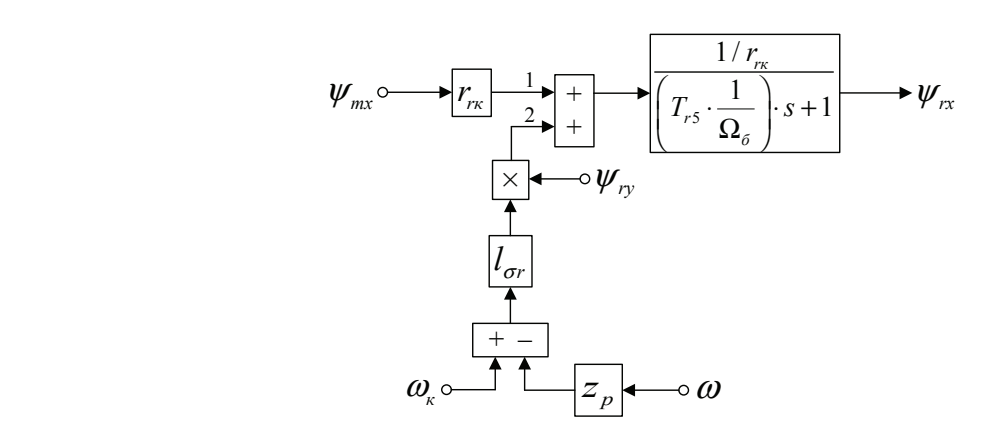

Рис. 3. **Структурная схема для определения потокосцепления**  $\boldsymbol{\psi}_{\sf rx}$ 

.

*э s*

σ σ

 $\frac{1}{\sqrt{2}}$ 

$$
0 = \frac{r_{\text{rx}}}{l_{\text{cr}}}\cdot\Psi_{\text{rx}} - \frac{r_{\text{rx}}}{l_{\text{cr}}}\cdot\Psi_{\text{mx}} + \left(\frac{1}{\Omega_{\delta}}\cdot s\cdot\Psi_{\text{rx}}\right) - \left(\omega_{\kappa} - \omega\cdot z_{p}\right)\cdot\Psi_{\text{ry}}.
$$
  
Blipasum  $\left(\frac{1}{\Omega_{\delta}}\cdot s\cdot\Psi_{\text{rx}}\right)$ , koropoe ham nonagoódrca b ganhneñmen:

$$
\frac{1}{\Omega_{\delta}} \cdot s \cdot \psi_{rx} = \frac{r_{rx}}{l_{\sigma r}} \cdot \psi_{mx} - \frac{r_{rx}}{l_{\sigma r}} \cdot \psi_{rx} + (\omega_{\kappa} - \omega \cdot z_{p}) \cdot \psi_{ry}.
$$
\n(13)

Для получения апериодического звена вынесем в левую часть слагаемое  $\frac{r_{\kappa}}{l_{\sigma r}}\cdot\psi_{\kappa}$ *r l* σ  $\cdot \Psi_{rx}$ :

$$
\frac{1}{\Omega_{6}} \cdot s \cdot \psi_{rx} + \frac{r_{rx}}{l_{\sigma r}} \cdot \psi_{rx} = \frac{r_{rx}}{l_{\sigma r}} \cdot \psi_{mx} + (\omega_{\kappa} - \omega \cdot z_{p}) \cdot \psi_{ry}.
$$

Умножим обе части уравнения на *l<sub>or</sub> и* вынесем *r<sub>к</sub>* за скобки в левой части:

$$
\left[ \left( l_{\sigma r} \cdot \frac{1}{\Omega_{\sigma}} \right) \cdot s + r_{r\kappa} \right] \cdot \Psi_{r\kappa} = r_{r\kappa} \cdot \Psi_{m\kappa} + l_{\sigma r} \cdot \left( \omega_{\kappa} - \omega \cdot z_{\rho} \right) \cdot \Psi_{r\mu};
$$
\n
$$
r_{r\kappa} \cdot \left[ \left( \frac{l_{\sigma r}}{r_{r\kappa}} \cdot \frac{1}{\Omega_{\sigma}} \right) \cdot s + 1 \right] \cdot \Psi_{r\kappa} = r_{r\kappa} \cdot \Psi_{m\kappa} + l_{\sigma r} \cdot \left( \omega_{\kappa} - \omega \cdot z_{\rho} \right) \cdot \Psi_{r\mu}.
$$
\nOfooshawn M  $\frac{l_{\sigma r}}{r_{\sigma}} = T_{r\sigma}$ .

Обозначим  $\frac{i_{\sigma r}}{i} = T_{r5}$ . *r rк r*  $\frac{a_r}{a_r}$  =

Тогда *ψrx* определится в следующей форме:

$$
\Psi_{rx} = \left[ \underbrace{r_{rx} \cdot \Psi_{mx}}_{1} + \underbrace{l_{\sigma r} \cdot (\omega_x - \omega \cdot z_p) \cdot \Psi_{ry}}_{2} \right] \cdot \underbrace{\frac{1}{r_{rs}} \cdot \frac{1}{\Omega_{\sigma}}}_{\sigma} \cdot s + 1.
$$

Структурная схема для определения потокосцепления *ψrx* приведена на рис. 3. В уравнение (1') подставим *isx*, *ψsx* и *ψsy* из уравнений (10'), (12') и (12"):

$$
u_{sx} = \frac{r_s}{k_r \cdot l_{\sigma r}} \cdot \psi_{mx} - \frac{r_s}{l_{\sigma r}} \cdot \psi_{rx} + \frac{l_{\sigma s}}{l_{\sigma r}} \cdot \left(\frac{1}{\Omega_{\sigma}} \cdot s \cdot \psi_{mx}\right) - \frac{l_{\sigma s}}{l_{\sigma r}} \cdot \left(\frac{1}{\Omega_{\sigma}} \cdot s \cdot \psi_{rx}\right) - \frac{l_{\sigma s}}{l_{\sigma r}} \cdot \left(\omega_{\kappa} \cdot \psi_{my}\right) + \frac{l_{\sigma s}}{l_{\sigma r}} \cdot \left(\omega_{\kappa} \cdot \psi_{ry}\right).
$$

В полученное уравнение подставим выражение  $\left(\frac{1}{\Omega_{\scriptscriptstyle \delta}} \cdot s\cdot \psi_{\scriptscriptstyle \kappa}\right)$  из уравнения (13):

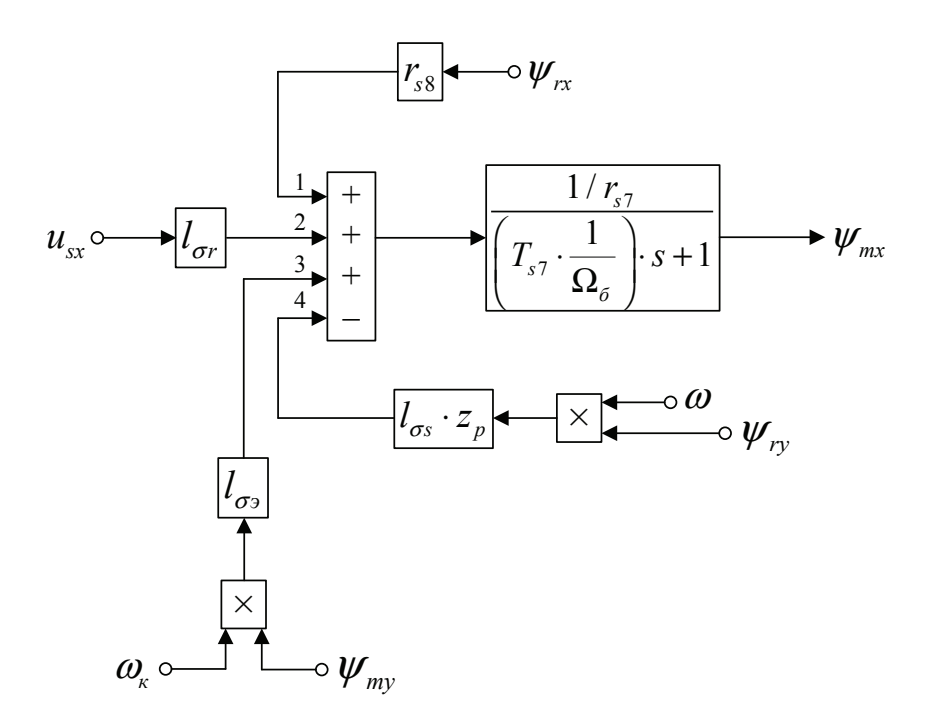

$$
u_{sx} = \frac{r_s}{k_r \cdot l_{\sigma r}} \cdot \Psi_{mx} - \frac{r_s}{l_{\sigma r}} \cdot \Psi_{rx} + \frac{l_{\sigma s}}{l_{\sigma r}} \cdot \left(\frac{1}{\Omega_{\sigma}} \cdot s \cdot \Psi_{mx}\right) - \frac{l_{\sigma s}}{l_{\sigma r}} \cdot \frac{r_{r\kappa}}{l_{\sigma r}} \cdot \Psi_{mx} + \frac{l_{\sigma s}}{l_{\sigma r}} \cdot \frac{r_{r\kappa}}{l_{\sigma r}} \cdot \Psi_{rx} -
$$
\n
$$
-\frac{l_{\sigma s}}{l_{\sigma r}} \cdot \left(\omega_{\kappa} \cdot \Psi_{ry}\right) + \frac{l_{\sigma s}}{l_{\sigma r}} \cdot z_{\rho} \cdot \left(\omega \cdot \Psi_{ry}\right) - \frac{l_{\sigma s}}{l_{\sigma r}} \cdot \left(\omega_{\kappa} \cdot \Psi_{my}\right) + \frac{l_{\sigma s}}{l_{\sigma r}} \cdot \left(\omega_{\kappa} \cdot \Psi_{ry}\right);
$$
\n
$$
u_{sx} = \frac{l_{\sigma s}}{l_{\sigma r}} \cdot \left(\frac{1}{\Omega_{\sigma}} \cdot s \cdot \Psi_{mx}\right) + \left(\frac{r_s}{k_r \cdot l_{\sigma r}} - \frac{l_{\sigma s}}{l_{\sigma r}} \cdot \frac{r_{r\kappa}}{l_{\sigma r}}\right) \cdot \Psi_{mx} - \left(\frac{r_s}{l_{\sigma r}} - \frac{l_{\sigma s}}{l_{\sigma r}} \cdot \frac{r_{r\kappa}}{l_{\sigma r}}\right) \cdot \Psi_{rx} + \frac{l_{\sigma s}}{l_{\sigma r}} \cdot z_{\rho} \cdot \left(\omega \cdot \Psi_{ry}\right) - \frac{l_{\sigma s}}{l_{\sigma r}} \cdot \left(\omega_{\kappa} \cdot \Psi_{my}\right). \tag{14}
$$
\n
$$
\text{The}
$$
\n
$$
\text{The}
$$
\n
$$
\text{The}
$$
\n
$$
\omega_{sx} = \frac{l_{\sigma s}}{l_{\sigma r}} \cdot \left(\frac{1}{\Omega_{\sigma}} \cdot s \cdot \Psi_{mx}\right) + \left(\frac{r_s}{k_r \cdot l_{\sigma r}} - \frac{l_{\sigma s}}{l_{\sigma r}} \cdot \frac{r_{r\kappa}}{l_{\sigma r}}\right) \cdot \Psi_{mx} - \left(\frac{r_s
$$

$$
\left[\frac{l_{\sigma}}{l_{\sigma r}}\cdot\frac{1}{\Omega_{\sigma}}\cdot s+\left(\frac{r_{s}}{k_{r}}\cdot\frac{l_{\sigma s}}{l_{\sigma r}}\cdot\frac{l_{\sigma s}}{l_{\sigma r}}\cdot\frac{r_{r\kappa}}{l_{\sigma r}}\right)\right]\cdot\psi_{mx} = u_{sx} + \left(\frac{r_{s}}{l_{\sigma r}}\cdot\frac{l_{\sigma s}}{l_{\sigma r}}\cdot\frac{r_{r\kappa}}{l_{\sigma r}}\right)\cdot\psi_{rx} - \frac{l_{\sigma s}}{l_{\sigma r}}\cdot z_{p}\cdot(\omega\cdot\psi_{ry}) + \frac{l_{\sigma s}}{l_{\sigma r}}\cdot(\omega_{\kappa}\cdot\psi_{my}).
$$
  
Умножим обе части уравнения на  $l_{\sigma r}$ :

( ) ( ) <sup>1</sup> . *<sup>s</sup> s rк s rк э mx r sx s rx s p ry э к my б rr r <sup>r</sup> l r l r l s lu r lz l k l l* σ σ σ σ σ σ σ σ ⋅ <sup>⋅</sup> ⋅ ⋅ + − ⋅ψ = ⋅ + − ⋅ψ − ⋅ ⋅ ω⋅ψ + ⋅ ω ⋅ψ <sup>Ω</sup> Обозначим <sup>7</sup> ; *<sup>s</sup> s rк s r r r l r r k l* σ σ <sup>⋅</sup> − = <sup>8</sup> *s rк s s r l r r r l* σ σ <sup>⋅</sup> − = <sup>и</sup><sup>7</sup> 7 *э s s <sup>l</sup> <sup>T</sup> r* <sup>σ</sup> = . 7 8 ( ) ( ) 7 7 *s T* 7 *s б r* <sup>1</sup> 1 . *<sup>э</sup> s mx r sx s rx s p ry э к my s б <sup>l</sup> r s lu r lz l r* σ σ σσ ⋅ ⋅ ⋅ + ⋅ψ = ⋅ + ⋅ψ − ⋅ ⋅ ω⋅ψ + ⋅ ω ⋅ψ <sup>Ω</sup> Умножим обе части уравнения на *<sup>r</sup> l* ( ) ( ) <sup>1</sup> . *<sup>s</sup> s rк s rк э mx r sx s rx s p ry э к my б rr r <sup>r</sup> l r l r l s lu r lz l k l l* σ σ σ σ σ σ σ σ ⋅ <sup>⋅</sup> ⋅ ⋅ + − ⋅ψ = ⋅ + − ⋅ψ − ⋅ ⋅ ω⋅ψ + ⋅ ω ⋅ψ <sup>Ω</sup> Обозначим <sup>7</sup> ; *<sup>s</sup> s rк r r r l r r k l* <sup>⋅</sup> − = <sup>8</sup> *s s l r r r l* σ <sup>⋅</sup> − = <sup>и</sup><sup>7</sup> *<sup>l</sup> <sup>T</sup> r* <sup>σ</sup> = . 7 8 ( ) ( ) <sup>1</sup> 1 . *<sup>э</sup> s mx r sx s rx s p ry э к my <sup>l</sup> r s lu r lz l* ⋅ ⋅ ⋅ + ⋅ψ = ⋅ + ⋅ψ − ⋅ ⋅ ω⋅ψ + ⋅ ω ⋅ψ <sup>Ω</sup>

Тогда *ψmx* определится в следующей форме: 7 *s*  $\frac{7}{4}$ 

$$
\Psi_{mx} = \left[ \underbrace{l_{\sigma r} \cdot u_{sx}}_{2} + \underbrace{r_{ss} \cdot \Psi_{rx}}_{1} - \underbrace{l_{\sigma s} \cdot z_{p} \cdot (\omega \cdot \Psi_{ry})}_{4} + \underbrace{l_{\sigma s} \cdot (\omega_{\kappa} \cdot \Psi_{my})}_{3} \right] \cdot \frac{1/r_{s7}}{\left( T_{s7} \cdot \frac{1}{\Omega_{\sigma}} \right) \cdot s + 1}.
$$

Структурная схема для определения *ψmx* дана на рис. 4. Рассмотрим систему уравнений (1"), (2"), (9"), (10"), (12"), (12') по проекции *y* (+j): Структурная схема для определения *ψmx* дана на рис. 4.

$$
\begin{cases}\n u_{sy} = r_s \cdot i_{sy} + \frac{1}{\Omega_c} \cdot s \cdot \psi_{sy} + \omega_{\kappa} \cdot \psi_{sx}; \\
 0 = r_{r\kappa} \cdot i_{ry} + \frac{1}{\Omega_c} \cdot s \cdot \psi_{ry} + (\omega_{\kappa} - \omega \cdot z_{\rho}) \cdot \psi_{r\kappa}; \\
 i_{ry} = \frac{1}{l_{\sigma r}} \cdot \psi_{ry} - \frac{1}{l_{\sigma r}} \cdot \psi_{my}; \\
 i_{sy} = \frac{1}{R_r} \cdot l_{\sigma r} \cdot \psi_{my} - \frac{1}{l_{\sigma r}} \cdot \psi_{ry}; \\
 \psi_{sy} = \frac{l_{\sigma s}}{l_{\sigma r}} \cdot \psi_{my} - \frac{l_{\sigma s}}{l_{\sigma r}} \cdot \psi_{ry}; \\
 \psi_{sx} = \frac{l_{\sigma s}}{l_{\sigma r}} \cdot \psi_{mx} - \frac{l_{\sigma s}}{l_{\sigma r}} \cdot \psi_{rx}.\n\end{cases}
$$

Из уравнения (2") выразим  $\left(\frac{1}{\Omega_{\delta}}\cdot s\cdot \psi_{\eta y}\right)$ , предварительно подставив  $i_{\eta y}$  из (9"):

$$
\frac{1}{\Omega_{\delta}} \cdot s \cdot \psi_{ry} = \frac{r_{rx}}{l_{\sigma r}} \cdot \psi_{my} - \frac{r_{rx}}{l_{\sigma r}} \cdot \psi_{ry} - (\omega_{\kappa} - \omega \cdot z_{\rho}) \cdot \psi_{rx}.
$$
\n(15)

В левую часть вынесем  $\frac{r_{\kappa}}{l} \cdot \psi$ *l* σ  $\mathcal{L}$ В левую часть вынесем  $\frac{r_{rx}}{l_{\sigma r}} \cdot \psi_{ry}$ *r l* σ  $\cdot \Psi_{\mathfrak{m}}$ :

$$
\frac{1}{\Omega_{\sigma}} \cdot s \cdot \psi_{ry} + \frac{r_{rx}}{l_{\sigma r}} \cdot \psi_{ry} = \frac{r_{rx}}{l_{\sigma r}} \cdot \psi_{my} - (\omega_{\kappa} - \omega \cdot z_{\rho}) \cdot \psi_{rx}.
$$

Умножим обе части уравнения на 
$$
l_{\sigma_r}
$$
и вынесем  $r_{r\kappa}$  за скобки в левой части:  
\n
$$
r_{r\kappa} \cdot \left[ \left( \frac{l_{\sigma_r}}{r_{\tau\kappa}} \cdot \frac{1}{\Omega_{\sigma}} \right) \cdot s + 1 \right] \cdot \Psi_{r\mu} = r_{r\kappa} \cdot \Psi_{m\mu} - l_{\sigma_r} \cdot \left( \omega_{\kappa} - \omega \cdot z_{\rho} \right) \cdot \Psi_{r\kappa}.
$$

Отсюда *ψry* определится в следующей форме (рис. 5): Отсюда *ψry* определится в следующей форме (рис. 5):

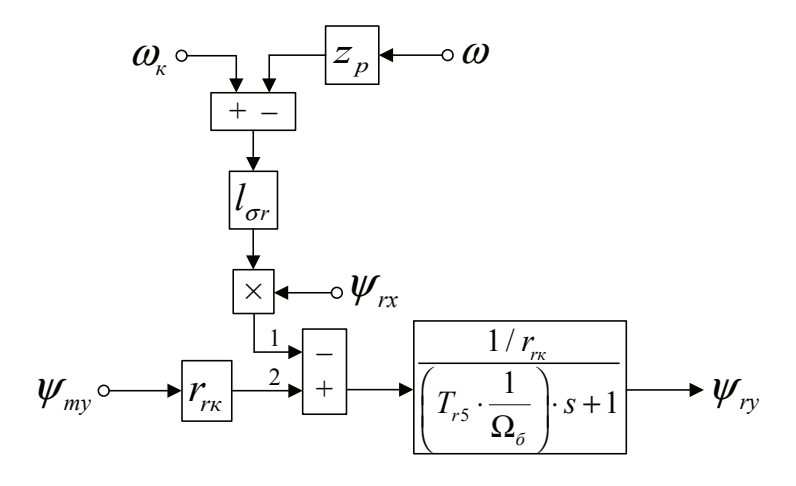

#### Рис. 5. **Структурная схема для определения** *ψ***ry**

$$
\Psi_{ry} = \left[ \underbrace{r_{rx} \cdot \Psi_{my}}_{2} - \underbrace{l_{\sigma r} \cdot (\omega_{\kappa} - \omega \cdot z_{\rho}) \cdot \Psi_{rx}}_{1} \right] \cdot \frac{1/r_{rx}}{\left(T_{r5} \cdot \frac{1}{\Omega_{\sigma}}\right) \cdot s + 1}.
$$

Подставим в уравнение (1") переменные *isy*, *ψsy* и *ψsx* из (10"), (12") и (12'):

$$
u_{sy} = \frac{r_s}{k_r \cdot l_{\sigma r}} \cdot \psi_{my} - \frac{r_s}{l_{\sigma r}} \cdot \psi_{ry} + \frac{l_{\sigma s}}{l_{\sigma r}} \cdot \left(\frac{1}{\Omega_{\delta}} \cdot s \cdot \psi_{my}\right) - \frac{l_{\sigma s}}{l_{\sigma r}} \cdot \left(\frac{1}{\Omega_{\delta}} \cdot s \cdot \psi_{ry}\right) + \frac{l_{\sigma s}}{l_{\sigma r}} \cdot \left(\omega_{\kappa} \cdot \psi_{mx}\right) - \frac{l_{\sigma s}}{l_{\sigma r}} \cdot \left(\omega_{\kappa} \cdot \psi_{rx}\right).
$$
  
Moreover, by a common expression of the behavior of the system is given by

Подставим в полученное уравнение выражение  $\left(\frac{1}{\boldsymbol{\Omega}_6}\!\cdot\! s\!\cdot\! \boldsymbol{\psi}_\textit{ry}\right)$  из (15):

$$
u_{sy} = \frac{r_s}{k_r \cdot l_{\sigma r}} \cdot \Psi_{my} - \frac{r_s}{l_{\sigma r}} \cdot \Psi_{ry} + \frac{l_{\sigma\sigma}}{l_{\sigma r}} \cdot \left(\frac{1}{\Omega_{\delta}} \cdot s \cdot \Psi_{my}\right) - \frac{l_{\sigma s}}{l_{\sigma r}} \cdot \frac{r_{r\kappa}}{l_{\sigma r}} \cdot \Psi_{my} + \frac{l_{\sigma s}}{l_{\sigma r}} \cdot \frac{r_{r\kappa}}{l_{\sigma r}} \cdot \Psi_{ry} +
$$
  
+ 
$$
\frac{l_{\sigma s}}{l_{\sigma r}} \cdot \left(\omega_{\kappa} \cdot \Psi_{\kappa}\right) - \frac{l_{\sigma s}}{l_{\sigma r}} \cdot z_{\rho} \cdot \left(\omega \cdot \Psi_{\kappa}\right) + \frac{l_{\sigma s}}{l_{\sigma r}} \cdot \left(\omega_{\kappa} \cdot \Psi_{mx}\right) - \frac{l_{\sigma s}}{l_{\sigma r}} \cdot \left(\omega_{\kappa} \cdot \Psi_{\kappa}\right);
$$
  

$$
u_{sy} = \frac{l_{\sigma s}}{l_{\sigma r}} \cdot \left(\frac{1}{\Omega_{\delta}} \cdot s \cdot \Psi_{my}\right) + \left(\frac{r_s}{k_r \cdot l_{\sigma r}} - \frac{l_{\sigma s}}{l_{\sigma r}} \cdot \frac{r_{r\kappa}}{l_{\sigma r}}\right) \cdot \Psi_{my} - \left(\frac{r_s}{l_{\sigma r}} - \frac{l_{\sigma s}}{l_{\sigma r}} \cdot \frac{r_{r\kappa}}{l_{\sigma r}}\right) \cdot \Psi_{ry} - \frac{l_{\sigma s}}{l_{\sigma r}} \cdot z_{\rho} \cdot \left(\omega \cdot \Psi_{\kappa}\right) + \frac{l_{\sigma s}}{l_{\sigma r}} \cdot \left(\omega_{\kappa} \cdot \Psi_{mx}\right).
$$
(16)

Умножим обе части уравнения на *l<sub>or</sub> и* перенесем слагаемые с  $\psi_{\scriptscriptstyle{my}}$  в левую часть:

$$
\left[\left(l_{\sigma_3}\cdot\frac{1}{\Omega_{\delta}}\right)\cdot s+\left(\frac{r_s}{k_r}-\frac{l_{\sigma s}\cdot r_{\kappa}}{l_{\sigma r}}\right)\right]\cdot \psi_{my}=l_{\sigma r}\cdot u_{sy}+\left(r_s-\frac{l_{\sigma s}\cdot r_{\kappa}}{l_{\sigma r}}\right)\cdot \psi_{ry}+l_{\sigma s}\cdot z_{p}\cdot (\omega\cdot \psi_{\kappa})-l_{\sigma s}\cdot (\omega_{\kappa}\cdot \psi_{mx});
$$
\n
$$
r_{s7}\cdot \left[\left(\frac{l_{\sigma_3}}{r_{s7}}\cdot\frac{1}{\Omega_{\delta}}\right)\cdot s+1\right]\cdot \psi_{my}=l_{\sigma r}\cdot u_{sy}+r_{s8}\cdot \psi_{ry}+l_{\sigma s}\cdot z_{p}\cdot (\omega\cdot \psi_{\kappa})-l_{\sigma s}\cdot (\omega_{\kappa}\cdot \psi_{mx}).
$$

Отсюда потокосцепление *ψmy*:

$$
\Psi_{my} = \left[ \underbrace{l_{\sigma r} \cdot u_{sy}}_{3} + \underbrace{r_{ss} \cdot \Psi_{ry}}_{4} + \underbrace{l_{\sigma s} \cdot z_{\rho} \cdot (\omega \cdot \Psi_{rx})}_{1} - \underbrace{l_{\sigma s} \cdot (\omega_{\kappa} \cdot \Psi_{mx})}_{2} \right] \cdot \underbrace{\frac{1/r_{s7}}{T_{s7}}}{\left(T_{s7} \cdot \frac{1}{\Omega_{\sigma}}\right) \cdot s + 1}.
$$

Структурная схема для определения *ψmy* представлена на рис. 6.

На рис. 7 представлена структурная схема для реализации уравнения электромагнитного момента (5).  $m = (\Psi_{mu} \cdot \Psi_{rx} - \Psi_{mx} \cdot \Psi_{ru}) \cdot \zeta_{N} / l_{\sigma r}$ .

Наконец, из уравнения движения (6) выразим механическую угловую скорость вращения вала двигателя (рис. 8).  $m - m_c = T_i \cdot s \cdot \omega;$ 

$$
\omega = (m - m_c) \cdot \frac{1}{T_j} \cdot \frac{1}{s}.
$$

Математическая модель асинхронного двигателя с короткозамкнутым ротором с переменными  $\psi_r - \psi_m$  на выходе апериодических звеньев приведена на рис. 9. Параметры асинхронного двигателя рассмотрены в работах [2] и [3].

Расчет параметров производим в Script:

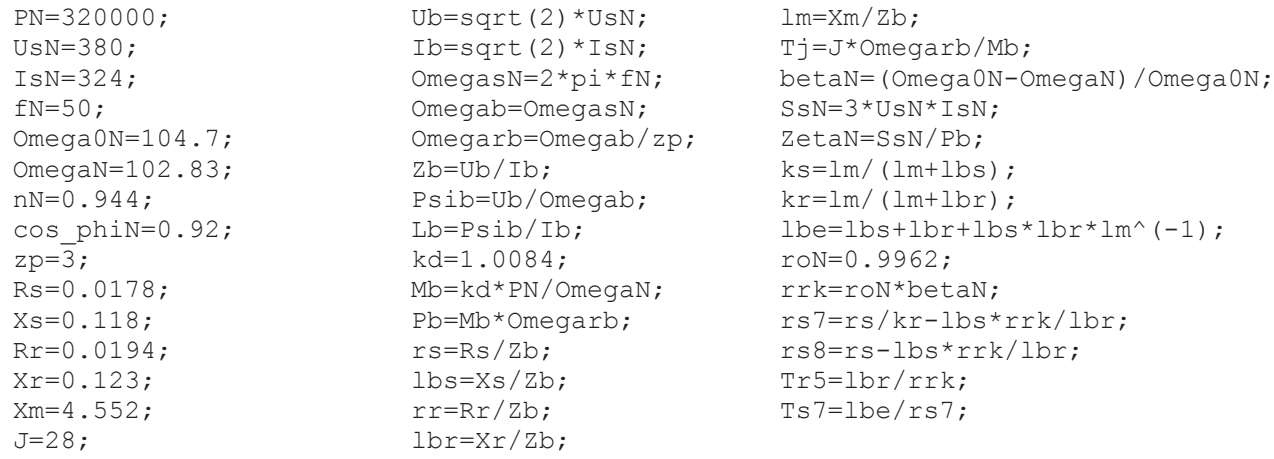

Результаты моделирования асинхронного двигателя представлены на рис. 10.

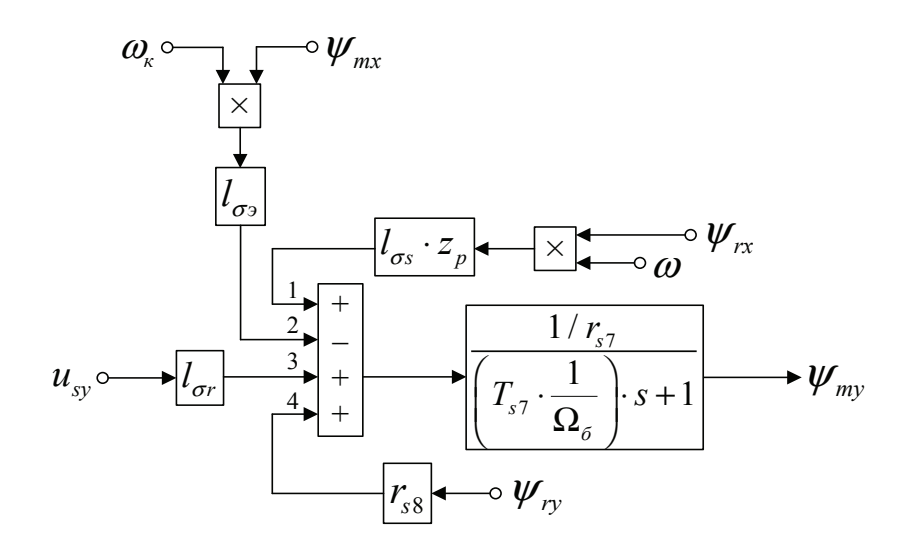

Рис. 6. **Структурная схема для определения** *ψ***my**

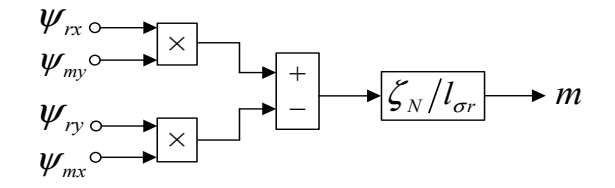

Рис. 7. **Математическая модель определения электромагнитного момента** *m*

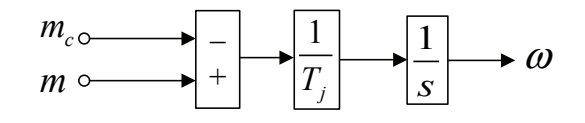

Рис. 8. **Математическая модель уравнения движения**

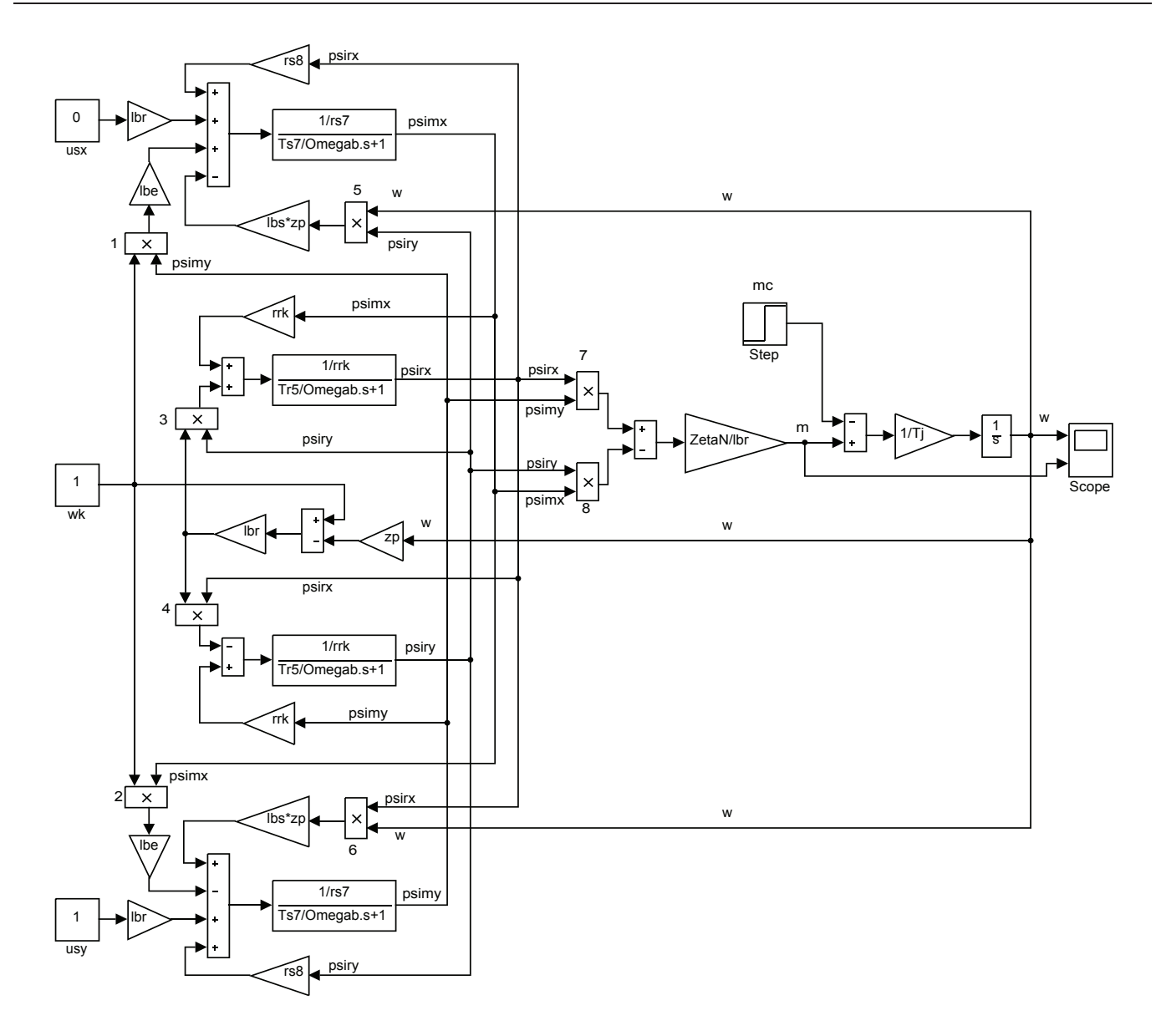

## Рис. 9. **Математическая модель асинхронного двигателя с переменными** ψ**<sup>r</sup> —** ψ**<sup>m</sup> на выходе апериодических звеньев**

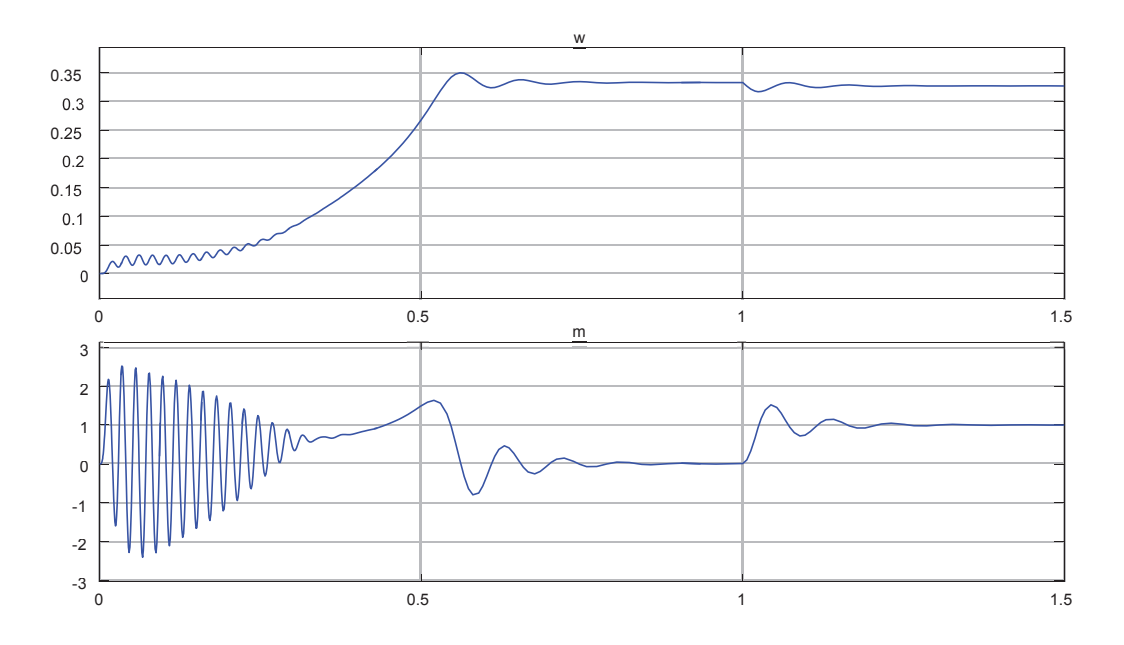

Рис. 10. **Графики скорости и момента**

Литература:

- 1. Емельянов А.А., Козлов А.М., Бесклеткин В.В., Авдеев А.С., Чернов М.В., Киряков Г.А., Габзалилов Э.Ф., Фуртиков К.А., Реутов А.Я., Королев О.А. Пространственные векторы в асинхронном двигателе в относительной системе единиц // Молодой ученый. —  $2015$ . — № 11. — С. 133-156.
- 2. Шрейнер Р.Т. Математическое моделирование электроприводов переменного тока с полупроводниковыми преобразователями частоты.—Екатеринбург: УРО РАН, 2000.— 654 с.
- 3. Шрейнер Р.Т. Электромеханические и тепловые режимы асинхронных двигателей в системах частотного управления: учеб. пособие / Р.Т. Шрейнер, А.В. Костылев, В.К. Кривовяз, С.И. Шилин. Под ред. проф.д.т.н. Р.Т. Шрейнера.—Екатеринбург: ГОУ ВПО «Рос. гос. проф.—пед. ун-т», 2008.— 361 с.

## **Математическая модель асинхронного двигателя с переменными**  ψ**<sup>r</sup> —** ψ**m на выходе интегрирующих звеньев в Simulink-Script**

Емельянов Александр Александрович, доцент; Бесклеткин Виктор Викторович, ассистент; Забузов Евгений Игоревич, студент; Волков Егор Николаевич, студент; Попов Сергей Юрьевич, студент; Соснин Александр Сергеевич, студент; Вандышев Дмитрий Максимович, студент; Найф Антон Вячеславович, студент; Воротилкин Евгений Алексеевич, студент; Камолов Икромиддин Иномидинович, студент Российский государственный профессионально-педагогический университет (г. Екатеринбург)

 $\bar{A}$ анная работа является продолжением статьи [1], в которой проекции векторов  $\bar{\Psi}_{\epsilon}$  и  $\bar{\Psi}_{m}$  были получены на выходе апериодических звеньев. В этой статье проекции векторов выведены на основе интегрирующих звеньев. В работе [1] было получено уравнение (13):

$$
\frac{1}{\Omega_{\delta}} \cdot s \cdot \psi_{rx} = \frac{r_{rx}}{l_{\sigma r}} \cdot \psi_{mx} - \frac{r_{rx}}{l_{\sigma r}} \cdot \psi_{rx} + (\omega_{\kappa} - \omega \cdot z_{\rho}) \cdot \psi_{ry}.
$$

Потокосцепление *ψrx* по оси (+1) определится в следующей форме:

$$
\Psi_{rx} = \left[ \underbrace{\frac{r_{rx}}{l_{\sigma r}} \cdot (\Psi_{mx} - \Psi_{rx})}_{1} + \underbrace{(\omega_x - \omega \cdot z_p) \cdot \Psi_{ry}}_{2} \right] \cdot \Omega_{6} \cdot \frac{1}{s}.
$$

Структурная схема для определения *ψrx* приведена на рис. 1. Для определения *ψmx* приведем уравнение (14) из работы [1]:

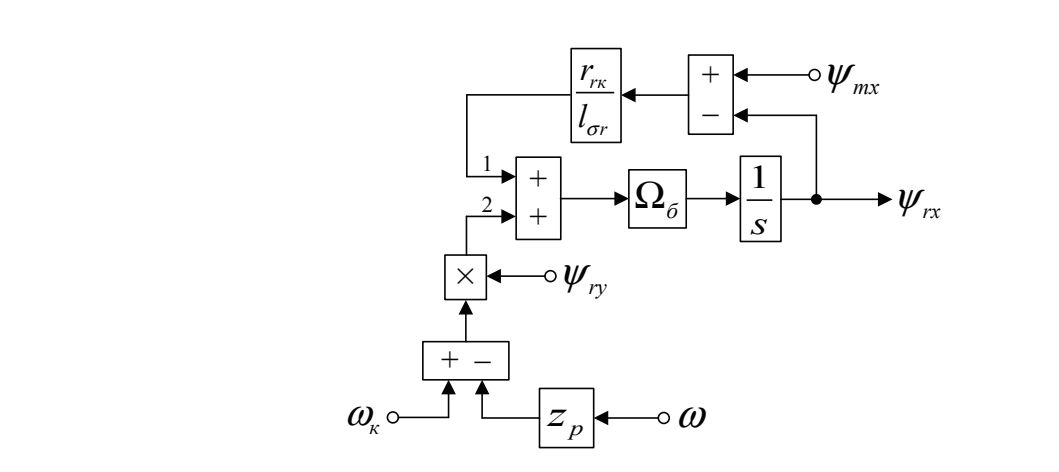

Рис. 1. **Структурная схема для определения потокосцепления**  $\psi_\textbf{p}$ 

Структурная схема для определения *ψrx* приведена на рис. 1.

$$
u_{sx} = \frac{l_{\sigma^3}}{l_{\sigma r}} \cdot \left(\frac{1}{\Omega_{\sigma}} \cdot s \cdot \psi_{mx}\right) + \left(\frac{r_s}{k_r \cdot l_{\sigma r}} - \frac{l_{\sigma s}}{l_{\sigma r}} \cdot \frac{r_{r\kappa}}{l_{\sigma r}}\right) \cdot \psi_{mx} - \left(\frac{r_s}{l_{\sigma r}} - \frac{l_{\sigma s}}{l_{\sigma r}} \cdot \frac{r_{r\kappa}}{l_{\sigma r}}\right) \cdot \psi_{rx} + \frac{l_{\sigma s}}{l_{\sigma r}} \cdot z_p \cdot (\omega \cdot \psi_{ry}) - \frac{l_{\sigma^3}}{l_{\sigma r}} \cdot (\omega_{\kappa} \cdot \psi_{my}).
$$

Перенесем слагаемое  $\frac{l_{\sigma_3}}{l_{\sigma r}} \cdot \left( \frac{1}{\Omega_{\sigma}} \cdot s \cdot \psi_{mx} \right)$  $\frac{l_{\sigma s}}{l_{\sigma r}} \cdot \left(\frac{1}{\Omega_{\sigma}} \cdot s\right)$ σ σ  $\cdot \left( \frac{1}{\Omega_{\delta}} \cdot s \cdot \psi_{\textit{max}} \right)$  в левую часть и умножим обе части уравнения на  $l_{\sigma r}$ :

$$
\left(l_{\sigma^3} \cdot \frac{1}{\Omega_{\sigma}} \cdot s\right) \cdot \psi_{mx} = l_{\sigma r} \cdot u_{sx} - \left(\frac{r_s}{k_r} - \frac{l_{\sigma s} \cdot r_{rx}}{l_{\sigma r}}\right) \cdot \psi_{mx} + \left(r_s - \frac{l_{\sigma s} \cdot r_{rx}}{l_{\sigma r}}\right) \cdot \psi_{rx} - l_{\sigma s} \cdot z_p \cdot (\omega \cdot \psi_{ry}) + l_{\sigma s} \cdot (\omega_{\kappa} \cdot \psi_{my}).
$$
  
OO603hauu M  $\frac{r_s}{k_r} - \frac{l_{\sigma s} \cdot r_{rx}}{l_{\sigma r}} = r_{s7} \cdot u \cdot r_s - \frac{l_{\sigma s} \cdot r_{rx}}{l_{\sigma r}} = r_{s8}.$ 

$$
\left(l_{\sigma^3}\cdot\frac{1}{\Omega_{\sigma}}\cdot s\right)\cdot\psi_{mx}=l_{\sigma r}\cdot u_{sx}-r_{s7}\cdot\psi_{mx}+r_{s8}\cdot\psi_{rx}-l_{\sigma s}\cdot z_p\cdot(\omega\cdot\psi_{ry})+l_{\sigma s}\cdot(\omega_{\kappa}\cdot\psi_{my}).
$$

Тогда *ψmx* определится в следующей форме:

$$
\Psi_{mx} = \left[ \underbrace{l_{\sigma r} \cdot u_{sx}}_{3} - \underbrace{r_{s7} \cdot \Psi_{mx}}_{1} + \underbrace{r_{s8} \cdot \Psi_{rx}}_{2} - \underbrace{l_{\sigma s} \cdot z_{p} \cdot (\omega \cdot \Psi_{ry})}_{5} + \underbrace{l_{\sigma s} \cdot (\omega_{\kappa} \cdot \Psi_{my})}_{4} \right] \cdot \underbrace{\Omega_{\sigma}}_{4} \cdot \frac{1}{s}.
$$

Структурная схема для определения *ψmx* представлена на рис. 2. Аналогично, определим  $\psi_{r}$  и  $\psi_{m}$  по оси  $(+j)$ .

Выразим *ψry* из уравнения (15), полученного в работе [1]:

$$
\frac{1}{\Omega_{\delta}} \cdot s \cdot \psi_{ry} = \frac{r_{rx}}{l_{\sigma r}} \cdot \psi_{my} - \frac{r_{rx}}{l_{\sigma r}} \cdot \psi_{ry} - (\omega_{\kappa} - \omega \cdot z_{\rho}) \cdot \psi_{rx};
$$
\n
$$
\psi_{ry} = \left[ \frac{r_{rx}}{\frac{l_{\sigma r}}{2}} \cdot (\psi_{my} - \psi_{ry}) - (\omega_{\kappa} - \omega \cdot z_{\rho}) \cdot \psi_{rx}}{1} \right] \cdot \Omega_{\delta} \cdot \frac{1}{s}.
$$

Структурная схема для определения *ψry* приведена на рис. 3. Для определения *ψmy* приведем уравнение (16) из работы [1]:

$$
u_{sy} = \frac{l_{\sigma s}}{l_{\sigma r}} \cdot \left(\frac{1}{\Omega_{\sigma}} \cdot s \cdot \psi_{my}\right) + \left(\frac{r_s}{k_r \cdot l_{\sigma r}} - \frac{l_{\sigma s}}{l_{\sigma r}} \cdot \frac{r_{\kappa}}{l_{\sigma r}}\right) \cdot \psi_{my} - \left(\frac{r_s}{l_{\sigma r}} - \frac{l_{\sigma s}}{l_{\sigma r}} \cdot \frac{r_{\kappa}}{l_{\sigma r}}\right) \cdot \psi_{ry} - \frac{l_{\sigma s}}{l_{\sigma r}} \cdot z_{p} \cdot (\omega \cdot \psi_{rx}) + \frac{l_{\sigma s}}{l_{\sigma r}} \cdot (\omega_{\kappa} \cdot \psi_{mx}).
$$

Перенесем слагаемое  $\frac{l_{\sigma_3}}{l_{\sigma_r}} \cdot \left(\frac{1}{\Omega_{\delta}} \cdot s \cdot \psi_{\mathit{m} \mathit{y}}\right)$  $\frac{l_{\sigma s}}{l_{\sigma r}} \cdot \left(\frac{1}{\Omega_{\sigma}} \cdot s\right)$ σ  $\cdot \left( \frac{1}{\Omega_{\delta}} \cdot s \cdot \psi_{\textit{my}} \right)$  в левую часть и умножим обе части уравнения на  $\textit{l}_{\sigma}$  :

$$
\left(l_{\sigma s} \cdot \frac{1}{\Omega_{\sigma}} \cdot s\right) \cdot \psi_{my} = l_{\sigma r} \cdot u_{sy} - \underbrace{\left(\frac{r_s}{k_r} - \frac{l_{\sigma s} \cdot r_{r\kappa}}{l_{\sigma r}}\right)}_{r_{s7}} \cdot \psi_{my} + \underbrace{\left(r_s - \frac{l_{\sigma s} \cdot r_{r\kappa}}{l_{\sigma r}}\right)}_{r_{s8}} \cdot \psi_{ry} + l_{\sigma s} \cdot z_p \cdot (\omega \cdot \psi_{rx}) - l_{\sigma s} \cdot (\omega_{\kappa} \cdot \psi_{mx}).
$$

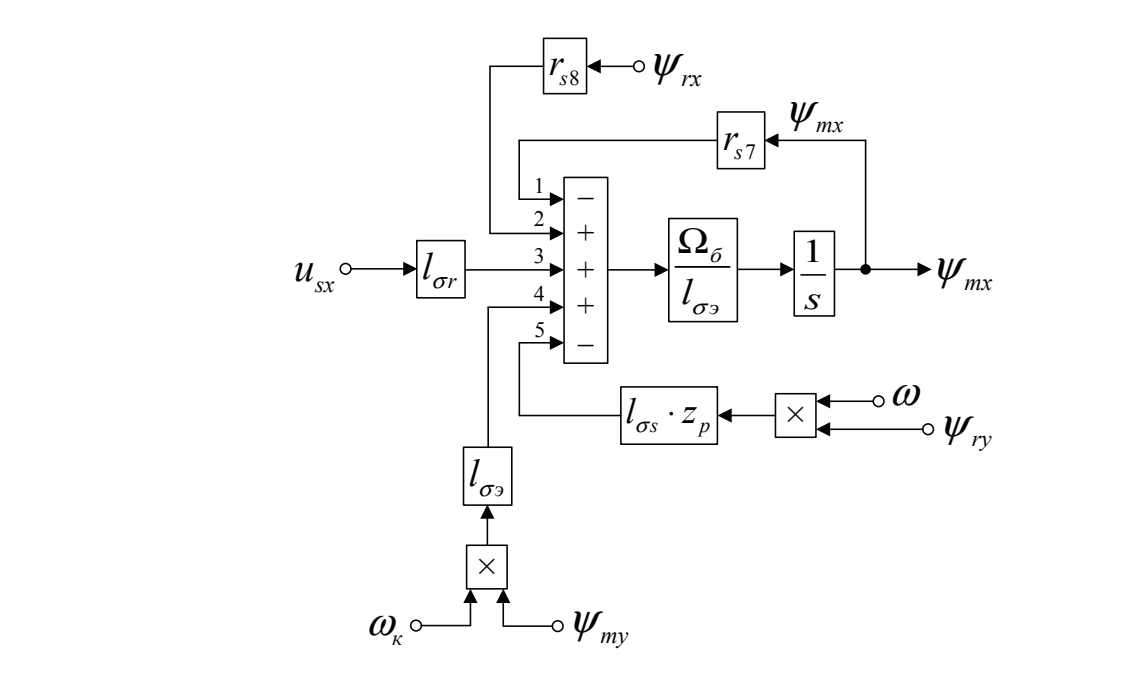

Рис. 2. **Структурная схема для определения** *ψ***mx**

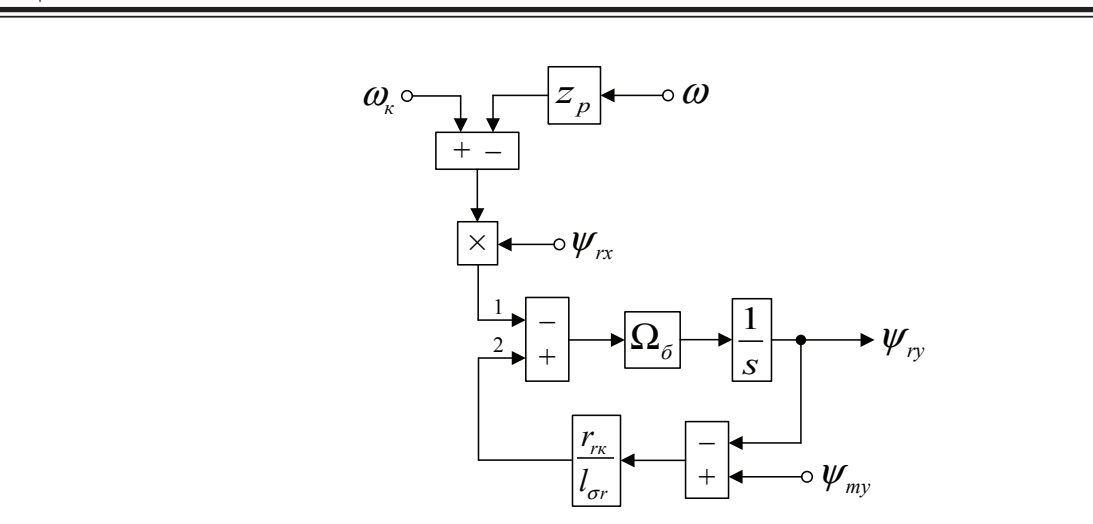

 $\mathsf{Puc.}\ 3.\ \mathsf{C}$ труктурная схема для определения  $\boldsymbol{\psi}_{\mathsf{ry}}$ *Рис.* 3. **Структурная схема для определения**  $\boldsymbol{\psi}_{\text{ry}}$ 

Отсюда потокосцепление *ψmy* определится в следующей форме:

$$
\Psi_{my} = \left[ \underbrace{l_{\sigma r} \cdot u_{sy}}_{3} - \underbrace{r_{s7} \cdot \Psi_{my}}_{5} + \underbrace{r_{s8} \cdot \Psi_{ry}}_{4} + \underbrace{l_{\sigma s} \cdot z_{p} \cdot (\omega \cdot \Psi_{rx})}_{1} - \underbrace{l_{\sigma s} \cdot (\omega_{\kappa} \cdot \Psi_{mx})}_{2} \right] \cdot \frac{\Omega_{6}}{l_{\sigma s}} \cdot \frac{1}{s}.
$$

Структурная схема для определения *ψmy* дана на рис. 4.

На рис. 5 представлена структурная схема для реализации уравнения электромагнитного момента:  $m = (\psi_{my} \cdot \psi_{rx} - \psi_{mx} \cdot \psi_{ry}) \cdot \zeta_{N} / l_{\sigma r}$ .

Из уравнения движения выразим механическую угловую скорость вращения вала двигателя (рис. 6).  $m - m_c = T_i \cdot s \cdot \omega;$ 

$$
\omega = (m - m_c) \cdot \frac{1}{T_j} \cdot \frac{1}{s}.
$$

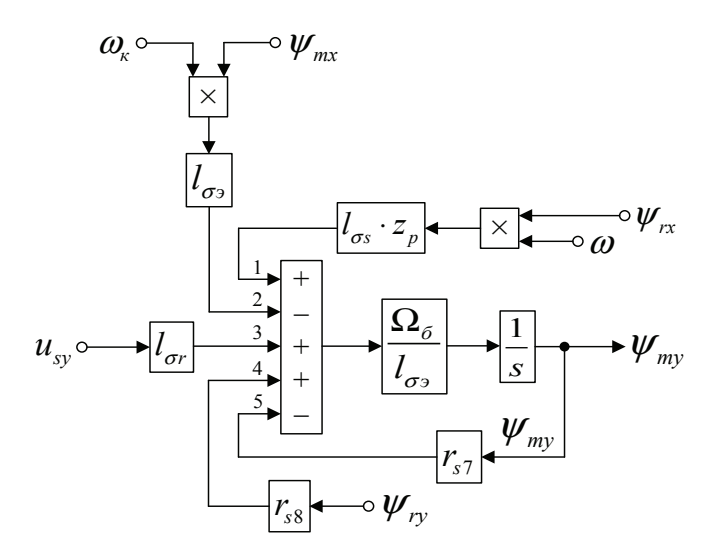

Рис. 4. **Структурная схема для определения** *ψ***my**

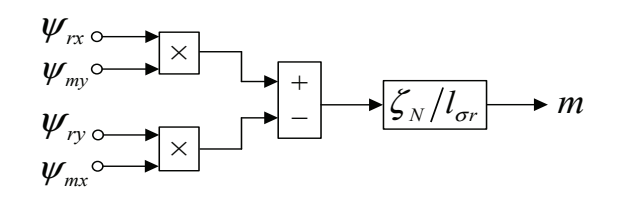

Рис. 5. **Математическая модель определения электромагнитного момента** *m*

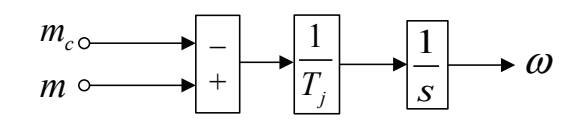

Рис. 6. **Математическая модель уравнения движения**

Математическая модель асинхронного двигателя с короткозамкнутым ротором с переменными *ψ<sup>r</sup>* – *ψ<sup>m</sup>* на выходе интегрирующих звеньев приведена на рис. 7. Параметры асинхронного двигателя рассмотрены в работах [2] и [3].

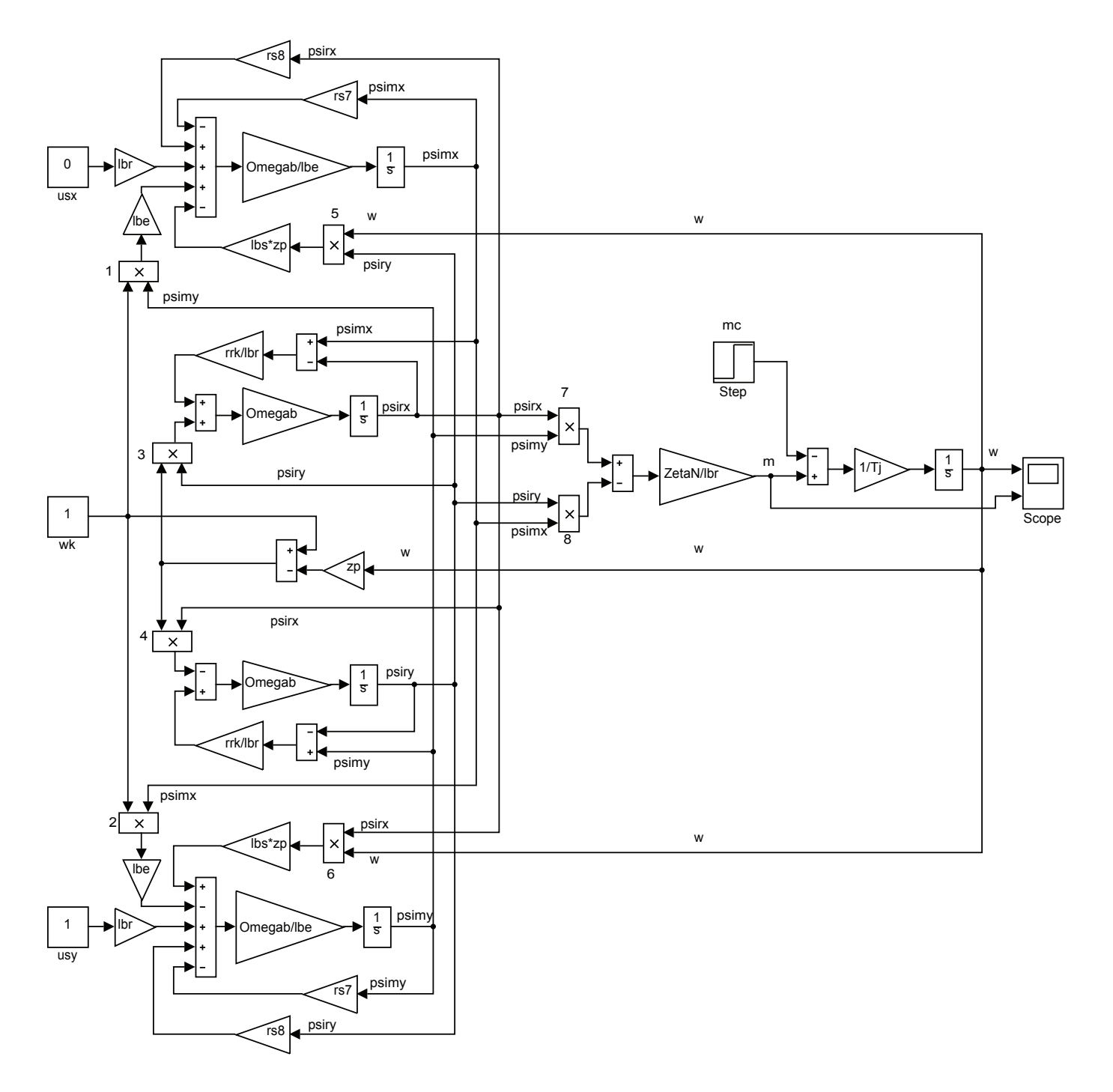

Рис. 7. **Математическая модель асинхронного двигателя с переменными** ψ**<sup>r</sup> —** ψ**<sup>m</sup> на выходе интегрирующих звеньев**

Расчет параметров производим в Script:

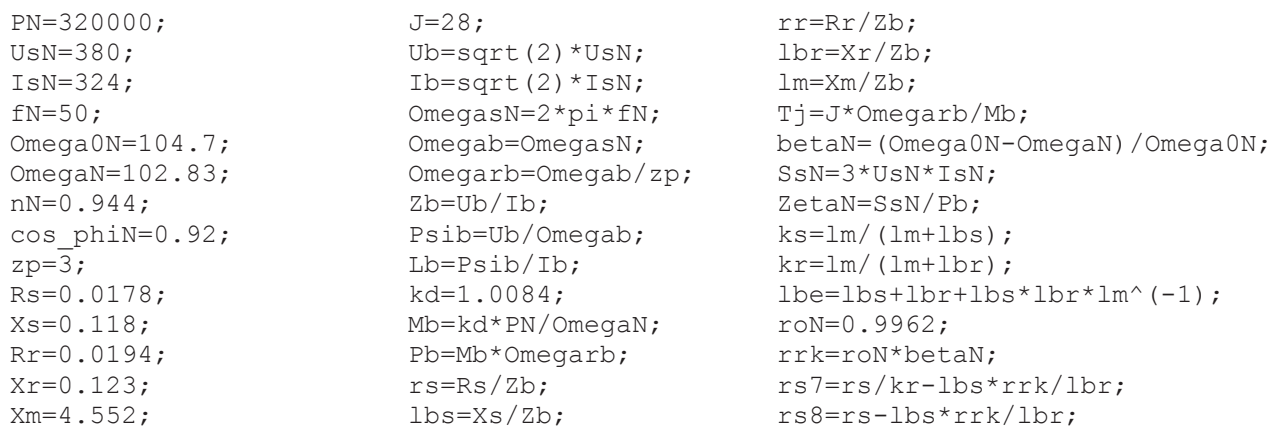

Математическая модель асинхронного двигателя с короткозамкнутым ротором с переменными *ψ<sup>r</sup>* – *ψ<sup>m</sup>* на выходе

Результаты моделирования асинхронного двигателя представлены на рис. 8.

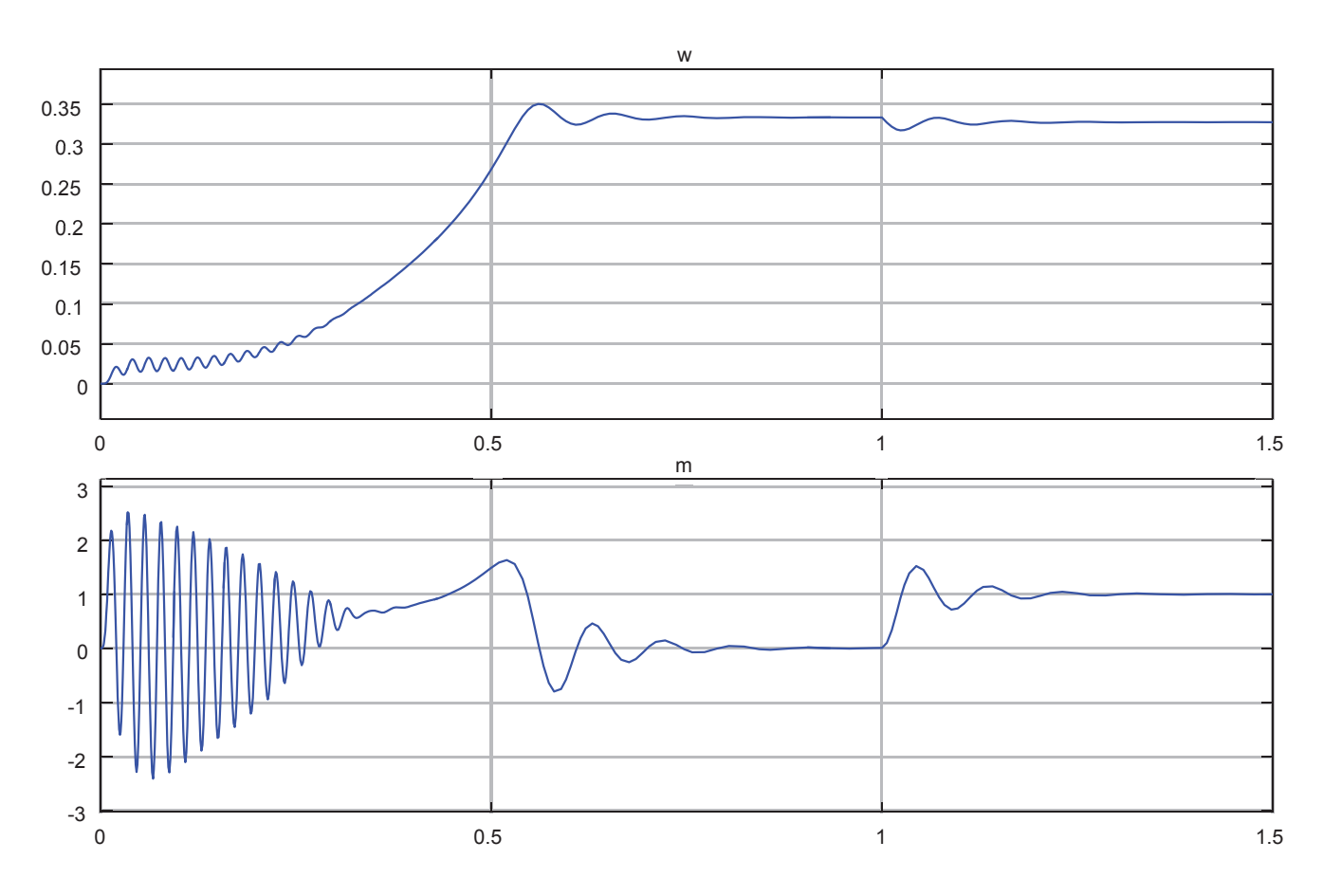

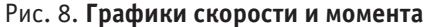

Литература:

- 1. Емельянов А.А., Бесклеткин В. В., Забузов Е. И., Волков Е. Н., Попов С. Ю., Соснин А. С., Вандышев Д. М., Найф А. В., Воротилкин Е. А., Камолов И. И. Математическая модель асинхронного двигателя с переменными  $\psi$ г —  $\psi$ т на выходе апериодических звеньев в Simulink-Script // Молодой ученый. — 2017. — № 10.
- 2. Шрейнер Р. Т. Математическое моделирование электроприводов переменного тока с полупроводниковыми преобразователями частоты.—Екатеринбург: УРО РАН, 2000. — 654 с.
- 3. Шрейнер Р. Т. Электромеханические и тепловые режимы асинхронных двигателей в системах частотного управления: учеб. пособие / Р. Т. Шрейнер, А. В. Костылев, В. К. Кривовяз, С. И. Шилин. Под ред. проф.д.т.н. Р. Т. Шрейнера.—Екатеринбург: ГОУ ВПО «Рос. гос. проф. —пед. ун-т», 2008. — 361 с.

## **Амплитудная и энергетическая зависимости периода колебаний релятивистского гармонического осциллятора**

Кочкин Сергей Алексеевич, кандидат физико-математических наук, доцент; Абдурахимов Нурсултон Абдулбоки угли, студент Северный (Арктический) федеральный университет имени М. В. Ломоносова (г. Архангельск)

*В данной работе в приближенном виде найдены зависимости периода колебаний одномерного релятивистского гармонического осциллятора от его амплитуды колебаний и полной механической энергии. Также приведено сравнение полученных результатов с известным периодом колебаний гармонического осциллятора в классическом случае.*

*Ключевые слова: релятивистский гармонический осциллятор, финитное движение, зависимость периода от энергии, зависимость периода от амплитуды, изохронность*

Известно, что в рамках классической механики гармонические колебания частицы (гармонического осциллятора) обладают свойством изохронности [1], т. е. период таких колебаний не зависит от их амплитуды. Впрочем, изохронность гармонических колебаний в классическом случае сохраняется до тех пор, пока выполнено требование малости таких колебаний, при учете следующих членов в разложении потенциальной энергии частицы появляется зависимость периода от ее амплитуды колебаний.

Переход же от классической механики к релятивистской при описании движения частицы во внешних потенциальных полях в свою очередь приводит к появлению релятивистских эффектов и более сложным зависимостям между исследуемыми величинами, которые, однако, не всегда можно получить в точном виде. Возможность получения точных выражений для периода финитного движения частицы в некоторых симметричных внешних потенциальных полях обсуждалась в [2]. В настоящей работе в первых двух приближениях получены простые выражения для зависимостей периода колебаний релятивистского осциллятора во внешнем квадратичном потенциальном поле от его амплитуды колебаний и полной энергии.

Рассмотрим релятивистскую частицу массой покоя *m* , которая может совершать одномерное финитное движение Рассмотрим релятивистскую частицу массой покоя *m* , которая может совершать одномерное финитное движение во внешнем поле с потенциальной энергией  $U(x) = \frac{kx^2}{2}$ , где  $k$  — коэффициент квазиупругой силы, действующей на частицу, *х* — ее координата. Будем считать внешнее поле стационарным, поэтому сохраняется полная энергия *W* релятивистской частицы в данном поле, которую можно представить в следующем виде [3] Рассмотрим релятивистскую частицу массой покоя *m* , которая может совершать одномерное финитное движение во внешнем поле с потенциальной энергией  $U(x) = \frac{\gamma}{2}$ , где  $k$  — коэффициент квазиупругой силы, действующей на<br>частину *к* — ее координата. Будем считать внешнее поде станионарным, поэтому сохраняется подная энергия. Рассмотрим релятивистскую частицу массой покоя *m* , которая может совершать одномерное финитное движение и<br>частицу, *х* — ее координата. Будем считать внешнее поле стационарным, поэтому сохраняется полная энергия *W*  $\frac{2}{2}$ , где *k* — коэффициент квазиупругой силы, действующей на внешнем поле с потенциальной энергией  $U(x) = \frac{\kappa x}{\cdot}$  , где  $k$  — коэффициент квазиупругой силы, действующей на внешнем поле с потенциальной энергией  $U(x)$ =  $\frac{}{}$ , где  $\,k\,-$  коэффициент квазиупругой силы, действующей на нешнеє<br>ю можн

$$
\frac{mc^2}{\sqrt{1 - \dot{x}^2/c^2}} + \frac{kx^2}{2} = W,
$$

где первое слагаемое—это энергия движения свободной релятивистской частицы, *x* —ее скорость, *c* —скорость где первое сл произведеляем это уравнение для переменные для переменные для переменных переменных переменных переменных пере<br>В результате получим выражение для переменных переменных переменных переменных переменных переменных переменны где первое слагаемое — это энергия движения свободной релятивистской частицы,  $\,\dot x$  — ее скорость,  $\,c\,-$  скорость света в вакууме. света в вакууме. света в вакууме. 1-*х |с*<br>е первое слагаемое − где первое слагаемое—это энергия движения свободной релятивистской частицы, *x* —ее скорость, *c* —скорость где первое слагаемое—это энергия движения свободной релятивистской частицы, *x* —ее скорость, *c* —скорость

движения *T W*( ) в зависимости от полной энергии релятивистской частицы *W* в виде проинтетрируем это уравнение, разделяя переменные, в результате получим выражение для периода финитного движения  $T(W)$  в зависимости от полной энергии релятивистской частицы  $W$  в виде

$$
T(W) = \frac{4}{c} \int_{0}^{A} \frac{W - kx^{2}/2}{\sqrt{(W - kx^{2}/2)^{2} - m^{2}c^{4}}} dx,
$$
\n(1)

где *A* — это точка возврата, являющаяся корнем уравнения где *A* — это точка возврата, являющаяся корнем уравнения где *A* — это точка возврата, являющаяся корнем уравнения 2

где 
$$
A \rightarrow
$$
907 очка возврата, является корнем уравнения  
\n
$$
W = mc^2 + \frac{kA^2}{2},
$$
\n(2)

− Преобразуем подынтегральное выражение в (1) с учетом (2) к следующему виду другими словами, наибольшее отклонение частицы при данной энергии *W* или амплитуда колебаний.  $\overline{O}$  .  $\overline{O}$   $\overline{O}$   $\over$ другими словами, наибольшее отклонение частицы при данной энергии  $\,W\,$  или амплитуда колебаний. 1 2 <sup>2</sup> <sup>2</sup> 22 22 другими словами, наибольшее отклонение частицы при данной энергии *W* или амплитуда колебаний.

\n Theo6pasyem nodbHrepanhbe bbpaxheh (1) c yterom (2) κ спεαγjoulemy bwy\n 
$$
\frac{W - kx^2/2}{\sqrt{(W - kx^2/2)^2 - m^2c^4}} = \sqrt{\frac{mc^2}{k(A^2 - x^2)}} \left( 1 + \frac{k(A^2 - x^2)}{2mc^2} \right) \left( 1 + \frac{k(A^2 - x^2)}{4mc^2} \right)^{-1/2}.
$$
\n(3)

ү√<br>Далее, для того чтобы упростить вычисление интеграла в (1), будем считать потенциальную энергию в  $2 \times 10^{12}$  and  $2 \times 10^{12}$  and  $2 \times 10^{12}$  and  $2 \times 10^{12}$  and  $2 \times 10^{12}$  and  $2 \times 10^{12}$  and  $2 \times 10^{12}$  and  $2 \times 10^{12}$  and  $2 \times 10^{12}$  and  $2 \times 10^{12}$  and  $2 \times 10^{12}$  and  $2 \times 10^{12}$  and  $2 \times 10^{12}$  and сравнению с энергией покоя частицы, так что можно разложить последний множитель в выражении (3) в ряд:<br> $\left( \frac{k(A^2 - x^2)}{B}\right)^{-1/2}$ ,  $k(A^2 - x^2)$ ,  $3k^2(A^2 - x^2)^2$ у\<br>Далее, для того чтобы упростить вычисление интеграла в (1), будем считать потенциальную энергию малой по Далее, для того чтобы упростить вычисление интеграла в (1), будем считать потенциальную энергию малой по

$$
\left(1 + \frac{k(A^2 - x^2)}{4mc^2}\right)^{-1/2} \approx 1 - \frac{k(A^2 - x^2)}{8mc^2} + \frac{3k^2(A^2 - x^2)^2}{128m^2c^4} - \dots
$$

( ) ( )3( ) <sup>1</sup> <sup>1</sup> ... <sup>4</sup> 8 128 *kA x kA x k A x* − −− <sup>+</sup> ≈− + <sup>−</sup>

При этом мы ограничимся первыми тремя членами разложения, тем самым получим искомое выражение для периода При этом мы ограничимся первыми тремя членами разложения, тем самым получим искомое выражение для периода колебаний осциллятора с учетом релятивистских поправок до второго порядка включительно. В результате разложения колебаний осциллятора с учетом релятивистских поправок до второго порядка включительно. В результате разложения выражение (3) примет вид выражение (3) примет вид

$$
\sqrt{\frac{mc^2}{k(A^2 - x^2)}} \left( 1 + \frac{3k(A^2 - x^2)}{8mc^2} - \frac{5k^2(A^2 - x^2)^2}{128m^2c^4} \right). \tag{4}
$$

Тогда, вычисляя интеграл (1) с уже выражением (4), после преобразований получим в первых двух приближениях Тогда, вычисляя интеграл (1) с уже выражением (4), после преобразований получим в первых двух приближениях следующую зависимость периода колебаний релятивистского гармонического осциллятора от его амплитуды следующую зависимость периода колебаний релятивистского гармонического осциллятора от его амплитуды колебаний: колебаний:

$$
T(A) = T_0 \left( 1 + \frac{3kA^2}{16mc^2} - \frac{15k^2A^4}{1024m^2c^4} \right),
$$
\n(5)

где  $T_0 = 2\pi \sqrt{\frac{m}{k}}$  — период колебаний нерелятивистского гармонического осциллятора, который не зависит от

амплитуды колебаний [1]. амплитуды колебаний [1].

Используя связь энергии и амплитуды (2), из (5) нетрудно получить соответственно зависимости периода колебаний Используя связь энергии и амплитуды (2), из (5) нетрудно получить соответственно зависимости периода колебаний релятивистского осциллятора от его полной энергии в первом приближении релятивистского осциллятора от его полной энергии в первом приближении

$$
T(W) = T_0 \left(\frac{5}{8} + \frac{3W}{8mc^2}\right) \tag{6}
$$

и во втором и во втором

$$
T(W) = T_0 \left( \frac{145}{256} + \frac{63W}{128mc^2} - \frac{15W^2}{256m^2c^4} \right),
$$
\n<sup>(7)</sup>

где так же считается, что полная энергия  $\,W\,$  релятивистской частицы не сильно отличается от ее энергии покоя.

Таким образом, расчет и анализ периода колебаний релятивистского гармонического осциллятора показал, что по сравнению с классическим случаем изохронность колебаний релятивистского осциллятора нарушается: в силу релятивистских эффектов в первом приближении появляется квадратичная зависимость периода от амплитуды, во втором приближении — зависимость четвертой степени от амплитуды колебаний осциллятора (формула (5)). Кроме этого, различны зависимости периода такого осциллятора от его полной энергии в первом и втором приближениях (формулы (6) и (7) соответственно).

В заключение отметим, что рассмотренная методика приближенного вычисления периода колебаний релятивистского гармонического осциллятора позволяет также получить приближения и более высоких порядков.

#### Литература:

- 1. Сивухин Д.В. Общий курс физики. Т. 1. Механика.—М., 2005.— 560 с.
- 2. Кочкин С. А., Фофанов А.С. Зависимости периода одномерного финитного движения релятивистской частицы от ее полной энергии и амплитуды во внешних потенциальных полях // Молодой ученый.  $-2017.$  $N₂ 5(139)$ . - C. 17-19.
- 3. Истеков К.К. Курс теоретической физики.—А., 2005.— 574 с.

### **Поляризационно-оптические свойства иона тербия в кристалле**

Саидов Курбон Сайфуллоевич, кандидат физико-математических наук, доцент; Бухарский государственный университет (Узбекистан)

Экспериментально исследованы поляризованные спектры оптического поглощения 4f→4f перехода  ${}^{7}F_{6} \rightarrow {}^{5}D_{4}$  в редкоземельном  $Tb_{3}Al_{5}O_{12}$  (Tb<sup>3+</sup>: TbAlG) гранате при температуре T = 90 K. Показано, что не*тривиальный характер анизотропии поглощения Tb Al O* 3 5 12 *, наблюдаемый при низких температурах может быть связан как с характером симметрии волновых функций подуровней* <sup>7</sup> *F*6 *и* <sup>5</sup> *D*<sup>4</sup> *мультиплетов.*

**В** настоящее время предполагается, что химически<br>Вустойчивые, механически прочные и оптически однородные монокристаллы тербиевых гранатов ( $Tb^{3+}$ :

*TbAlG* ) могут быть применены для создания функциональных оптоэлектронных устройств (оптических изоляторов и модуляторов, высокоэффективных лазерных ма-

триц, рабочих элементов устройств интегральной оптики, акустооптики и т. д.) в силу больших величин магнитооптических эффектов и малого оптического поглощения.

Редкоземельный (РЗ) гранаты *Tb*<sub>3</sub>Al<sub>5</sub>O<sub>12</sub> обладает весьма интересным набором магнитных и оптических свойств [1]. С одной стороны, низко симметричное кристаллическое окружение РЗ иона  $Tb^{3+}$  в кристалле приводит к сильной анизотропии магнитной восприимчивости кристалла [2] и к возникновению в нем двухступенчатых метамагнитных переходов при ориентации внешнего поля [1]. С другой стороны, интенсивная флуоресценция, обнаруженная в *TbAlG* [3–5] на излучательных переходах между мультиплетами  ${}^5D_4 \rightarrow {}^7F_J$  (где  $J = 6, 5,...1, 0$ ), и наличие инфракрасных (ИК) полос поглощения, связанных с переходами между состояниями мультиплетов <sup>7</sup> *FJ* , могут привести к возникновению стимулированного излучения при использовании оптической накачки лазерными ИК\_светодиодами. Однако необходимая для этих целей информация о спектроскопических параметрах, симметрии волновых функций подуровней мультиплетов основной 4f - конфигурации РЗ иона  $Tb^{3+}$ , комбинирующих в возможных лазерных переходах, имеет в настоящее время довольно противоречивый характер [1].

В связи с этим в настоящей работе предпринято экспериментальное исследование спектров оптического поглощения линейно-поляризованного света *TbAlG* при температуре *T* = 90K. Спектры поглощения регистрировались в интервале 483-490нм (20300-20750 см<sup>-1</sup>).

Аппаратное разрешение экспериментальной установки в указанном диапазоне энергий составляло ~1.5  $cm^{-1}$ . Измерения проводились при распространении света вдоль кристаллографического направления [001] кристалла (рис.) *TbAlG* . Погрешность установки осей кристалла составляла ~2°–3°.

В верхней части рисунка приведен спектр полосы поглощения на  $4f \rightarrow 4f$  переходе  ${}^{7}F_6 \rightarrow {}^{5}D_4$  иона  $Tb^{3+}$ в TbGaG, записанный в отсутствии внешнего поля при Т=90K, Характерные особенности полос поглощения и люминесценции (совпадающие по энергиям) обозначены вертикальными стрелками. Из рисунка хорошо видно, что линии поглощения *1*, *4*, *5* и 6 являются синглетными, и по-видимому, происходят из основного состояния мультиплета  ${}^{7}F_{6}$  РЗ — иона Тb<sup>3+</sup>. Кроме того, линии поглощения при энергиях  $\sim 20550$  cm<sup>-1</sup> ( $\sim 486, 6$  nm) и ~20428 cm-1 (~489,5 nm) представляют собой дублетные линии *2* и *3,* соответственно, причем, линии *2*, *3* обусловлены также оптическими переходами из основного состояния мультиплета  ${}^{7}F_{6}$  P3 — иона  $\textit{Tb}^{3+}$  в структуре тербий-галлиевого граната.

Можно полагать, что предложенное объяснение природы оптической анизотропии, базирующееся на квантовогеометрических соображениях, может быть применено практически ко всем оптическим переходам из основного состояния (квазидублета) мультиплета <sup>7</sup>F<sub>6</sub> на штарковские подуровни возбужденных мультиплетов 4 *f* (8)-конфигурации некрамерсовского РЗ-иона  $Tb^{3+}$ .

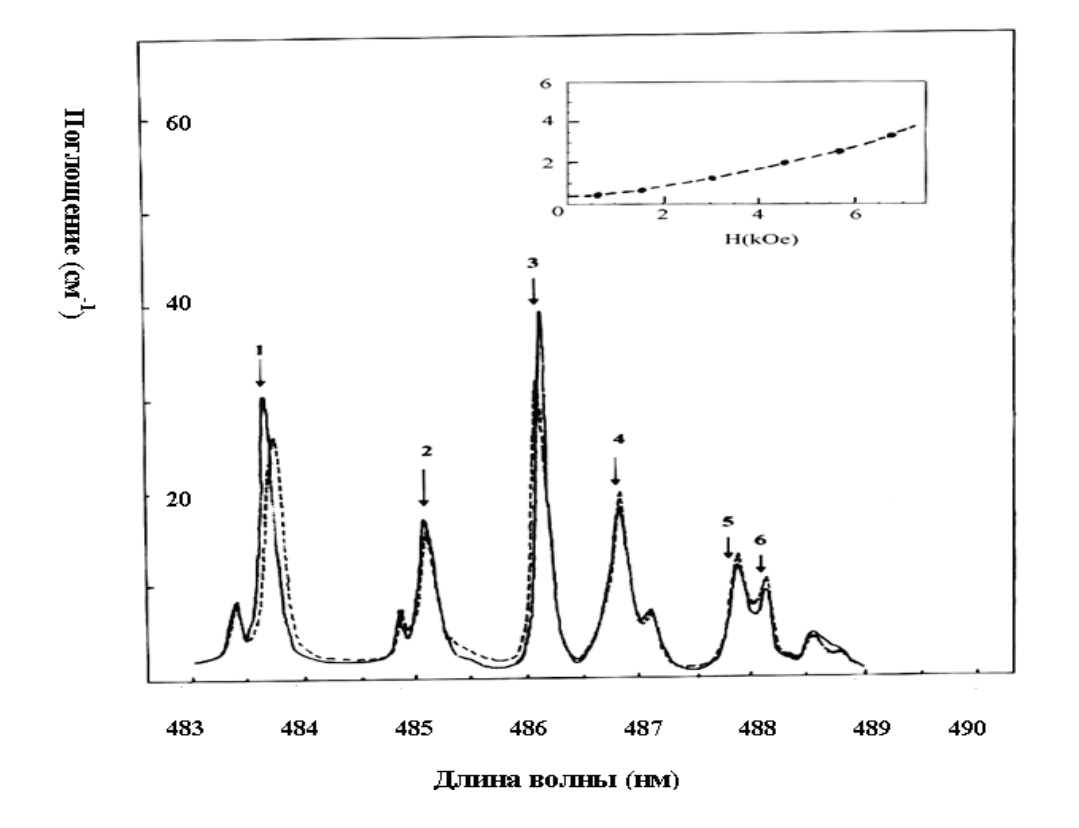

Рис. 1. **Спектр полосы поглощения 7 F6** à **<sup>5</sup> D4 в TbAlG, записанный в правой** s**<sup>+</sup> (сплошные линии) и левой** s- **(пунктир) — поляризациях при Т = 90K во внешнем магнитном поле Н=7 кОе, параллельном кристаллографической оси [001]. На вставке: полевая зависимость зеемановского расщепления линии поглощения 1 при Т=90К**

Литература:

- 1. Валиев У. В., Грубер Дж.Б, Саидов К.С., Рустамов У.Р., Соколов В.Ю. Магнитооптическое исследование нечетной составляющей кристаллического поля в тербий-иттрий алюминиевом гранате. //Письма в ЖТФ, том 29, вып. 21. Москва, 2003, с. 7–16.
- 2. Валиев У. В., J.B. Gruber, D. Sardar, B. Zandi, И.С. Качур, А.К. Мухаммадиев, В.Г. Пирятинская, В.Ю. Соколов, И.С. Эдельман. Эффект Зеемана и особенности штарковского расщепления электронных состояний редкоземельного иона в тербиевых парамагнитных гранатах Tb $_{3}$ Ga $_{5}$ O $_{12}$ и Tb $_{3}$ Al $_{5}$ O $_{12}//$  ФTT. $-$  2007. $-$  T. 49. $B.1 - c.87 - 94.$

## **ИНФОРМАТИКА**

### **Компьютерные сети в практике образовательного процесса**

Иванько Александр Федорович, кандидат технических наук, доцент, профессор; Иванько Михаил Александрович, кандидат технических наук, доцент; Алексеева Анна Сергеевна, студент Московский политехнический университет

*В работе приводится статистика пользователей социальных сетей по различным признакам; рассматриваются основные социальные сети, которые используются и могут применяться в образовательном процессе, выделяются их особенности; затрагивается вопрос о дистанционном обучении, высказываются перспективы применения социальных сетей в образовании.*

*Ключевые слова: компьютерные сети, социальные сети, образовательный процесс, ВКонтакте, Твиттер, Живой Журнал, дистанционное обучение*

> Ivanko A. F., Ivanko M.A., Alekseeva A. S.

*The paper provides statistics of social network users on different grounds; It discusses the main social networks, which are used and can be used in the educational process, highlighted their features; addresses the issue of distance learning, voiced perspectives of social networking in education.*

*Keywords: computer networks, social networks, educational process, VKontakte, Twitter, LiveJournal, distance learning*

#### **Анализ социальных сетей**

Цель нашего исследования — использовать все возможные средства для того, чтобы процесс обучения стал интегрированным и увлекательным. Именно социальные сети становятся для этого незаменимым инструментом.

Приведем анализ статистических данных. Статистка приведена за 2015–2016 гг.

1. Самой популярной сетью в России вновь стала сеть **ВКонтакте**. Ее ежемесячная аудитория, т.е. количество пользователей, который зашли на свою страницу хотя бы раз за месяц, составила **46617000** человек. Статистика по гендерному признаку следующая:  $43.7\%$  — мужчины,  $56,3\%$  — женщины.

2. Второе место занимает самая «возрастная» социальная сеть России — **Одноклассники**. Ежемесячная аудитория—**31514000** человек, причем преобладают в ней представительницы прекрасного пола: 30,9% пользователей — мужчины и  $69,1\%$  — женщины.

3. Третье место занимает **Facebook**. Аудитория этой сети составила **21684000** человек. Статистка по гендерному признаку отличается от ВКонтакте всего лишь на  $1.7\%$ : 42% пользователей Facebook — мужчины, 58% женщины.

4. Четвертое место досталось социальной сети **Мой Мир** с аудиторией в **16636000** человек. 41,8% мужчин и 58,2% женщин.

5. Пятое место занимает **Живой Журнал** (**Live-Journal**), ежемесячная аудитория которого составляет **15180000** человек. В этой социальной сети, в отличие от предыдущих, преобладают мужчины: 55,9% против 44,1% женщин.

6. Шестое место у **Instagram**. Ежемесячная аудитория социальной сети составляет **12305000** человек. Причем поделиться фотографиями больше всего хотят женщины, у этой социальной сети самый большой процент пользователей женского пола: 77,1% против  $22.9\%$ мужчин.

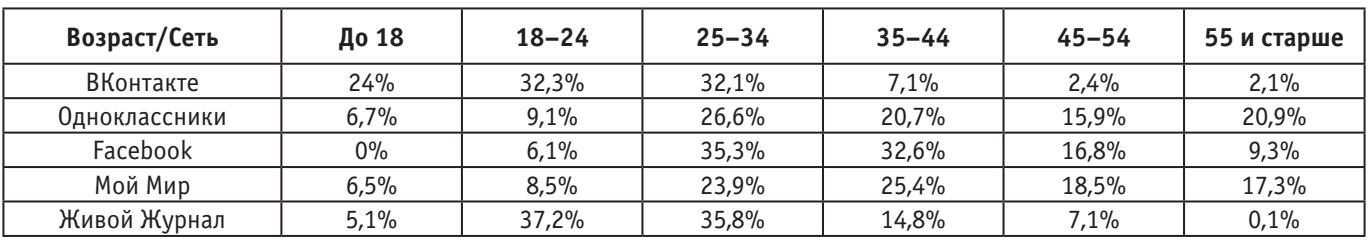

#### Таблица 1

7. Замыкает семерку самых популярных в России социальных сетей **Twitter** с аудиторией в **7750000** человек. Здесь, как и в Живом Журнале, преобладают мужчины, но не намного:  $51,6\%$  мужчин против  $48,4\%$  женщин.

Теперь рассмотрим самый важный фактор для нашего исследования: возрастной состав пользователей в тех социальных сетях, где это возможно (Табл. 1).

Таким образом, можно сделать вывод о том, какие социальные сети выбирают преподаватели и обучающиеся и использовать эти данные в образовательных целях. Можно заметить, например, что наиболее актуально на данный момент может быть взаимодействие студентов (32,3%) и молодых преподавателей (32,1%) в ВКонтакте или в Живом Журнале (37,2% и 35,8%)

Последовательность описания социальных сетей и их выборка определены анализом статистических данных, который был произведен выше, и их совершенной непохожестью друг на друга, что позволяет нам выделить наиболее интересные и полезные для различных аспектов образовательного процесса.

#### **ВКонтакте**

Сеть ВКонтакте дает следующие возможности, которые могут быть полезны для пользователей при выполнении различного рода заданий и вообще в любом аспекте деятельности в образовательном процессе:

– Оперативно узнавать различную информацию относительно предметов, заданий и пр. Достаточно написать собеседнику—и вот у тебя уже есть вся необходимая информация.

– Создавать опросы с вариантами ответов (только лишь после ответа респондент может просмотреть статистику распределения голосов). Эти опросные данные могут быть использованы в качестве подтверждения какой-либо идеи.

– Создавать обсуждения, в комментариях к которым можно собрать всю нужную информацию, которая, в отличие от диалога с его скоростью обмена сообщениями, точно не потеряется.

– Хранить различные документы (Word, Excel, Power-Point, gif-анимации и пр.), фотографии, аудиозаписи, видеофильмы и др.

ВКонтакте в разы упрощает общение между участниками образовательного процесса, способствует быстрой передаче информации, служит для хранения документов, фото-, видео- и аудиофайлов, а также способствует сбору информации (с помощью тех же опросов, например.)

#### **Живой Журнал. Живи и учись**

Живой Журнал — это блог-пространство, на котором публикуются как сугубо личные записи, так и коллективные блоги (так называемые «сообщества».)

В данной социальной сети есть следующие возможности: комментировать чужие блоги, добавлять блоггеров в друзья, следить за их записями в своей ленте.

Особенности данной социальной сети, которые делают ее полезной и удобной для использования в образовательном процессе:

– Рейтинги постов (*ТОП ЖЖ*), которые могут быть отфильтрованы по различным признакам: например, по языку, на котором данный пост был написан, территориальные рамки и пр.

– Широкий круг актуальных тем: от поста по кулинарии «как приготовить ежевичный зефир» до постов о проблемах глобализации и «жизни» межпланетных станций.

– Возможность настроить ленту блогов под свои предпочтения или найти посты про интересующую вас лишь только в данный момент информацию.

Живой Журнал — это вообще словно бы и не кончающийся сборник статей, в котором есть абсолютно все. А самое главное — вы тоже можете попробовать себя в качестве журналиста или написать какую-либо работу по неизученной теме, в которой вы хорошо ориентируетесь.

#### **Twitter**

Твиттер — это социальная сеть для микроблоггинга, там публикуют небольшие (140 символов) посты различной направленности. В Твиттере очень много известных личностей: от ютьюберов развлекательных каналов до политиков.

Можно привести ряд преимуществ использования Twitter'a в образовательных целях:

– Ограниченность символов. Да-да, именно то, что так критикуют, можно использовать как невероятное преимущество. 140 символов — это все, что есть у автора поста,

чтобы заинтересовать читателя. Именно благодаря этому так популярны различные новостные ленты СМИ, микроблоги о достижениях науки и техники¸ микроблоги, состоящие из цитат известных литературных произведений и т.д.

– Распространенность в данной среде интернет-пространства использования фотографий, иллюстраций, анимаций, видео и пр. Причем, они не входят в установленное в 140 символов ограничение. Это — ориентированность на практическую деятельность учащихся, на формирование компетенций (умение применять свои знания на практике.)

– Простая поисковая система социальной сети. ВКонтакте с каждым днем набирает популярность использование хэштегов (особенно—под записями одних и тех же пабликов, например.) В Twitter'е это очень просто, ведь большинство пользователей ими пользуются. Также в социальной сети есть поиск по ключевым словам с двумя возможными списками: самые *популярные твиты* и *все твиты* (список начинается с последних опубликованных.)

– Возможность сохранить интересующие вас твиты (различные фото- и видеоматериалы, ссылки, новости и др.) путем добавления их в избранное.

Пожалуй, важнейшая особенность Twitter'a — это актуальность публикуемой информации, возможность в «прямом эфире» следить за интересующими пользователя событиями (от новостных сводок, которые могут обновляться буквально каждые 5 минут, до публичных переписок известных лиц.) Таким образом, вы сможете, прочитать твиты на любую из этих тем.)

#### **YouTube**

Пользователи YouTube могут совершать различные действия с видео: загружать и просматривать их, создавать различные списки с ними (по темам, например), оценивать, оставлять комментарии и получать отклик непосредственно от автора видео.

Преимущества данного веб-сервиса для использования в образовательных целях следующие:

– Широчайший тематический спектр видео.

– Практическая направленность видео (видео, которые можно условно назвать как-сделать-что-угодно.)

– Стирание границ между разными социокультурными группами и разрушение стереотипов.

YouTube — это невероятный формат, который обязательно должен быть использован в образовании.

Во-первых, это будет очень удобно для всех обучающихся: в любой момент времени, он может открыть нужное ему видео на его гаджете.

Во-вторых, около 50 процентов всей запоминаемой человеком информации представляет собой визуальный ряд с использованием звука, лишь около 20 процентов составляет визуальная информация, не сопровождающаяся звуковым оформлением.

В-третьих, появляются новые продуктивные задания для обучающихся: возможность создания видео.

#### **Дистанционное обучение**

Дистанционное обучение, в отличие от всех других видов, совершенно невозможно без использования компьютерных сетей. Образовательный процесс может выходить не только за пределы города, в котором проживает обучающийся, но и за пределы страны.

Из-за *территориальной удаленности* обучающегося в дистанционном обучении можно обозначить ряд преимуществ, которые выделяют его по сравнению с другими формами обучения:

– Первая и наиболее очевидная—это отсутствие финансовых затрат, связанных с передвижением к месту обучения.

– Отсутствие временных затрат, требующихся для того чтобы добраться к месту обучения.

– Индивидуальный подход к каждому обучающемуся, который заключается в возможности преподавателя давать различные по глубине исследования задания, учитывать особенности обучающихся.

– Возможность для обучающегося самостоятельно заниматься планированием своего учебного процесса.

– Получение доступа к локальной сети учебной организации (например, объемные электронные библиотеки или высланные преподавателем ссылки на различные необходимые электронные ресурсы.)

– Работа с современными средствами информационных технологий возможность использовать различные программы, использующиеся в разных дисциплинах (развитие межпредметных связей.)

– Гибкость учебного процесса (возможность менять глубину изучаемого материала, его объем.)

– Рост количества обучающихся (так как нет необходимости учитывать площадь учебных помещений.)

– Возможность обучения различных групп (в т.ч. людей с различными заболеваниями и физическими несовершенствами, которые не позволяют им быть мобильными.)

В итоге можно говорить о том, что использование сети Интернет открывает для обучающихся новые возможности, которые еще совсем недавно казались неосуществимыми.

#### **Перспективы развития**

Социальные сети — это свершившийся факт, нужно помнить о том положительном влиянии, которое они оказывают на нашу жизнь, в том числе на образовательный процесс.

Нужно развивать использование социальных сетей. И хорошо, что большинство образовательных учреждений и других организаций это понимают и создают на данной «основе» различные проекты, которые способны «стереть» территориальные рамки, ограничивающие нас. Это особенно важно для такой большой страны, как Россия.

Литература:

- 1. Иванько А. Ф., Иванько М.А. Информационные технологии в издательском деле. Учебное пособие. Москва-МГУП им. Ивана Федорова, 2013,— 136 с. ISBN978–5–8122–1268–1.
- 2. Зайнудинов С., Землянский А.А., Тинякова В.И., Иванько А.Ф., Иванько М.А. Прикладные аспекты информационных технологий. Учебное пособие, М: Издательство РГАУ-МСХА им. Тимирязева, 2014.— 324 с. ISBN978–5–9675–1074–8.
- 3. Информационные системы в издательском деле: учебное пособие для студентов, обучающихся по направлению 42.03.03 — Издательское дело, квалификация выпускника — бакалавр / А.И. Винокур, Иванько, А.Ф., Иванько, М.А.; М-во образования и науки РФ, ФГБОУ ВПО «Моск. гос. ун-т печати имени Ивана Федорова».—М.: МГУП имени Ивана Федорова, 2015.— 196 с.
- 4. Иванько А. Ф., Иванько М.А., Маркова Н.В. Образование и социальные сети. Новая наука: Проблемы и перспективы. Международное научно-периодическое издание по итогам международной научно-практической конференции (26 декабря 2016 г., г. Стерлитамак). В 3 ч. Ч. 3. Стерлитамак: АМИ, 2016.—с. 170–175.
- 5. Достоинства и недостатки дистанционного обучения // Образование: путь к успеху.—Уфа, 2010.
- 6. Максим Капинус. Открываем блог: секреты и советы // Домашний ПК: журнал.— 2011.— № 6 (150).— С. 64–67.
- 7. Российские педагоги в зеркале международного сравнительного исследования педагогического корпуса (TALIS2013) [Текст] / под ред. Е. Ленской, М. Пинской; Нац. исслед. ун-т «Высшая школа экономики», Ин-т образования.— М.: Изд. дом Высшей школы экономики, 2015.— 36 с.— (Современная аналитика образования. Вып. 1).— 200 экз.—ISBN978–5–7598–1326–2 (в обл.).
- 8. Социальные сети и виртуальные сетевые сообщества / отв. ред. Верченов Л.Н., Ефременко Д.В., Тищенко В.И.—М: ИНИОН РАН, 2013.— 360 с.—ISBN978–5–248–00644–1.

#### **Анализ методов управления информационными рисками**

Коккоз Махаббат Мейрамкызы, кандидат технических наук, доцент; Альжанова Алмагуль Ураловна, магистрант; Зияшева Айжан Манарбековна, магистрант; Аубакиров Алдияр Мейирманович, магистрант Карагандинский государственный технический университет (Казахстан)

Сегодня безопасность является одной из главных про-блем информационных систем, как технологических, так и организационных уровней. Существуют многочисленные методики в сфере управления информационными рисками, предложенные сотнями руководствами и методиками.

Управление рисками — это процесс выявления, оценивания, отслеживания и устранения рисков до или во время их превращения в проблемы. Эта повторяющаяся деятельность, которая занимается анализом, планированием, контролем, мониторингом текущих измерений и обеспечением соблюдения политики безопасности.

Методы управления рисками состоят из руководящих принципов, которые помогают выявить уязвимые активы, определить цели безопасности, оценки рисков и определения и реализации требований безопасности для устранения рисков. Используя эти методы компании могут уменьшить потери, которые могут возникнуть в результате проблем в области безопасности.

В этой статье рассматриваются два метода управления информационными рисками:

1. Руководство по управлению рисками для систем информационных технологий (Рекомендации Национального института Стандартов и технологий):

2. Руководство по управлению рисками безопасности от Microsoft.

Причинами выбора этих справочников является их свободная доступность и известность организаций за ними.

#### **1. Оценка риска**

Оценка риска является частью управления рисками, которая направлена на выявление, оценку рисков и планирование действий по борьбе с рисками. Организации используют оценку риска, чтобы определить степень потенциальной угрозы и связанного с ней риска от применения информационной системы в пределах всего своего жизненного цикла. Метод оценки рисков, как правило, состоит из четырех этапов: идентификации угроз, идентификации уязвимостей, определения рисков и рекомендации управления.

*А. Национальный институт Стандартов и технологий*

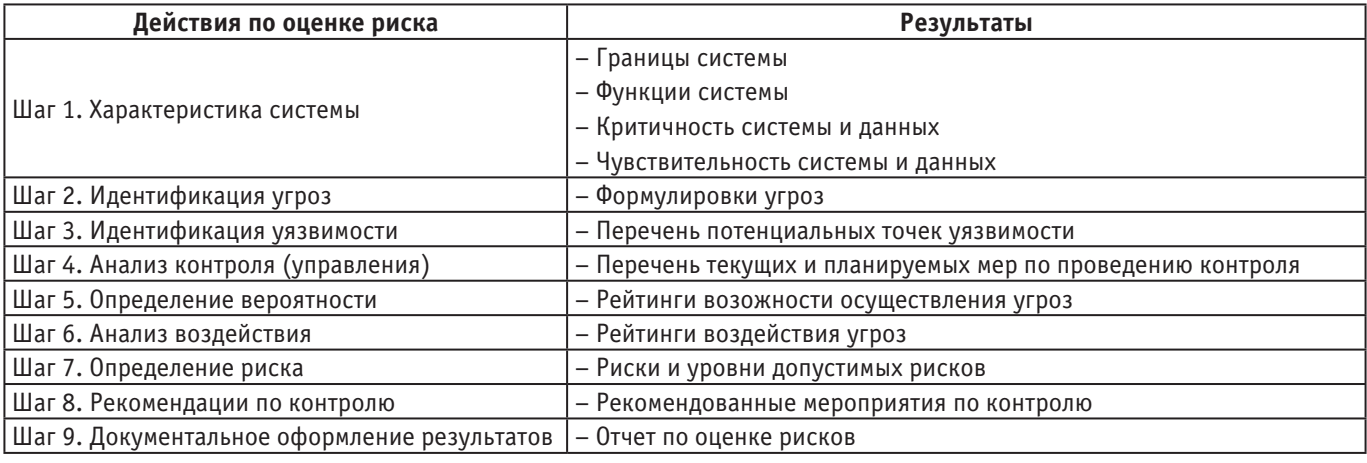

#### Таблица 1. **Общая схема методологии оценки риска**

Руководство по управлению рисками для систем информационных технологий Национального института Стандартов и технологий имеет обширное руководство по оценке риска. По данным Национального института Стандартов и технологий, процесс оценки риска может состоять из девяти шагов. Общая схема методологии оценки риска представлена на таблице 1.

*Первый шаг* представляет собой характеристику системы. Для определения риска для ИТ-системы требуется понимание самой системы, информация о системе должна быть собрана из нескольких различных категорий. Как правило, этими категориями являются аппаратные средства, программное обеспечение, системные интерфейсы, данные и информация, лица, которые поддерживают и используют ИТ-систему, критичность системы и данных, а также чувствительность системы и данных.

*Вторым шагом* является идентификация угроз. Цель данного этапа заключается в выявлении источников потенциальной угрозы. Источником угрозы может быть определено любое обстоятельство или событие с потенциалом причинить вред ИТ-системе.

*Третьим шагом* является идентификация уязвимости. Цель этого шага состоит в том, чтобы разработать перечень уязвимостей системы, которыми могли бы воспользоваться потенциальные источники.

Цель *четвертого шага* состоит в том, чтобы проанализировать средства управления, которые были осуществлены или запланированы к реализации в организации с целью минимизировать или устранить вероятность осуществления угрозы с использованием уязвимости системы.

*Пятый шаг* представляет собой определение вероятности потенциальной уязвимости по отношению к злоупотреблениям. Шкала от низкого до высокого предоставляется для оценки уровня правдоподобия.

*Шестой шаг* — следующий важный шаг в измерении уровня риска, здесь определяется степень неблагоприятности воздействия в случае успешного осуществления угрозы уязвимости.

Цель *седьмого шага* состоит в том, чтобы оценить уровень риска ИТ-системы. Используется матрица, позволяющая количественно оценить величину риска в зависимости от уровня возможности осуществления угрозы от уровня воздействия этой угрозы.

В ходе процесса *восьмого шага* создаются средства контроля и управления, которые могли бы смягчить или полностью устранить идентифицированные риски для поддержания соответствующих действий организации.

*Шаг девять*, будучи последним этапом анализа риска посвящен исключительно для документирования результатов процесса оценки риска. На выходе на конечной стадии должен быть отчет об оценке рисков, который описывает угрозы и уязвимости, меры риска и даются рекомендации по реализации управления. [2]

#### *Б. Microsoft*

Процесс управления рисками, предлагаемый корпорацией Майкрософт, содержит подробные рекомендации по оценке рисков и разбивает этап оценки рисков на следующие три шага: планирование, координированный сбор данных и приоритизация рисков**.** В руководстве оценка риска определяется как процесс выявления и определения приоритетности рисков предприятия ИТ-безопасности для организации.

*Планирование* описывается как самый важный шаг процесса управления рисками, обеспечивающий одобрение со стороны заинтересованных лиц и их поддержку на протяжении всего процесса управления рисками. Основные задачи этапа планирования состоят в надлежащем согласовании этапа оценки рисков с бизнес-процессами, точном определении сферы действия оценки и получении одобрения заинтересованных лиц.

*Координированный сбор данных.* По завершении планирования необходимо собрать у заинтересованных лиц организации информацию, относящуюся к управлению рисками. В дальнейшем эта информация будет использоваться на этапе поддержки принятия решений. На этом шаге собираются следующие основные данные:

*– Активы организации.* Вся информация о важных для организации активах.

*– Описание актива.* Краткое описание каждого актива, его ценность и его владелец для облегчения общего понимания актива на этапе оценки рисков.

*– Угрозы безопасности.* Причины и события, которые могут оказывать на актив негативное влияние и приводить к потере конфиденциальности, целостности или доступности актива.

*– Уязвимости.* Слабости или отсутствие элементов контроля, которые могут использоваться для влияния на актив.

*– Текущая среда контроля.* Описание используемых в настоящее время элементов контроля и их эффективности в рамках организации.

*– Предлагаемые элементы контроля.* Предложения по снижения риска.

На этапе *приоритизации рисков* к формулировке влияния добавляется формулировка вероятности. В полной формулировке риска необходимо указать как *влияние* на организацию, так и *вероятность* возникновения соответствующего влияния. Процесс приоритизации рисков — последний шаг на пути определения рисков, наиболее существенных для организации, а результатом данного шага является ранжированный по приоритетам перечень рисков, который будет использоваться в качестве входных данных на этапе поддержки принятия решений. [1]

#### **2. Снижение рисков**

#### *А. Национальный институт Стандартов и технологий*

Согласно руководству Национального института Стандартов и технологий, необходимо реализовать наиболее подходящие средства управления и контроля, позволяющие уменьшить риски для выполнения миссии до приемлемого уровня, с минимальным негативным воздействием на ресурсы организации и выполнение миссии.

Руководство представляет следующие варианты по снижению рисков:

– Принятие риска (Risk Assumption). Принимать потенциальный риск и продолжать использовать ИТ — системы, либо реализовать средства управления, позволяющее снизить риск до приемлемого уровня.

– Предотвращение риска (Risk Avoidance). Избегать рисков, устраняя причину риска и/или его последствия (например, воздержаться от использования некоторых функций системы, или закрыть систему, когда риски полностью идентифицированы).

– Ограничение риска (Risk Limitation). Ограничивать имеющийся риск, реализовав и применив средства управления, которые минимизируют неблагоприятное воздействие осуществления угрозы для уязвимости (например, использование поддерживающего, профилактического или детективного (тайного) контроля).

– Планирование риска (Risk Planning). Управлять риском, путем разработки плана действий по уменьшению риска, который может предусматривать введение определенных приоритетов, реализацию и проведение контроля.

– Исследование и уведомление (Research and Acknowledgment). Понизить риск возможных потерь, путем уведомления о наличии уязвимости или недостатков в системе и исследования средств контроля для исправления уязвимости.

– Перенос риска (Risk Transference). Переместить риск, используя другие опции, чтобы получить компенсации за возможные потери, например, путем страхования покупок. [2]

#### *Б. Microsoft*

Первая часть процесса снижения рисков от Microsoft называется «Проведение этапа поддержки принятия решений», и этот этап является частью оценки риска. В этом исследовании, однако, он будет проверяться в рамках снижения рисков и оценки программ ради параллельности с Руководством по управлению рисками для систем информационных технологий.

На этапе поддержки принятия решений группа управления рисками безопасности должна определить наиболее результативные и экономически эффективные меры противодействия основным рискам безопасности. Конечным результатом данного процесса является разработка четких планов, позволяющих уменьшить, принять, передать или устранить каждый из основных рисков, обнаруженных в ходе оценки рисков. Этап поддержки принятия решений включает следующие шесть шагов.

1. Определение функциональных требований.

- 2. Выбор возможных решений для контроля.
- 3. Проверка соответствия решений требованиям.

4. Оценка уровня снижения риска, обеспечиваемого применением каждого решения для контроля.

5. Оценка стоимости каждого решения.

6. Выбор стратегии нейтрализации риска.

Время является важной частью планов реализации, для каждого плана должно содержаться явные временные рамки реализации в дополнение к команде, предназначенной для выполнения реализации. Отчеты должны быть созданы исполнителями команд, которые будут представляться группе управления рисками безопасности и других соответствующих структур. [1]

#### **3. Анализ и оценка**

#### *A. Национальный институт стандартов и технологий*

Последняя часть Руководства по управлению рисками для систем информационных технологий посвящена анализу и оценке. Эта часть подчеркивает важность постоянной оценки и оценки рисков для выполнения успешной программы управления рисками. Она содержит некоторые рекомендации по хорошей практике безопасности, а также дает некоторые намеки на успех. [2]

#### *Б. Microsoft*

Этап оценки эффективности программы, будучи заключительной частью руководства компании Microsoft, предоставляет информацию о необходимых входных данных и участников для оценки реализованных информационных решений по управлению рисками.

Оценка реализованных решений путем проверки правильности работы органов управления считается важным. Автоматизированные средства от Microsoft и других производителей позволяют сделать этот процесс проще. Тестирование проникновения и сбор обратной связи предлагается использовать в качестве альтернативных способов измерения эффективности программ. [1]

#### **4. Сравнение руководств**

Первое, что заслуживает внимания — разница масштаба изучаемых руководств. Руководство по управлению рисками для систем информационных технологий от Национального института Стандартов и технологий длиной в 41 страницу в то время как Руководство по безопасности управления рисками компании Microsoft в три раза превышает длину с его Количеством страниц 121.

Оба руководства имеют схожие подходы к оценке риска. Стоит отметить, что обе направляющие предложили начать процесс анализа от характеризации цели для управления рисками, определения активов, угроз и уязвимостей.

Заметным различием является обширный фокус гида от Microsoft на пути, чтобы выполнить предложенные

Литература:

- 1. Руководство по управлению рисками безопасности. Группа разработки решений Майкрософт по безопасности и соответствию регулятивным нормам и Центр Microsoft Security Center of Excellence. Корпорация Майкрософт, 2006.
- 2. Руководство по управлению рисками для систем информационных технологий. Рекомендации Национального института Стандартов и технологий // Центр компетенции по электронному правительству при американской торговой палате в России. URL:
- 3. http://docplayer.ru/40338614-Rukovodstvo-po-upravleniyu-riskami-dlya-sistem-informacionnyh-tehnologiy-rekomendacii-nacionalnogo-instituta-standartov-i-tehnologiy.html (дата обращения: 06.03.2017).

### **Линейное программирование**

Кульневич Алексей Дмитриевич, студент Северный (Арктический) федеральный университет имени М.В. Ломоносова (г. Архангельск)

*В данной статье рассматривается задача линейного программирования и возможный способ её решения симплекс метод. Приведены примеры, поясняющие, что такое линейное программирование и симплекс метод. Ключевые слова: линейное программирование, математическая оптимизация, pivot-переменная, симплекс метод, slack variables*

.<br>Гинейное программирование — это мощный инструмент для описания и решения задач оптимизации. Возьмем про- $\cup$  1 стой пример и рассмотрим задачу минимизации стоимости продуктов, соответствующих ежедневным нормам рациона человека. Модель линейного программирования имела бы множество переменных решений, которые подра-

действия в руководстве. В то время как руководство Национального института Стандартов и технологии сосредоточены на том, что делать в процессе управления рисками, в Руководстве по управлению рисками безопасности от Microsoft подробно описаны такие вещи, как, кто и каким образом должны быть вовлечены в процесс анализа риска.

В то время как в руководстве Национального института Стандартов и технологии была приведена короткая информация о роли людей, принимающих участие в управлении рисками, масштаб компании Microsoft в этом аспекте было заметно больше.

Анализ затрат и выгод, и принимая во внимание расходы, в целом, также была покрыта более подробно в руководстве по Microsoft. В то время как в Руководстве по управлению рисками для систем информационных технологий было всего несколько страниц, посвященных простому анализу затрат и выгод, руководство компании Microsoft подчеркивает важность затрат в обосновании принятия управления информационными рисками и имеет широкий спектр методов экономической оценки.

Есть и другие незначительные различия в предлагаемых методах и инструментах, но базовая линия руководств является одинаковым. Снижение риска может проводиться в разработке возможных путей снижения рисков, оценки их стоимости и величины снижения риска и выбора наилучшей практики применения для наиболее критических информационных рисков.

зумевают под собой количество каждого покупаемого продукта. Цель данной задачи — минимизировать стоимость приобретения выбранных продуктов, имея ограничения в виде питательных веществ.

Используя алгебраическую нотацию, линейное программирование может быть описано следующим образом: Objective: minimize  $c^Tx$ 

Constraints:  $Ax = b$  (ограничения линейного вида)  $/1 \le x \le u$  (ограничения на заданном интервале).

В результате описания в данной форме, вектор х представляет собой вектор переменных решений, с—линейная целевая функция, матричное уравнение  $Ax = b$  указывает линейные ограничения в х, векторы l и u — нижнюю и верхнюю границы в х.

Пример нахождения минимального и максимального значения:

Допустим вам необходимо купить шкафы для хранения документов. Известно, что 10 единиц стоит шкаф Х, который хранит 8 м<sup>2</sup> файлов и требует пространства 6 м<sup>2</sup>. С другой стороны, известно, что 20 единиц стоит шкаф У, который хранит 12 м² и требует 8 м². Имеется 140 единиц денег, а также помещение размером 72 м².

Подставляем значения в решение:

Количество хранимого:  $v = 8x + 12y$ 

Пространство:  $6x + 8y \le 72$ Стоимость:  $10x + 20y \le 140$ 

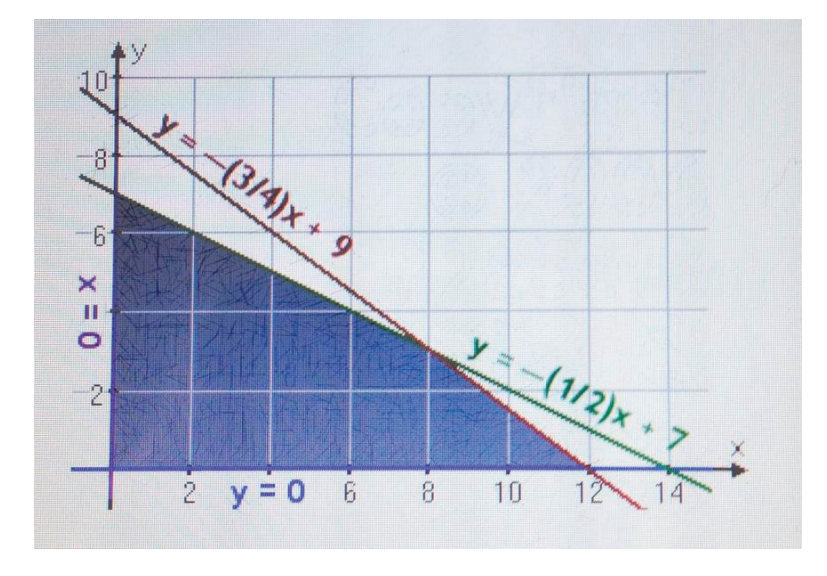

Рис. 1. **Графическое представление задачи**

Из графика видно, что решение соответствует точкам (8, 3).

Первый алгоритм для решения задач линейного программирования был создан американским математиком Джорджом Данцигом в 1947 году.

Симплекс-метод — алгоритм решения оптимизационной задачи линейного программирования путём перебора вершин выпуклого многогранника в многомерном пространстве.

Сущность метода: построение базисных решений, на которых монотонно убывает линейный функционал, до ситуации, когда выполняются необходимые условия локальной оптимальности.

#### **История линейного программирования**

В работе Л.В. Канторовича «Математические методы организации и планирования производства» (1939) были впервые изложены принципы новой отрасли математики, которая позднее получила название линейного программирования.

Исторически общая задача линейного программирования была впервые поставлена в 1947 году Джорджом Бернардом Данцигом, Маршаллом Вудом и их сотрудниками в департаменте военно-воздушных сил США. В то время эта группа занималась исследованием возможности использования математических и смежных с ними методов для военных задач и проблем планирования. В дальнейшем для развития этих идей в ВВС была организована исследователь-
ская группа под названием «Project SCOOP». Первое успешное решение задачи линейного программирования на ЭВМ SEAC было проведено в январе 1952 года [2].

### **Эффективность**

Симплекс метод удивительно эффективен на практике, но в 1972 Кли и Минти привели пример, в котором симплекс-метод перебирал все вершины симплекса, что показывает экспоненциальную сходимость метода в худшем случае. С тех пор для каждого варианта метода был найден пример, на котором метод вел себя исключительно плохо.

Наблюдения и анализ эффективности метода в практических приложениях привело к развитию других способов измерения эффективности.

Симплекс метод имеет среднюю полиномиальную сходимость при широком выборе распределения значений в случайных матрицах.

Вычислительная эффективность оценивается обычно при помощи двух параметров:

1. Числа итераций, необходимого для получения решения;

2. Затрат машинного времени.

В результате численных экспериментов получены результаты:

1. Число итераций при решении задач линейного программирования в стандартной форме с M ограничениями и N переменными заключено между М и ЗМ. Среднее число итераций 2М. Верхняя граница числа итераций равна 2М+N. 2. Требуемое машинное время пропорционально  $M^3$ .

Число ограничений больше влияет на вычислительную эффективность, чем число переменных, поэтому при формулировке задач линейного программирования нужно стремиться к уменьшению числа ограничений пусть даже путём роста числа переменных.

Покажем суть метода на примере:

Владельцу предприятия, производящего трейлеры, необходимо определить лучший набор 3 продуктов: трейлер с прицепом, экономичный трейлер или трейлер высокого качества. Предприятие ограничено работой 24 днями на металлообработке и 60 днями на деревообработке для разработки трейлеров. Следующая таблица наглядно представит задачу:

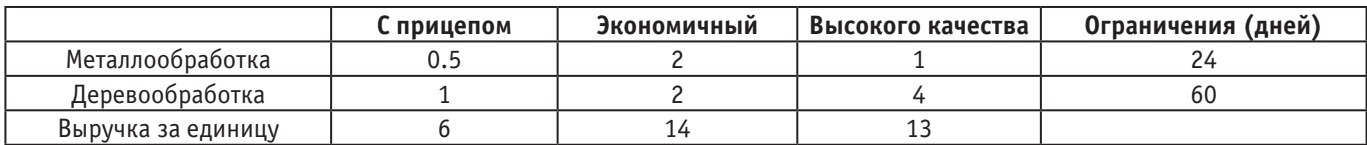

Обозначим трейлеры за  $x_1, x_2, x_3$ . Необходимо:  $\max 6x_1 + 14x_2 + 13x_3$ Согласно ограничениям:  $0.5x_1 + 2x_2 + x_3 \leq 24$ 

 $x_1 + 2x_2 + 4x_3 \le 60$  $x \geq 0$ 

Неравенства «≥» и «≤» необходимо привести к равенствам с помощью добавления переменных, в английской литературе называемых slack variables.

 $0.5x_1+2x_2+x_3+x_4=24$ 

 $x_1 + 2x_2 + 4x_3 + x_5 = 60$ Далее необходимо выбрать pivot переменную:

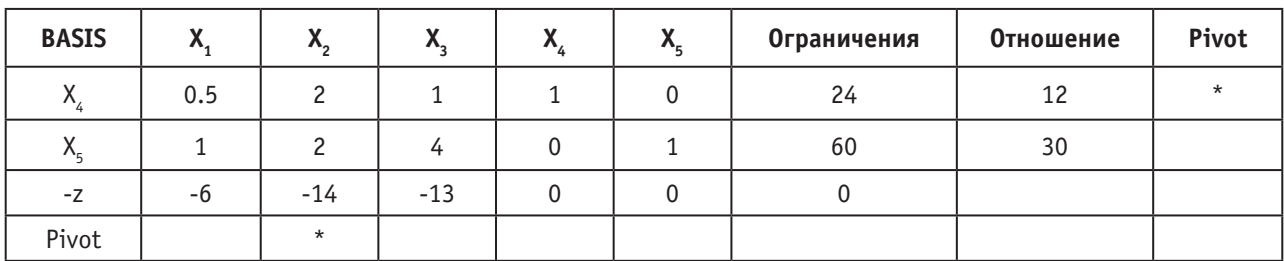

Выбранный алгоритмом элемент выделен жирным. Далее необходимо «занулить» столбец с pivot переменной, а также привести её к 1. В столбце basis  $\mathrm{X}_4$  заменяется на  $\mathrm{X}_2$ , так как pivot в столбце  $\mathrm{X}_2$  и строке  $\mathrm{X}_4$ . Результат:

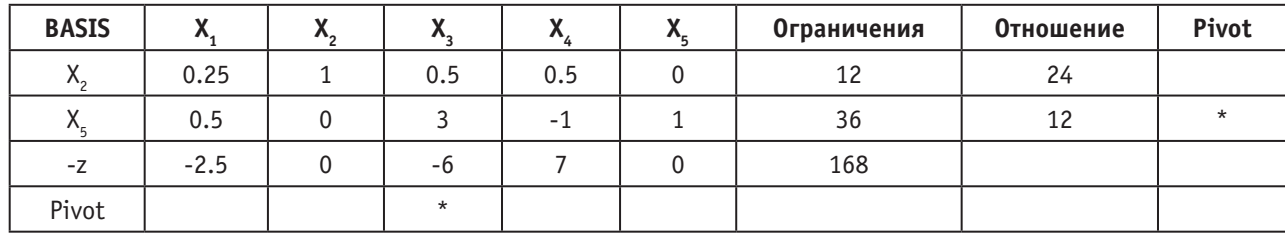

Операция повторяется:

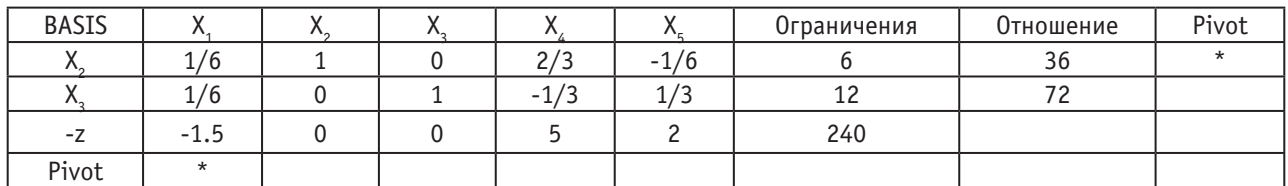

Операция повторяется:

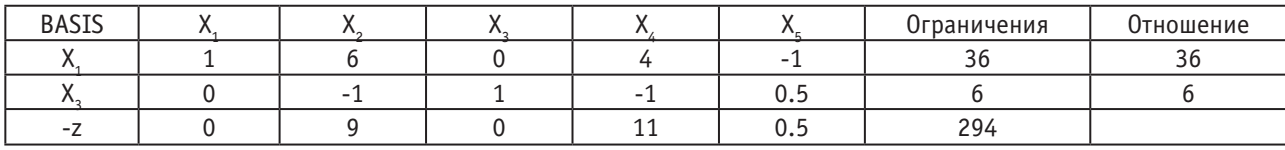

Таким образом, решение минимума  $z = -294$ . Максимум равен 294. Оптимальное решение  $x = (36, 0, 6, 0, 0)$ . В результате решения задач становится понятно, что симплекс метод является чрезвычайно полезным инструментом в области линейного программирования, несмотря на его простоту.

Литература:

- 1. Singiresu S. Rao Engineering optimization: theory and practice. New York: Wiley, 2009. 813 p.
- 2. Гасс С. Линейное программирование.— М.: Государственное издательство физико-математической литературы, 2015.— 304 c.

### **Отсутствующая информация в базах данных и концепция трехзначной логики**

Папинашвили Виктор Геннадьевич, студент; Омельяненко Михаил Владимирович, студент Научный руководитель: Сухомлинов Анатолий Иванович, профессор Дальневосточный федеральный университет (г. Владивосток)

*Статья посвящена проблеме отсутствующей информации в теории баз данных, а именно, концепции, позволяющей определить, имеет ли атрибут значение или его значение не определено. Эта концепция так и называется—«Концепция трехзначной логики». Именно на ней мы остановимся более подробно. Ключевые слова: базы данных, трехзначная логика, отсутствующая информация*

Для дальнейшего рассмотрения вопроса разберемся, что есть трехзначная логика. Рассмотрим пример. Цвет детали под номером D1 может быть неизвестен, по-

этому упрощенно можно сказать, что её цвет «является неопределенным». В более широком смысле это выражение подразумевает следующее:

- 1) деталь существует,
- 2) эта деталь имеет цвет,

3) цвет детали не известен. Другими словами, можно сказать, что мы не знаем точного цвета детали, которое можно использовать в качестве значения для атрибута цвета детали COLOR в кортеже, который описывает рассматриваемую деталь. Значение этого атрибута помечается как неопределенное.

Для удобства можно неформально сказать, что атрибут COLOR «содержит неопределенное значение» или значение этого атрибута «равно NULL или UNK». На практике подобные выражения используются довольно часто, так как нередко возникают ситуации, когда какие-либо данные неизвестны (относительно рассматриваемой в примере детали это может быть *цвет, вес, расположение* и др.). Но следует четко понимать, что подобные выражения немного неточны, так как под NULLзначением (то есть UNK) имеется ввиду, что кортеж вообще не содержит никакого значения атрибута COLOR. Поэтому выражение «неопределенное значение» или «значение UNK» часто использовать не рекомендуется.

При сравнении любых скалярных значений, в которых какой-либо из операндов не определен, вместо значения true (истина) или false (ложь) будет получено логическое значение unknown (не известно). Именно поэтому приходится оперировать тремя логическими значениями true, false и unk (производная от unknown). Значение unk, в данном случае, и является «третьим логическим значением».

Ниже приведены таблицы истинности для операторов AND (рис. 1), OR (рис. 2) и NOT (рис. 3) в трехзначной логике (t-true, f-false, u-unk).

| AND |   | u |  |
|-----|---|---|--|
|     |   | u |  |
| u   | u | u |  |
|     |   |   |  |

Рис. 1. **Оператор AND**

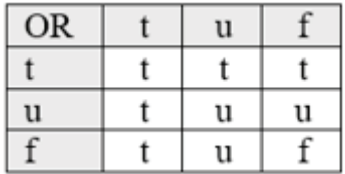

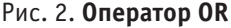

| NOT |   |
|-----|---|
|     |   |
| u   | u |
|     |   |

Рис. 3. **Оператор NOT**

Предположим, что A=1, B=2 и C — это величина UNK. Тогда показанные ниже выражения будут иметь следующие результаты:

 $A > B$  AND  $B > C$ : false

 $A > B$  OR  $B > C$ : unk

 $A < B$  OR  $B < C$ : true

NOT  $(A = C)$ : unk

Если говорить о трехзначной логике, то этих трех операторов недостаточно. Один из наиболее часто используемых операторов—MAYBE (возможно). Таблица истинности приведена на рис. 4.

Чтобы продемонстрировать необходимость этого оператора, рассмотрим запрос «Получить сведения о сотрудниках компании »Газпром« с годовой зарплатой не менее 40 тыс. долл., которые могут быть (но это точно не известно) инженерами-электриками и родились до 1 мая 1986 года». С помощью оператора MAYBE данный запрос можно достаточно кратко записать в следующем виде:

EMP WHERE MAYBE (JOB = 'MEngineer' AND DOB  $<$  DATE (1986-5-1)

AND SALARY < 40000.00)

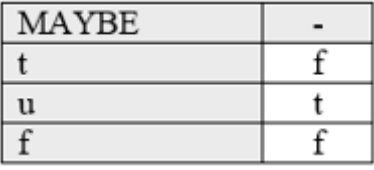

### Рис. 4. **Оператор MAYBE**

Но следует понимать, что MAYBE—не единственный дополнительный логический параметр, который необходим в трехзначной логике. Существуют и другие весьма полезные операторы, которые применяются на практике.

В заключение, нужно указать, что значение UNK (неопределенное значение вида «значение неизвестно») и *unk* (логическое значение *unknown*) — это не одно и то же.

В действительности, это является следствием того, что unk — это логическое значение, а UNK не является значением вообще.

Таким образом, в данной статье были рассмотрены основные проблемы отсутствующей информации в теории баз данных, а также концепция трехзначной логики, для которой были приведены соответствующие примеры и представлены таблицы.

Литература:

1. Дейт К. Дж. Введение в системы баз данных, 8-е издание: Пер. с англ.— М.: Издательский дом «Вильяме», 2005.— 1328 с.: ил.—Парал. тит. англ.

### **Разработка программного модуля тестирования баз данных**

Скорбилина Татьяна Сергеевна, студент Национальный исследовательский университет «Московский институт электронной техники»

*Ключевые слова: база данных, СУБД, реляционные базы данных, нереляционные базы данных, NoSQL*

Базы данных являются незаменимым инструментом в разработке программного обеспечения. Любая деятельность в информационном обществе так или иначе опирается на хранение данных и их обработку. С появлением и развитием новых задач для хранения больших данных возросла актуальность поиска решений для работы с ними.

До недавнего времени реляционная модель была идеальным вариантом, но сейчас для некоторых специфических проектов больше подходят новые модели хранения данных. Новые модели хранения получили название нереляционные или NoSQL и в последнее время набирают популярность и активно развиваются. На данный момент существуют уже сотни различных СУБД, каждая из которых имеет свои преимущества и недостатки и подходит для определенных задач. И чтобы иметь возможность подобрать наилучший инструмент для конкретно поставленной задачи, необходимо иметь инструменты тестирования и сравнительного анализа баз данных.

Чтобы выбрать, какую технологию использовать для хранения данных, необходимо не только иметь информацию о каждом виде баз данных, но и иметь возможность испытать их для своей задачи, провести тестиро-

вание. Следует систематизировать информацию на одном стенде, предоставить инструменты для тестирования и отчеты о выполнении тестов.

Для исследования и сравнительного анализа используются наиболее популярные в своем типе базы. Из всех моделей наиболее распространенной является реляционная модель, которая строится на отношениях между хранимой информацией. Из нереляционнных типов наибольшую популярность приобрели следующий модели: хранилище ключ-значение, распределенное хранилище, документно-ориентированные СУБД и базы данных на основе графов.

Для выбора приводится рейтинг издания DB-Engines, который строится на основе запросов в поисковых системах и числа результатов по ним, так же учитывая объём обсуждений в социальных сетях и число вакансий, связанных с этой технологией. Результаты сгруппированы по выбранным нами моделям и представлены в Таблице 1.

Исходя из рейтинга выберем для исследования наиболее востребованные базы данных для каждой модели:

Oracle—реляционная СУБД

Redis—хранилище ключ-значение

Cassandra—распределенное хранилище

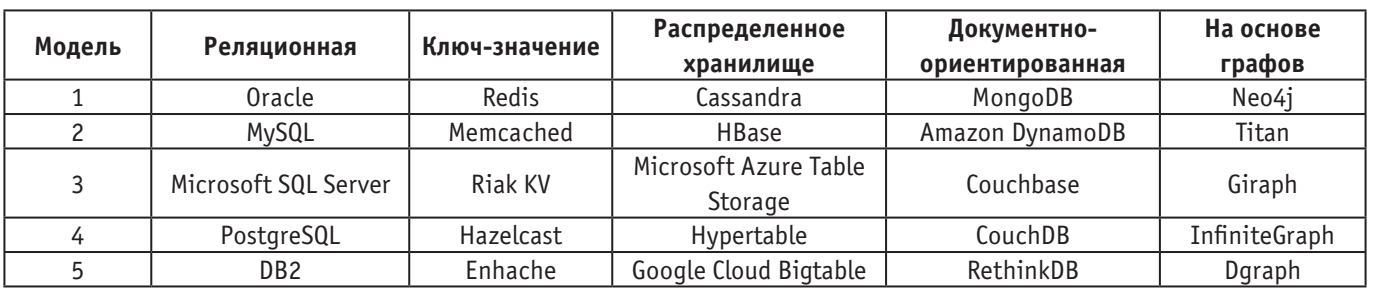

### Таблица 1. **Рейтинг баз данных**

Источник информации: https//db-engines.com/en/

MongoDB—документно-ориентированная СУБД Neo4j—БД на основе графов

Представим для наглядности их распространенность на графике.

Далее для выбранных для исследования баз данных приводится подробная их характеристика, специфика и область применения. Для этого необходимо выяснить, как в каждой из них представляется информация.

В реляционной модели данные группируются в коллекции или таблицы, которые хранятся в структурированном виде и связываются с помощью атрибутов. Работа с данными строится на создании отношений между ними, которые позволяют связывать различные таблицы между собой, тем самым преобразуя их в единое хранилище.

Хранилище ключ-значение представляет данные в виде ассоциативного массива. В такой системе не требуется построение схемы данных и строгой типизации данных, в ней отсутствуют связи между значениями. Такая простота обеспечивает масштабируемость и быстродействие.

Документно-ориентированная БД представляет собой систему хранения иерархических структур документов, которые можно представить в виде дерева. Структура дерева начинается с корневого узла и может иметь несколько внутренних и листовых узлов. Данные не имеют строгих связей между собой, но эта модель позволяет создавать сложные структуры.

Для графовой модели данные представимы в виде узлов графа, а связи между ними—в виде ребер. Она позволяет создавать сильные связи между объектами, не ограничивая их типы и не создавая жесткой структуры.

Распределенные хранилища хранят данные, группируя их по столбцам. Строки и столбцы такой модели образуют разряженную матрицу, связи между данными не такие строгие, как в реляционной модели. В качестве ключей можно использовать как строки, так и столбцы.

Далее необходимо обозначить параметры, которые являются важными для тестирования. Для этого нужно понять, какие основные требования предъявляются к базам данных и каким образом их можно исследовать.

Одной из наиболее важных характеристик является высота быстродействия системы, то есть времени отклика на запрос. Под временем отклика понимается промежуток времени от момента запроса к БД и фактическим получением данных. От этого параметра зависит, как быстро можно будет оперировать данными, что во многом определяет быстродействие всего программного ком-

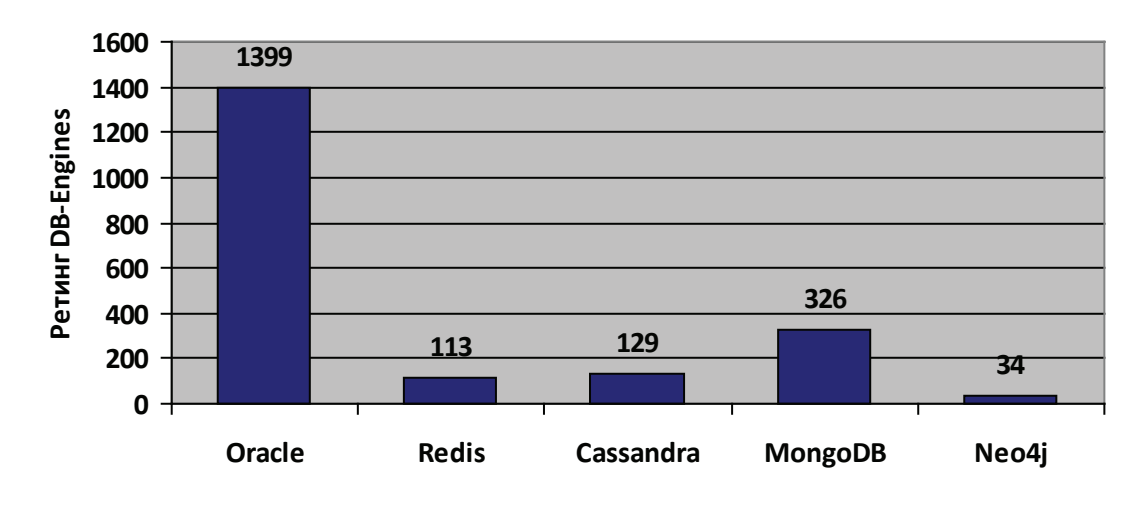

Рис. 1. **График распространенности баз данных**

Источник информации: https://www.pcweek.ru/infrastructure/article/detail.php

плекса. Для тестирования времени отклика необходимо провести запросы каждого типа (чтение, изменение, добавление, удаление данных) и провести сравнение времени их выполнения.

Следующим важным параметром является масштабируемость базу данных. Для любой системы масштабируемость, то есть возможность справляться с увеличением нагрузки при добавлении ресурсов, является обязательным критерием. В случае СУБД рассматриваются два вида масштабируемости: горизонтальная и вертикальная. При горизонтальном масштабировании увеличивается число серверов СУБД, что позволяет распределить нагрузку между ними. Данные так же распределяются между серверами, что может усложнить работу в сильно связанных моделях баз данных. В свою очередь вертикальное масштабирование подразумевает увеличение мощности одного сервера. В этом случае не приходится распределять данные, но приходится заменять аппаратное обеспечение сервера или добавлять новые узлы.

СУБД должна обеспечивать целостность данных устойчивость хранимых данных к разрушению и уничтожению, связанных снеисправностями технических средств, системными ошибками и ошибочными действиями пользователей. Оно включает в себя восстановление данных, защиту от ошибок при удалении данных, корректную работу в многопользовательском режиме. База данных, которая не способна обеспечить целостность хранимой в ней информации, не может считаться надежной.

Предыдущие параметры определяли надежность и эффективность СУБД, но даже самая быстрая и безопасная база данных окажется бесполезной, если разрешенные в ней запросы не позволяют выполнять все необходимые для данной задачи манипуляции с данными. Поэтому последним параметром стоит указать возможности языка запросов, который используется для обращения к базе данных.

Приводится сравнительная таблица, в которой показаны возможности масштабируемости системы и язык запросов для выбранных для исследования баз данных.

#### Таблица 2. **Сравнительная характеристика**

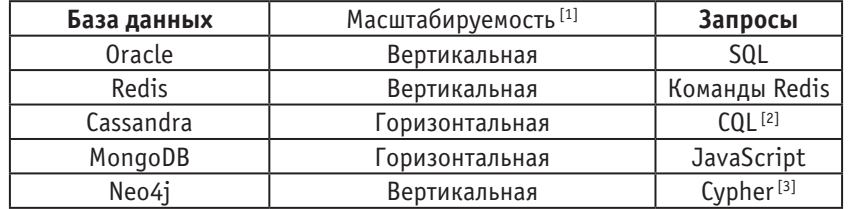

### Источники данных:

[1] — Эрик Редмонд, Джим. Р. Уилсон. Семь баз данных за семь недель. [2] — https://ru.wikipedia.org/wiki/Apache\_Cassandra [3] — https://ru.wikipedia.org/wiki/Neo4j

Вопрос оптимального выбора решения для хранения данных становится все более актуальным с развитием новых моделей баз данных. Представленные анализ и сравнительная характеристика позволяют создать унифицированный подход к тестированию и исследованию СУБД, в независимости от их модели, структуры представления данных и языка запросов, что в свою очередь позволит эффективно использовать ресурсы системы.

### Литература:

- 1. Эрик Редмонд, Джим. Р. Уилсон. Семь баз данных за семь недель. Введение в современные базы данных и идеологию NoSQL.—М.: ДМК Пресс, 2013.— 384 с.
- 2. DB-Engines [электронный ресурс] //db-engines.com/en/ (дата обращения: 04.03.2017)
- 3. Apache Cassandra [электронный ресурс] //ru.wikipedia.org/wiki/Apache\_Cassandra (дата обращения 05.03.2017)
- 4. Neo4j [электронный ресурс] //ru.wikipedia.org/wiki/Neo4j (дата обращения 05.03.2017)
- 5. Что стоит за рейтингом популярности СУБД [электронный ресурс] www.pcweek.ru/infrastructure/article/detail. php (дата обращения 05.03.2017)

# **Современное состояние и перспективы развития облачных технологий в России**

Федорова Анна Михайловна, студент; Гудулова Эмма Александровна, студент Ростовский государственный университет путей сообщения (г. Ростов-на-Дону)

 $\rm V$ скорение темпа жизни и стремление к глобализации<br>порождают потребность общества в технологиях, предоставляющих непрерывный доступ к данным и приложениям в режиме 24 х 7 х 365 из любой точки планеты. [12]

падных государствах. Рынок облачных услуг в России только начал свое формирование и по масштабам меньше  $1\%$  от мирового.

Решением такой проблемы выступают облачные технологии<sup>1</sup>, которые нашли широкое применение в За-

На долю ведущих провайдеров облачных технологий приходится почти  $70\%$  глобального рынка, половину из которых занимает «Amazon Web Services» (рисунок 1). [2]

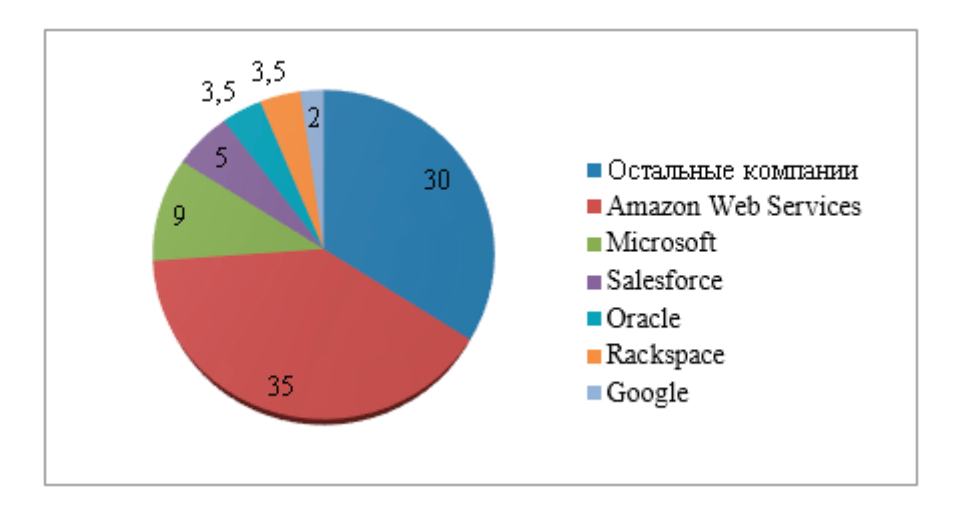

Рис. 1. **Доля ведущих провайдеров на мировом рынке облачных технологий [2]**

То есть, можно сказать, что обороты любого из этих провайдеров с легкостью перекрывают мощности всего российского рынка облачных сервисов.

Однако рано делать выводы — в условиях затяжного экономического кризиса, сопровождаемого увеличением цен на технику в связи с ростом курса валют, возникает необходимость в оптимизации затрат на эксплуатацию и обслуживание программно-аппаратного комплекса предприятия. Наиболее рациональный путь к решению проблемы — отдать услуги по поддержке ИТ-инфраструктуры на аутсорсинг облачному провайдеру.

Еще одним немаловажным стержнем, оказывающим существенное влияние на развитие облачных сервисов в России, является вступивший в силу 1 сентября 2015 года (после разоблачения Э. Сноуденом американских облачных провайдеров) Федеральный закон № 242-ФЗ «О внесении изменений в отдельные законодательные акты Российской Федерации в части уточнения порядка обработки персональных данных в информационно-телекоммуникационных сетях», который требует хра-

нить персональные данные россиян на территории нашей страны. [11]

Отечественные компании, которые ранее пользовались услугами зарубежных облачных провайдеров, были вынуждены переехать на размещенную в России альтернативную облачную платформу. [11]

Интерес к российским «облакам», после разоблачения американских облачных центов обработки данных, начали проявлять и зарубежные компании, которые уже вступили в переговоры с российскими ЦОДами о возможностях размещения мощностей на территории нашей страны. [11]

Эти процессы обостряют конкуренцию между отечественными провайдерами, которые начали расширять свои продуктовые портфели, совершенствовать техподдержку,  $\mathop{\rm SLA}\nolimits^2$  и тарифные планы.

Конечно, говорить о 100% импортозамещении пока рано — многие услуги облачных провайдеров в настоящее время оказываются на базе зарубежного железа и ПО, российских аналогов которым просто нет. [5]

<sup>1</sup> Облачные технологии – это технологии обработки данных, в которых компьютерные ресурсы предостав-ляются интернет-пользователю как онлайн-сервис.

Service Level Agreement  $(SLA)$  – соглашение об уровне предоставления услуги.

На сегодняшний день наблюдается положительная динамика роста числа компаний, отдающих свои ИТ-процессы на аутсорсинг в облако. По данным исследования<sup>з</sup> компаний «SAP» и «Forrester Russia» в 2016 году, крупный бизнес в России максимально готов к использованию облачных услуг: в этом сегменте свыше 90% опрошенных знают про облачные услуги, в малом бизнесе — свыше 70%. При этом в крупном бизнесе  $54.5\%$ опрошенных пользуется одновременно облачными услугами из 2-х и более категорий, в среднем бизнесе —  $50\%$ , в малом —  $43\%$ . [1]

Во многом этому процессу будет способствовать и постоянно растущее проникновение высокоскоростного доступа в интернет в регионах, открывающее доступ к таким услугам территориально-распределенным компаниям, представительства которых расположены в удаленных уголках нашей страны. [5]

Еще одна причина — простота. С покупкой «железа» и необходимых программ работа только начинается: нужно подключить, установить, настроить и обслуживать инфраструктуру. Поломка компьютера или сервера может обернуться потерей важных для бизнеса данных, а главное—времени. [8]

Облачный сервис позволяет не зависеть ни от сервера, ни от собственного компьютера: если он ломается, клиент сможет продолжать работу за другой машиной. Облака дают клиенту возможность заниматься делом, сфокусировавшись на ключевых задачах, а не распылять силы и время на вспомогательные функции. [8]

Еще одним, немаловажным преимуществом от использования облачной инфраструктуры является возможность получения биллинга<sup>4</sup>, который предусматривает контроль над всеми расходами компании. Если ранее

бюджет компании казался директору «черной дырой», которая засасывает деньги, и при этом невозможно понять, что в ней происходит, то в облаке все расписано провайдером в виде перечня услуг и выделенных на их оказание денежных средств*.* [10]

Основными видами услуг на рынке облачных сервисов в России являются:

– SaaS (software as a service)—программное обеспечение как услуга. Потребителю предоставляется возможность использования прикладного программного обеспечения провайдера;

 $-$  IaaS (infrastructure as a service) — инфраструктура как услуга. Клиенту предоставляется возможность использования облачной инфраструктуры провайдера для самостоятельного управления ресурсами обработки, хранения, сетями и другими вычислительными ресурсами;

– PaaS (platform as a service) — платформа как услуга. Потребителю предоставляется возможность использования облачной инфраструктуры провайдера для размещения базового программного обеспечения клиента.

Ведущим сегментом российского рынка облачных сервисов является SaaS. В 2015 г. на его долю приходилось 80,5% всего объема доходов от облачных услуг в стране. Доля IaaS составила 16,1%, а PaaS — не более  $3,4\%$  (рисунок 2). [4]

На российском рынке SaaS-сервисов предлагается довольно широкий диапазон продуктов: офисные приложения, программы для ведения бухгалтерии и подготовки отчетности в госорганы, CRM-и ERP-системы, средства коммуникации и взаимодействия с клиентами, виртуальные АТС и контакт-центры, системы безопасности и управления доступом.

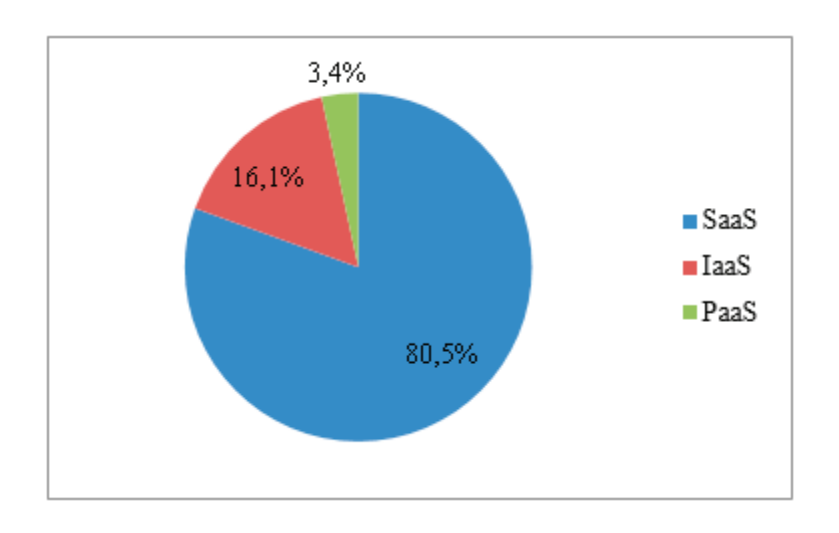

Источник: iKS-Consulting, 2016

#### Рис. 2. **Структура доходов от облачных услуг в России по основным сегментам, 2015 г.**

<sup>3</sup> В ходе исследования было опрошено 635 респондентов из малого, среднего и крупного бизнеса. Из них 60% – ИТ-директора, 40% – руководители компаний. География исследования – 20 городов.

<sup>4</sup> Биллинг – автоматизированная система учета предоставленных услуг, их тарификации и выставления сче-тов для оплаты.

К основным требованиям, предъявляемым заказчиками к облачным сервисам, относится проблемы безопасности, дружелюбности, надежности и гарантии. [3]

Проблема безопасности в России считается наиболее важной, в то время как согласно опросам, проводимым на Западе, эта проблема не входит даже в первую тройку. [9]

Многие считают, что причиной тому служат особенности российского бизнеса, который во многом переливается всеми «оттенками серого». В этих условиях важно иметь свои данные у себя под рукой, чтобы в случае неожиданной проверки, их можно было просто уничтожить.

С внедрением облаков бизнес потихоньку белеет, но возникает вопрос защиты данных у облачного провайдера от классических угроз. Провайдеру это сделать легче, чем

компании, особенно небольшой, которая даже не имеет своих специалистов по информационной безопасности. [9]

Тем компаниям, которые не готовы к переводу своих бизнес-процессов в «облако» (из-за недоверия к системе информационной безопасности провайдера) может быть предложена модель «гибридного облака», представляющую собой комбинацию традиционной и облачной ИТ-инфраструктуры. Т. е., в случае потери данных на сервере провайдера, компания сможет восстановить их с собственных центров обработки данных. [12]

Аналитики считают, что в будущем, именно «гибридным облакам» будут отдавать предпочтение заказчики. Так, статистика текущего состояния структуры IaaS за  $2015-2016$  год показывает, что  $71\%$  компаний используют именно «гибридные облака» (рисунок 3).

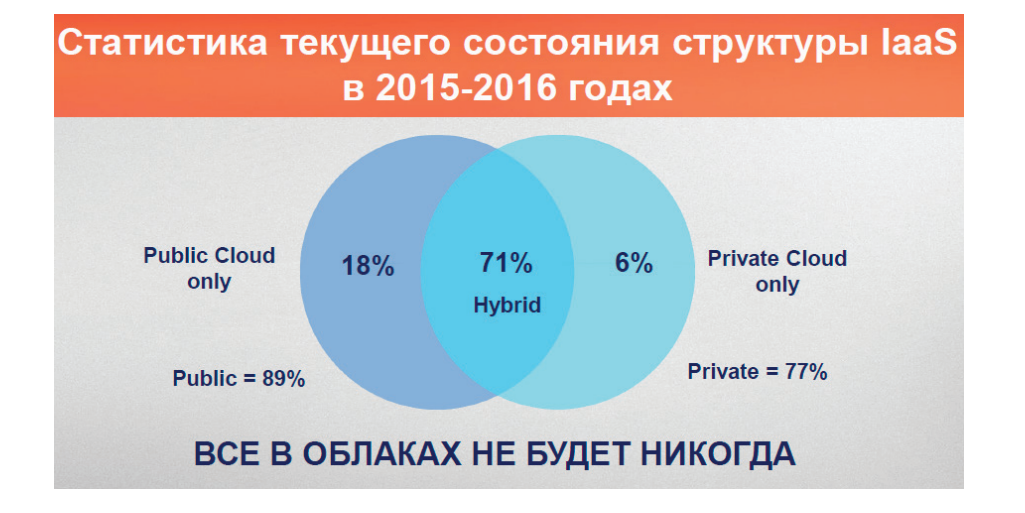

Источник: Lattelecom, 2016 [11]

Рис. 3. **Статистика текущего состояния структуры IaaS в 2015–2016 годах**

IBM Center for Applied Insights в марте 2016 г. провела опрос, в котором приняли участие 500 ИТ-директоров из компаний, использующих «гибридную» ИТ-инфраструктуру. [2]

Оказалось, что 70% респондентов планируют и дальше использовать смесь традиционных и облачных ИТ-ресурсов, а 90% респондентов из компаний заявили, что гибридное облако показывает лучшее ROI5 , чем облачное или традиционное ИТ-решение. [2]

На мировом рынке сейчас использование публичных облаков корпоративными клиентами сокращается, но активно растет спрос на частные и гибридные облака. [2]

Также стоит использовать и гибридные инфраструктуры, как хорошее средство для обеспечения непрерывности бизнеса и, одновременно для того, чтобы не остаться «без штанов», обеспечивая эту непрерывность на базе традиционной ИТ-инфраструктуры. [5]

Требования заказчиков относительно дружелюбного пользовательского интерфейса предполагает создание клиенту возможности самостоятельно управлять ресурсами в облаке, а также дорабатывать и подстраивать ресурсы облака под бизнес-процессы своей компании.

Крупные провайдеры, зачастую, на такое не идут, предлагая облачные сервисы в виде «As Is» (как есть) и не предусматривают «допиливание» проекта под нужды клиента. Соответственно, заказчику остается либо адаптироваться под сервис текущего провайдера, либо найти ему замену среди более гибких поставщиков облачных услуг. [3]

Несмотря на это, компании, предоставляющие «облачные услуги», ориентированы на клиентов и регулярно отслеживают их потребности, используют обратную связь и реализуют полученную информацию в новых продуктах. Именно личный опыт клиента, его мнение—это главный источник информации для усовершенствования продуктов. [3]

<sup>5</sup> ROI – финансовый коэффициент, иллюстрирующий уровень доходности или убыточности бизнеса, учиты-вая сумму сделанных в этот бизнес инвестиний

Поставщику необходимо тесно сотрудничать с бизнес-заказчиком по поводу перехода в облако. Ведь внедрение новых сервисов—очень непростой процесс, в ходе которого многое меняется: и ИТ-процессы, и технические параметры систем, и бизнес-процессы. Все эти изменения должны быть учтены и должны сработать на пользу, а не во вред проекту внедрения облачного сервиса.

Одна из причин растущего интереса кроется в гибкости сервисов: облачная инфраструктура максимально быстро и легко меняется согласно потребностям клиента. Так, бизнес-процессы компании, в которой работают, к примеру, пять человек, отличаются от бизнес-процессов более крупной организации. Малый бизнес быстро развивается: компания может вырасти вдвое и втрое, изменить сферу деятельности, структуру и т.д. Облака позволяют максимально просто и быстро подстроиться под эти изменения без замены оборудования, закупки программных продуктов и при этом сохранить продуктивность работы. [8]

Из факторов, сдерживающих развитие облачной инфраструктуры, прежде всего следует отметить ограниченную пропускную способность каналов связи. Скорость прокладки новых кабелей в мире составляет 1300 метров в секунду, однако пропускной способности каналов все равно не хватает из-за еще более высоких темпов роста трафика и объема обрабатываемых и хранимых данных. [7]

В ближайшем будущем решение вопроса растущего трафика будет проходить с помощью применения виртуализации сетевых функций (NFV) и построения программно-определяемых сетей (SDN). Благодаря этим разработкам сетевые сервисы, так же как и ресурсы со-

временных ЦОД, будут предоставляться по облачной модели. [7]

В перспективе, возможен прирост заказчиков на облачные технологии из других стран. Так, компании «En+ Group», Huawei и «Ланит» разработали совместный проект «Восток», в рамках которого они собираются построить в Иркутске дата-центр на 1800 стоек, рассчитанный на китайских заказчиков. За счет дешевой электроэнергии стоимость процессинга данных в Сибири в 4–5 раза ниже, чем в Гонконге, и на  $20\%$  ниже, чем на Севере Китая в регионе Внутренняя Монголия. [7]

Постепенно под облачную модель трансформируются сервисы, которые сейчас напрямую не связаны с ИТ. Например, появятся самоуправляемые автомобили, подключенные к интернету, которые будут предоставляться по требованию как сервис. Еще один вариант облачной трансформации—еда как сервис, когда специальный чип на теле человека определяет потребность в питательных веществах и автоматически оформляет заказ в продуктовом магазине. [7]

По результатам исследования компаний «SAP» и «Forrester Russia», аналитики сделали вывод, что отечественный рынок облаков будет расти быстрее, чем ИТ рынок в целом, и к 2020 году его объем составит 48 млрд руб. [1]

Положительно оценивает перспективы российских облачных услуг и «iKS-Consulting», по прогнозу которой к 2020 г. этот рынок вырастет почти в три раза до 78,6 млрд руб. При этом сегмент SaaS достигнет 55,2 млрд руб., IaaS—19,4 млрд руб., PaaS—4 млрд руб. [6]

Литература:

- 1. SAP и Forrester: в России к 2020 году объем «облаков» составит 48 млрд руб. 21.02.2017 г. https://www.iemag. ru/news/detail.php? ID=38889 (дата обращения: 03.03.2017).
- 2. Волынкина Евгения. Вдогонку за западными облаками. 25.04.2016 г. http://www.iksmedia.ru/articles/5291489-Vdogonku-za-zapadnymi-oblakami.html (дата обращения: 02.03.2017).
- 3. Волынкина Евгения. Е. Велесевич: Лишь малый процент людей готов к подвигу. 30.03.2016 г.http://www.iksmedia.ru/articles/5285275-EVELESEVICh-K-sozhaleniyu-lish-maly.html (дата обращения: 02.03.2017).
- 4. Волынкина Евгения. Облачный провайдинг: многоликий, конвейерный и сегментированный. 01.11.2016 г. http:// www.iksmedia.ru/articles/5351954-Oblachnyj-provajding-mnogolikij-kon.html (дата обращения: 27.02.2017).
- 5. Волынкина Евгения. П. Ершов: Наш рынок облаков дождался взрыва. 31.03.2016 г. http://www.iksmedia.ru/ articles/5285600-PERSHOV-Rossijskij-rynok-oblakov.html (дата обращения: 02.03.2017).
- 6. Гореткина Елена. RISS`2016: ИТ-аутсорсинг и облака светлые пятна на фоне российского ИТ-рынка. 06.12.2016 г. https://www.pcweek.ru/its/article/detail.php? ID=190702 (дата обращения: 03.03.2017).
- 7. Лебедев Павел. Тренды российских облаков: экономия не главное, уникальный сервис, рост финансовой ответственности провайдеров. 02.03.2016 г. http://cloud.cnews.ru/articles/2016–09–16\_tendentsii\_rossijskogo\_ rynka\_oblakov\_ekonomiya\_ne\_glavnoepersonalizirovannyj/2 (дата обращения: 02.03.2017).
- 8. Меркуданов Никита. Почему облака становятся популярнее. 15.03.2016 г. http://www.iksmedia.ru/articles/5281526-Pochemu-oblaka-stanovyatsya-populya.html (дата обращения: 27.02.2017).
- 9. Носов Николай. RISS'2016: продавцы vs покупатели облаков. 07.12.2016 г. https://www.pcweek.ru/its/article/ detail.php? ID=190843 (дата обращения: 01.03.2017).
- 10. Притула Павел. Облачные сервисы в России продолжают рост. 16.09.2015 г. http://cloud.cnews.ru/articles/2015–09–16 oblachnye servisy v rossii podnimayutsya ne spesha (дата обращения: 02.03.2017).
- 11. Притула Павел. Сложности роста: как заставить облака работать? 29.11.2016 г. http://cloud.cnews.ru/articles/2016–11–29 mneniya oblaka eto ne tolko gibko i ekonomnono i dorogo (дата обращения: 27.02.2017).

12. Стельмах Сергей. За год облачный рынок вырос на 25%. 24.01.2017 г. https://www.pcweek.ru/its/article/detail. php? ID=191787 (дата обращения: 02.03.2017).

# **Практическое применение искусственных нейронных сетей в обработке графической информации**

Шаповалова Анастасия Владимировна, студент Дальневосточный федеральный университет (г. Владивосток)

*Ключевые слова: искусственные нейронные сети, применение, графическая информация*

Прежде чем начать рассматривать практическое при-менение искусственных нейронных сетей, следует дать определение самой ИНС:

Искусственная нейронная сеть (ИНС)—математическая модель, а также её программное или аппаратное воплощение, построенная по принципу организации и функционирования биологических нейронных сетей — сетей нервных клеток живого организма [1].

ИНС способны решать задачи, которые относятся к машинному обучению, а именно: классификация, ре-

грессия, кластеризация. Также ИНС можно применять в задачах обучения с подкреплением.

Области применения ИНС различаются в зависимости от типа данных, с которыми она работает (рис. 1).

На сегодняшний день ИНС находят своё применение практически в любой сфере, так что мы рассмотрим лишь те ИНС, которые имеют дело с графической информацией. К таким ИНС относятся [2]:

1) ИНС, занимающиеся идентификацией объекта на изображении. Это может быть кошка, рукописный текст,

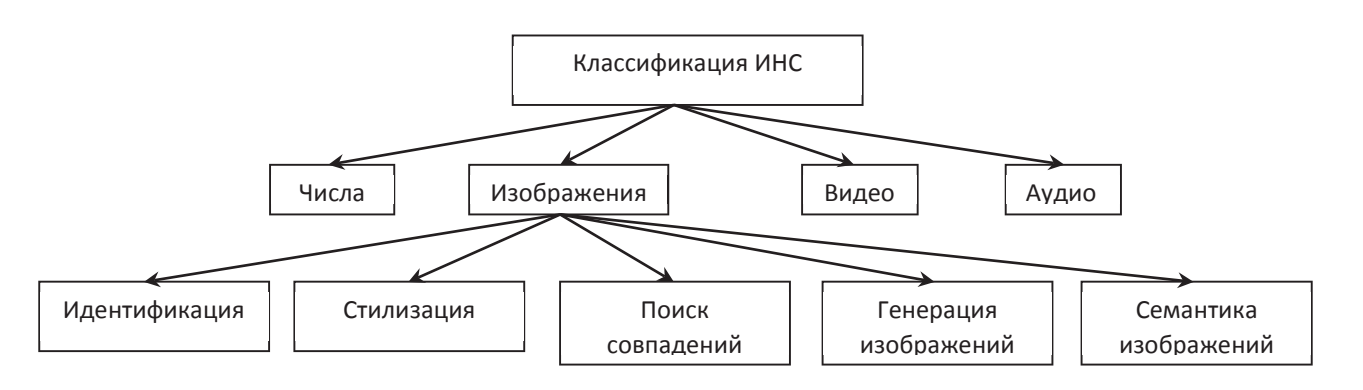

Рис. 1. **Классификация ИНС по типу обрабатываемых данных**

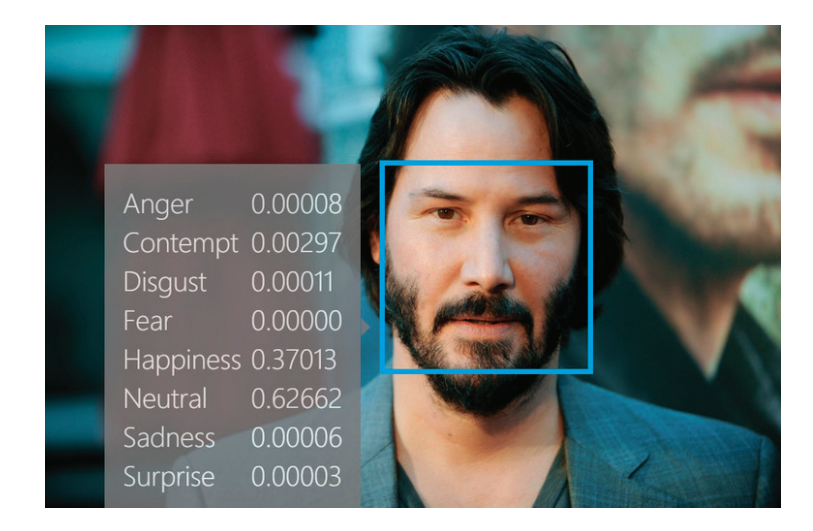

Рис. 2. **Определение эмоций искусственной НС**

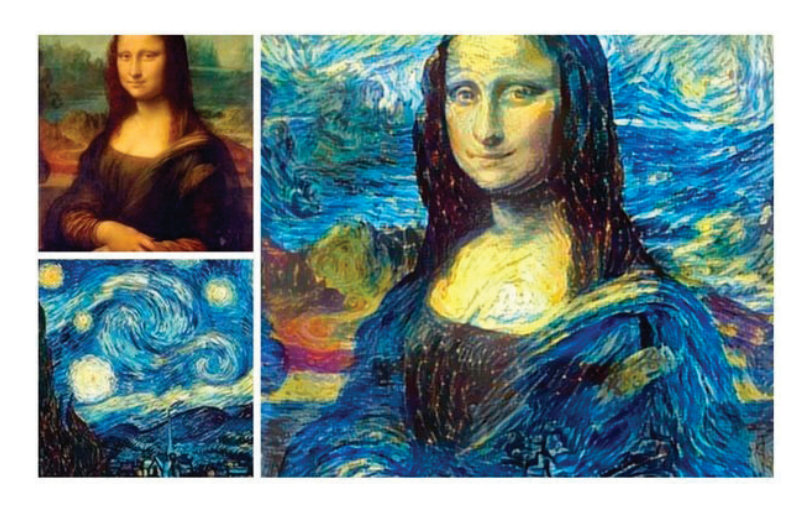

Рис. 3. **Изменение стилистики изображения**

лицо и т.д. Такие ИНС могут применяться в различных областях, где необходимо определить объект, представленный на изображении: распознание эмоций (рис. 2) и возраста, автомобильных номеров, медицинская диагностика.

2) ИНС, которые могут стилизовать изображение. Например, ИНС можно обучить на картинах известного художника. В последствии такая ИНС сможет преобразовывать любые изображения под стилистику данного художника (рис. 3).

3) ИНС, распознающие среди множества изображений те, на которых есть тот же объект, что и на вашем изображении. Например, при загрузке в такую ИНС графического файла с изображением собаки, на выходе мы получим подборку изображений, на которых есть собака.

4) ИНС, способные генерировать новые изображения. Для этого её обучают, загружая набор изображений, а после инвертируют выход с входом.

5) ИНС, способные определять семантику, т.е. смысл изображения. Так ИНС может не только определить на фотографии человека, но и описать словами происходящее на изображении, например: парень в синей футболке сидит на диване.

Работа нейронных сетей схожа с работой памяти—они запоминают признаки, части изображений. В последние годы происходит бурное развитие искусственных нейронных сетей, они становятся более «умными» и совершают всё меньше ошибок.

Литература:

- 1. Беркинблит М.Б. Нейронные сети.—М.: МИРОС и ВЗМШ РАО, 1993.— 96 с.—ISBN5–7084–0026–9.
- 2. Некоторые области применения нейронных сетей // geektimes.ru. URL: https://geektimes.ru/post/286686/

# **ТЕХНИЧЕСКИЕ НАУКИ**

## **Изучение влияния температуры карбонизации первичных углей из шелухи гречихи на адсорбционную удельную поверхность**

Аббас Хуссейн Али, магистрант Московский технологический университет

*Подавляющее большинство промышленных химических процессов проводятся с использованием катализаторов, причем наиболее значимую роль занимает активный уголь. Последние 20 лет активный уголь привлекает большое внимание исследователей, за счет его уникальных свойств и перспективности применения. Мы обнаружили, что приготовленный на основе шелухи гречихи углеродный сорбент при одностадийной карбонизации и низкой температуре (Т=400̊C) является самым экологичным в этой работе, а также показывает самые лучше результаты удельной поверхности (Sуд=190 м2•г-1).*

*Ключевые слова: сорбент, углеродные сорбенты, шелуха гречихи, адсорбция, адсорбционная удельная поверхность*

 $X$ озяйственная деятельность человечества в течении  $X$ последнего столетия привела к серьезному загрязнению нашей планеты разнообразными отходами производства. Воздушный бассейн, воды и почва в районах крупных промышленных центров часто содержат токсичные вещества, концентрация которых превышает предельно допустимую, что создает серьезную опасность для здоровья населения. Одним из наиболее перспективных направлений в создании экологически безопасных промышленных технологий и природоохранной деятельности человека является использование различных типов активных углей [1]. Пористые углеродные сорбенты получают из всех видов углеродосодержащего сырья: древесины, целлюлозы, каменных и бурых углей, торфа, нефтяного и каменноугольного песков, синтетических полимерных материалов, жидких и газообразных углеродов, скорлупы и косточек плодов, различных отходов сельского хозяйства.

Сорбент, полученный из шелухи гречихи, может использоваться для сбора нефти и нефтепродуктов с поверхности воды в качестве фильтрующей загрузки для глубокой очистки сточных вод и для очистки воды от фотокатализаторов и красителей адсорбционным методом [2,3,4]. Насыщенный сорбент не тонет и легко собирается с водной поверхности.

в этой работе, мы обнаружили явную зависимость выхода привычных углей и удельной поверхности от температуры карбонизации при 400.

#### **Экспериментальная часть**

В работе мы использовали следующие методики:

**1. Метод сушки**. Сущность метода заключается в высунувшемся навески образца (шелухи гречихи) в сушильном шкафу при температуре 210 ̊с в течении 3-х часов до постоянного веса и Определении уменьшения веса образца.

#### **2. Метод карбонизации**.

Первичный углеродный сорбент на основе шелухи гречихи получают при одностадийной карбонизации при невысоких температурах  $T_{\text{kap6}} \leqslant 400 \degree C$ .

Процесс карбонизации на проточной лабораторной установке, состоящей из электрической печи, сделанной из нержавеющей стали с размерами 400×400×800 мм, обеспечивающей температуру до 1200 °с (рис. 1). Процесс проводили без доступа воздуха в токе азота. Исходный шелухи гречихи размером 1,5х15 мм, после сушки при температуре 210°с в течение 3х часов загружают во вращающийся реактор, затем материал подвергают карбонизации при Т $\approx 300-400^{\circ}$ с в потоке азота в течение 70 мин (обычно за время, в течение которого прекращается выделение дыма). Выход угля составляет около  $60\%$ . Переменными параметрами в процессе карбонизации были температура, скорость подъема температуры в реакторе.

3. Адсорбционный метод определения характеристик первичного углеродного сорбента по этанолу. Адсорбцию на твёрдых углеродных адсорбентах измеряли весовым

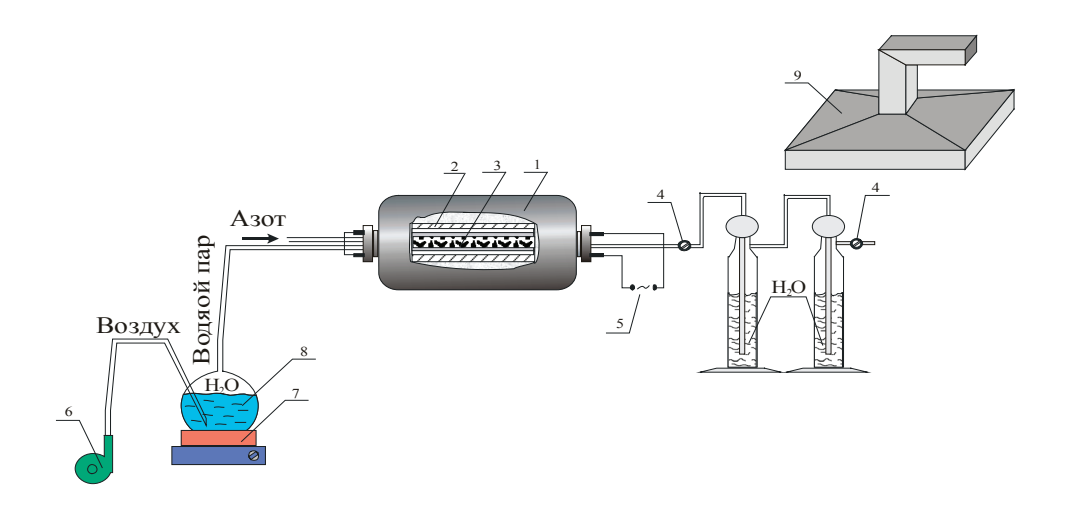

Рис. 1. **Пилотная установка для карбонизации растительного сырья: 1 — электрическая печь, 2 — вращающийся реактор, размер 80х 800 см, 3 — углеродные материалы или растительное сырье, 4 — краны, 5 — источник электрического питания, 6 — микрокомпрессор, 7 — нагреватель, 8 — емкость для воды, 9 — вытяжка**

методом на вакуумной адсорбционной установке типа весов Мак-Бена при начальном давлении  $P=10-5$  тор.

### **Результаты и обсуждения**

В результате карбонизации было получено 3 образца первичных углеродных сорбентов: ГС-1, ГС-2, ГС-3.

Из таблицы (1) видно, что для выбора условий мы меняем температуру карбонизации, и скорость подъема тем-

пературы при постоянном времени контакта. Так как, для образцов ГС-1, ГС-2, ГС-3 температура карбонизации в интервале 300, 400 и 500 °С, скорость подъема температуры 10, 20 и 30 С мин<sup>-1</sup> и время контакта  $\tau$ =70 мин (табл. 1 и рис. 3–10). Наблюдалось, что зависимость удельной поверхности от температуры карбонизации первичных углеродных сорбентов носит экстремальный характер (табл. 1 и рис. 10).

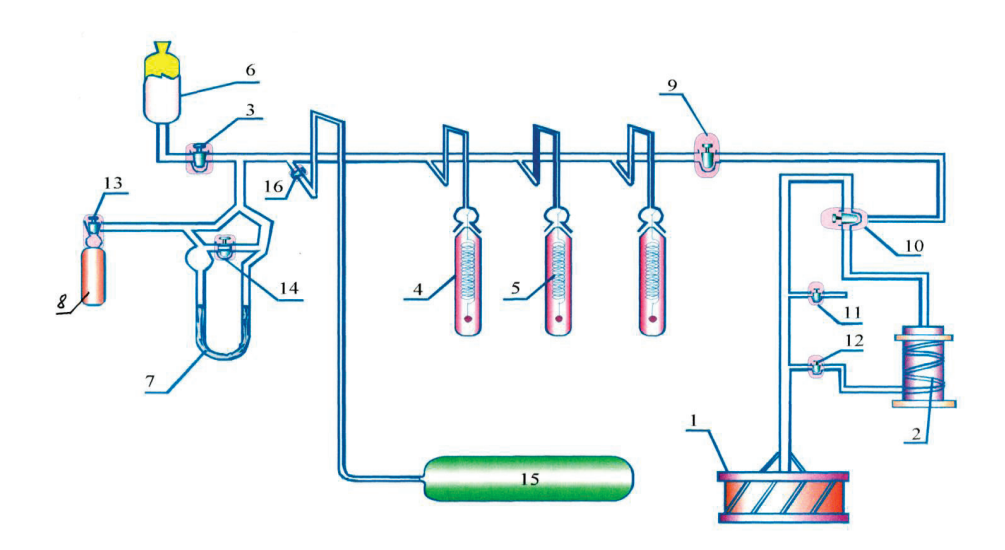

Рис. 2. **установка для изучения адсорбции паров и газов. (БЭТ): 1 — форвакуумный насос 5 — кварцевой пружины, 2 — диффузионный насос 6-датчик, 3, 9, 10, 11, 12, 13, 14, 16 — краны 7 — ртутный манометр, 4 — адсорбционные трубки 8 — дозатор, 15 — буферная емкость**

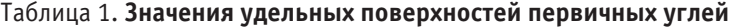

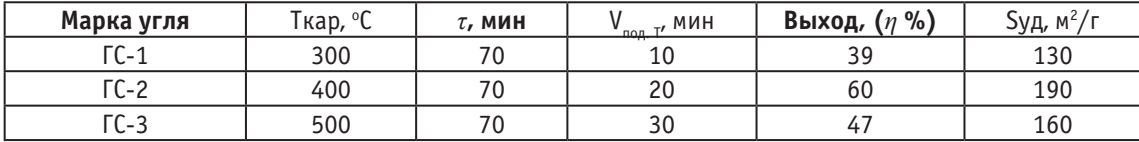

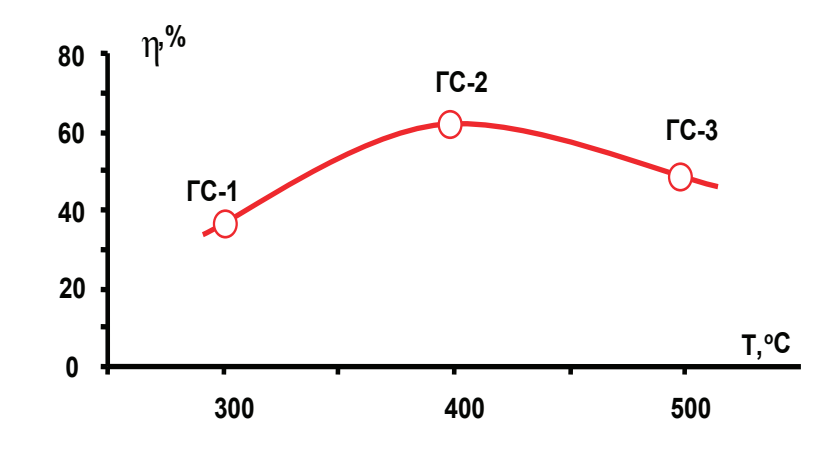

Рис. 3. **Зависимость выхода первичных углей от температуры карбонизации**

**Изучение адсорбции и десорбции с помощью высоковакуумной адсорбционной установки типа весов Макбэна**

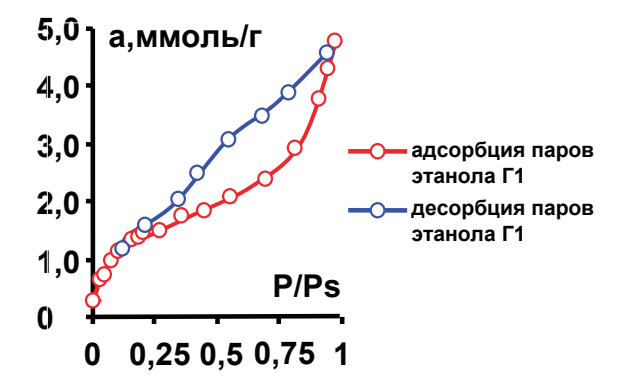

Рис. 4. **Изотермы адсорбции и десорбции паров этанола первичным углем ГС-1 при начальном давлении 10–5 мм.рт.ст. и температуре 250 С**

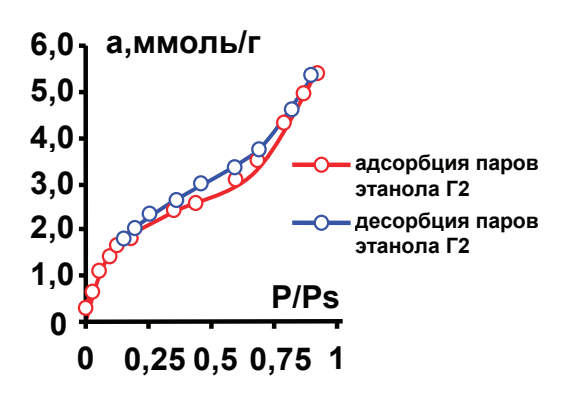

Рис. 5. **Изотермы адсорбции и десорбции паров этанола первичным углем ГС-2 при начальном давлении 10–5 мм.рт.ст. и температуре 250 С**

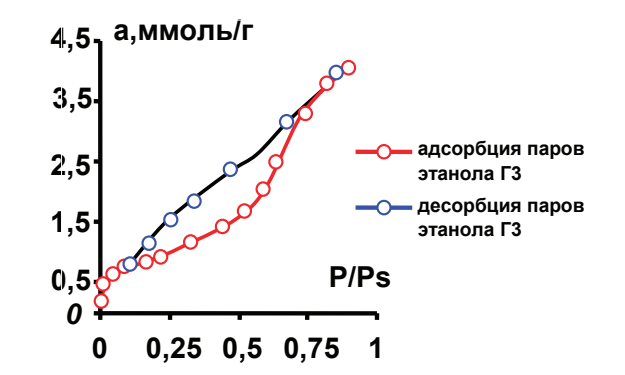

Рис. 6. **Изотермы адсорбции и десорбции паров этанола первичным углем ГС-3 при начальном давлении 10–5 мм. рт. ст. и температуре 250 С**

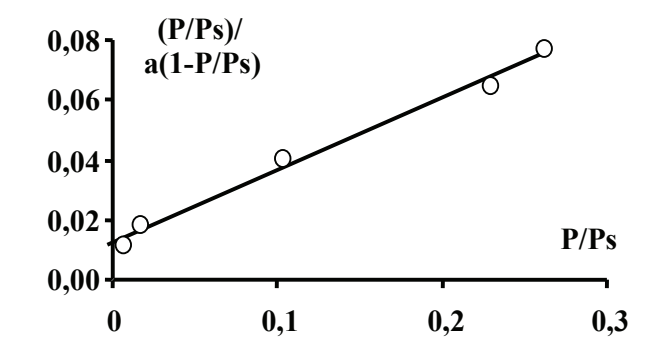

Рис. 7. **Изотерма адсорбции паров этанола первичным углем ГС-3 в координатах уравнения БЭТ при температуре 25о С**

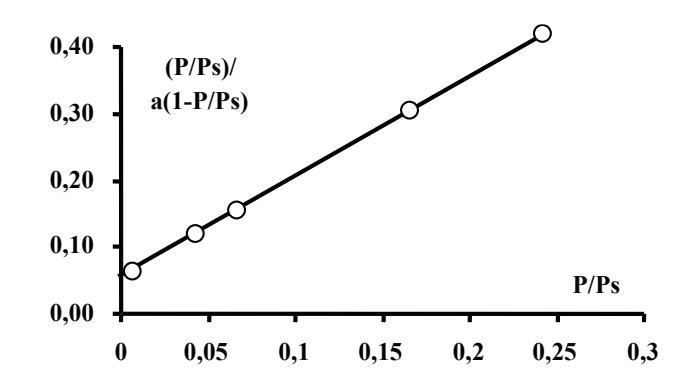

Рис. 8. **Изотерма адсорбции паров этанола первичным углем ГС-2 в координатах уравнения БЭТ при температуре 250 С**

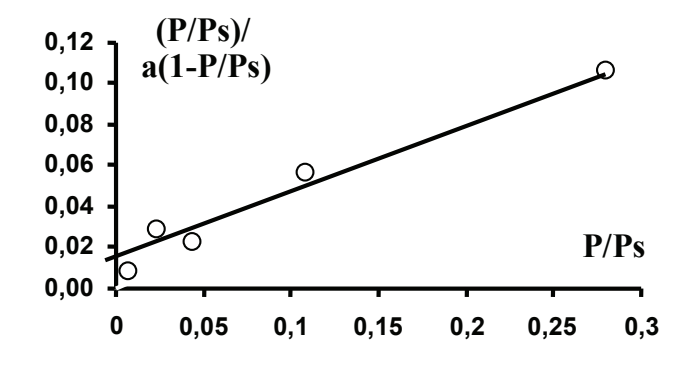

Рис. 9. **Изотерма адсорбции паров этанола первичным углем ГС-1 в координатах уравнения БЭТ при температуре 25о С**

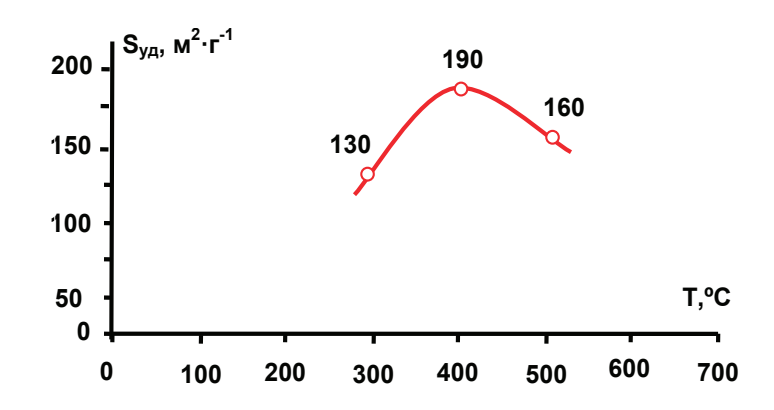

Рис. 10. **Зависимость значений удельной поверхности первичных углей от температуры карбонизации**

В результате изучения адсорбции паров этилового спирта на весовой адсорбционной установке были получены 3 изотермы (рис. 4–6). Из графиков видно, что после значения Р/Рs=0,15 начинается процесс полимолекулярной адсорбции с большой петлей гистерезиса. По форме петли гистерезиса можно сказать, что эти углеродные сорбенты имеют бутылочную форму поры и неоднородную структуру особенно неоднородный сорбент ГС-1, ГС-2, ГС-3. Полученные изотермы относятся ко второму типу изотерм адсорбции по квалификации Брунауэра, Эммета и Телера. А также были получены изотермы десорбции паров этилового спирта ПУС при данных условиях.

Полученные изотермы адсорбции паров этилового спирта были представлены в координатах уравнения БЭТ (рис 7–9), для расчёта адсорбционной емкости моно слоя  $(a_m)$  и удельной поверхности  $(S_{\nu n})$ , рис 10. Таким образом,  $S_{\text{v}}$  Определяется формулой  $S_{\text{v}} = a_{\text{m}}NA_{\text{m}}10-20$ , На основе уравнения БЭТ [5,6]:

$$
\frac{P / Ps}{a(1 - P / Ps)} = \frac{1}{a_m C} + \frac{C - 1}{a_m C} \cdot \frac{P}{Ps}
$$

Где, P/Ps—относительное давление пара.

$$
a_m = \frac{1}{y + t g \alpha}
$$

где *a*<sub>m</sub> — емкость монослоя (в ммоль),

Литература:

N—Число Авогадро, равное 6, 0234 1020(в ммоль) *A*m—Ван-дер-Ваальсовская площадь.

$$
A_{m} = 1.091 \left(\frac{M}{\rho N}\right)^{\frac{2}{3}} 10^{16}.
$$

**Выводы:**

1. Впервые получены 3 образца ПУС при одностадийной карбонизации шелухи гречихи в интервале температур карбонизации 300–400–500 ̊С, со скоростью подъема температуры карбонизации 10–20–30 ̊С и при продолжительности *τ*=70 мин.

2. Получены изотермы адсорбции и десорбции паров этилового спирта на 3-х полученных образцах ПУС. Все изотермы относятся ко второму типу изотерм адсорбции по квалификации Брунауэра, Эммета и Телера. По изотермам адсорбции паров этилового спирта были рассчитаны адсорбционные характеристики углеродных сорбентов с помощью уравнений БЭТ.

3. Из полученных результатов следует, что, можно получить углеродный сорбент экологического назначения на основе шелухи гречихи при одностадийной карбонизации и низкой температуре (Т=400 ̊С).

4. Из полученных результатов, второй опыт приготовлен (ГС-2) является самым лучшим, опыт сравнен с остальными опытами исследования.

- 1. Грек С., Синг К. Адсорбция удельная поверхность // Москва (мир). 1974, с. 400.
- 2. Мухин В. М., Тарасов А.В., Клушин В.Н. Активные угли России. Москва, Металлургия, 2000. 3–5 с.
- 3. Хоанг Ким Бонг, Темкин О.Н., Фомичева Т.В., Шестаков Г.К., ЖПХ; 1997, т. 70, № 11. 1872.— 1876 с.
- 4. Боресков Г.К. Гетерогенный катализ, Москва, Наука, 1986, с. 73–74.
- 5. Грек С., Синг К. Адсорбция удельная поверхность // Москва (мир).— 2-е издание.— 1984, с. 56.
- 6. Никитина Ю. С., Петровой Р.С. // Экспериментальные методы в адсорбции и молекулярной хроматографии // Издательство Московского университета. МОСКВА-2е-издание.— 1990, с. 65–92.

# **Экономико-математическая модель технологического процесса разработки мерзлых грунтов скреперными комплектами «рыхлитель-скрепер-толкач»**

Акимов Февзи Нориевич, кандидат технических наук, доцент; Акимова Эльвира Шевкетовна, кандидат экономических наук, доцент; Акимов Сейран Февзиевич, кандидат технических наук, доцент Крымский федеральный университет имени В.И. Вернадского (г. Симферополь)

*Предложена модель выбора скреперных комплексов и технологии их применения с учетом полезной работы, необходимой для разработки грунта на участке. Оптимальный выбор вариантов комплекта машин «рыхлитель-скрепер-толкач» осуществляется на основе формализации процесса разработки грунта на основании критерия минимальных затрат на разработку грунта.*

*Ключевые слова: комплект машин «рыхлитель-скрепер-толкач», эффективность работы комплекта машин, грунтовые условия, мерзлые грунты, глубина рыхления, дальность транспортирования грунта*

сновной задачей экономико-математического моделирования является выбор оптимального варианта комплекта машин «рыхлитель-скрепер-толкач» и определение рациональных параметров их применения при разработке мерзлых грунтов. Работа машин в данном комплексно-механизированном процессе производится последовательно или с частичным совмещением во времени. Для технологической увязки и ликвидации простоев в работе одним из условий выбора машин является соответствие их производительности в комплекте. В нашем случае комплект машин должен быть сбалансированным по производительности рыхлителя скрепера, что обеспечивается вариациями типоразмеров и комплектов машин.

Основой выбора машин в комплекте является учет полезной работы, необходимой для разработки грунта на участке. Указанный процесс формализован математической моделью разработки грунта комплектом машин «рыхлительскрепер-толкач» [1, 2]:

$$
\Delta K_{\rm f} + K_{\rm f_c} + 10^{-2} \gamma (\omega \pm i)(5l_{\rm H} + l_{\rm Tp}) = \frac{3.6}{\Pi_{\rm c,\tau}} \left( \frac{N_{\rm p} \eta_{\rm \tau,\rho} \eta_{\rm p}}{n_{\rm c}} n_{\rm p} + N_{\rm c} \eta_{\rm \tau,\varepsilon} \eta_{\rm c} + \frac{N_{\rm \tau} \eta_{\rm \tau,\tau} \eta_{\rm \tau}}{n_{\rm c}} \right) \tag{1}
$$

где  $\Delta\rm K_f$  — необходимое снижение энергоемкости копания грунта скрепером с помощью рыхления, МДж/м<sup>3</sup>;  $\Delta\rm K_{\rm fc}$  энергоемкость копания (численно равная удельному сопротивлению копанию), МДж/м<sup>3</sup>;  $\gamma$  — плотность грунта, т/м<sup>3</sup>;  $\omega$  — удельное сопротивление передвижению;  $i$  — уклон транспортного пути;  $l_{\text{H}}$  — длина набора грунта скрепером, м;  $\rm l_{rp}$  — расстояние перемещения грунта, м;  $\rm \Pi_{c.r}$  — техническая производительность скрепера, м $\rm ^3/4$ ;  $\rm N_p$  — мощность рыхлителя, кВт; n<sub>г.р.</sub> — тяговый КПД рыхлителя; n<sub>р</sub> — коэффициент использования рыхлителя для выполнения полезной работы, определяется отношением продолжительности рыхления к продолжительности всего цикла рыхлителя:

 $\eta_{\rm p} = t_{\rm p}/t_{\rm u,p},$  (2)

где  $\rm n_c-$  количество скреперов;  $\Pi_{\rm p}-$  производительность рыхлителя, м $\rm ^3/$ ч;  $\rm N_c-$  мощность скрепера, к $\rm Br$ ;  $\rm n_{r.c}$ тяговый КПД скрепера; n<sub>c</sub> — коэффициент, учитывающий продолжительность скрепера для выполнения полезной работы.

Величина ɳ<sup>с</sup> определяется отношением продолжительности набора и транспортировки грунта к длительности цикла:  $\eta_c = (t_{\text{TD}} + t_{\text{TD}}) / t_{\text{L},\text{T}}.$  (3)

Данная модель позволяет управлять распределением работы между машинами, входящими в комплект, в случае необходимости компенсировать недостающую мощность одной из машин перераспределением работы за счет других, исходя из полной полезной работы, требуемой для разработки грунта на участке.

Отправной точкой для выбора машин в комплекте при конкретной прочности грунта является трудность его разработки скрепером после выполнения рыхления. Трудность разработки разрыхленного грунта определяется его прочностью применительно к работе скрепера и оценивается энергоемкостью копания скрепером К<sub>бк</sub>, численно равной удельному сопротивлению копанию.

При моделировании соответствие разрыхленного мерзлого грунта той или иной группе определяется значением  $K_{FK}$ . Величина K<sub>FK</sub> зависит от параметров рыхления. В зависимости от прочности грунта в целике K<sub>FU</sub> и требуемой степени разрыхления массива KFK, назначают параметры работы рыхлителя: глубину рыхления, схему (продольная, продольноперекрестная) и шаг проходок, схему движения (челночная, продольно-поворотная).

Для эффективности работы скрепера на разрыхленных грунтах необходимо, чтобы глубина рыхления h превышала на 20–30 % толщину слоя грунта, снимаемого скрепером [3, 4]. Для скреперов рекомендуется производить разработку грунтов слоями толщиной  $0,2-0,3$  м. Следовательно, минимальная глубина рыхления должна составлять  $0,25-0,4$  м.

Для повышения надежности работы скреперного оборудования на мерзлых грунтах в модели предусмотрена минимальная глубина рыхления 0,4 м. Верхний предел диапазона глубины рыхления определен из рекомендуемого соотношения глубины рыхления и ширины наконечника рыхлителя h/b = 2÷4 [5, 6]. Указанное соотношение обеспечивает минимальную энергоемкость разрушения грунта при глубине рыхления 0,2–0,6 м. В соответствии с этим, в экономико-математической модели глубина рыхления изменялась в диапазоне 0,4–0,6 м. При этом указанные значения h обеспечивается за одну проходку рыхлителя при работе незатупленным наконечником.

Для повышения надежности работы скреперного оборудования на мерзлых грунтах в модели предусмотрена

Схему движения рыхлителя назначают в зависимости от длины рыхления участка l<sub>p</sub>. При l<sub>n</sub>≥25 м рекомендуется применять продольно-поворотную при  $l_p < 25$  м — челночную схемы.

Выбор мощности, а, следовательно, и типа рыхлителя, обеспечивающего задаваемую в модели степень разрыхления (KFK), зависит от прочности грунта и требуемой глубины рыхления за одну проходку и определяют по зависимости:

 $N_{p \text{ min}}$ =10<sup>3</sup> K<sub>FP</sub> F<sub>6</sub> V<sub>p</sub>/ $\eta_{\tau,p}$ , (4)

где  $\rm K_{FP}$  — энергоемкость рыхления (численно равная удельному сопротивлению копанию), МДж/м $^3$ ;  $\rm F_6$  — площадь поперечного сечения борозды, м $^2$ ;  $V_{\text{p}}$  — скорость рыхления, м/с;  $\eta_{\text{r-p}}$  — тяговый КПД рыхлителя.

Площадь поперечного сечения борозды  $F_6$  определяют из эмпирического выражения  $F_6=0,78h$  — 0,15, имеющего хорошую сходимость при глубине рыхления h=0,3÷0,6 м. Удельное сопротивление рыхлению KFP определяется по формуле А. Н. Зеленина по зависимости, МПа [7, 8]:

$$
K_{FP} = 10^{-2}C_i h_i \sqrt{\mathcal{L}} \{1 + \left[ (\alpha - 30) / 80 \right] \} \mu \Delta / F_{\sigma},
$$
\n(5)

где  $\alpha$  — угол резания, град;  $\mu$  — коэффициент, учитывающий степень блокирования (для блокированного резания μ=1, полублокированного μ=0,75); ∆ — коэффициент затупления наконечника (для незатупленного наконечника ∆=1). Скорость рыхления  $V_p$  обычно составляет 2-3 км/ч. В модели принято среднее значение скорости 2,5 км/ч. Тяговый  $K\Pi\mu$  ( $\eta_{\tau,p}$ ) для гусеничных промышленных тракторов в нормальных условиях эксплуатации составляет 0,6–0,8.

Производительность (мощность) рыхлителя зависит от заданных параметров его работы (глубины, схемы движения и проходок, шага проходок) и определяется по формуле:

 $\Pi_{p} = 3.6(N_{p} / K_{f_{1L}} - K_{F_{K}}) \eta_{p} \eta_{p};$  м<sup>3</sup>/ч,  $/$ ч, (6)

где ∆К<sub>fц</sub> — энергоемкость копания грунта в целике скрепером, МПа;  $\eta_p$  — отношение продолжительности рыхления к продолжительности всего цикла рыхлителя  $\eta_p=t_p/t_{u,p}$ .

Величина энергоемкости копания грунта в целике скрепером К<sub>fu</sub>, численно равна удельному сопротивлению копанию, по известным формулам расчета сил сопротивления копанию МПа [9, 10]:

$$
K_{f_{\mu}} = \frac{10^{-5}Ci(100h_c)^{1,35}(1+2,6L)(1+0,075\alpha_1)(1+0,03S)\beta\mu}{h_c L} + \frac{10^{-2}1,5(Lh_cH + LH^2tg\Theta)\frac{\gamma}{K_p}\left(1+\sin 2\Theta/2\mu_1\right)(1+K_e\mu_2)cos\alpha_1}{h_c L} + \frac{10^{-2}YLH\frac{2\gamma}{K_p}\mu_1}{h_c L} + \frac{10^{-2}G_{c,r}\omega}{h_c L}
$$
(7)

где h<sub>c</sub> — толщина стружки, м; L — ширина ковша;  $\alpha_1$  — угол резания скрепера, град.; S — толщина боковых ножей, м; β — коэффициент, учитывающий угол заострения ножа скрепера; Н — высота грунта в ковше; θ — угол наклона передней и задней плоскостей воронки и вертикали;  $\mu_1$  — коэффициент трения грунта по грунту;  $\mu_2$  коэффициент трения грунта на стенку ковша; Y — коэффициент объема призмы волочения;  $G_{c,r}$  — масса скрепера с грунтом.

Значения вышеперечисленных величин определяли по рекомендациям при нормальной работе скрепера. Выбору комплекта машин «скрепер-толкач» предшествует определение минимальной суммарной мощности комплекта  $N_{c.r.}$ min, достаточной для разработки разрыхленного грунта заданной прочности ( $K_{FK}$ ).

Путем преобразования формулы получим:

$$
A' = K_{FC}g + 0.05\gamma g(\omega \pm i)l_{H} = 10^{-3} (N_{c}\eta_{m,c} + N_{m}\eta_{m,m})t_{H},
$$
\n(8)

где  $N_m$  — мощность, развиваемая двигателем толкача, кВт;  $\eta_{_{m.m.}}$  — тяговый КПД толкача и с учетом, что тяговые КПД скреперов  $h_{T,c}$  и гусеничных тракторов-толкачей  $h_{T,T}$  в среднем составляют 0,7 (диапазон изменения для обеих машин 0,6–0,8) [1, 2], получим, кВт:

$$
N_{c.\tau \min} = \frac{10^3 E \frac{K_u}{K_p} \left[ K_{FKi} + 0.05 \gamma (\omega \pm i) l_{\mu} \right]}{t_{u.c} \eta_{\tau} \eta_{\tau \tau}}
$$
(9)

где  $K_{H}$  — коэффициент использования глубин рыхления,  $K_{H} = h_c/h_p$ ;  $h_c$  — толщина срезанного слоя грунта ковшом скрепера;  $\bm{h}_{\text{p}}$  — глубина борозды; Е — вместимость ковша скрепера, м<sup>3</sup>;  $\bm{t}_{\text{\tiny LLC}}$  — время одного цикла скрепера.

Формирование вариантов комплекта машин «рыхлитель-скрепер-толкач» осуществляют на основе формализации процесса разработки грунта. В каждом случае выбранный комплект машин должен обеспечивать минимальное значение затрат на разработку грунта.

Поставленная задача решается в два этапа. На I этапе задавались грунтовые условия, параметры работы рыхлителя (минимально возможная глубина рыхления  $h = 0.4$  м и величина  $K_{fix}$ , соответствующая I группе грунта для скрепера после рыхления), а также различная дальность транспортировки грунта скреперами. Формировались возможные варианты комплекта машин для работы в данных условиях.

Поставленная задача решается в два этапа. На I этапе задавались грунтовые условия, параметры работы рыхлителя

На II этапе варьируются величины h и глубина рыхления соответственно в выбранных диапазонах. Указанные вариации определяют новые комплекты машин «рыхлитель-скрепер-толкач». Из всевозможных сочетаний, изменяя h и  $K_{f_k}$ , окончательно определяется оптимальный вариант комплекта машин и технологии его применения при разработке грунта в конкретных условиях.

Принципиальная блок схема выбора скреперных комплектов и технологии их применения представлена на рис. 1.

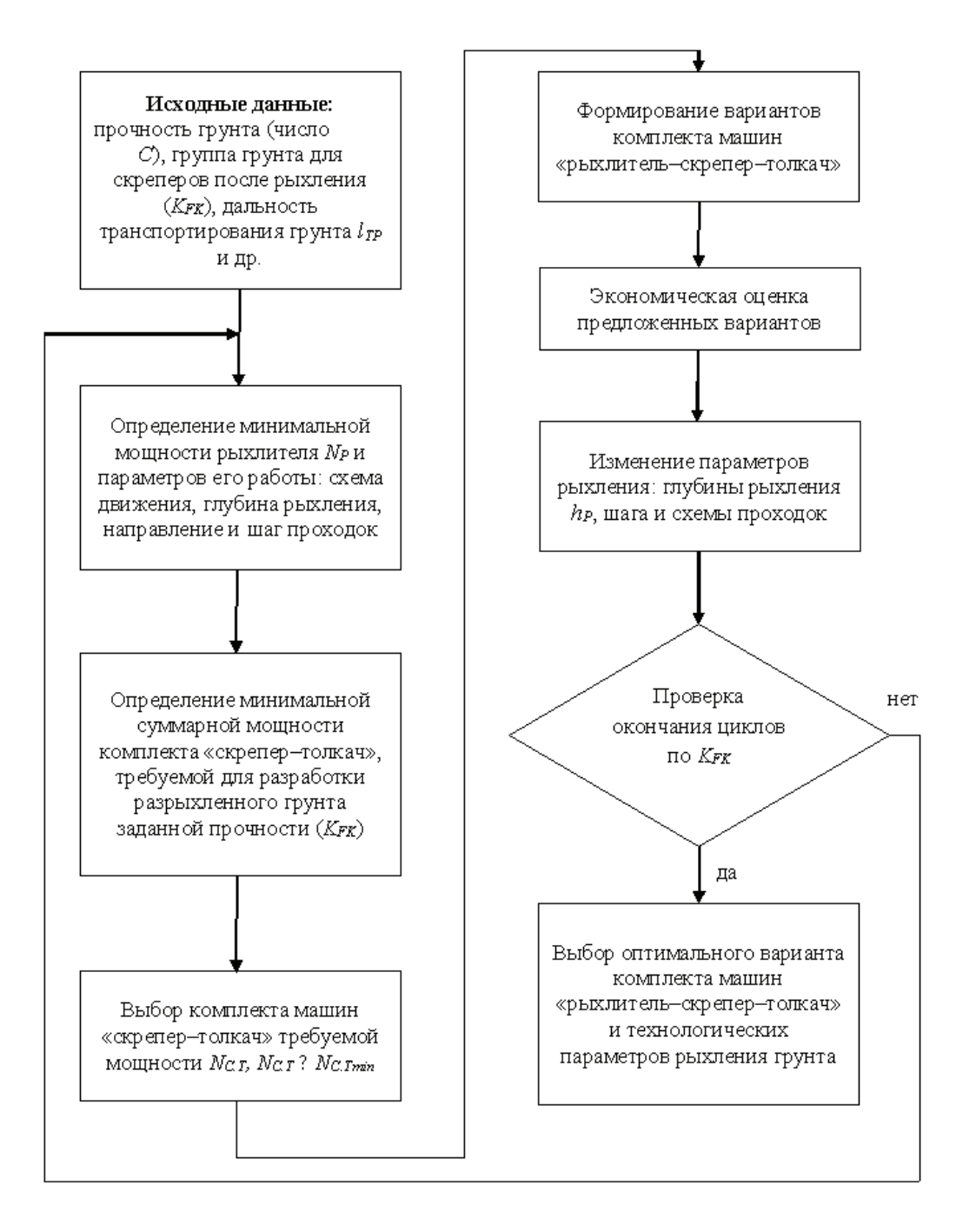

Рис. 1. **Укрупненная блок-схема выбора скреперных комплексов и технологии их применения**

Литература:

- 1. Гаркави Н. Г., Аринченков В.И., Карпов В.В. и др. Машины для земляных работ М.: Высшая школа, 1982.— 335 с.
- 2. Шестопалов К.К. Машины для землеройных работ: учебное пособие.—М.: МАДИ, 2011.— 145 с.
- 3. Захарчук Б. З., Шлойдо Г.А., Яркин А.А. и др. Навесное тракторное оборудование для разработки высокопрочных грунтов.—М.: Машиностроение, 1979.— 189 с.
- 4. Ветров Ю.А. Резание грунтов землеройными машинами.—М.: Машиностроение, 1971.— 360 с.
- 5. Зеленин А. Н., Баловнев В.И., Керов И.П. Машины для земляных работ.—М.: Машиностроение, 1975.— 424 с.
- 6. Баловнев В.И. Определение оптимальных параметров и выбор землеройных машин в зависимости от условий эксплуатации: учебное пособие.—М.: МАДИ, 2010.— 134 с.
- 7. Теория, конструкция и расчет строительных и дорожных машин / Гоберман Л.А., Степанян К.В., Яркин А.А, и др.—М.: Машиностроение, 1979.— 407 с.
- 8. Довгяло В. А., Бочкарев Д.И. Дорожно-строительные машины. Часть 1: Машины для земляных работ.— Гомель: БелГУТ, 2010.— 250 с.
- 9. Баловнев В.И. Дорожно-строительные машины с рабочими органами интенсифицирующего действия.— М.: Машиностроение, 1981.— 223 с.
- 10. Балбачан И. П., Каммерер Ю.И., Осадчий А.М. Состояние и перспективы разработки мерзлых и вечномерзлых грунтов // Механизация строительства. — 1980. — № 3. — С. 81-89.

### **Ковариационные функции дважды стохастических изображений**

Андриянов Никита Андреевич, программист; Дементьев Виталий Евгеньевич, кандидат технических наук, доцент Ульяновский государственный технический университет

*В настоящей статье представлены выражения, позволяющие определить ковариационную функцию дважды стохастического изображения. Проведен сравнительный анализ полученной ковариационной функции с функцией для известных авторегрессионных моделей. Полученные выражения могут быть использованы для генерации изображений с заданными корреляционными свойствами.*

*Ключевые слова: статистический анализ изображений, авторегрессионные модели, случайные поля, дважды стохастические модели, цифровая обработка изображений, ковариационная функция*

Цифровая обработка изображений сегодня приобретает все большую значимость. Действительно, такая обработка нужна в самых различных областях науки и техники. При этом важную роль при проектировании различных систем автоматической обработки играет математическое моделирование, основанное на имитации изображений [1, 7], а также включающее в себя этапы разработки алгоритмов под конкретные модели изображений. Основными задачами автоматической обработки сегодня являются: обнаружение объектов на изображении [2, 8], прогнозирование сигналов [6], а также фильтрация изображений [9, 10]. При этом спектр задач достаточно широкий и может включать в себя обработку в рамках службы заказа такси [5] или, например, имитацию изображений при проектировании систем солнечного отопления [11].

В последнее время особую популярность набирают дважды стохастические модели случайных полей, обзор которых можно найти в работах [3, 4]. Несмотря на достаточно большое число алгоритмов, предложенных для обработки таких изображений, незначительно исследованы задачи имитации изображений с заданными корреляционными свойствами.

Для решения этой задачи необходимо исследовать свойства корреляционной функции дважды стохастического случайного поля [3, 4].

Запишем следующее случайное поле:

$$
x_{ij} = 2\rho_{xij}x_{i-1,j} + 2\rho_{yij}x_{i,j-1} - 4\rho_{xij}\rho_{yij}x_{i-1,j-1} - \rho_{xij}^2x_{i-2,j} - \rho_{yij}^2x_{i,j-2} ++2\rho_{xij}^2\rho_{yij}x_{i-2,j-1} + 2\rho_{yij}^2\rho_{xij}x_{i-1,j-2} - \rho_{xij}^2\rho_{yij}^2x_{i-2,j-2} + b_{ij}\xi_{y}
$$
\n(1)

где  $x_{ii}$  — моделируемое случайное поле с нормальным распределением  $M\{x_{ii}\}=0$ ,  $M\{x_{ii}^2\}=\sigma_x^2$ ;  $\xi_{ii}$  — случайное поле независимых стандартных гауссовских случайных величин  $M\{\xi_{ii}\}=0$ ,  $M\{\xi_{ii}\}=\sigma_{\xi}^2=1$ ;  $\rho_{xii}$  и  $\rho_{yii}$  — коэффициенты корреляции модели с кратными корнями характеристических уравнений кратности (2,2);  $b_{ii}$  — коэффициент, отвечающий за дисперсию моделируемого случайного поля.

Коэффициенты корреляции модели (1) представляют собой преобразованную реализацию авторегрессионной модели первого порядка.

Так как основное изображение генерируется с помощью модели с кратными корнями, то можем записать его ковариационную функцию:

$$
B(k1,k2) = M \left\{ \sigma_x^2 \rho_{xij}^{|k1|} \left( 1 + |k1| \frac{1 - \rho_{xij}^2}{1 + \rho_{xij}^2} \right) \rho_{yij}^{|k2|} \left( 1 + |k2| \frac{1 - \rho_{yij}^2}{1 + \rho_{yij}^2} \right) \right\}
$$
(2)

так как основное изображение генерируется с помощью модели с кратными корнями, то можем записать его можем зап<br>В сериях с кратными корнями, то можем записать его можем записать его можем записать его можем записать его мо

И с учетом независимости ρ*xij* и ρ*yij* :

$$
B(k1,k2) = \sigma_x^2 \int_{-\infty}^{\infty} \rho_{xij}^{[k1]} \left( 1 + |k1| \frac{1 - \rho_{xij}^2}{1 + \rho_{xij}^2} \right) \omega(\rho_{xij}) d\rho_{xij} \int_{-\infty}^{\infty} \rho_{yij}^{[k2]} \left( 1 + |k2| \frac{1 - \rho_{yij}^2}{1 + \rho_{yij}^2} \right) \omega(\rho_{yij}) d\rho_{yij}
$$
(3)

где  $\rho_{xij}^{(k)}$  и  $\rho_{yij}^{(k2)}$ ,  $k1,k2=1,2,...$  — коэффициенты корреляции модели с кратными корнями характеристических уравнений кратности (2,2).

Наконец, после несложных преобразований искомая функция (2) при решении интеграла (3) запишется:

если *k*1 принимает четные значения, и *k*2 принимает четные значения, то:

$$
B(kl,k2) \approx \sigma_x^2 \left( 1 - |k| \left| + \frac{2 |k|}{1 + [m_{\rho_x}^2 + (1 + m_{\rho_x}) |k|] \sigma_{\rho_x}^2} \right| \right) \sum_{j=0}^{\frac{k_1}{2}} C_{k1}^{2j} \sigma_{\rho_x}^{2j} m_{\rho_x}^{k-2j} (2j-1)!! \cdot \left( 1 - |k| \left| + \frac{2 |k|}{1 + [m_{\rho_y}^2 + (1 + m_{\rho_y}) |k|] \sigma_{\rho_y}^2} \right| \right) \sum_{j=0}^{\frac{k_2}{2}} C_{k2}^{2j} \sigma_{\rho_y}^{2j} m_{\rho_y}^{k-2j} (2j-1)!! \tag{4}
$$

если *k*1 принимает четные значения, и *k*2 принимает нечетные значения, то:

$$
B(kl,k2) \approx \sigma_x^2 \left( 1 - |k| + \frac{2|k|}{1 + [m_{\rho_x}^2 + (1 + m_{\rho_x})|k|] \sigma_{\rho_x}^2} \right) \sum_{j=0}^{\frac{k_1}{2}} C_{k1}^{2j1} \sigma_{\rho_x}^{2j1} m_{\rho_x}^{k-2j1} (2j1-1)!!.
$$
  
\n
$$
\cdot \left( 1 - |k| + \frac{2|k|}{1 + [m_{\rho_y}^2 + (1 + m_{\rho_y})|k|] \sigma_{\rho_y}^2} \right) \sum_{j=0}^{\frac{k_2}{2}} C_{k2}^{2j2} \sigma_{\rho_y}^{2j2} m_{\rho_y}^{k-2j2} (2j2-1)!!
$$
\n
$$
(5)
$$

если *k*1 принимает нечетные значения, и *k*2 принимает четные значения, то:

$$
B(kl,k2) \approx \sigma_x^2 \left( 1 - |k1| + \frac{2|k1|}{1 + [m_{\rho_x}^2 + (1 + m_{\rho_x})|k1| \sigma_{\rho_x}^2]} \right) \sum_{j=0}^{\frac{k-1}{2}} C_{k1}^{2j1} \sigma_{\rho_x}^{2j1} m_{\rho_x}^{k-2j1} (2j1-1)!!.
$$
  
\n
$$
\cdot \left( 1 - |k2| + \frac{2|k2|}{1 + [m_{\rho_y}^2 + (1 + m_{\rho_y})|k2| \sigma_{\rho_y}^2]} \right) \sum_{j=0}^{\frac{k2}{2}} C_{k2}^{2j2} \sigma_{\rho_y}^{2j2} m_{\rho_y}^{k2-2j2} (2j2-1)!!
$$
 (6)

если *k*1 принимает нечетные значения, и *k*2 принимает нечетные значения, то:

$$
B(kl,k2) \approx \sigma_x^2 \left( 1 - |k1| + \frac{2|k1|}{1 + [m_{\rho_x}^2 + (1 + m_{\rho_x})|k1|\sigma_{\rho_x}^2]} \right) \sum_{j=0}^{\frac{k-1}{2}} C_{k1}^{2j1} \sigma_{\rho_x}^{2j1} m_{\rho_x}^{k-2j1} (2j1-1)!!.
$$
  
\n
$$
\cdot \left( 1 - |k2| + \frac{2|k2|}{1 + [m_{\rho_y}^2 + (1 + m_{\rho_y})|k2|\sigma_{\rho_y}^2]} \right) \sum_{j=0}^{\frac{k-1}{2}} C_{k2}^{2j2} \sigma_{\rho_y}^{2j2} m_{\rho_y}^{k2-2j2} (2j2-1)!!
$$
\n(7)

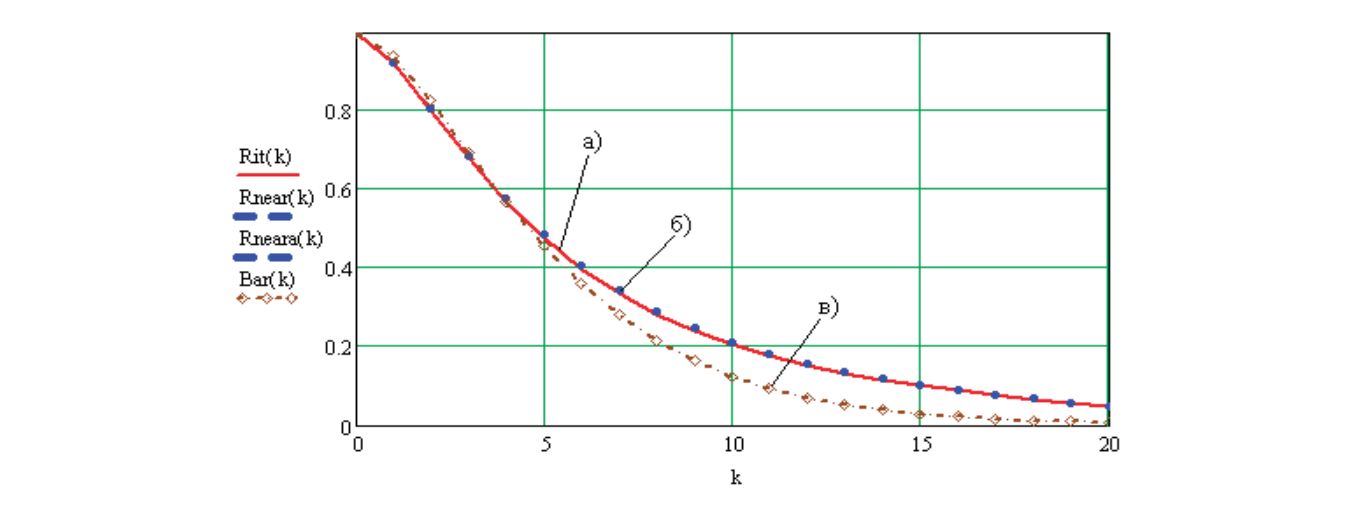

Рис. 1. **Сравнительная характеристика ковариационных функций**

2 2 2

⋅− + σ −

где  $C_k^j = \frac{k!}{2!}$  $!(k - j)!$  $C_k^j = \frac{k!}{j!(k-j)!}$ ; (2*j*-1)!! означает двойной факториал числа (2*j*-1) и определяется как произведение всех

*j j kj*

− ρ ρ

*k*

∑

натуральных нечетных чисел в отрезке  $[1, (2j-1)]$ .

Для определения области применения дважды стохастических полей яркости проведены исследования свойств их КФ. На рис. 1 представлены график решения интеграла (3), график КФ, найденной по выражениям (4) и график ковариационной функции стандартной авторегрессионной модели с кратными корнями характеристических уравнений кратности (2,2) или восьмиточечной модели с постоянными коэффициентами корреляции  $m_{\rho_x}$  и  $m_{\rho_y}$  . Результаты рассмотрены для сечения  $k2 = 0$ . Параметры модели  $m_{p_k} = 0.7$ ,  $\sigma_{p_k}^2 = 0.014$ .

Таким образом, представлены выражения для поиска ковариационной функции сложного дважды стохастического изображения. Стоит отметить, что данная функция представляет лишь конкретный частный случай. Однако позволяет получить более коррелированное изображение, чем при использовании аналогичной авторегрессионной модели. Кроме того, знание ковариационных связей позволяет выбирать параметры моделей таким образом, чтобы они обеспечивали заданную корреляцию на изображении.

### Литература:

- 1. Андриянов Н.А. Программа имитации обычных и смешанных случайных полей // Современные тенденции в науке, технике, образовании. Сборник научных трудов по материалам Международной научно-практической конференции: в 3-х частях. 2016. Ч. 1, С. 38–40.
- 2. Васильев К. К., Дементьев В.Е., Андриянов Н.А. Исследование точности обнаружения и распознавания сигналов простейших геометрических форм на фоне дважды стохастической модели // Вопросы радиоэлектроники. Серия: Техника телевидения. 2015. № 6 (23). С. 67–71.
- 3. Васильев К. К., Дементьев В.Е., Андриянов Н.А. Цифровая обработка дважды стохастических моделей случайных полей // Молодой ученый. — 2016. — № 10. — С. 137-138.
- 4. Андриянов Н.А. Краткий обзор методов обработки дважды стохастических моделей // Наука XXI века: открытия, инновации, технологии. Сборник научных трудов по материалам Международной научно-практической конференции. В 3-х частях. Часть 3. 2016.—С. 18–20.
- 5. Андриянов Н. А., Данилов А.Н. Сервис службы заказа такси с прогнозированием статистики на основе комплексных математических моделей // Успехи современной науки. 2016. Т. 2. № 10.—С. 114–116.
- 6. Андриянов Н.А. Величина ошибки прогноза в точку на фоне смешанной модели сигнала // Современное научное знание: теория, методология, практика Сборник научных трудов по материалам Международной научно-практической конференции в 3-х частях. ООО «НОВАЛЕНСО». Смоленск, 2016. Ч. 3, С. 34–36.
- 7. Дементьев В. Е., Андриянов Н.А. Использование дважды стохастических моделей случайных процессов и полей для описания сложных неоднородных сигналов // Актуальные проблемы физической и функциональной электроники. Материалы 19-й Всероссийской молодежной научной школы-семинара. 2016: УлГТУ,—С. 98–99.
- 8. Андриянов Н. А., Кутузов В.И. Применение алгоритма обнаружения одномерных протяженных аномалий к смешанным моделям случайных полей // Современные проблемы проектирования, производства и эксплуатации радиотехнических систем. 2016. № 1 (10). С. 123–127.
- 9. Васильев К. К., Дементьев В.Е., Андриянов Н.А. Фильтр Винера для дважды стохастических случайных процессов // Современные проблемы проектирования, производства и эксплуатации радиотехнических систем. 2016. № 1 (10). С. 119–122.
- 10. Васильев К. К., Гаврилина Ю.Н., Андриянов Н.А. Эффективность фильтрации авторегрессионной модели с кратными корнями характеристических уравнений // Современные проблемы проектирования, производства и эксплуатации радиотехнических систем. 2016. № 1 (10). С. 130–133.
- 11. Чичкин А. И., Андриянов Н.А. Имитация солнечного потока с помощью методов моделирования изображений // Новые направления и концепции в современной науке. Сборник научных трудов по материалам Международной научно-практической конференции 31 октября 2016 г.—С. 38–39.

### **Программа генерации авторегрессионных случайных полей**

Андриянов Никита Андреевич, программист Ульяновский государственный технический университет

*В настоящей статье описан разработанный для генерации изображений программный модуль. Данный модуль позволяет формировать различные случайные поля яркости и может быть использован для получения различных по своим статистическим свойствам изображений.*

*Ключевые слова: статистический анализ изображений, авторегрессионные модели, случайные поля, цифровая обработка изображений, JavaScript*

Стоит отметить, что сегодня разработка программных продуктов становится неотъемлемой частью исследования во многих областях науки и техники. Проведение вычислительных экспериментов — отличный способ исследовать свойства реального сигнала или явления на основе его модели.

При этом в области обработки изображений особое внимание в последних работах уделялось дважды стохастическим моделям случайных полей [1–8]. Несомненно, они дают более адекватное описание реальных изображений в большинстве случаев, однако существует узкий класс задач, где авторегрессионные случайные поля [9, 10] также могут быть с успехом использованы. В связи с этим существует задача разработки программного пакета для имитации таких изображений.

В связи с этим на языке JavaScript был написан программный комплекс для моделирования авторегрессионных случайных полей яркости. Данный язык программирования является языком высокого уровня и позволяет создавать приложения под любые операционные системы. Следовательно, основным преимуществом разработанного программного продукта является его кросс-платформенность. Кроме того, программа может быть запущена и на мобильных устройствах.

Легко записать модель Хабиби:

$$
x_{ij} = \rho_x x_{i-1j} + \rho_y x_{i,j-1} - \rho_x \rho_y x_{i-1,j-1} + \sigma_x \sqrt{(1 - \rho_x^2)(1 - \rho_y^2)} \xi_{ij}
$$
\n(1)

В модели (1) использованы следующие параметры: – —коэффициент корреляции по строке;

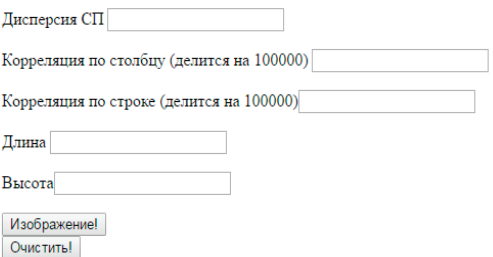

Имитатор авторегрессионных случайных полей, УлГТУ, 2017

- $\rho_{y}$  коэффициент корреляции по столбцу;
- $\sigma_x$  среднеквадратичное отклонение моделируемого поля;
- $\xi_{ii}$  нормальная случайная добавка.

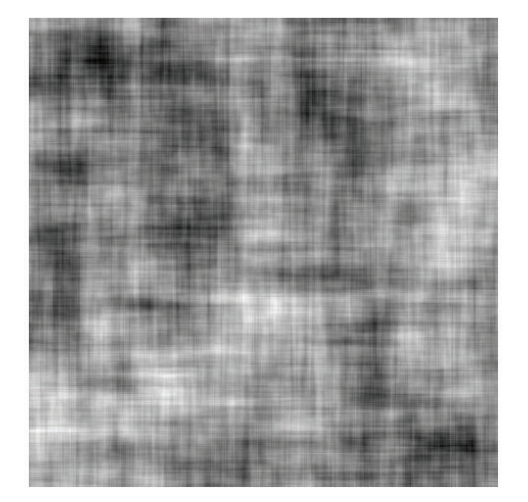

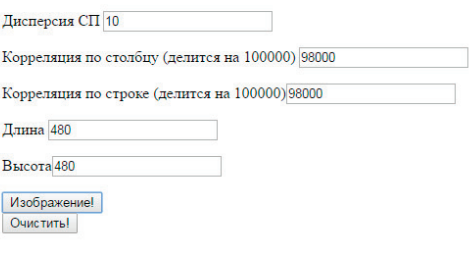

Имитатор авторегрессионных случайных полей, Ул<br/>ГТУ, 2017.

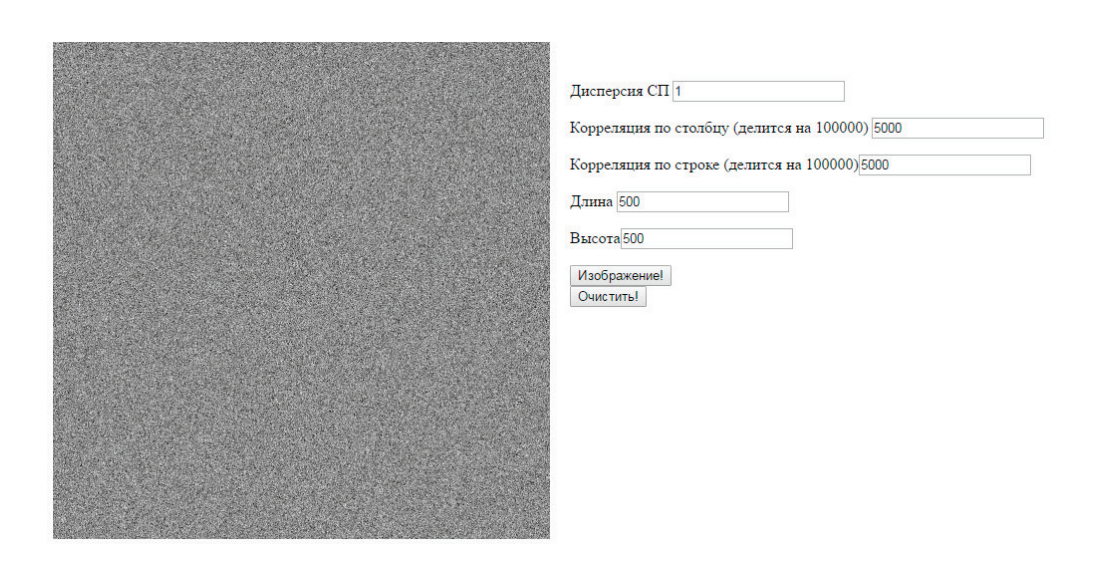

### Рис. 2. **Имитация коррелированного изображения**

Имитатор авторегрессионных случайных полей, УлГТУ, 2017.

В программном комплексе реализована процедура имитации такого изображения. На рис. 1 представлен вид при старте программы.

Работа с программой подразумевает, что пользователь введет необходимые данные: дисперсию случайного поля, коэффициент корреляции по столбцу, коэффициент корреляции по строке, размеры изображения (рис. 1)

После того, как установлен набор входных данных, пользователь должен нажать на кнопку «Изображение». Нажатие на данную кнопку приводит к реализации модели. При этом полученное изображение с соответствующим эквалайзингом будет показано в левой части окна браузера.

Кнопка «Очистить» необходима для случая, когда пользователь вводит новые параметры, чтобы смоделировать новое изображение.

На рис. 2 показан пример имитации сильно коррелированного изображения.

На рис. 3 показана реализация слабо коррелированного изображения.

Таким образом, программный продукт позволяет моделировать авторегрессионные изображения. Во второй версии программы будет возможность реализации моделей с кратными корнями характеристических уравнений.

### Литература:

- 1. Васильев К. К., Дементьев В.Е., Андриянов Н.А. Оценивание параметров дважды стохастических случайных полей // Радиотехника. 2014. № 7. С. 103–106.
- 2. Vasil'ev K. K., Dement'ev V. E., Andriyanov N.A. Doubly stochastic models of images // Pattern Recognition and Image Analysis (Advances in Mathematical Theory and Applications). 2015. Т. 25. № 1. P. 105–110.
- 3. Васильев К. К., Дементьев В.Е., Андриянов Н.А. Анализ эффективности оценивания изменяющихся параметров дважды стохастической модели // Радиотехника. 2015. № 6. С. 12–15.
- 4. Андриянов Н. А., Васильев К.К., Дементьев В.Е. Разработка программного комплекса для решения задач фильтрации случайных полей // Современные тенденции в науке, технике, образовании. Сборник научных трудов по материалам Международной научно-практической конференции: в 3-х частях. 2016. Ч. 1, С. 40–41.
- 5. Васильев К. К., Дементьев В.Е., Андриянов Н.А. Исследование точности обнаружения и распознавания сигналов простейших геометрических форм на фоне дважды стохастической модели // Вопросы радиоэлектроники. Серия: Техника телевидения. 2015. № 6 (23). С. 67–71.
- 6. Андриянов Н. А., Данилов А.Н. Сервис службы заказа такси с прогнозированием статистики на основе комплексных математических моделей // Успехи современной науки. 2016. Т. 2. № 10.—С. 114–116.
- 7. Андриянов Н.А. Дискретные дважды стохастические авторегрессионные модели случайных полей // Современные проблемы проектирования, производства и эксплуатации радиотехнических систем. 2014. № 1 (9). С. 69–72.
- 8. Андриянов Н. А., Кутузов В.И. Применение алгоритма обнаружения одномерных протяженных аномалий к смешанным моделям случайных полей // Современные проблемы проектирования, производства и эксплуатации радиотехнических систем. 2016. № 1 (10). С. 123–127.
- 9. Васильев К. К., Павлыгин Э.Д., Гуторов А.С. Многомодельные алгоритмы обработки данных системы мобильных РЛС // Автоматизация процессов управления. 2014. № 4 (38). С. 4–13.
- 10. Васильев К. К., Балабанов В.В. Обнаружение точечных сигналов на фоне мешающих изображений. // Радиотехника, 1991, N10, с. 86–89.

# **Обзор аппаратных средств, необходимых для систем визуализации флуоресценции живых организмов**

Ермилина Анастасия Александровна, инженер Институт прикладной физики РАН (г. Нижний Новгород)

*Оптические технологии клеточной и молекулярной прижизненной визуализации на сегодняшний день становятся все более востребованными инструментами. Наиболее перспективными технологиями являются флуоресцентный и биолюминесцентный имиджинг, при котором животным имплантируются опухоли, меченные флуоресцентными или биолюминесцентными агентами. Проблема состоит в том, что для исследования этих имплантированных опухолей, для наблюдения их роста в живом организме и их регресса в ходе терапии, а также оценки эффективности новых противоопухолевых препаратов до сих пор не существует*  *оптимальных устройств, которые сочетали бы в себе высокую информативность, надежность и относительно низкую стоимость. Работа по разработке установки для измерения флуоресценции живых организмов поддержана Фондом содействия развитию малых форм предприятий в научно-технической сфере. В данной статье приведен обзор аппаратных средств, необходимых для разработки систем флуоресценцентной визуализации in vivo.*

*Ключевые слова: флуоресцентный биоимиджинг, система визуализации флуоресценции*

Одним из актуальных направлений в медицине явля-ется разработка новых эффективных противоопухолевых препаратов. Их интенсивные поиски ведутся во многих странах мира. До испытания в клинике каждый противоопухолевый препарат проходит предклиническую апробацию. Его фармакологическое действие и токсические свойства детально определяются на моделях опухолей мелких лабораторных животных, как правило, мышей. Однако для проведения тканевого или молекулярного анализа необходимо умерщвлять животное, что не позволяет наблюдать изучаемый процесс in vivo. В этой связи, оптические технологии клеточной и молекулярной визуализации становятся все более востребованными инструментами для получения данных о биохимических, генетических и фармакологических процессах in vivo.

Наиболее перспективными оптическими технологиями для предклинических исследований являются флуоресцентный имиджинг, при котором животным имплантируются опухоли, меченные флуоресцентными агентами.

Обзор коммерчески доступных систем флуоресцентной визуализации показывает, что существует несколько широко применяемых технологий флуоресцентного биоимиджига и большое разнообразие инструментов для отображения данных. Выбор обусловлен такими факторами, как стоимость, необходимые типы данных, простота использования, возможность объединения с другими системами визуализации, например, для мультимодального имиджинга.

Из-за сложного характера распространения света в ткани конфигурация системы визуализации флуоресценции имеет решающее значение, так как, в конечном счете, она определяет информативность изображения. Изображение строится на основе излучения, отраженного от исследуемого объекта, или прошедшего сквозь. В первом случае источник и приемник находятся по одну сторону от объекта, во втором — в конфигурации «на просвет», т.е. освещение ткани производится с одной стороны, а регистрация света, прошедшего через ткань, с другой. Каждый из методов обладает рядом преимуществ и является оптимальным для решения различных биологических задач [1].

В таблице 1 приводится обзор аппаратных средств, необходимых для отображения данных в системах флуоресценцентной визуализации in vivo [2]. В столбцах таблицы приведены три основных подхода визуализации, сравнение которых производится с точки зрения четырех основных необходимых компонентов, представленных в строках таблицы.

Все in vivo системы визуализации флуоресценции разработаны вокруг идеи, что часть спектра эмиссии флуоресцирующей молекулы может быть спектрально отделена от возбуждающего излучения, а при наличии фонового освещения, еще и от него. Это достигается, прежде всего, с помощью спектральной фильтрации оптического излучения, возможности которой в результате будут диктовать нижний предел обнаружения флуорофоров. Существуют также другие способы, например, с помощью временного разделения возбуждающего излучения и отложенной флуоресценции. При этом оптический регистратор остается закрытым до конца зондирующего импульса и открывается лишь после его окончания. Время релаксации флуоресцентных белков составляет всего лишь 1–3 нс, т.е. время срабатывания электронного затвора должно быть на уровне долей наносекунды, а длительность возбуждающего излучения не превышать 0.5 нс. Для реализации такого подхода должны использоваться дорогие лазерные источники света и высокоскоростные электронно-оптические компоненты (камеры с фотокатодом на микроканальных пластинах, стрик-камеры, время-кореллированные счетчики фотонов).

Для спектрального отделения автофлуоресценции от флуоресценции биомаркера необходимо детально измерять спектр флуоресценции, для чего может быть использована серия сменных интерференционных фильтров с различными полосами пропускания, дифракционные решетки, жидкокристаллические или акустооптические перестраиваемые фильтры. Кроме того, спектральные данные также могут служить основой для визуализации нескольких флуорофоров одновременно с использованием технологии спектрального разделения сигналов флуоресценции.

Существует широкий спектр источников света, с помощью которых можно достичь возбуждения флуоресценции, включая лампы накаливания и газоразрядные лампы (вольфрамовые и ксеноновые), светоизлучающие диоды, любые лазерные системы, в том числе газовые, кристаллические и диодные лазеры. С точки зрения количества доступных длин волн могут быть использованы универсальные инструменты, такие как перестраиваемые лазеры (например, титан-сапфировый лазер). Возможно использование относительно недорогих ламп накаливания со сплошным спектром в видимом диапазоне длин волн и большим выбором фильтров для различных длин волн возбуждения. Но изотропное излучение ламп ограничивает возможность сосредоточить большое количество энергии на поверхности ткани. Лампы также

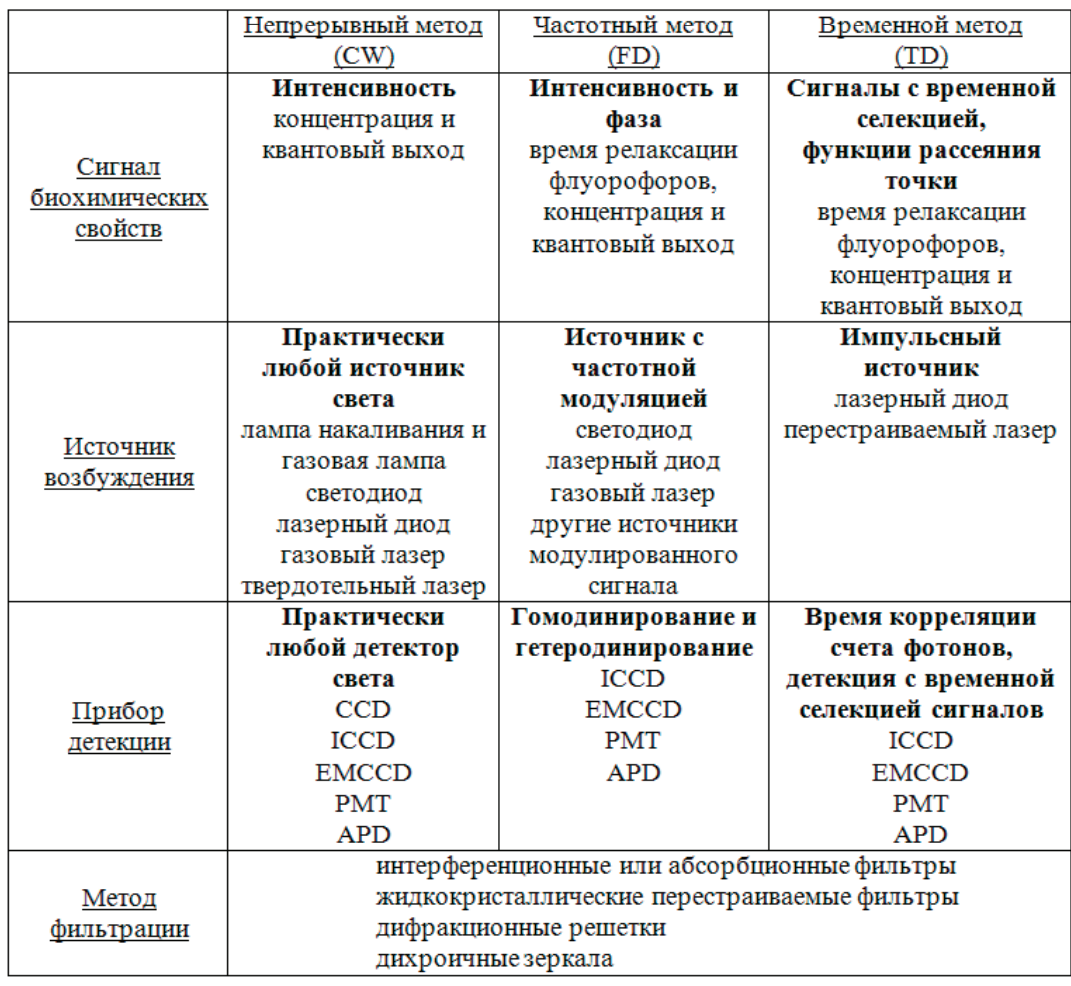

### Таблица 1. **Обзор аппаратных средств для отображения данных в системах флуоресцентной визуализации**

требуют относительно длительного времени прогрева и значительно менее стабильны и долговечны, чем полупроводниковые устройства. Изменения интенсивности лампы могут быть в диапазоне  $10-50\%$  в течение времени отображения, тогда как стабильность диодных лазеров, как правило, может быть в диапазоне 0.1%. Наконец, системы с лампами не подходят для измерений во временной и частотной областях, которые требуют точной и быстрой модуляции интенсивности источника.

Светодиоды (LED) и лазерные диоды (LD) обладают высокой стабильностью. LD идеально подходят для фокусировки в конфигурации растрового сканирования. Лазерные диоды и светодиоды доступны только для дискретных или относительно узких диапазонов длин волн, поэтому системы, способные к возбуждению флуорофоров с различными длинами волн возбуждения, требуют несколько диодных устройств. Это может увеличить стоимость системы, особенно, если требуется охлаждение диодов.

Детекторы также широко варьируются и включают приборы с зарядовой связью (ПЗС, англ. CCD), ПЗС с усилителем изображения (в англ. лит-ре ICCD) на основе многоканального фотокатода (в англ. лит-ре MCP), ПЗС с электронным умножением (в англ. лит-ре

EMCCD), стрик-камеры, лавинные фотодиоды (в англ. лит-ре APD), фотоэлектронные умножители (ФЭУ, англ. PMT). Последние — безусловно, самые чувствительные инструменты и предлагают исключительный динамический диапазон, но поскольку они являются точечными регистраторами, то для получения двумерного изображения требуется слишком большое время и большое количество каналов. Кроме того, большинство ФЭУ теряет чувствительность при низкой энергии кванта — выше 850 нм. ФЭУ часто используются в сканирующих устройствах, которые проводят измерения последовательно. Стоимость APD меньше, но также они менее чувствительны, чем ФЭУ. ПЗС являются наиболее распространенными среди детекторов и могут отображать все животное за один кадр. Они используются в непрерывном режиме. У более ранних и менее дорогих систем была 12-битная или 14-битная оцифровка, что обеспечивало ограниченный динамический диапазон. Большинство современных камер работает с 16-битной оцифровкой, обеспечивая превосходный динамический диапазон — 65536 уровней интенсивности.

Принцип работы ПЗС матрицы следующий: на основе кремния создается матрица светочувствительных элементов (секция накопления). Каждый светочувствительный элемент обладает свойством накапливать заряды пропорционально числу попавших на него фотонов. Таким образом, за некоторое время (время экспозиции) на секции накопления возникает двумерная матрица зарядов, пропорциональных яркости исходного изображения. Накопленные заряды первоначально переносятся в секцию хранения, а далее — строка за строкой и пиксель за пикселем—на выход матрицы.

Главным фактором, который ограничивает предел чувствительности ПЗС-прибора, является шум. При этом его можно классифицировать на три основных вида: фотонный шум, темновой шум и шум считывания.

Для выделения слабых сигналов — ниже собственных шумов ПЗС—разработаны специальные приемники, способные осуществлять операцию по умножению электронов в зарядовом пакете. Они по сокращению английский терминов получили название Electron Multiplying Charge Coupled Device — EMCCD. За счет электронного умножения удается почти на порядок поднять динамический диапазон ПЗС-приемника. EMCCD-приборы необходимы при низкой интенсивности сигнала, коротком воздействии, низкой мощности возбуждения, высоких потерях фотонов. Особенно это важно для инфракрасных фотоприемников, у которых собственные шумы выше, чем 100 электронов.

Литература:

- 1. Каменский В. А., Орлова А.Г. Методы биоимиджинга. Программа курса: Учебно-методическое пособие.— Н. Новгород: Нижегородский госуниверситет, 2010.— 33 с.
- 2. Leblond F., Davis S.C., Valdés P.A., Pogue B.W., «Pre-clinical whole-body fluorescence imaging: Review of instruments, methods and applications.» Journal of photochemistry and photobiology. Biology, 2010. 98(1): pp. 77–94

# **Применение диаграммного метода расчета при усилении железобетонных элементов присоединением стальных элементов**

Журавлёва Татьяна Алексеевна, магистрант Тольяттинский государственный университет

*В настоящее время при расчете различных железобетонных конструкций широкое развитие получает деформационная модель.*

*В современных нормах предложен подход к расчету прочности, жесткости и трещиностойкости железобетонных элементов с использованием нелинейной деформационной модели и диаграмм состояния бетона, т.е. зависимостей напряжения от деформации.*

*Учет в расчете железобетонных конструкций диаграмм деформирования, к которым применяются математические зависимости, позволяют учесть физические представления о работе бетона и арматуры, описать деформирование непрерывной кривой, получить хорошее совпадение опытных и расчетных данных и использовать полученные аналитические зависимости для составления алгоритмов при проектировании железобетонных конструкций с применением средств программирования.*

*На сегодняшний день, ввиду совершенствования теории железобетона, всесторонне исследуется нелинейная деформационная модель расчета, которая основана на использовании диаграмм деформирования бетона и арматуры. Эти диаграммы определяются за счет свойств материала, а также не зависят от геометрических размеров самой железобетонной конструкции.*

*На основе нелинейной деформационной модели предложен метод расчета железобетонного элемента, усиливаемого присоединением стальных элементов (уголков). Данный метод основан на первоначальных допущениях и предпосылках нелинейной деформационной модели при видоизменении выражений, которые являются определяющими для характеристик жесткости сечения, нормального к продольной оси элемента. Характеристиками жесткости учитываются такие показатели элементов усиливаемой железобетонной конструкции как площадь арматуры, ее положение в поперечном сечении, физико-механические свойства и бетона, и арматуры. Осуществление данного расчета рекомендуется проводить с использованием итерационного метода с учетом дальнейшего приближения окончательного результата вычислений. Плюс применения нелинейной деформационной модели состоит в том, что существует возможность применения новейших компьютерных технологий при ведении расчетов, а также непосредственное использование диаграмм деформирования бетона и стали арматуры без включения дополнительных упрощений и допущений.*

*Цель: разработка метода расчета железобетонной конструкции, которая усилена присоединением стальных элементов (уголков), на основе нелинейной деформационной модели.*

*Ключевые слова: усиление, присоединение стальных элементов (уголков), деформационная модель, железобетонный элемент, характеристики жесткости*

Применение диаграммного метода расчета при проектировании и проведении научных исследованиях получает ши-рокое распространение [2, 3]. Диаграммы деформирования материалов включены не только в нормативные документы на территории Российской Федерации, но и в странах ближнего и дальнего зарубежья.

В сводах правил по проектированию железобетонных конструкций указано следующее—расчет усиливаемых железобетонных конструкций необходимо производить по общим правилам расчета железобетонных конструкций. Данный момент является не противоречивым при использовании диаграммного метода расчета при усилении конструкций присоединением стальных элементов (уголков).

Основа принципа осуществления нелинейной модели — условное разделение расчетного сечения, нормального к продольной оси элемента, на элементарные участки малой площади. Распределение деформаций по элементарным участкам бетона и арматуры происходит по линейному закону, таким образом, справедлива гипотеза плоских сечений.

Величина внутренних усилий есть произведение матрицы жесткости элемента на значение общих деформаций (кривизны и относительной деформации продольной оси):

$$
\{M\} = [D] \cdot \{\varepsilon\} \tag{1}
$$

$$
\begin{Bmatrix} M_x \\ N \end{Bmatrix} = \begin{bmatrix} D_{11} D_{12} \\ D_{12} D_{22} \end{bmatrix} \cdot \begin{Bmatrix} \left(\frac{1}{r}\right)_x \\ \epsilon_0 \end{Bmatrix} \tag{2}
$$

где {*М*} — это вектор-столбец внутренних усилий (изгибающего момента *Mx* и продольной силы *N*); {ε} — вектор столбец общих деформаций (кривизны  $\left( \frac{1}{\epsilon} \right)$  $\left(\frac{1}{r}\right)_x$ и относительной деформации продольной оси  $\epsilon_0$  );  $\left[D\right]$  — матрица

жесткости сечения, нормального к продольной оси элемента.

Возможность видоизменения записи выражений для расчета компонентов матрицы жесткости *Dij* (в общем случае *i, j* — 1, 2) предопределяет широкую применимость нелинейной деформационной модели на основе диаграмм деформирования материалов [4], в том числе к расчету железобетонных элементов, усиливаемых присоединением стальных элементов (уголков).

Изгибная жесткость плоскости изгиба:

$$
D_{11} = \sum_{i} A_{bi} \cdot z_{bxi}^{2} \cdot E_{b} \cdot \mathbf{v}_{bi} + \sum_{j} A_{sj} \cdot z_{ssj}^{2} \cdot E_{s} \cdot \mathbf{v}_{sj} + \sum_{m} A_{sm,a} \cdot z_{sm,a}^{2} \cdot E_{s,a} \cdot \mathbf{v}_{sm,a}
$$
(3)

Жесткость, которая обусловлена влиянием приращения момента на удлинение (или укорочение) продольной оси:

$$
D_{12} = \sum_{i} A_{bi} \cdot z_{byi}^2 \cdot E_b \cdot \mathbf{v}_{bi} + \sum_{j} A_{sj} \cdot z_{syj}^2 \cdot E_s \cdot \mathbf{v}_{sj} + \sum_{m} A_{sm,a} \cdot z_{sym,a}^2 \cdot E_{s,a} \cdot \mathbf{v}_{sm,a}
$$
(4)

Жесткость, связанная с удлинением (или укорочением) элемента:

$$
D_{22} = \sum_{i} A_{bi} \cdot z_{bxi} \cdot z_{byi} \cdot E_b \cdot \mathbf{v}_{bi} + \sum_{j} A_{si} \cdot z_{sij} \cdot z_{sij} E_s \cdot \mathbf{v}_{sj} + \sum_{m} A_{sm,a} \cdot z_{skm,a} \cdot z_{sym,a} \cdot E_{s,a} \cdot \mathbf{v}_{sm,a}
$$
(5)

При расчете усиливаемых железобетонных элементов выражения характеристик жесткости *Dij* состоят из трех составляющих, которые учитывают бетон и арматуру усиливаемого элемента (по площадям участков бетона *Abi* и стали арматуры *Asj* ), а также металл присоединенных стальных элементов (уголков) *Asa* . Приведенные обозначения сохраняют единство с нормативными документами [1], индекс *a* несет информацию об усиливающей конструкции «каркас из стальных уголков» (рисунок 1).

Нумерация условных участков бетона ведется с индексом i, арматуры с индексом j, а усиливающего стального элемента m.

При осуществлении нелинейной деформационной модели, в уравнениях, записанных в форме матрицы, появляются две неизвестные: матрица жесткости [*D*] и вектор-столбца общих деформаций {ε} . Эти неизвестные функционально взаимосвязаны между собой.

Как было указано выше осуществление данного расчета, то есть расчета с применением деформационной модели, рекомендуется проводить с использованием итерационного метода с учетом дальнейшего приближения окончательного результата вычислений. Диаграммный метод выполняется путем постепенного итерационного уточнения коэффициентов упругопластических деформаций материалов по элементарным участкам разбиения, при этом контролируя результаты по величинам вектора-столбца общих деформаций элемента {ε} .

**Вывод:** рассмотренный метод расчета усиления железобетонных конструкций путем присоединения стальных элементов (уголков) сохраняет все первоначальные плюсы деформационной модели, а именно учет нелинейных свойств

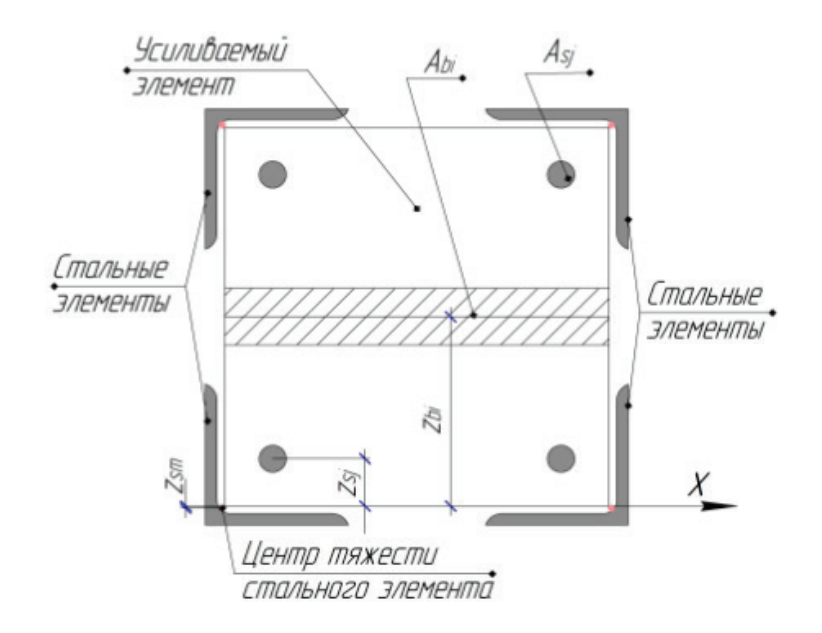

### Рис. 1. **Расчетная схема нормального сечения железобетонного элемента, усиленного присоединением стальных элементов (уголков)**

материалов непосредственно через диаграммы деформирования бетона и арматуры, и определяются уровнем относительных деформаций; возможность автоматизирования процесса итерации окончательных результатов; оценка усиливаемой железобетонной конструкции по двум группам предельных состояний (по несущей способности и пригодности к эксплуатации).

### Литература:

- 1. СП 63.13330.2012. Бетонные и железобетонные конструкции. Основные положения. Актуализированная редакция СНиП 52–01–2003.
- 2. Ерышев В. А., Тошин Д. С., Бондаренко А. С., Саратов Н. В., Тихонова Е. П. Диаграммный метод оценки деформаций изгибаемых железобетонных элементов при разгрузке // Вестник Волжского регионального отделения Российской академии архитектуры и строительных наук. —  $2009 -$  № 12. — С. 182-188.
- 3. Тошин Д. С., Анисимова М. П. Поиск оптимального способа реализации итерационного приближения при расчете по деформационной модели // Научное обозрение. —  $2016$ . — № 17. — С. 25-29.
- 4. Тошин Д. С. Прикладные возможности деформационной модели железобетона // Молодой ученый. 2016.  $N_2$  29 (133). — C. 164-166.

# **Общий анализ неисправностей рулевого управления современного легкового автомобиля**

Козловцев Денис Владимирович, студент; Полуэктов Михаил Владимирович, кандидат технических наук, доцент Волгоградский государственный технический университет

*Рулевое управление является одной из важнейших систем, влияющих на безотказность дорожного движения. Повышение показателей надежности рулевого управления является важной задачей. В предполагаемом исследовании рассмотрены наиболее характерные неисправности рулевого управления и их взаимосвязь с качеством дорожного покрытия.*

*Ключевые слова: рулевое управление, техническая эксплуатация автомобилей, безотказность*

Рулевое управление является одной из важнейших систем любого автомобиля, обеспечивающих безопасность дорожного движения. Первые конструкции рулевого привода были простыми и достаточно надежными, они включали в себя резиновые либо кожаные ремни, металлические рулевые тяги и рулевой штурвал. Такая конструкция позволяла передавать усилия водителя на управляемую ось напрямую, без задержек и с абсолютно четкой обратной связью.

С развитием автопромышленности конструкция рулевого привода стала усложняться. В неё начали внедрять усилители — сначала гидравлические, затем электрические и электрогидравлические, появилась возможность изменения передаточного усилия, а также дополнительного подруливания колес ведомых осей. В настоящее время производители активно работают над конструкцией рулевого управления, полностью исключающей механическую связь между рулевым колесом и управляющей рейкой (steer-by-wire или рулевое управление по проводам) [2]. Это позволило бы открыть широкие возможности для автономного управления автомобилем.

В предполагаемом исследовании рассмотрено рулевое управление конкретной марки автомобиля зарубежного производства. Данный легковой автомобиль оснащен достаточно простой системой рулевого управления, с рулевым механизмом типа «шестерня-рейка».

Рулевая колонка исследуемого автомобиля — травмобезопасная. Она оборудована энергопоглощающим устройством, повышающим пассивную безопасность автомобиля, и противоугонным устройством в замке зажигания, блокирующим от поворота вал рулевого колеса. На рулевой колонке также размещены органы управления светом фар, указателями поворота, звуковым сигналом, омывателем и очистителем стекол.

В зависимости от года выпуска, конструкция усилителя рулевого управления данной марки автомобиля различна (гидравлический либо электрический).

Давление рабочей жидкости в гидроусилителе создается насосом лопастного типа, который установлен на двигателе и приводится во вращение поликлиновым ремнем. При отказе усилителя рулевого управления возможность управления автомобилем сохраняется, но усилие на рулевом колесе возрастает.

Электроусилитель отслеживает все управляющие воздействия на рулевое управление и увеличивает крутящий момент, передаваемый через рулевое колесо по определенному, специально подобранному для данной модели автомобиля, алгоритму, в зависимости от скорости его движения.

Электроусилитель активно поддерживает возврат управляемых колес в среднее положение (активная самоустановка колес). Благодаря этому водитель лучше чувствует среднее положение рулевого колеса, облегчается вождение автомобиля по прямой при воздействии на него различных внешних сил.

Благодаря простоте конструкции, рулевое управление автомобилей рассматриваемой марки является очень надежным узлом, однако неисправности все же имеют место. В ходе предлагаемого исследования были собраны статистические материалы на одном из предприятий автосервиса в г. Волгограде. Перечень наиболее характерных неисправностей и их причин приведен в таблице 1.

Согласно собранным статистическим материалам, неисправности рулевого управления проявляются, преимущественно, после пробега в 80 тыс.км. При этом часть из них возникает в результате эксплуатации автомобиля в сложных дорожных условиях. В проводимом исследовании выполнялся опрос владельцев автомобилей данной марки, с использованием ресурсов сети Интернет, в котором был предложено оценить качество дорог в городе проживания, а также период проявления первых эксплуатационных неисправностей рулевого управления. На

| Неисправность                              | Причины неисправности                                         |
|--------------------------------------------|---------------------------------------------------------------|
|                                            | Ослабление затяжки гаек крепления шаровых пальцев рулевых тяг |
| Увеличенный ход (люфт) рулевого колеса     | Ослабление крепления рулевого механизма                       |
| и стуки в рулевом управлении               | Увеличенный зазор в шаровых шарнирах рулевых тяг              |
|                                            | Износ шарнира рулевого вала                                   |
|                                            | Повреждение верхней опоры амортизационной стойки              |
| Затрудненное вращение рулевого колеса      | Повреждение шаровых шарниров рулевых тяг                      |
|                                            | Неисправность усилителя рулевого управления                   |
| Вибрация на рулевом колесе                 | Наличие воздушных пробок в гидравлической системе             |
|                                            | Механическое повреждение элементов рулевого привода           |
|                                            | Неудовлетворительное состояние шин                            |
|                                            | Низкий уровень жидкости в системе                             |
| Посторонний шум при работе усилителя       | Пониженное давление в системе                                 |
|                                            | Сброс жидкости через предохранительный клапан                 |
|                                            | Слабое натяжение приводного насоса ремня                      |
| Обратное усилие на рулевом колесе          | Износ приводного ремня                                        |
| Повышенный люфт рулевой рейки, закусывание | Износ втулок и шаровых соединений механизма                   |
| рулевого механизма при вращении            | Механическое повреждение элементов                            |

Таблица 1. **Неисправности рулевого управления и их причины**

рис. 1 представлены результаты опроса по оценке качества дорожного покрытия. Для удобства, при проведении опроса использовалось понятие технического обслуживания (ТО-1, ТО-2, ТО-3 и т.д.). При этом интервал между плановыми техническими обслуживаниями для рассматриваемых автомобилей составляет 15 тыс. км. Кроме того, в опросе не учитывался производственный брак элементов рулевого управления, а также отзывные компании.

Сопоставление данных, представленных на рис. 1 и рис. 2, показывает, что степень проявления неисправностей рулевого управления исследованных автомобилей значительным образом зависит от качества дорожного покрытия в регионе, где эксплуатируется автомобиль. Вследствие субъективности оценки качества дорог на данном этапе исследования нельзя утверждать определенно о характере зависимости. Вместе с тем, можно отметить, что раннее проявление неисправностей характерно для регионов с резко континентальным климатом. Перепады температур, особенно в зимний период времени, способствуют повышенному износу резино-металлических элементов рулевого управления.

Полученные результаты являются основой для дальнейшего, более детального исследования, в рамках которого предполагается конкретная оценка степени влияния отдельных эксплуатационных факторов на показатели безотказности элементов рулевого управления. В частности, город Волгоград обладает рядом особенностей, которые могут повлиять на показатели безотказности: резко-континентальный климат, большая протяженность города, низкое качество дорожного покрытия и другие.

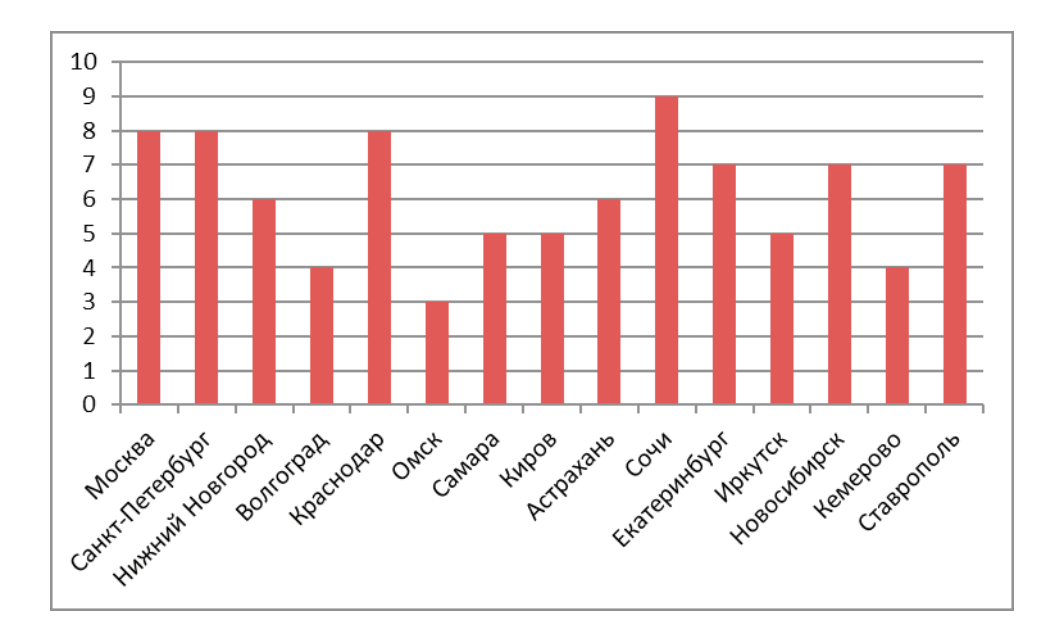

Рис. 1. **Качество автомобильных дорог в городах РФ (субъективные оценки в баллах) [3]**

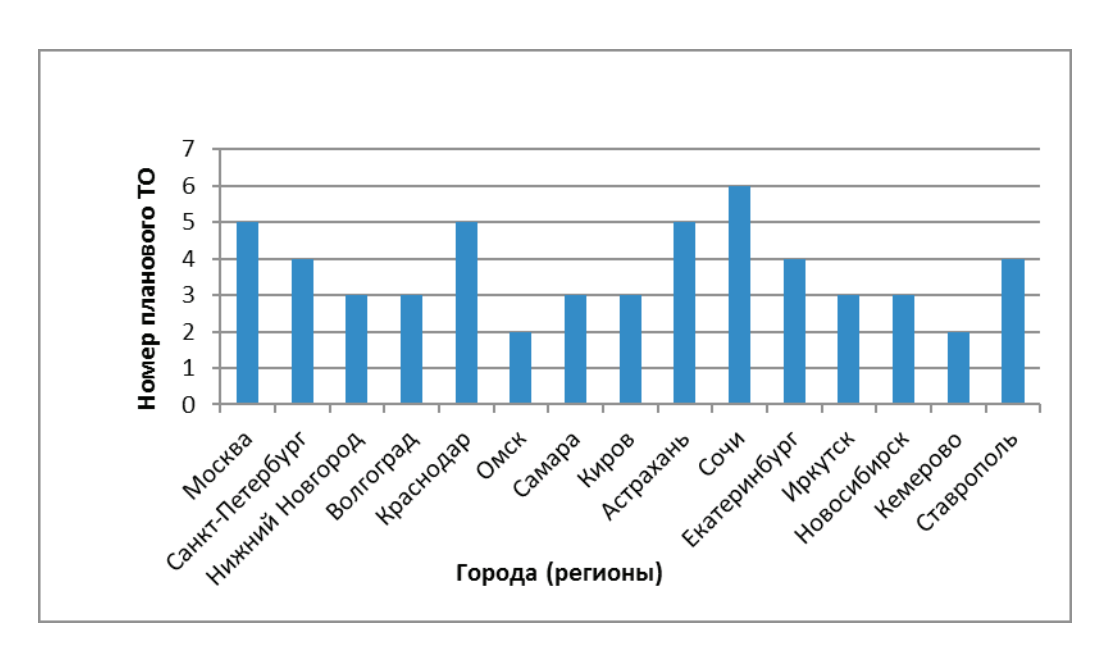

Рис. 2. **Сроки проявления первых эксплуатационных неисправностей рулевого управления [3]**

Литература:

- 1. Общие неисправности исследуемого автомобиля [Электронный ресурс].— Режим доступа: https://autoreview.ru/articles/vtorye-ruki/octavia-a5/
- 2. Конструкция рулевого управления—[Электронный ресурс].—Режим доступа: http://systemsauto.ru/
- 3. Опросы online—[Электронный ресурс].—Режим доступа: http://www.strawpoll.me/
- 4. Особенности конструкции разных автомобилей—[Электронный ресурс].—Режим доступа: http://sinref.ru/.
- 5. Ремонт автомобилей своими руками—[Электронный ресурс].—Режим доступа: http://avtobab.ru/.
- 6. Варианты устройства конструкции рулевых приводов [Электронный ресурс].— Режим доступа: http://autoustroistvo.ru/
- 7. Du, X.X. Development of a Genetic-Algorithm-Based Nonlinear Model Predictive Control Scheme on Velocity and Steering of Autonomous Vehicles / Du, X.X.; Htet, K. K. K.; Tan, K.K. //IEEE TRANSACTIONS ON INDUSTRIAL ELECTRONICS.—Vol. 63.—Issue 11.—p. 6970–6977.

## **Использование современных строительных материалов как экономически выгодный аспект строительства на примере реконструкции зданий с применением технологии легких стальных тонкостенных конструкций**

Коробейников Александр Сергеевич, магистрант; Шнидман Нина Александровна, магистрант Сибирский федеральный университет (г. Красноярск)

Инновационные строительные материалы для стро-ительства всех видов зданий и сооружений набирают обороты и встречаются все чаще. На данный момент предлагается огромное число разных видов строительных материалов, что иногда становится ключевым фактором экономической составляющей строительства. Важно не только обеспечить объект необходимым материалом, обладающим всеми нужными свойствами и характеристиками, но и подобрать экономически выгодный вариант. На сегодняшний день строительные компании зачастую экономят на материалах отталкиваясь только от цены, пренебрегая при этом характеристиками долговечности, эстетики и даже весомыми конструктивными особенностями. В современных условиях строительства, при выходе на рынок материалов дешевле и качественнее своих «старых» аналогов благодаря внедрению в производство и конструктив инноваций, строительные организации пренебрегают ими ввиду выгодных им коммерческих предложений со стороны реализаторов материала, произведенного по устаревшим технологиям. Ввиду этого новаторам в области производства строительных материалов сложнее выйти на рынок и продвигать свою продукцию.

Одним из наиболее выгодных экономических решений, обеспечивающих оптимизацию затрат в строительстве, может быть реконструкция.

Реконструкция имеет значительные отличия от строительства с нуля и несет в себе некоторые особенности в проектировании, разработке технологического процесса строительства, направленности производства строительно-монтажных работ, это связано напрямую с использованием многообразия конструктивных и объемно-планировочных решений, невозможностью использовать необходимое пространство для строительной площадки и пр.

Одной из возможных технологий ведения реконструкции, обеспечивающих экономически выгодную позицию, является технология легких стальных тонкостенных конструкций (ЛСТК).

Применение технологии ЛСТК при реконструкции зданий охватывает множество отраслей: промышленное, гражданское, административное, сельскохозяйственное строительство. Но в большей степени технология легких стальных тонкостенных конструкций может проявить себя в гражданском и сельскохозяйственном строительстве.

Реконструкция малоэтажных зданий и сооружений по технологии ЛСТК, позволяет улучшить эксплуатационные характеристики, и экономические аспекты производства работ. Незначительный вес ЛСТК не ведет за собой усиления конструкции фундамента, не оказывает влияния на несущие элементы здания.

Использование теплоизоляции необходимого качества в стенах и перекрытиях позволяет устроить из ограждающих конструкций эффект теплицы, который в закрытом состоянии может удерживать тепло нескольких, без использования дополнительного отопления. Эта особенность позволяет значительно уменьшить затраты при эксплуатации зданий.

При реконструкции с применением технологии ЛСТК можно применить решения отделки стен кирпичом, профилированным листом, сайдингом, деревянными материалами,

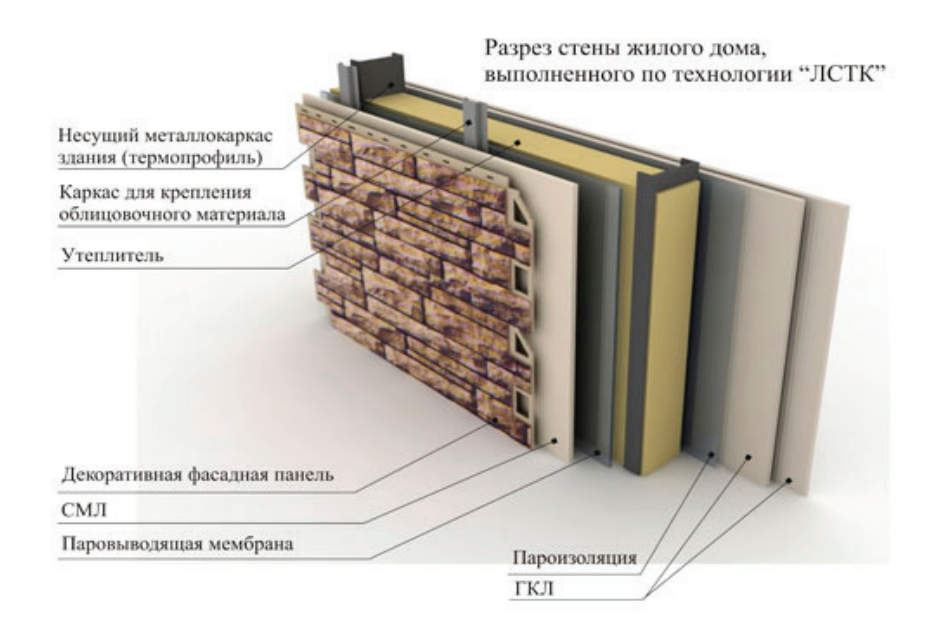

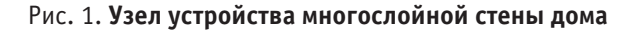

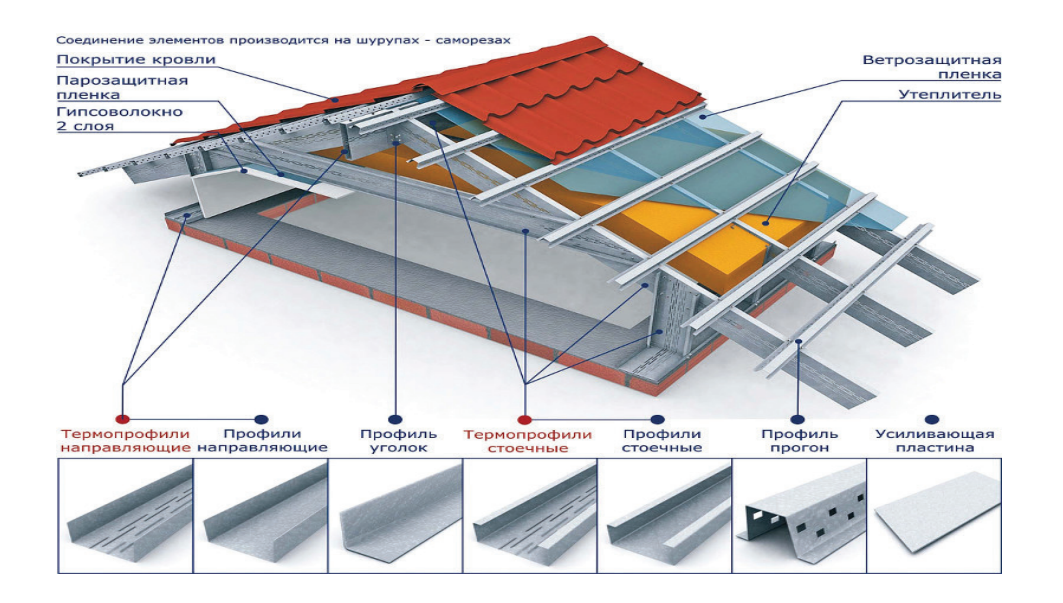

Рис. 2. **Конструкция кровли из ЛСТК**

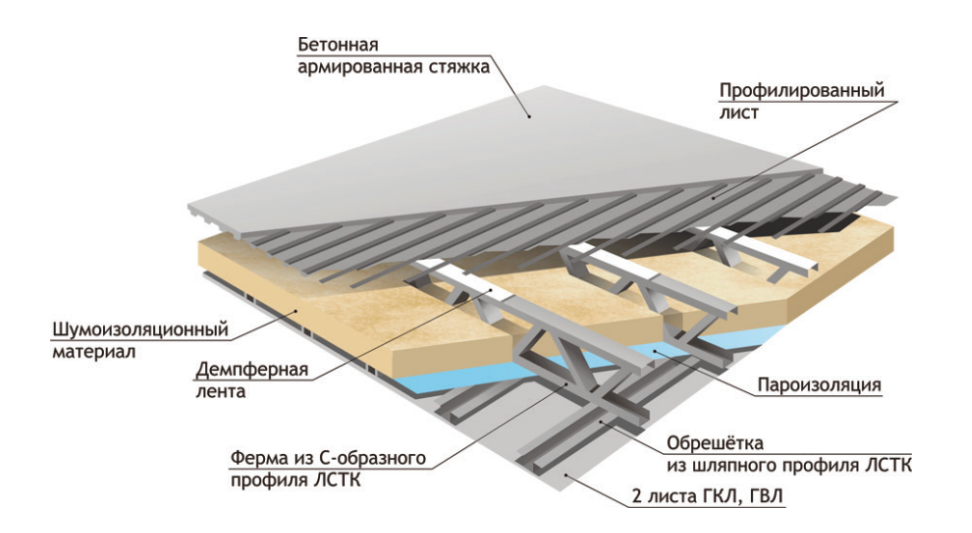

Рис. 3. **Конструкция перекрытия из ЛСТК**

варианты с утепленным оштукатуренным фасадом, помимо этого разнообразие вариантов вентилируемых фасадов с применением стекла, камня, натурального дерева, что позволяет улучшить эстетическую составляющую (рисунок 1).

К реконструкции могут привести разнообразные факторы, от увеличения производственных мощностей до высокой степени износа элементов здания.

При использовании технологии ЛСТК уменьшается длительность производства работ, что позволяет производить работы в кратчайшие сроки. Это является немаловажным фактором, ведь при реконструкции зданий и сооружений не придется останавливать их функционирование на длительное время.

При применении технологии ЛСТК так же не имеет значение полная строительная готовность строительной площадки. Поэлементная сборка может быть осуществлена непосредственно на месте, что снижает сложность транспортировки.

Все эти факторы делают технологию легких стальных тонкостенных конструкций (ЛСТК) незаменимой при выборе технологии для реконструкции.

При реконструкции кровельного покрытия зданий (рисунок 2) разнообразного назначения основными преимуществами применения ЛСТК являются следующие факторы:

– ЛСТК благодаря своим конструктивным особенностям снижает нагрузку на несущие элементы зданий при реконструкции;

– технология ЛСТК кровель имеет срок службы от 30 лет;

– конструктивные решения ЛСТК позволяют реализовать «утепленные» и «холодные» варианты кровельного покрытия;

– благодаря малому весу элементов можно не использовать краны высокой грузоподъемности, вести монтаж вручную;

– работы можно производить круглый год;

– можно исключить огнеопасность т.к. монтаж ведется без использования сварочного оборудования.

Применение металлических прокатных профилей также значительно снижает стоимость производства работ по реконструкции перекрытия. ЛСТК балки поднимаются и монтируются ручным способом, без вспомогательных подъемных устройств.

При реконструкции могут применяться всевозможные технологии, такие как металлический каркас, деревянный каркас, но все они уступают технологии ЛСТК. Применение металлического каркаса ведет за собой коррозию, промерзание конструкций и разрушение внутренней отделки. Деревянный каркас подвержен гниению и воздействию насекомых, а также требует обработки каркаса для обеспечения требуемого параметра огнестойкости.

Исходя из вышесказанного, можно сказать, что отличительными особенностями данной технологии являются сравнительно небольшой вес конструкций и быстрота монтажа, которая не зависит от климатических условий. Помимо этого, стоимость таких объектов ниже аналогичных с использованием других материалов, экономия может составить до 50%.

Использование технологий подобного плана во всех отраслях строительной сферы несет в себе исключительно положительные моменты, от уменьшения стоимости строительства до упрощения монтажа и возможности отказа от сложной технической оснастки строительного процесса производства работ.

### Литература:

- 1. Гагарин, В.Г., Козлов, В.В., Мехнецов, И.А.Метод оценки теплозащиты стены здания свентилируемым фасадом сучетом продольной фильтрации воздуха/ В.Г. Гагарин, В.В.Козлов, И.А.Мехнецов // АВОК.— 2015. №8. С. 17–28.
- 2. СНиП II-3–79\*. Строительная теплотехника / Минстрой России. М.: 1996.— 44с.
- 3. Мохначев, С.А., Зайцева, О.Н., Шиврина А.С. Технико-экономические аспекты применения технологии ЛСТК при реконструкции зданий гражданского и сельскохозяйственного назначения//Фундаментальные исследования.— 2015. № 12 С. 65–69.

# **Получение модифицированного барита на основе баритовой руды месторождения «Сарибулак» Республики Узбекистан**

Махаматхожаев Дилмурод Рахматович, кандидат технических наук, доцент; Махмутов Мирас Садвакасович, магистрант; Мелибаев Жахонгир Маликович, магистрант; Абдурахмонов Хожиакбар Бахтиёрович, магистрант Ташкентский государственный технический университет (Узбекистан)

*В статье приводятся результаты лабораторных исследований по получению модифицированного барита с применением нового флотореагента, предназначенного для удаления примесей из состава баритовой руды.*
*Представлены результаты исследовательских работ по изучению технологических свойств полученного модифицированного барита, а также данные сравнительного анализа его утяжеляющей способности для различных буровых растворов по сравнению с применяемым баритовым концентратом.*

*Ключевые слова: баритовая руда, баритовый концентрат, флотация, гравитация, флотореагент, флотационная машина, шаровая мельница, гидроциклон, вибромельница, модифицированный барит*

В процессе строительства нефтяных и газовых скважин для сохранения устойчивости стенок скважин, предотвращения течения солей, и предупреждения проникновения в скважину пластовых флюидов возникает необходимость увеличения плотности бурового раствора, что может быть осуществлена введением компонентов с повышенной плотностью.

Сравнительно небольшое увеличение плотности (1150–1250 кг/м3 ) возможно путем добавления глин (монтмориллонитовая или гидрослюдистая), как это часто делают на практике [1]. Однако такое решение нельзя считать правильным, т.к. для небольшого повышения плотности приходится увеличить концентрацию твердой фазы. Растворы плотностью до 1600–1800 кг/ м<sup>3</sup> получают из шлама карбонатных и сульфатных пород. Шлам размалывают на шаровых или вибрационных мельницах и вводят в раствор вместе с реагентами — стабилизаторами карбоксиметилцеллюлозой (КМЦ), гипаном, конденсированной сульфит-спиртовой бардой (КССБ) и др. [2]. Однако при этом увеличивается концентрация твердой фазы, толщина глинистой корки, резко проявляется отрицательное влияние дифференциального давления. В этих случаях, а также для большего повышения плотности используют специальные утяжелители. К этим утяжелителям относятся барит (BaSO $_{\rm 4}$ ), гематит (Fe $_{\rm 2}$ SO $_{\rm 3})$ 

магнетит ( $Fe<sub>2</sub>SO<sub>4</sub>$ ), шлаки медных и свинцовых руд [3]. В табл. 1 приводятся характеристики утяжеляющих добавок, которые широко применяются для приготовления утяжеленных буровых растворов.

Железистые утяжелители получают путем помола гематитовых и магнетитовых руд. Существенным недостатком железистых утяжелителей, является их высокая абразивность по отношению к бурильным трубам, наличие магнитных свойств, повышающих прихватоопасность при нахождении труб в скважине. Лучшим утяжелителем для доведения плотности раствора до  $1800-2200$  кг/м<sup>3</sup> является барит, относительно менее твердый по сравнению с железистыми утяжелителями, малоабразивный, инертный, с достаточно мелкими размерами частиц. При утяжелении баритом абразивность раствора примерно в 3–4 раза ниже, чем при утяжелении его железистыми утяжелителями.

Баритовый утяжелитель получают при помоле природного минерала — тяжелого шпата (сульфат бария) плотность которого достигает до 4600 кг/м<sup>3</sup>. Утяжеленный раствор не должен содержать избытка глины, фильтрация по ВМ-6 должна быть не более 10 см<sup>3</sup> за 30 мин, вязкость по СПВ-5 не более 50 с. Перед введением в раствор утяжелитель слегка увлажняют для удаления из него воздуха.

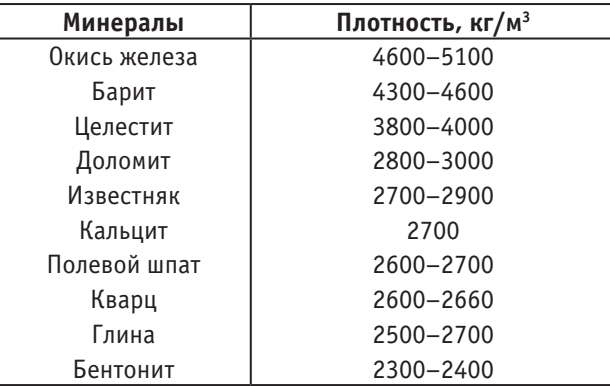

#### Таблица 1. **Характеристика утяжеляющих добавок**

В Республике Узбекистан (РУз) в качестве утяжелителя используются, в основном, баритовые концентраты. На протяжении последних лет промышленные потребности буровых предприятий АК «Узгеобурнефтегаз» покрываются за счет завоза баритового утяжелителя из горно-обогатительных комбинатов Республики Казахстан. В 2009 году при АК «Узгеобурнефтегаз» создано дочернее предприятие «Нефтегазминерал», которое выпускает баритовый

концентрат на основе баритовых руд РУз. В данный момент на месторождении «Сарибулак» выпускается баритовый концентрат без обогащения баритовой руды, поэтому с помощью данного утяжелителя невозможно приготовит буровые растворы с плотностью более  $1800-1900$  кг/м<sup>3</sup>. В связи с этим при приготовлении буровых растворов с показателем величины плотности более 1900 кг/м<sup>3</sup> применяются баритовые утяжелители зарубежного производства.

Из практики строительства нефтяных и газовых скважин известно, что баритовый утяжелитель невозможно производить без обогащения природной баритовой руды. Поэтому предприятия Республики Казахстан баритовый утяжелитель производят двумя способами обо-

гащения баритовой руды: флотационным и гравитационным.

В закрытом акционерном обществе «Салаирский химический комбинат» (Россия) выпускается баритовый концентрат со следующими показателями (табл. 2)

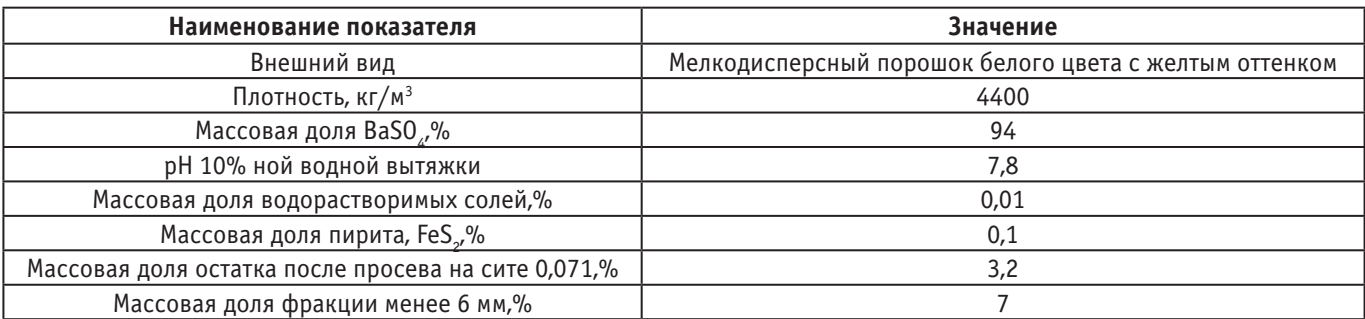

#### Таблица 2. **Технологические показатели баритового концентрата ЗАО «Салаирский химический комбинат»**

Приведенные показатели являются достаточно высокими для баритового утяжелителя, и они соответствуют показателям барита сортности КБ-3. В то же время технологическая линия производства баритового утяжелителя на этом комбинате основана на флотационном способе извлечения утяжелителя после выделения полиметаллов.

Качество утяжелителя, изготовленного из флотационного баритового концентрата, как правило, далеко от совершенства и не удовлетворяет требованиям технологии бурения скважин. При производстве баритовых утяжелителей путем флотационного обогащения используются различные флотационные реагенты, роль которых заключается в селективном воздействии на поверхность частиц барита, в результате которого она гидрофобиизируется, и барит, захваченный пузырьками воздуха, отделяется на флотационных машинах.

Из практики известно, что при вводе в буровой раствор утяжелителей, полученных флотационным способом, происходит значительная аэрация раствора. Вследствие этого наблюдается интенсивный рост его структурно-механических и реологических свойств. Несмотря на высокую плотность исходного минерального концентрата, это существенно снижает утяжеляющую способность в целом.

Известно, что термическая обработка является наиболее простым способом удаления остаточной реагентики с поверхности баритовых частиц. Под воздействием высоких температур органические соединения расщепляются и улетучиваются. Однако баритовые концентраты содержат в своем составе примеси нетермостойких минералов (сульфидные минералы, карбонаты, содержащие ионы М $g^{++}$ , Са<sup>++</sup> и др.), которые при температурах  $350-$ 450 °C переходят в водорастворимые соединения  $\mathrm{MgSO}_{4},$  $CaO$ ,  $CaSO<sub>4</sub>$  и оказывают вредное воздействие на технологические свойства буровых растворов. Второй способ повышения гидрофильности баритовых утяжелителей,

используемый на практике, заключается в обработке баритового концентрата гидрофилизирующими реагентами.

Известен способ обработки триполифосфатом (ТПФ) в процессе сушки [3]. Модификация поверхности флотационного баритового концентрата после обработки водным раствором триполифосфата обусловлена гидрофилизирующим действием ионов РО<sup>-3</sup> образующих труднорастворимый фосфат барита. Взаимодействие иона триполифосфата с имеющимися на поверхности частиц барита катионами кальция приводит к образованию нерастворимого фосфата кальция в коллоидном состоянии, закрепляющегося на поверхности частиц барита в виде гидрофильного покрытия. Однако модификация вышеперечисленными реагентами не обеспечивает необходимого снижения отрицательного влияния остаточных флотореагентов на технологические свойства буровых растворов, которое в результате чрезмерной гидрофилизации поверхности проявляется в потере седиментационной устойчивости раствора, утяжеленного баритом, модифицированным фосфатами.

В ЗАО «Салаирский химический комбинат» [4] была разработана и внедрена оригинальная технология модификации баритового концентрата, обеспечивающая оптимальный гидрофильно-гидрофобный баланс поверхности частиц барита, что полностью устраняет отрицательное влияние остаточной флотореагентики на технологические свойства утяжеляемого бурового раствора (табл. 2). Новым в технологии является то, что модификацию поверхности частиц барита проводят еще на стадии сгущения флотационного баритового концентрата (с содержанием BaSO $_{\scriptscriptstyle 4}$  не менее  $92{-}97\%$ ) путем обработки, специально разработанным углефосфатным реагентом (УФР), относящимся к классу высокомолекулярных алифатических соединений. В результате обеспечивается полное взаимодействие поверхности барита с гидрофобизирующим реагентом и устраняется вероятность нахождения в утяжелителе УФР в свободном виде.

Известно, что существенное влияние на предел утяжеления буровых растворов оказывает и дисперсность утяжелителей. Использование утяжелителей крупного помола обусловливает уменьшение седиментационной устойчивости растворов, усиление абразивного износа бурового оборудования, понижение стойкости буровых долот и как следствие уменьшение скорости бурения.

Учитывая вышеизложенное, авторами были проведены лабораторные исследования по получению высококачественного баритового утяжелителя на основе баритовой руды площади «Сарибулак». Для этой цели использовался метод флотации баритовой руды с применением нового флотационного реагента местного производства. Лабораторные исследования начались с измельчения баритовой руды вместе с чужими примесями с размером частиц от 1мм до 5–10мм. После чего смесь измельченной руды погружали в водный раствор флотационного реагента с различной концентрации и перемешивали течение 15–20 минут. Далее с помощью сита диаметром 1мм просеяли водную смесь баритовой руды. Остаток частиц твердой фазы промыли водой и сушили его в открытом воздухе и произвели измельчение очищенной руды до требуемого размера.

В производственных условиях для получения очищенного барита требуется дробилка, в котором производится измельчения баритовой руды вместе с чужими примесями. Далее измельченная руда поступает в бетономешалку, в котором предварительная готовиться приготавливается водный раствор флотационного реагента. В течение 15–20 минут производится перемешивание измельченной баритовой руды в водном растворе флотационного реагента. После чего готовый раствор поступает в вибросито, в котором отделяется твердые частицы от водного раствора с коллоидными частицами. На вибросите промывается с водой твердые частицы баритовой руды и производится сушка. Полученная очищенная баритовая руда с помощью мельницы измельчается до требуемого размера и упаковывается в мешки.

Проводились лабораторные исследования по определению утяжеляющей способности полученного модифицированного барита. Для этой цели сначала приготавливались глинистые буровые растворы с применением химических реагентов и материалов широко используемые в процессе бурения нефтяных и газовых скважин в АК «Узгеобурнефтегаз». После чего в полученные глинистые буровые растворы вводился модифицированный барит, и измерялись их технологические параметры. Для сравнения технологических параметров полученных утяжеленных глинистых буровых растворов на основе модифицированного барита в качестве эталона авторами взяты утяжеленные глинистые буровые растворы на основе барита производства ДП «Нефтегазминерал». Результаты проведенных лабораторных исследований приводится в табл. 3

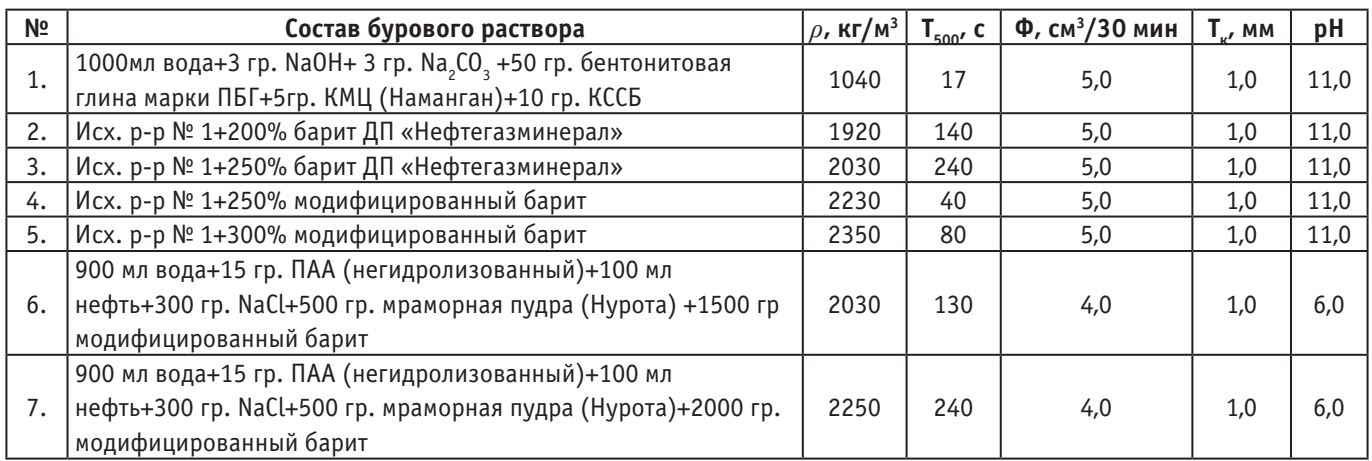

Таблица 3. **Влияние модифицированного барита на технологические свойства буровых растворов**

Как видно из данных таблицы с помощью модифицированного барита полученного на основе баритовой руды месторождения «Сарибулак» можно приготовить утяжеленные глинистые буровые растворы с плотностью до 2350 кг/м3 ибезглинистые соленасыщенные буровые растворы с плотностью до 2250 кг/м $^3$ .

Таким образом, результаты проведенных лабораторных исследований показывают, что с помощью нового флотационного реагента и разработанной технологии очистки баритовой руды, можно производить качественный барит, обеспечивающий приготовление утяжеленных буровых растворов со стабильными технологическими параметрами.

Литература:

1. Булатов А. И., Проселков Ю.М., Шаманов С.А. Техника и технология бурения нефтяных и газовых скважин.— М.: Недра, 2003.— 620 с.

- 2. Рязанов Я.А. Энциклопедия по буровым растворам.—Оренбург, Летопись, 2004.— 664 с.
- 3. Рахимов А. К., Аминов А.М., Рахимов А.А. Пармаловчи мухандислар учун маълумотнома.—Ташкент, 2007.— 198 с.
- 4. Рахимов А.К. Практическое руководство по ликвидации аварий и осложнений при бурении скважин.— Ташкент, 2008.— 103 с.

### **К вопросу о мошенничестве в сфере ОСАГО**

Метлев Вадим Сергеевич, студент; Лемешкин Артем Вячеславович, кандидат технических наук, доцент Волгоградский государственный технический университет

*В статье рассматривается проблема г. Волгограда, связанная с высоким ростом мошенничества в области автострахования, так называемых «автоподстав». Методика и указания, приведенные в данной статье, помогут экспертам определить, было или нет, данное ДТП, относятся ли повреждения к этому ДТП, или же они были получены в другом ДТП, либо нанесены специально с целью получения денежного возмещения со стороны страховой компании.*

*Ключевые слова: автомошенничество, экспертиза ДТП, виды столкновений, выплаты по ОСАГО*

В последнее время в г. Волгограде участились случаи мошенничества в сфере автострахования.

Катализатором данной проблемы в России послужило вступление в силу 1 июля 2003 года Федерального закона № 40-ФЗ от 25 апреля 2002 года «Об обязательном страховании гражданской ответственности владельцев транспортных средств», который обязует, каждого автовладельца застраховывать свой автомобиль. А в случае ДТП (если это будет являться страховым случаем), автовладельцу выплачивается денежная компенсация.

В свою очередь, мошенники используя лазейки в законодательстве, и при помощи сфальсифицированного ДТП, получают денежное возмещение.

Таким образом, мошенничество является реальной угрозой для страховых компаний. Главное в этой проблеме — это спад доверия и рост недовольства потребителей к страховым компаниям, на которых ложится бремя повышения тарифов, более пристального и длительного рассмотрения страховыми компаниями страховых случаев, невозможность купить полис ОСАГО без дополнительных страховок.

Данная статья посвящена тому, чтобы рассказать о применении навыков и знаний эксперта-автотехника в случаях мошенничества в сфере автострахования, повысить качество экспертиз по данным делам, и более быстрого их решения.

### **Факты страхового мошенничества, с которыми помогает бороться независимая техническая экспертиза**

Проведение независимой технической экспертизы позволяет установить следующие факты страхового мошенничества после страхового случая:

– умышленное повреждение потерпевшим неповрежденных элементов транспортного средства, которые на дату страхового случая уже практически выработали свой ресурс и требовали замены;

– умышленная замена потерпевшим исправных элементов транспортного средства на аналогичные поврежденные элементы от другого транспортного средства;

– умышленная разукомплектация (демонтаж неповрежденных дорогостоящих или имеющих незначительный износ агрегатов, узлов, систем и деталей) потерпевшим поврежденного транспортного средства и представление на экспертизу аналогичных поврежденных элементов от другого транспортного средства;

– умышленная разукомплектация (демонтаж неповрежденных дорогостоящих или имеющих незначительный износ агрегатов, узлов, систем и деталей) потерпевшим и затем уничтожение транспортного средства;

– умышленная подмена транспортного средства с незначительными повреждениями на идентичное транспортное средство (с другими идентификационными данными и значительными повреждениями);

– умышленная подмена транспортного средства потерпевшего с незначительными повреждениями на идентичное транспортное средство (с другими идентификационными данными и значительными повреждениями) и затем уничтожение транспортного средства;

– многократное умышленное совершение потерпевшим дорожно-транспортных происшествий с постоянным повреждением уже поврежденных ранее одних и тех же элементов и зон транспортного средства (после каждого страхового случая транспортное средство не ремонтируется или производится дешевый косметический ремонт);

– сговор владельцев транспортных средств, имеющих повреждения, о якобы совершенном дорожно-транспортном происшествии (имитация дорожно-транспортного происшествия);

– инсценировка повреждения транспортного средства потерпевшего в результате дорожно-транспортного происшествия с участием других застрахованных владельцев транспортных средств.

#### **Методика определения подставных ДТП**

Одним из доказательств по делам мошенничества в автостраховании является комплексная автотехническая и транспортно-трасологическая экспертиза. Основной задачей, решаемой экспертом, является установление или опровержение факта контактно-следового взаимодействия транспортных средств и выявление несоответствия повреждений транспортных средств обстоятельства ДТП (схемы ДТП, объяснения участников дорожного происшествия)

Выявим общую схему работы эксперта—автотехника:

1. ознакомление с материалами дела;

2. осмотр поврежденных транспортных средств и места дорожно-транспортного происшествия;

3. постановка вопросов эксперту, на которые нужно дать ответы, для представления о реальном механизме развития ДТП;

4. проведение транспортно-трасологической экспертизы;

5. анализ классификации следов;

6. общий вывод по результатам исследования и ответы на вопросы, поставленные перед экспертом;

Подробнее остановимся на некоторых пунктах:

При рассмотрении первичных следов необходимо:

– классифицировать их по характеру взаимодействия при ударе;

– месту и высоте положения деформирующей силы;

– по направлению действия деформирующей силы со стороны следообразующего объекта;

– попытаться произвести идентификацию следообразующего объекта;

Анализ классификации первичных следов должен показать или опровергнуть наличие сходств. Если характер взаимодействия при ударе, место и высота приложения деформирующей силы или направления действия деформирующей силы двух объектов различны, то можно сделать вывод о невозможности контактно-следового взаимодействия двух объектов при данных обстоятельствах. [2]

Зачастую, в автоподставах, участвуют иномарки бизнес класса. Классическая схема, когда на пустой дороге ночью, в BMW 7 серии врезается ВАЗ 2106 и наносит повреждения всей правой (левой) стороне автомобиля.

Задача эксперта-техника, определить и дать заключение, было или нет данное ДТП, и соответствуют ли повреждения автомобиля, механизму развития ДТП.

Рассмотрим классификацию видов столкновения ТС:

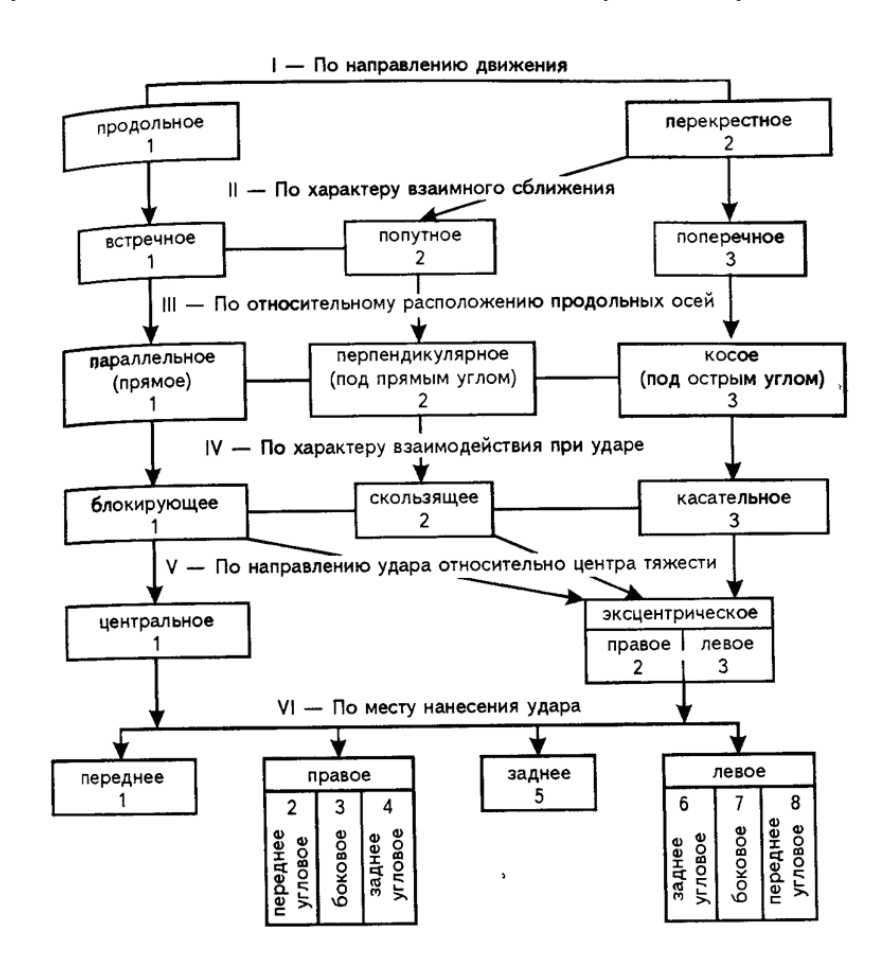

Рис. 1. **Классификация признаков, определяющих механизм столкновения ТС**

Данная схема позволяет эксперту установить направление движения, характер сближения транспортных средств, взаимодействия при ударе, основываясь на фототаблицах поврежденного ТС, и дать заключение после анализа экспертизы. [4]

Большинство дел по мошенничеству связано с касательным столкновением автомобилей. Исходя из определения, касательное — это столкновение, при котором вследствие малой величины перекрытия контактировавших частей ТС получают лишь несущественные повреждения и продолжают движение в прежних направлениях (с незначительным отклонением и снижением

скорости). При таком столкновении на участках контакта остаются горизонтальные трассы (царапины, притертости). [3]

Ключевое слово, это горизонтальные трассы, при таких столкновения повреждения не могут отклоняться от прямой линии, а в делах по мошенничеству, повреждения автомобиля идут волнообразно, отклоняясь от прямой линии, что является следствием того, что данное ДТП не могло быть. Для примера хочу привести иллюстрацию с характерными повреждениями левого бока автомобиля, нанесенные умышленно инструментом (топором, молотком и тд).

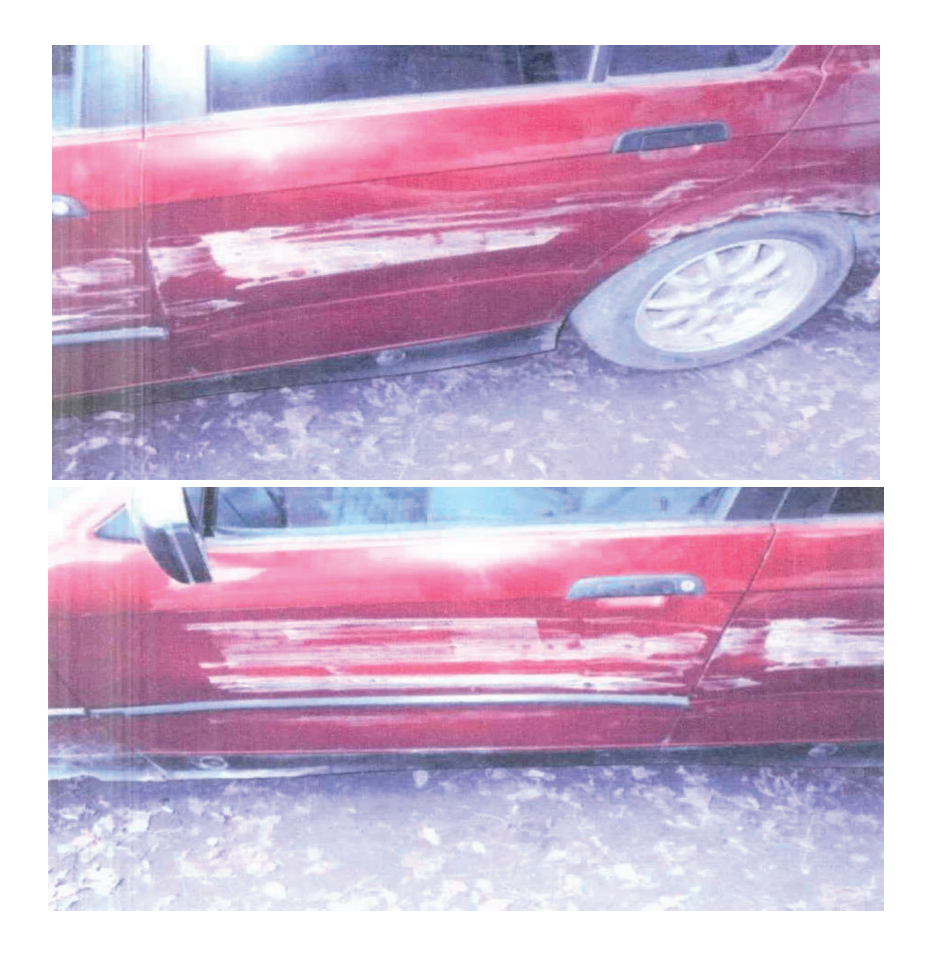

Рис. 2. **Повреждения автомобиля, нанесенные собственноручно**

Мошенники используют много способов, делая так, чтобы экспертам было тяжело определить механизм повреждений: фотографирования автомобиля под разными углами, подкладывания материалов, отбрасывающих тень на шины протектора, имитируя их порезы.

Так же зачастую при ДТП срабатывают подушки безопасности, при выстреливании которых внутренняя часть обшивки салона значительно подвергается деформации, не только в месте выстрела подушки, но и также по всей

площади. Но в делах о мошенничестве мы наблюдаем, что в месте, где установлены подушки, отходят только края обшивки.

Таким образом, мошенничество в сфере автострахования является реальной угрозой для экономики и роста недоверия граждан к страховым компаниям. Следует уделять должное внимание данной проблеме, вносить поправки в законодательство, повышать качество работы экспертов-техников.

#### Литература:

1. Методические рекомендации по проведению независимой технической экспертизы транспортного средства при ОСАГО № 001МР/СЭ, МОСКВА 2005г

- 2. Экспертиза дорожно-транспортных происшествий в примерах и задачах. Учебное пособие для вузов / Комаров Ю.Я, Ганзин С.В., Жирков Р.А., Клепик Н.К., Комаров Д.Ю.— М.: Горячая линия — Телеком, 2012 г.с. 219–220
- 3. Экспертиза дорожно-транспортных происшествий. Иларионов В.А. М.: Транспорт, 1989. с. 5
- 4. Экспертиза ДТП. Справочник / Евтюков С.А., Васильев Я.В.—СПб.: Издательство ДНК, 2006. c. 185
- 5. Экспертиза транспортных средств при ОСАГО / Юрий Андрианов. М.: Международная академия оценки и консалтинга, 2008.— 399 с

## **Исследование проблемы нехватки автопарковочных мест в г. Ижевске Удмуртской Республики**

Морозов Роман Владимирович, магистрант; Соловьёв Максим Сергеевич, магистрант Ижевский государственный технический университет имени М. Т. Калашникова (Удмуртская Республика)

*Данная статья основана на исследовании проблемы нехватки парковочных мест в г. Ижевске. Причиной исследования такого рода является устойчивая тенденция роста числа автомобилей на улицах города, повлекшая за собой дефицит наземных парковочных площадей. В данной работе мы постарались выявить основные направления по разрешению проблемы нехватки парковок в г. Ижевске путем анализа результатов маркетингового исследования по указанной проблематике.*

*Ключевые слова: маркетинговое исследование, массовый опрос, дефицит парковочных мест, подземные парковки*

Ежегодно парк автотранспорта в России увеличива- $\mu$ ется на 5,5%. Автомобиль является непременной частью жизни человека, он позволяет успеть за тем ритмом, в котором развивается современная жизнь в городе. Автомобиль дает возможность человеку мобильнее планировать свою жизнь, отвечая динамичному образу жизни крупного города, независимо от наличия общественного транспорта. Легковая машина особенно необходима, когда имеется удаленность места жительства от работы. Поэтому жители городов ценят наличие автомобиля, и по возможности стараются его приобрести. За период с 1991–2016 год в России, по данным Росстата, количество легковых автомобилей, находящихся в собственности граждан, на 1000 человек выросло в 4,5 раза и составило 297 автомобилей [1].

В Удмуртской республике, согласно данным ГИБДД по состоянию на август 2016 года, на 1000 жителей приходится 290 автомашин [2].

Инфраструктура городов не способна в полной мере обеспечить каждое транспортное средство местом. В этом случае актуализация регулирования дефицита автомобильных парковок с каждым годом усиливается, найти место для парковки—очень большая проблема. Не обошла стороной эта ситуация и столицу Удмуртии. Есть мнение, что в Ижевске при постоянном росте количества автомобилей проблема с парковочными местами закручивается, как снежный ком. В угоду машинам, жители домов жертвуют детскими площадками, забывая об экологии города.

Нами была предпринята попытка исследовать реальную остроту проблемы дефицита парковочных мест

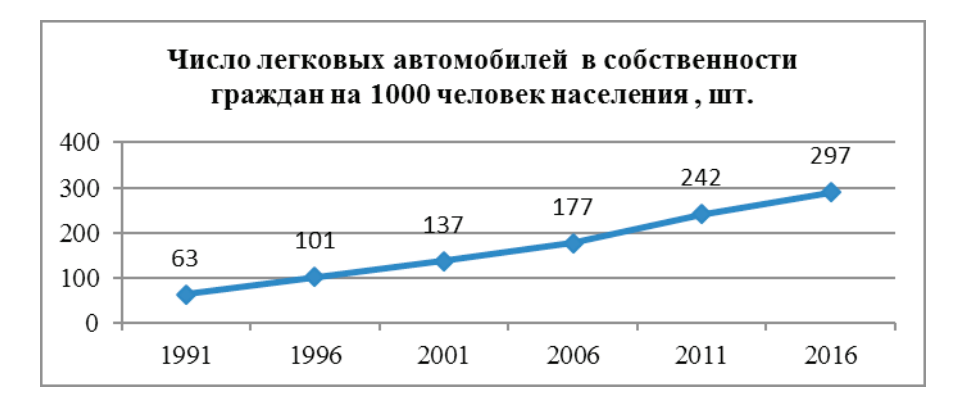

Рис. 1. **График роста числа автомобилей в собственности граждан**

в г. Ижевске, а также выявить мнения потребителей (автомобилистов) по данной проблеме и предложения по её разрешению. Выбранный метод исследования—массовый выборочный опрос потребителей путем анкетирования.

Первоначально были определены размеры и структура исследуемой совокупности. По результатам мониторинга на август 2016 года в Удмуртской Республике на 1000 жителей приходится 290 автомашин. По данным на 2016 год население г. Ижевска составляет 643496 человек. Таким образом, размер генеральной совокупности составит 186613 чел. В связи с невозможностью проведения такого масштабного исследования была рассчитана выборочная совокупность (количество респондентов, обеспечивающее заданную достоверность исследования), которая составила 140 респондентов.

Для опроса автомобилистов г. Ижевска на сайте Webanketa.com была разработана анкета, состоящая из 15 вопросов [3]. Ссылка на неё с предложением принять участие в опросе была размещена в аккаунте https://vk.com/, а также разослана по электронной почте.

Вопросы и сводные результаты анкетирования представлены в таблице 1.

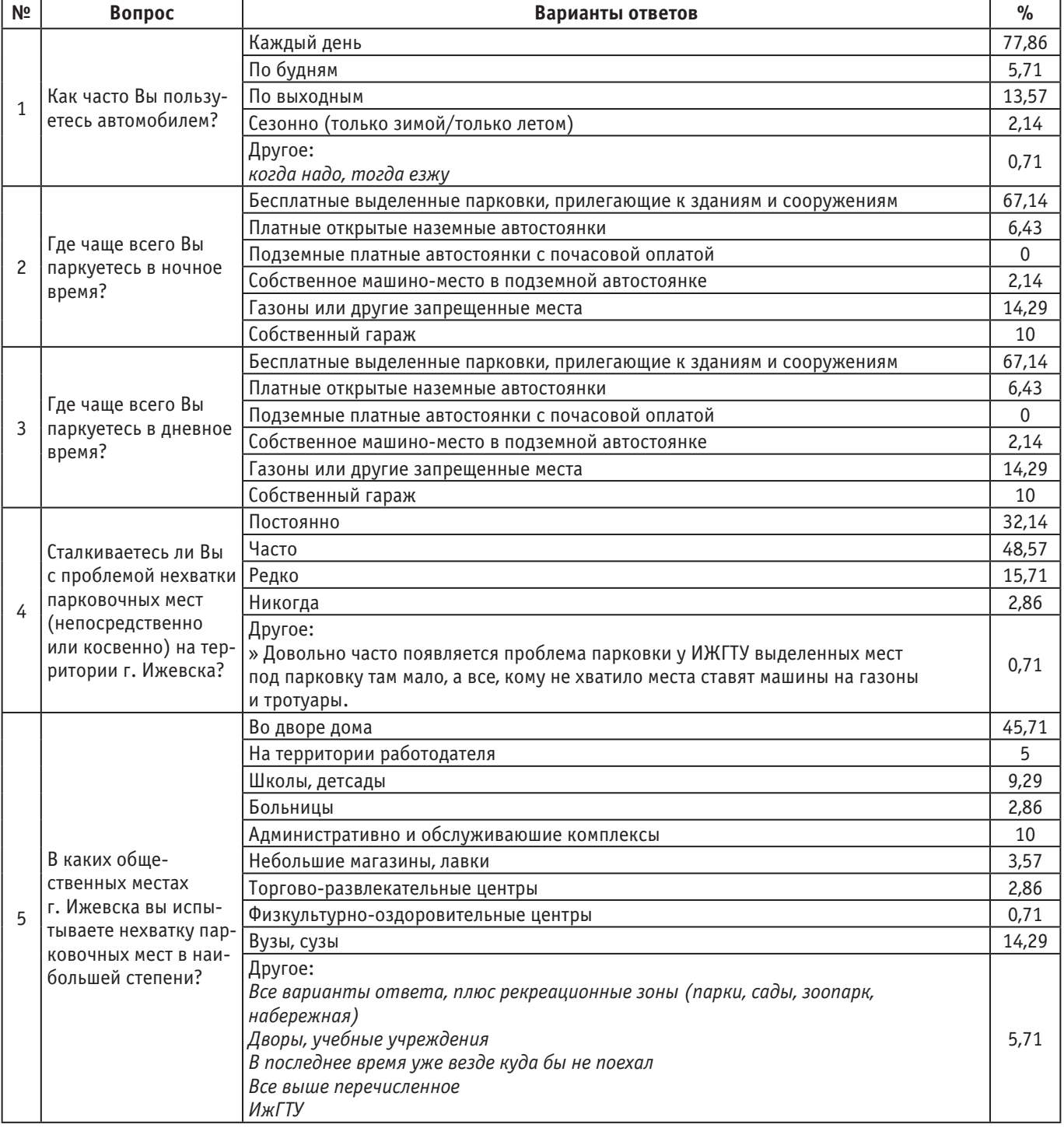

#### Таблица 1. **Результаты опроса**

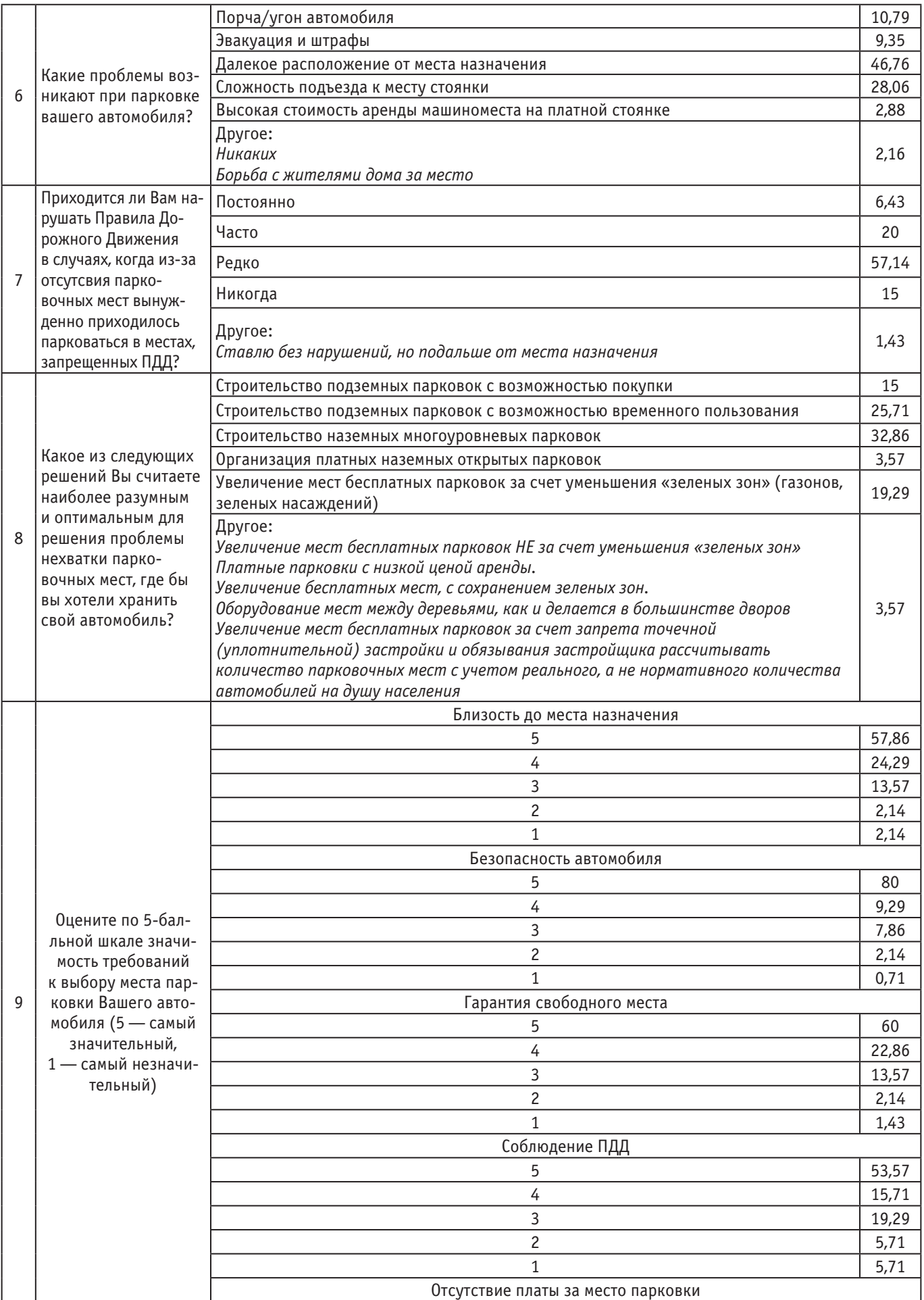

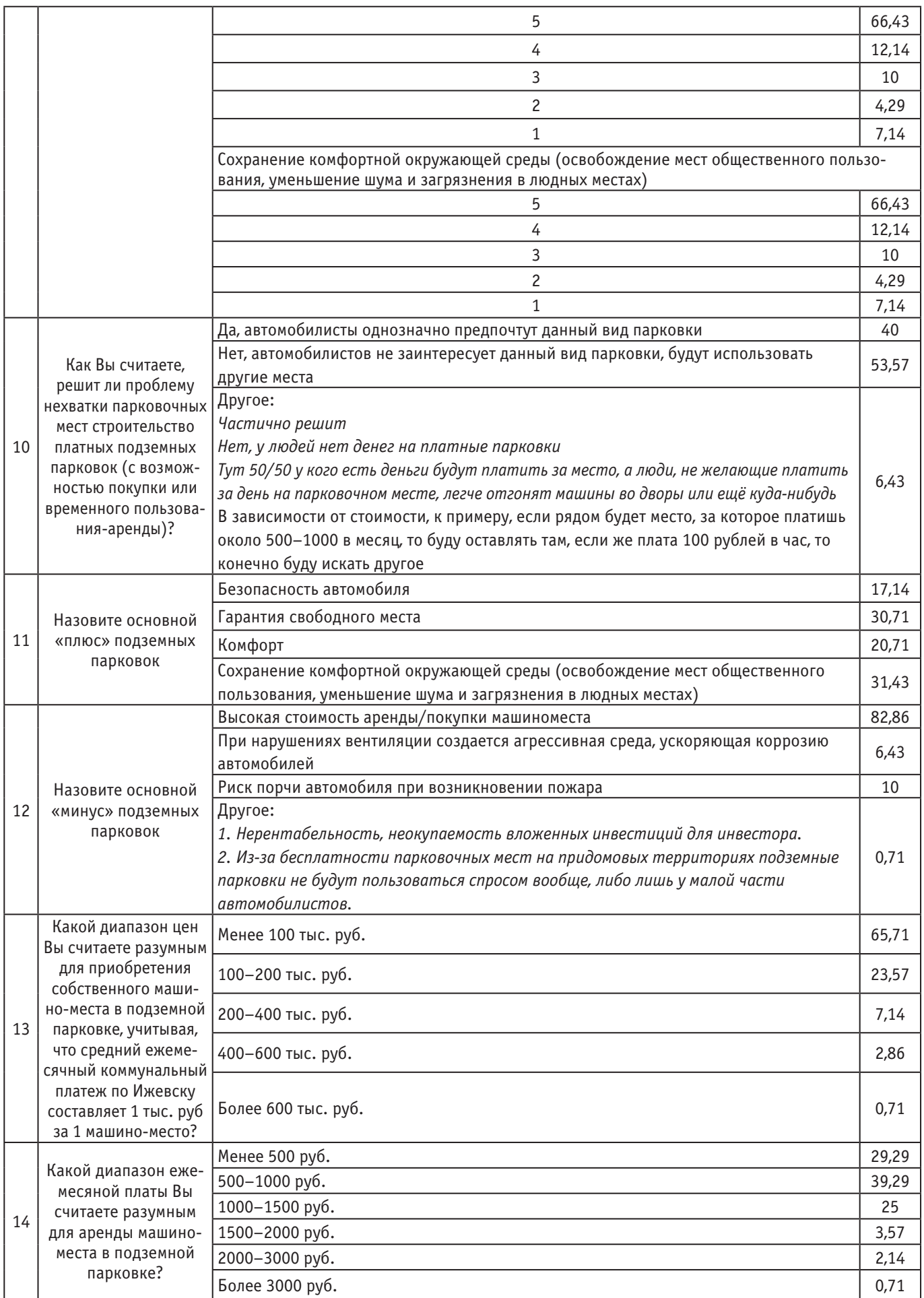

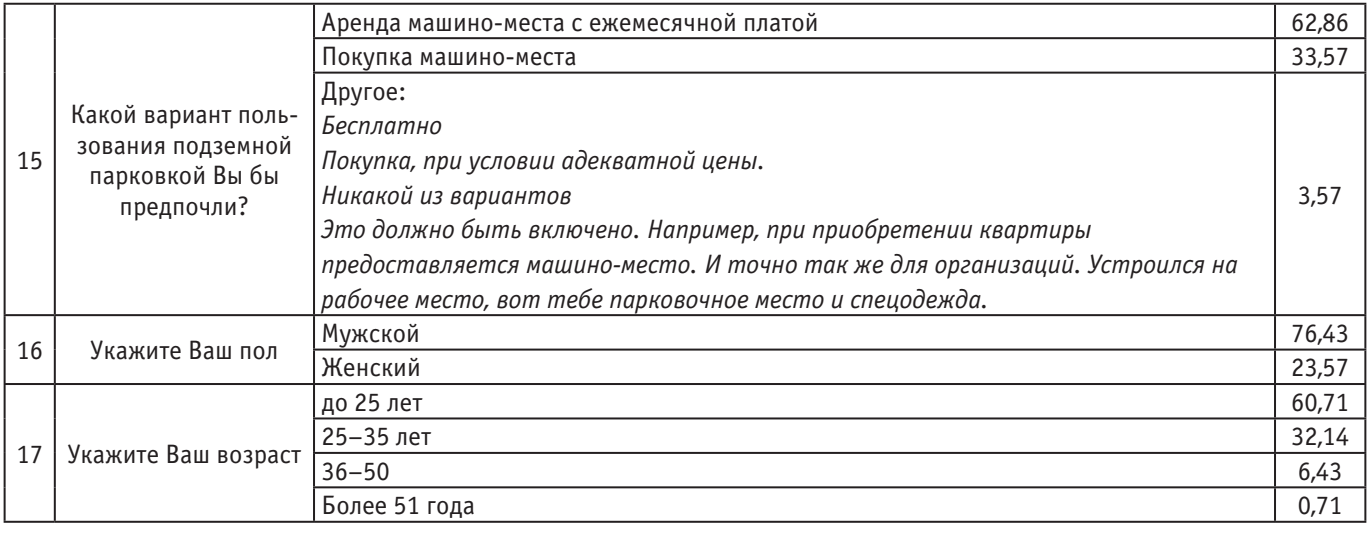

Подводя итоги массового опроса, можно сделать следующие выводы:

– Активность пользования автомобилем довольно высока — 77% респондентов пользуются автомобилем каждый день, лишь  $13\%$  пользуются по выходным.

– Наиболее часто используемые ижевчанами места для парковки—это бесплатные парковочные места, прилегающие к административным зданиям, жилым домам (дворы) — такими местами пользуются 67% опрошенных.  $14\%$  паркуются на газонах,  $10\%$  имеют собственный гараж или двор.

– По мнению автомобилистов Ижевска, проблема нехватки парковочных мест стоит довольно острая: 48% респондентов сталкиваются с данной проблемой часто,  $32\%$  — постоянно, и лишь  $2\%$  — никогда.

– Наиболее выраженно нехватка парковочных мест проявляется во дворах жилых домов: так считает почти половина опрошенных  $(46\%)$ .

– Выявлено, что основными проблемами, возникающими при парковке автомобилей, являются далекое расположение парковочных мест от места назначения, сложность подъезда к месту стоянки. Также было отмечено: в некоторых дворах г. Ижевска возникает острая борьба жителей за парковочные места.

– Более 25% автолюбителей периодически нарушают ПДД и паркуются в запрещенных местах.

– По вопросу возможных разрешения проблемы нехватки парковочных мест мнения разделились: 40% респондентов считают решить проблему за счет строительства подземных парковок,  $32\%-$  за счет строительства многоуровневых парковок,  $20\%$  — за счет уменьшения «зеленых зон», и лишь менее  $6\%$  — за счет организации платных наземных стоянок. Также немаловажным предложением автовладельцев является предложение увеличения мест бесплатных парковок за счет запрета точечной застройки и обязывания застройщиков рассчитывать количество парковочных мест с учетом реального, а не нормативного количества автомобилей на душу населения.

– Основным требованием при выборе мест парковки для автомобилистов Ижевска является отсутствие платы за место парковки и безопасность автомобиля. Менее важным критерием, к сожалению, является сохранение комфортной окружающей среды.

– Мнения респондентов относительно решения проблемы парковочных мест за счет строительства подземных парковок разделились: 40% опрошенных считают эффективным данное мероприятие, более 50% считают неэффективным данный метод из-за его дороговизны.

– Большинство опрошенных  $(82\%)$  единогласно выражают, что основной недостаток подземных парковок это высокая стоимость аренды/покупки машино-места. Ижевчане отмечают, что разумная и адекватная цена для покупки одного машино-места должна быть менее 100 тыс. рублей, а цена за аренду — в диапазоне 500– 1000 рублей в месяц.

– Большинство респондентов предпочли бы вариант аренды машино-места вместо покупки машино-места в подземной парковке.

Обобщая результаты маркетингового исследования, можно смело констатировать факт существующей в г. Ижевске проблемы нехватки автопарковочных мест. Для разрешения данной проблемы общественность предлагает следующие мероприятия:

– Увеличение мест бесплатных парковок за счет запрета точечной застройки и обязывания застройщиков рассчитывать количество парковочных мест с учетом реального, а не нормативного количества автомобилей на душу населения.

– Оборудование мест между деревьями.

– Введение платных парковочных зон в центре города (с невысокой почасовой платой).

– Строительство подземных парковок при использовании технологий строительства, значительно удешевляющих себестоимость (на сегодняшний день цена парковочного места в жилом доме в среднем достигает 300–600 тыс. рублей).

Таким образом, можно предположить, что при комплексном использовании вышеуказанных мероприятий, возможно достичь разрешения проблемы нехватки автопарковочных мест в г. Ижевске. Введение подземных

парковок и расположение их в местах близкой доступности позволит сократить количество припаркованных автомобилей на улице, освободит пространство для озеленения и улучшит эстетический вид города.

Литература:

- 1. П. Е. Манохин, Н.Н. Дмитриева, В.А. Тимирьянова, статья «Развитие подземного строительства в крупных городах»// Сборник материалов третьей ежегодной международной научно-практической конференции 2016 года «Фотинские чтения 2016»
- 2. Официальный сайт Управления ГИБДД МВД по Удмуртской Республике [Электронный ресурс].—Режим доступа: http://www.gibdd.ru/r/18/news/ (Дата обращения: 19.12.2016).
- 3. Электронная версия анкеты [Электронный ресурс].— Режим доступа: http://webanketa.com/ forms/68r38d1r74qkecsg64r3ar9p/ (Дата обращения: 10.12.2016).
- 4. Методические указания по выполнению курсовой работы по дисциплине «Территориальный маркетинг» для студентов направлений 08.04.01–8 «Строительство» программа «Управление проектами в строительстве» очной и заочной форм обучения / сост. И.Б. Иванова.—Ижевск: Изд-во ИжГТУ, 2015.

## **Расчет железобетонных элементов, усиливаемых наращиванием сечения, с использованием деформационной модели**

Оськина Оксана Михайловна, магистрант Тольяттинский государственный университет

*Приведен метод расчета железобетонного элемента, усиленного наращиванием (увеличением) сечения. Описываемый подход базируется на использовании нелинейной деформационной модели и гипотезе плоских сечений. В связи со сложившимися различиями напряженно-деформационного состояния усиленной и усиливающей частей, а также характеристик использованных материалов, элемент нельзя рассчитывать как единое целое. В алгоритм расчета вводятся прочностные и деформативные характеристики отдельно каждой части конструкции. Дальнейший расчет ведется итерационным способом с последовательными приближениями искомых величин. Данный метод позволяет рассчитать усиливаемый железобетонный элемент с учетом предыдущих нагружений и накопленных ранее деформаций, что в свою очередь дает более точную оценку работы конструкции после выполнения наращивания.*

*Ключевые слова: железобетон, нелинейная деформационная модель, наращивание сечения, железобетонный элемент, усиление, диаграммный метод*

Традиционно усиленные конструкции рассчитываются методом предельных усилий так же, как и не усиленные. Однако в последние годы наблюдается тенденция перехода к расчету конструкций диаграммным методом, основанным на использовании диаграмм деформирования бетона и арматуры и реализуемом на основе деформационной модели. Этот метод давно и широко используется в зарубежных нормах [1]. В Российские нормативные документы [2] деформационный метод только начинает внедряться. Так в СП всесторонне не раскрыта тема, касающаяся расчета усиленных железобетонных элементов. Указывается лишь на то, что расчет в этих случаях производится по общим правилам проектирования железобетонных конструкций, но при условии обязательного учета напряженно-деформированное состояние конструкции до усиления. Однако метод расчета по предельным усилиям не дает оценку напряженно-деформированному состоянию конструкции до усиления, а также влияния начальных напряжений и деформаций на работу конструкции после ее усиления. А между тем, усиливаемая конструкция в процессе эксплуатации формирует некоторую историю нагружения, включая воздействия усилий различного происхождения и величины. Учитывая упругопластический характер деформирования материалов, в конструкции происходит накопление неупругих деформаций. Очевидно, что необходимы новые решения и методы расчета для усиливаемых конструкций, наиболее перспективные из которых базируются на использовании нелинейных диаграмм материалов и деформационной модели железобетона [3, 4].

Применение в расчетах диаграмм деформирования, выраженных математическими зависимостями «напряжение деформация», позволяет учесть физические представления о работе конструкции. Связь между напряжением и деформациями описывается непрерывной кривой, которая используется при составлении алгоритмов и программ для автоматизации проектирования конструкций усиления.

Метод расчета по деформационной модели основывается на гипотезе плоских сечений, т.е. предположении линейного распределения деформаций бетона и арматура по высоте сечения.

В СП приведена запись выражения, характеризующего связь внутренних усилий с деформациями элемента:  ${M} = [D] \cdot {\mathcal{E}}$  (1)

Либо следующим образом:

$$
\begin{Bmatrix} M_x \\ M_y \\ N \end{Bmatrix} = \begin{bmatrix} D_{11}D_{12}D_{13} \\ D_{21}D_{22}D_{23} \\ D_{31}D_{32}D_{33} \end{bmatrix} \cdot \begin{Bmatrix} \left(\frac{1}{r}\right)_x \\ \left(\frac{1}{r}\right)_y \\ \left(\frac{1}{r}\right)_y \\ \epsilon_0 \end{Bmatrix}
$$
\n(2)

где {M} — столбец внутренних усилий; [D] — матрица жесткости сечения, нормального к продольной оси элемента;<br>где {M} — столбец внутренних усилий; [D] — матрица жесткости сечения, нормального к продольной оси элемента;  $\{\mathcal{E}\}$  — столбец общих деформаций. где  $\{M\}$  — столбец внутренних усилий; [D] — матрица жесткости сечения, нормального к продольной оси элемента;

{**c**} — столоец оощих деформации.<br>В расчете для этого случая рассматриваются следующие физические зависимости: В расчете для этого случая рассматриваются следующие физические зависимости: В расчете для этого случая рассматриваются следующие физические зависимости: {Ɛ} — столбец общих деформаций.

$$
M_x = D_{11} \cdot \frac{1}{r_x} + D_{12} \cdot \frac{1}{r_y} + D_{13} \cdot \varepsilon_o \tag{3}
$$

$$
M_y = D_{12} \cdot \frac{1}{r_x} + D_{22} \cdot \frac{1}{r_y} + D_{23} \cdot \varepsilon_o \tag{4}
$$

$$
N = D_{13} \cdot \frac{1}{r_x} + D_{23} \cdot \frac{1}{r_y} + D_{33} \cdot \varepsilon_o \tag{5}
$$

жесткостные характеристики для этих выражений определяются при помощи численного интегрирования сечения, разделенного на ряд участков с координатами Zbx(y)i, Zsx(y)j и площадью Abi, Asj, соответственно: *x* жесткостные характеристики для этих выражений определяются при помощи численного интегрирования сечения, деленного на ряд участков с координатами Zbx(y)i, Zsx(y)j и площадью Abi, Asj, соответственно:

$$
D_{11} = \sum_{i} A_{bi} \cdot Z_{bxi}^2 \cdot E_b \cdot \mathbf{v}_{bi} + \sum_{j} A_{sj} \cdot Z_{sij}^2 \cdot E_{sj} \cdot \mathbf{v}_{sj}
$$
(6)

$$
D_{22} = \sum_{i}^{l} A_{bi} \cdot Z_{byi}^{2} \cdot E_{b} \cdot \mathbf{v}_{bi} + \sum_{j}^{l} A_{sj} \cdot Z_{syi}^{2} \cdot E_{sj} \cdot \mathbf{v}_{sj}
$$
(7)

$$
D_{12} = \sum_{i} A_{bi} \cdot Z_{bxi} \cdot Z_{byi} \cdot E_b \cdot \mathbf{v}_{bi} + \sum_{j} A_{sj} \cdot Z_{sij} \cdot Z_{sij} \cdot E_{sj} \cdot \mathbf{v}_{sj}
$$
(8)

$$
D_{13} = \sum_{i} A_{bi} \cdot Z_{bxi} \cdot V_{bi} + \sum_{j} A_{sj} \cdot Z_{sij} \cdot E_{sj} \cdot V_{sj}
$$
\n
$$
(9)
$$

$$
D_{23} = \sum_{i} A_{bi} \cdot Z_{byi} \cdot E_b \cdot \mathbf{v}_{bi} + \sum_{j} A_{sj} \cdot Z_{sy} \cdot E_{sj} \cdot \mathbf{v}_{sj}
$$
\n
$$
(10)
$$

$$
D_{33} = \sum_{i} A_{bi} E_b \cdot \mathbf{v}_{bi} + \sum_{j} A_{sj} \cdot E_{sj} \cdot \mathbf{v}_{sj}
$$
 (11)

Эти выражения справедливы для не усиленных элементов, на которые действует изгибающие моменты в двух эти выражения справедливы для не усиленных элементов, на которые деиствуе имно перпендикулярных плоскостях, а также продольная сила от внешнеи нагрузки. Эти выражения справедливы для не усиленных элементов, на которые действует изгибающие моменты в двух Эти выражения справедливы для не усиленных элементов, на которые действует изгибающие моменты в двух *i j* взаимно перпендикулярных плоскостях, а также продольная сила от внешней нагрузки. Эти выражения справедливы для не усиленных элементов, на которые действует изгибающие моменты в двух

характеристик материструкции, усиливаемых наращиванием, к сечению дооавляется дополнительный элемент, к могут с характеристики материалов которого могут отличаться от характеристик усиливаемого элемента. кроме того к моменту наращивания усиливаемыи элемент находится под нагрузкои, что определяет различия в напряженнодеформированном состоянии усиливаемои и усиливающеи части сечени 1ьзя рассчитывать как единыи с основнои усиливаемои конструкциеи.<br> ныно периоданувшительствовать, а тапис продовлательно от впошной нагрузии.<br>В случае расчета конструкций, усиливаемых наращиванием, к сечению добавляется дополнительный элемент, дочалать расста историдов, у записатель первышают, и столке дочалисты дополнительные совмент, наращивания усиливаемый элемент находится под нагрузкой, что определяет различия в напряженнодеформированном состоянии усиливаемой и усиливающей части сечения. Это приводит к тому, что элемент усиления нельзя рассчитывать как единый с основной усиливаемой конструкцией. нельзя рассчитывать как единый с основной усиливаемой конструкцией. нельзя рассчитывать как единый с основной усиливаемой конструкцией.

в предлагаемои методике предполагается, что гипотеза плоских сечении, принятая до усиления, справедлива для железооетонного элемента также после усиления. В математических записях жесткостных характерис 22 2 2 *D AZ E AZ E A Z E* = ν+ ν+ ∑∑∑ ∑ , ,, , , ,, , ν + *AZ E* <sup>ν</sup> (12) В предлагаемой методике предполагается, что гипотеза плоских сечений, принятая до усиления, справедлива для В предлагаемой методике предполагается, что гипотеза плоских сечений, принятая до усиления, справедлива для В предлагаемой методике предполагается, что гипотеза плоских сечений, принятая до усиления, справедлива для железобетонного элемента также после усиления. В математических записях жесткостных характеристик усиливаемый элемент учитывают отдельными слагаемыми слагаемыми в живопасными славностики и размеры наращивания:<br>Элемент ушитывают отдельными слагаемыми, включающими характеристики и размеры наращивания: элемент учитывают отдельными слагаемыми, включающими характеристики и размеры наращивания: элемент учитывают отдельными слагаемыми, включающими характеристики и размеры наращивания:

$$
D_{11} = \sum_{i} A_{bi} Z_{bxi}^{2} E_{b} \mathbf{v}_{bi} + \sum_{j} A_{sj} Z_{sij}^{2} E_{s} \mathbf{v}_{sj} + \sum_{p} A_{bp,ad} Z_{bxp,ad}^{2} E_{b,ad} \mathbf{v}_{bp,ad} + \sum_{t} A_{st,ad} Z_{sxt,ad}^{2} E_{s,ad} \mathbf{v}_{st,ad}
$$
(12)

$$
D_{22} = \sum_{i}^{l} A_{bi} Z_{byi}^{2} E_{b} \mathbf{v}_{bi} + \sum_{j}^{l} A_{sj} Z_{syj}^{2} E_{s} \mathbf{v}_{sj} + \sum_{p}^{p} A_{bp,ad} Z_{byp,ad}^{2} E_{b,ad} \mathbf{v}_{bp,ad} + \sum_{t}^{l} A_{st,ad} Z_{syt,ad}^{2} E_{s,ad} \mathbf{v}_{st,ad}
$$
(13)

$$
D_{12} = \sum_{i}^{l} A_{bi} Z_{bxi} Z_{byi} E_b V_{bi} + \sum_{j} A_{sj} Z_{sij} Z_{syj} E_s V_{sj} + \sum_{p} A_{bp,ad} Z_{bxp,ad} Z_{byp,ad} E_{b,ad} V_{bp,ad} + \sum_{t} A_{st,ad} Z_{sxt,ad} Z_{syt,ad} E_{s,ad} V_{st,ad}
$$
(14)

$$
D_{13} = \sum_{i}^{l} A_{bi} Z_{bxi} E_b \mathbf{v}_{bi} + \sum_{j}^{l} A_{sj} Z_{sij} E_s \mathbf{v}_{sj} + \sum_{p}^{l} A_{bp,ad} Z_{b,p,ad} E_{b,ad} \mathbf{v}_{bp,ad} + \sum_{i}^{l} A_{st,ad} Z_{sxt,ad} E_{s,ad} \mathbf{v}_{st,ad}
$$
(15)

$$
D_{23} = \sum_{i}^{l} A_{bi} Z_{bji} E_b \mathbf{v}_{bi} + \sum_{j}^{J} A_{sj} Z_{sij} E_s \mathbf{v}_{sj} + \sum_{p}^{P} A_{bp,ad} Z_{byp,ad} E_{b,ad} \mathbf{v}_{bp,ad} + \sum_{i}^{I} A_{st,ad} Z_{syt,ad} E_{s,ad} \mathbf{v}_{st,ad}
$$
(16)

$$
D_{33} = \sum_{i} A_{bi} E_b \mathbf{v}_{bi} + \sum_{j} A_{sj} E_s \mathbf{v}_{sj} + \sum_{p} A_{bp,ad} E_{b,ad} \mathbf{v}_{bp,ad} + \sum_{t} A_{st,ad} E_{s,ad} \mathbf{v}_{st,ad}
$$
(17)

*D AZ E AZ E A Z E* = ν+ ν+ ∑∑∑ , ,, , ν + *st ad syt ad s ad st ad*

Таким образом, последние два слагаемых, имеющие индекс *ad* относятся к усиливающей части конструкции — для бетона и арматуры. Индекс *p* характеризует порядковый номер элементарной площадки бетона, а индекс *t—*номер арматурного стержня в наращиваемой части элемента.

Реализация вычислительного алгоритма происходит с использованием итерационного метода расчета: искомые величины находятся путем последовательного приближения. При этом расчетное сечение разделяется на некоторое количество элементарных площадок [5], количество которых зависит от требуемой точности расчета, и возрастает при значительном градиенте деформаций.

Предложенный метод расчета усиливаемых элементов обладает рядом преимуществ: возможность автоматизации расчетов с использованием программных комплексов для удобства и простоты вычислений; единство сразу для двух групп предельных состояний; учет напряженно-деформированного состояния конструкции до усиления.

#### Литература:

- 1. ENV 1992–1–1, Eurocode 2: Design of Concrete Structures. Part 1: General Rules and Rules for Building.—Brussels: European Committee for Standardization, 1992.
- 2. СП 63.13330.2012 Бетонные и железобетонные конструкции. Основные положения. Актуализированная редакция СНиП 52–01–2003 (с Изменениями № 1, 2).
- 3. Ерышев В. А., Тошин Д.С. Методика расчета нормального сечения изгибаемого железобетонного элемента при разгрузке // Известия высших учебных заведений. Строительство. — 2009. — № 6. — С. 97-104.
- 4. Тошин Д.С. Прикладные возможности деформационной модели железобетона // Молодой ученый.— 2016.—  $N_2$  29 (133). — C. 164-166.
- 5. Тошин Д. С. О дискретизации нормального сечения железобетонного элемента с неоднородными свойствами бетона при расчете по нелинейной деформационной модели // Молодой ученый. — 2016. — № 27 (131). — С. 172–174.

### **Альтернативные источники солнечной энергии в многоквартирном доме**

Савилов Александр Владимирович, магистрант; Петрушкин Антон Андреевич, магистрант Рязанский государственный радиотехнический университет

*Рассматривается задача ознакомления с такими альтернативными источниками энергии, как солнечные панели и батареи, а также возможностью их применения в жилых многоквартирных домах с перспективой создания энергоэффективных помещений, не подключенных к электрической сети. Цель работы: показать, что представляют из себя солнечные панели, возможность их применения на жилых многоквартирных домах в странах Европы и США, которые питаются практически автономно, пытаясь не прибегать к другим источникам питания. Также рассмотрение перспектив развития данной отрасли энергетики в России, на примере уже существующих сооружений в некоторых городах страны с последующим внедрением данной технологии на большей части территории нашей страны, для улучшения как энергоэффективности сооружений, так и экономики в целом.*

*Ключевые слова: электроэнергетика, альтернативные источники энергии, солнечная энергия, солнечные батареи, жилые дома*

По мнению специалистов, дефицит углеводородов уже в ближайшее десятилетие начнет оказывать влияние на мировую экономику и экономику России в частности [1]. Нехватка природных ресурсов неизбежно приведет к постепенному росту цен на энергоносители [2]. По мнению некоторых ученых предотвратить такой ход событий

можно, используя альтернативные источники энергии в России. Минэнерго рассчитывает, что к 2020 г. на электроэнергию из возобновляемых источников придется  $4.5\%$ от общей выработки в стране. На территории России множество отдаленных районов, подключение которых к центральным электросетям и газовым магистралям затруднено, то идея использования альтернативных источников энергии, кажется наиболее удачным и перспективным выбором решения проблемы электроснабжения.

#### **Теоретическая часть**

При расчете систем на солнечных батареях, солнечных коллекторах и т.д. первостепенное значение имеет фактическая инсоляция, которая может быть определена лишь на основе наблюдений. Фактическая инсоляция на тот или иной участок поверхности зависит от ее ориентации относительно юга, угла к горизонту, конфигурации застройки вокруг, деревьев, температуры, но самое главное — широты местности [3]. Карта солнечной инсоляции России приведена на Рис. 1.

Инсоляцией (от латинского in solo — выставляю на солнце) называется облучение параллельным пучком лучей, поступающих с направления солнечного диска. Она значительно изменяется при переходе от одной точки земной поверхности к другой. Просторы Кубани получают значительно больше света, чем, например, Москва, Казань или Якутск.

### **Перспективы и проблема альтернативной энергетики в России**

Перспективы развития мировой энергетики связаны с поисками лучшего соотношения энергоносителей и с попытками уменьшения доли жидкого топлива. Поскольку истощение ресурсов в мировом масштабе заставляет государства вырабатывать ресурсосберегающую политику на основе использования вторичного сырья, на сегодняшний день около 1/3 всей массы используемых в мире металлов — алюминия, меди, цинка, свинца и олова добывается из отходов и вторичного сырья. Отсюда и вытекает главная проблема альтернативной энергетики, которая и заключается в том, что Россия очень богата на минеральные ресурсы, где электричество, которое получают путём сжигания земных недр — угля, газа и нефти. Не выгодно устанавливать дорогие солнечные панели, где уже проведены линии электроэнергии [4].

#### **Альтернативная энергетика за рубежом**

В настоящее время 72% населения Европы проживает в городских районах, и эта доля, по данным ООН, к 2050 г. вырастет до 84%. Это ведет к увеличению потребления электрической и тепловой энергии. Решением проблемы энергосбережения может стать создание так называемых «Смарт**–**городов» с низким энергопотреблением и высокой долей энергии, получаемой от возобновляемых источников энергии (ВИЭ), и ее эффективным управлением [5]. Это согласуется со стратегическими целями Евросоюза по снижению выбросов парниковых газов в атмосферу на  $20\%$  к  $2020$  году, в том числе за счет перехода энергетики от ископаемого топлива на ВИЭ. Использование солнечной энергии для получения тепловой энергии для отопления и горячего водоснабжения также доста-

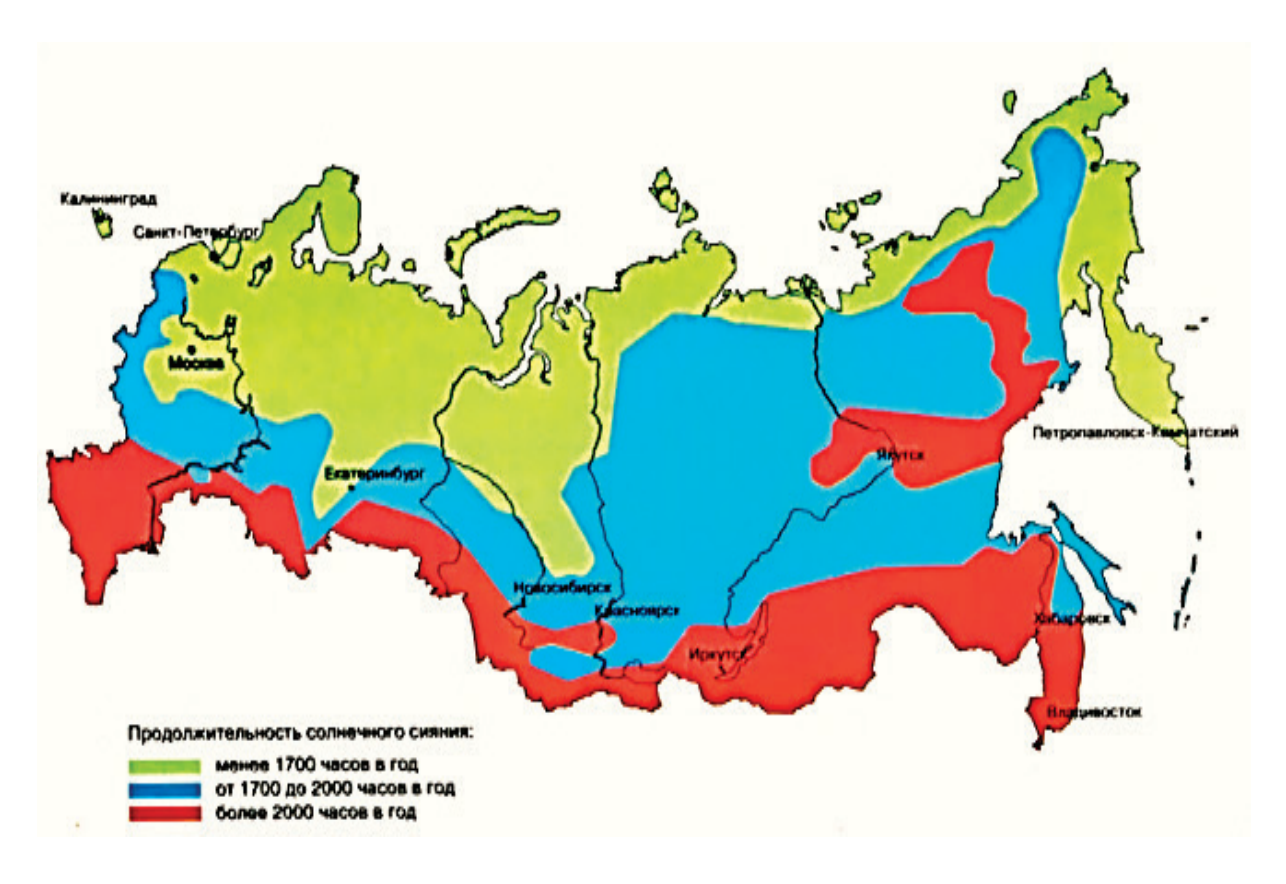

Рис. 1. **Карта солнечной инсоляции России**

точно эффективно, однако большинство зданий в настоящее время получают тепло от котельных, работающих на ископаемом топливе [6]. Анализ 8005 муниципалитетов в Испании показал, что  $70\%$  потребностей в горячей воде может быть покрыто за счет солнечных коллекторов. Для этого понадобится площадь, равная  $17\%$  от общей площади крыш. В Барселоне (Испания) уже 60% энергии для нагрева воды получают от солнца. Данная технология используется при строительстве всех новых зданий и внедряется при капитальных ремонтах. Сегодня основными двигателями «зеленого» строительства являются США, Германия, Сингапур, т.е. самые «инновационные» страны. Они уже оценили, насколько экономически выгодно сооружение «зеленых» зданий, в том числе, в плане их конкурентоспособности на рынке недвижимости, причем на долгую перспективу. Повышение цен на коммунальные платежи и разработка программы по конфискации имущества у должников—по этим двум причинам в Лос**-**Анджелесе уже стоят дома с нулевым потреблением энергии. В многоквартирном доме Hanover Olympic, счета на электроэнергию ниже на 100\$, по сравнению с аналогичными соседними зданиями. На такие цифры удалось выйти после установки 215 солнечных панелей, которые дают каждой квартире 3 кВт бесплатного электричества [7]. Например, в Германии ведется строительство поселка Хайдельберга — самого крупного в мире жилого комплекса. Для строительства какого**–**либо общественного объекта весьма сложно найти идеальное место, вот и новое здание средней школы «Greendot Animo Leadership school» расположилось совсем недалеко от международного аэропорта Лос**–**Анджелеса (США) и проходящего рядом скоростного шоссе.

#### **Солнечные батареи нового поколения**

Швейцарские физики продемонстрировали работу нового поколения солнечных батарей, обладающих рекордно высоким КПД и при этом остающихся достаточно дешевыми по сравнению с обычными фотоэлементами [8]. Лауреат Нобелевской премии по физике Жорес Алфёров придумал, как удешевить стоимость солнечных батарей вдвое. Теперь в основе солнечных батарей будут использоваться полупроводниковые гетероструктуры, открытые учёным еще в 60**–**х годах. Производство новых солнечных батарей начнётся в Новочебоксарске в середине 2016 года. Конструкция солнечных панелей нового поколения и их гетероструктура представлены на рис. 2 и рис. 3 соответственно.

Perovskite — солнечные батареи, одни из самых захватывающих зеленых энергетических технологий, появившихся в последние годы, сочетая низкую стоимость с коэффициентом конверсии высокой энергии. Теперь исследователи из Швейцарского федерального технологического института в Лозанне (EPFL) нашли способ сократить их стоимость еще дальше, разработав материал, уносящие электрический заряд, который намного дешевле, очень эффективный, и даже может помочь решить текущую главную слабость этой технологии за счет значительного удлинения срока службы панелей [9].

Солнечные батареи нового поколения применили при постройке энергоэффективной школы. Южный фасад школы покрывают 650 солнечных панелей, обеспечивающих 75% потребляемого школой электричества, при этом снижается выброс углекислого газа на три миллиона фунтов (более 1,3 миллиона килограмм). Школа, рассчи-

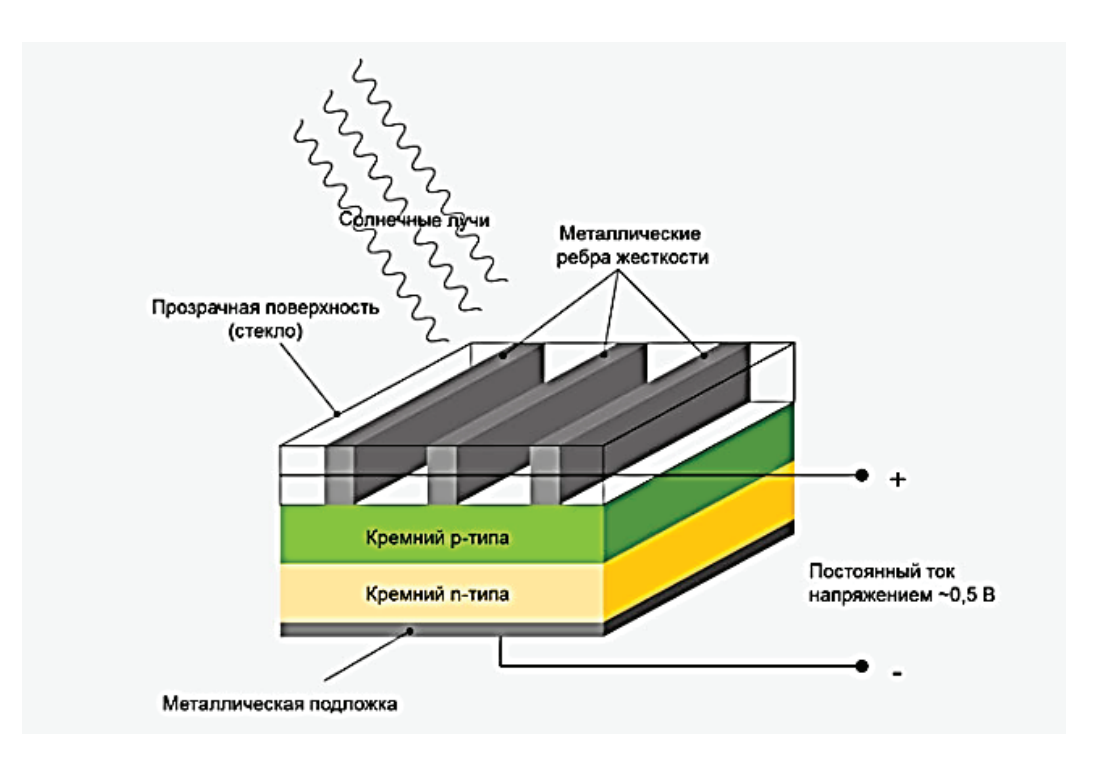

Рис. 2. **Конструкция солнечной панели нового поколения**

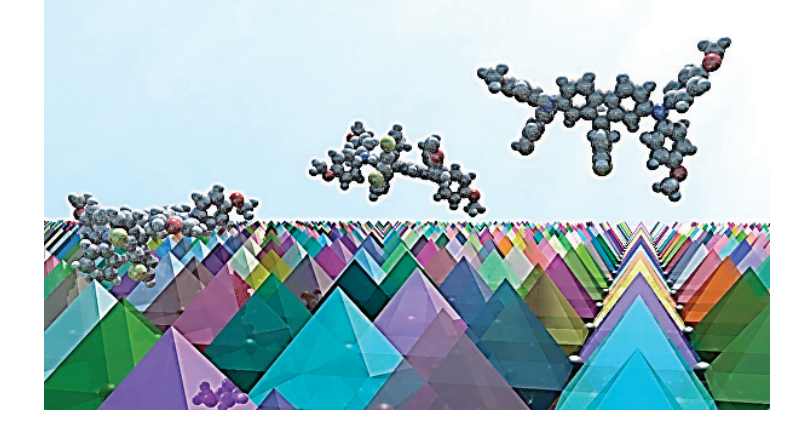

Рис. 3. **Молекулярный состав солнечных панелей нового поколения**

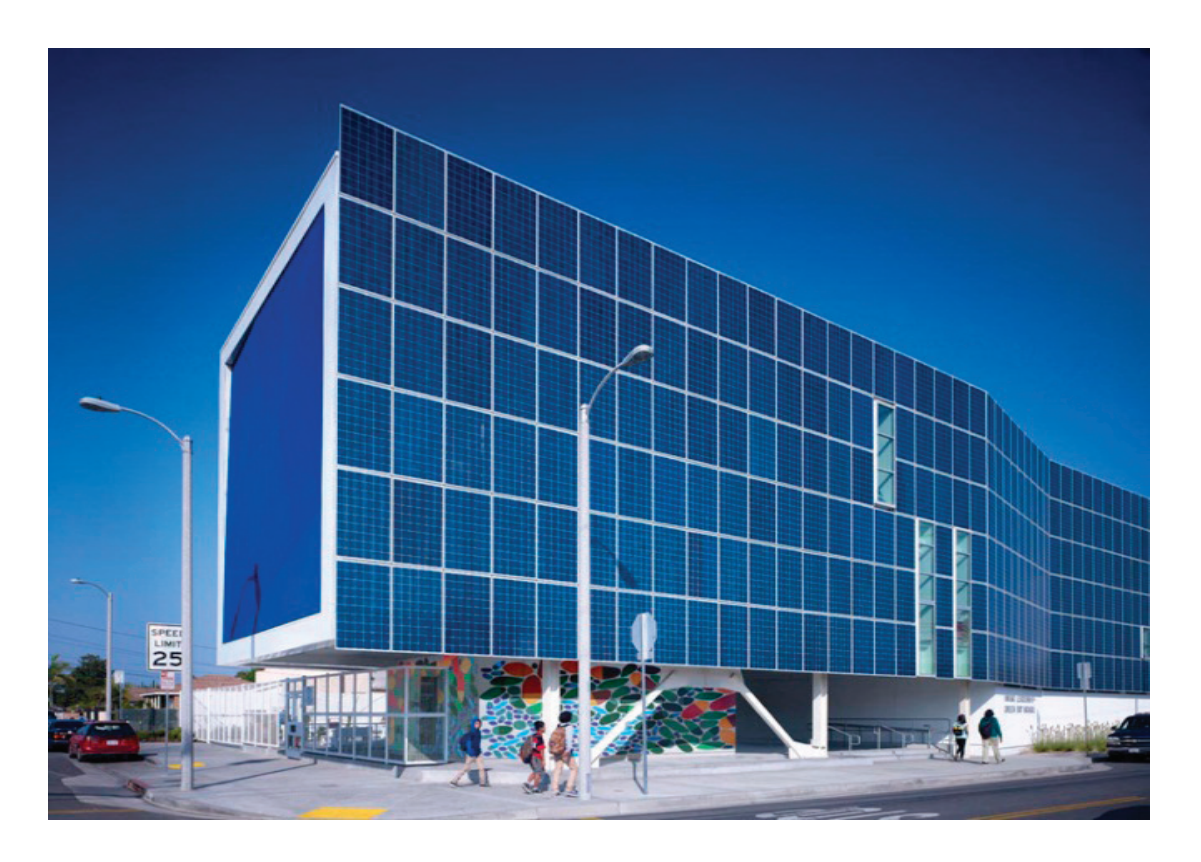

Рис. 4. **Школа из солнечных панелей**

танная на обучение 500 человек, обладает множеством открытых террас и небольших атриумов—подобная конструкция здания способствует естественной вентиляции и освещению помещения, что, в свою очередь, приводит к снижению затрат на освещение и кондиционирование. [10]. Жилой комплекс будет полностью энергоэффективным за счет оборудованных солнечных панелей нового поколения. Вид школы представлен на Рис. 4.

#### **Альтернативная энергетика в России**

Ранее используемые методы «забора» энергии из альтернативных источников сменились на более современные [1]. Сегодня выпущенные промышленно солнечные коллекторы и солнечные батареи устанавливают

в солнечных регионах нашей страны [4]. Альтернативные источники энергии в России решат такие проблемы, как экология и экономия топливных ресурсов страны для использования их в других промышленностях. На рис. 5 представлен план размещения солнечных панелей на многоэтажке в России.

Такое размещение облегчит и удешевит монтаж и эксплуатацию, так как всегда есть прямой доступ со стороны крыши без альпинистского снаряжения, не занимает дополнительного места и не требует сложных систем крепления и ориентации на солнце, обеспечивает площадь до 70 м2 фотоэлементов на каждый подъезд, вертикальное размещение панелей обеспечит меньшее оседание пыли и осадков в виде снега, а также достаточный поток солнечной энергии в зимнее время за счёт высокого альбедо

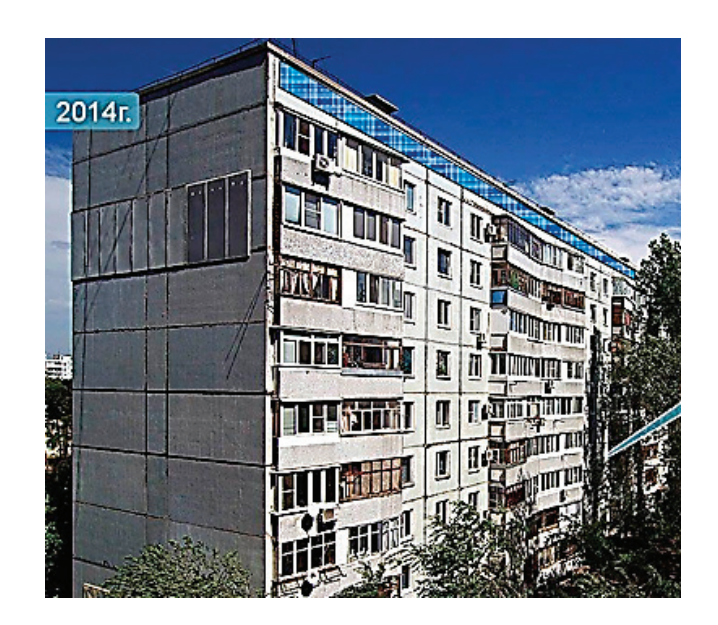

Рис. 5. **План размещения солнечных панелей в многоэтажках России**

поверхности земли и, соответственно, более высокого уровня рассеянного света.

Возможно применение тонкоплёночных солнечных панелей, которые лучше функционируют при непрямом, рассеянном солнечном свете, нежели традиционные панели на основе кристаллического кремния. Согласно современным исследованиям, солнечная энергия составляет порядка 1367 Вт на 1 м2 (солнечная постоянная). На экваторе через атмосферу до земли доходит лишь 1020 Вт. На территории России с помощью солнечных электростанций (при условии, что КПД солнечных элементов составляет сегодня 16–20%) в среднем можно получить 163,2 Вт на квадратный метр [11]. В России альтернативная энергетика пока не получила массового характера — соответствующих директив у нас не принимается. С учетом кризиса, роста коммунальных платежей в сознании инвесторов происходит «переоценка ценностей» — они начинают проявлять интерес к «нулевым» зданиям. Например, первым «нулевым» офисным зданием в России, сертифицированным в соответствии с международными стандартами, стал 14 — этажный офис «Дукат Плейс 3», построенный в 2007 году в Москве компанией «Хайнс». Применение систем энергосбережения позволило снизить потребление электроэнергии в зданиях на  $35\%$ . Самое экономичное солнечное электричество (0,5 долларов за 1 Вт) получают сегодня с помощью солнечных поликристаллических батарей. Все остальные способы получения электричества с по-

#### Литература:

мощью энергии солнца, на порядок дороже. Проблема, которая является ключевой для солнечной энергетики, это все же не КПД солнечных батарей, не цены, и не EROEI, который теоретически бесконечен. Главная проблема заключается в удешевлении способов генерации энергии солнца, полученной в дневные часы и сбережения этой энергии для вечернего пикового потребления. Поскольку в настоящее время аккумуляторные системы, срок службы которых от трех до шести лет, в разы дороже самих солнечных батарей.

#### **Заключение**

Подводя итоги видно, что солнечная генерация в значительных масштабах рассматривается сегодня только в виде способа экономии небольшой части традиционного ископаемого топлива в дневное время. Солнечная энергетика пока не в силах полностью взять на себя нагрузку в вечерние пиковые часы энергопотребления и уменьшить число АЭС, угольных, газовых и гидроэлектростанций, которые в дневные часы должны стоять в резерве, а в вечерние, брать на себя значительную энергетическую нагрузку. Рассматриваемые инженерные решения использования солнечных панелей для экономии электроэнергии в многоэтажных домах, дают почву для расширения применения их при строительстве «нулевых» домов, что в свою очередь дает надежду на увеличение спектра использования ВИЭ по всей территории России.

- 1. Альтернативные источники энергии в России: современные реалии и потенциал развития // Альтернативные источники энергии. URL: http://www.energya.by/ alternativnyie-istochniki-energii-v-rossii-sushhestvuyushhie-realii-i-potentsial-razvitiya (дата обращения: 4.03.2017).
- 2. Виниченко В.. Живая планета // Живая планета.— 2008.— № .— С. 1–48.Альтернативные источники энергии в России: современные реалии и потенциал развития // Альтернативные источники энергии.

URL: http://www.energya.by/ alternativnyie-istochniki-energii-v-rossii-sushhestvuyushhie-realii-i-potentsial-razvitiya (дата обращения: 4.03.2017).

- 3. Солнечная радиация // Net220. URL: http://net220.ru/poleznye\_stati/solnechnaya\_radiaciya\_tablicy\_insolyacii/ (дата обращения: 4.03.2017).
- 4. Бердиев Г. И., Мусурмонкулов М.У. Горизонты использования альтернативных источников энергии // Молодой ученый.— 2014.— № 4.—С. 473–475.
- 5. Smart City—концепция «идеального города» // Smart City. URL: http://city-smart.ru/info/121.html (дата обращения: 4.03.2017).
- 6. Мырзакулов Б.К. Энергосбережение и возобновляемые источники энергии // Наука, новые технологии и инновации.— 2013.— № 7.—С. 18–24.
- 7. В США построили первый многоквартирный «нулевой» дом // ЭкоТехника. URL: http://ecotechnica.com.ua/ arkhitektura/1268-v-ssha-postroili-pervyj-mnogokvartirnyj-nulevoj-dom.html (дата обращения: 4.03.2017).
- 8. Солнечные батареи нового поколения // Econet. URL: http://econet.ru/articles/94985-solnechnye-batarei-novogo-pokoleniya (дата обращения: 4.03.2017).
- 9. Kadyrov L. S., Zhang T., Zhukova E.S., Anzin V.B., Trotsenko V.G., Torgashev V.I., Dressel M., Gorshunov B.P. Bandlike electrical transport in Pr1-xCaxMnO3 manganites // Physical Review B. — 2016. — V.93. — P. 184303–184311.
- 10. Green Dot Charter High School // Brooksscarp. URL: http://www.brooksscarpa.com/green-dot-charter-highschool (дата обращения: 4.03.2017).
- 11. Перспективы солнечной энергетики // Альтернативная энергетика. URL: https://alternativenergy.ru/solnechnaya-energetika/507-solnechnaya-energetika-elektrostancii-perspektivy.html (дата обращения: 4.03.2017).

# **Безопасность, комфортность, надежность, доступность как потребительские характеристики при выборе жилищных условий**

Саенко Ирина Александровна, кандидат экономических наук, доцент; Ахметова Лилия Радиковна, магистрант; Беличенко Максим Юрьевич, магистрант Сибирский федеральный университет (г. Красноярск)

*В статье обосновано выделение потребительских характеристик — безопасность, комфортность, надежность, доступность — при выборе вариантов удовлетворения жилищной потребности и определена смысловая наполняемость данных категорий.*

*Ключевые слова: жилая недвижимость, безопасность, комфортность, надежность, доступность*

Проведя анализ гражданского и жилищного законода-тельства, справочной и научной литературы, мы изучили возможные определения терминов «жилое помещение», «жилая недвижимость». Согласно Гражданскому кодексу Российской Федерации, жилое помещение—это помещение, предназначенное для проживания, которое не может быть использовано для производственных целей [1]. Некоторые научные деятели формулируют определение данного понятия, как помещение, пригодное для постоянного проживания людей [2]. Другие авторы определяют его как недвижимость, законченное строительство и принятое в установленном законом порядке в эксплуатацию, подлежащее кадастровому и техническому учету (инвентаризации) [3].

На наш взгляд, определение статуса помещения жилое или нежилое—исходит из функциональной предназначенности помещения и санитарно-гигиенических, технологических, конструктивных требований, предъявляемых к нему. Таким образом, жилую недвижимость можно определить, как изолированное помещение, предназначенное для постоянного или временного проживания и отвечающее соответствующим санитарно-гигиеническим, технологическим, конструктивным и противопожарным нормам.

Стабина Н.Ю. характеризует пространство дома, как индивидуальное жизненное пространство человека [4]. Жилище, жилая среда человека на всех историко-культурных периодах развития человечества играли роль психологической «ниши», позволяющей добиться максимального обособления и индивидуализации [4].

Первые древние люди, которые селились в пещерах, не задумывались о комфорте и удобствах—стояла задача выжить в полном опасностей мире. В последствие человек стремился к оборудованию и благоустройству своего жилища, пытаясь решить две фундаментальные задачи:

1) Сделать жилище безопасным, надежным и максимально приспособленным к выживанию.

2) Эстетическая задача решалась для удобства и комфорта, для украшения жилища.

Поэтому в настоящее время, можно выделить следующие основные потребительские характеристики для человека при выборе жилища:

- безопасность;
- комфортность;
- надежность;
- доступность.

Базовый смысл понятия «безопасность жизнедеятельности», можно заключить, как безопасное взаимодей-

ствие человека со средой его обитания. Понятие «безопасность» можно применять в различном контексте, таким образом, подразделяя его на виды:

- психологическая безопасность;
- финансовая безопасность;
- противопожарная безопасность.

Приведенным списком виды безопасности не ограничиваются, их может быть гораздо больше, однако, смысл любого из них не изменено вытекает из определения понятия «безопасность». Обратившись к толковым словарям и нормативно—законодательной базе Российской Федерации можно выделить следующие определения понятия «безопасность» (таблица 1).

#### Таблица 1. **Определения понятия «безопасность»**

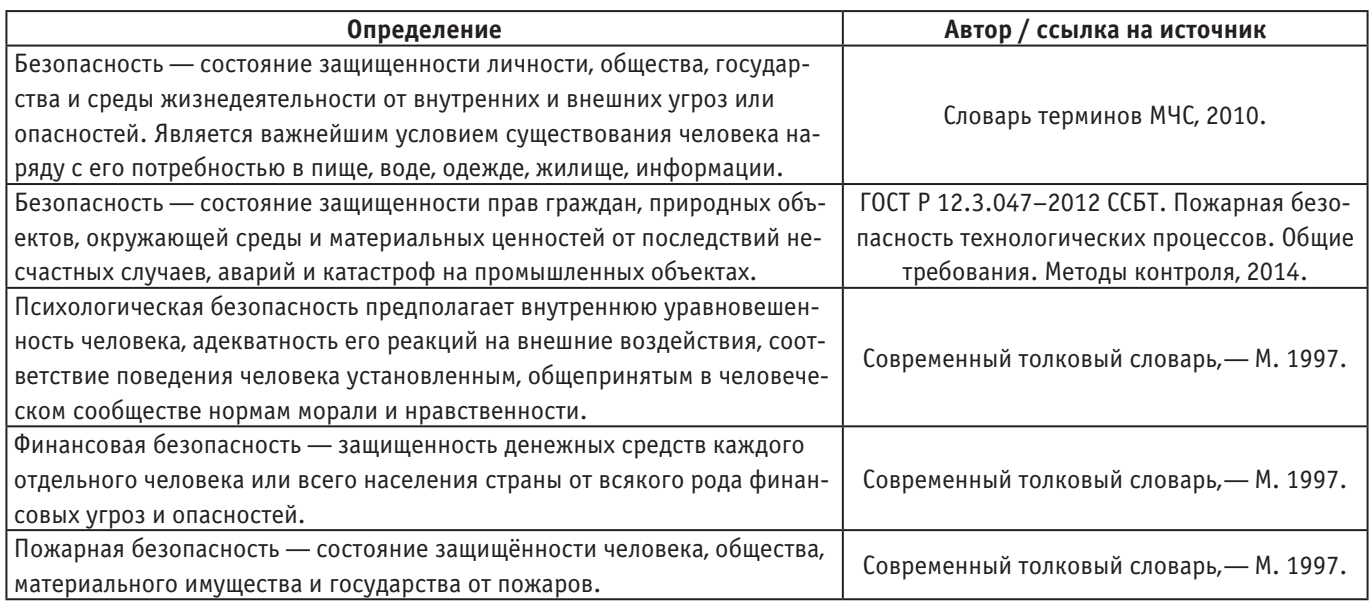

Безопасность при проектировании и эксплуатации объектов недвижимости играет одну из ключевых ролей. Это фундаментальное ощущение, которого для спокойной жизни хочется всем людям. Поэтому в нашей стране действует большое количество нормативно—законодательных актов, для регулирования данного понятия, такие как:

– Федеральный закон от 22.07.2008 № 123-ФЗ «Технический регламент о требованиях пожарной безопасности»

– СП 2.13130.2012. Свод правил. Системы противопожарной защиты. Обеспечение огнестойкости объектов защиты;

– НПБ 245–2001. Лестницы пожарные наружные стационарные и ограждения крыш. Общие технические требования. Методы испытаний.

Выделяют множество критериев, характеризующих жилье, но наиболее емким является понятие — «комфортность». Каждый человек стремится выбрать наиболее удобное и комфортное жилье для себя. Понятие «комфорт» существует в речи народов многих стран с давних времен. Оно также стало применяться в разных контекстах, подразделяясь на различные виды:

- комфорт проживания;
- комфортность среды;
- комфортные параметры микроклимата.

Изучив толковые словари и нормативно — законодательную базу Российской Федерации можно сделать вывод, что любой вид комфорта остается неизменным в своем смысловом значении (таблица 2).

В настоящий момент жизнь в комфортных условиях является одним из приоритетных желаний людей. Поэтому объекты жилой недвижимости стали подразделять на классы в зависимости от уровня комфортности.

Документом, наиболее приближенным к современному пониманию классификации объектов жилой недвижимости, является «Единая методика классифицирования жилых многоквартирных зданий—объектов нового строительства по потребительскому качеству (классу)», разработанная в 2011 году по заказу Федерального Фонда содействия развитию жилищного строительства [5].

В современной литературе термин «надежность» означает относительное постоянство, устойчивость. И применяется в контексте с каким-либо объектом, например:

#### Таблица 2. **Определения понятия «комфортность»**

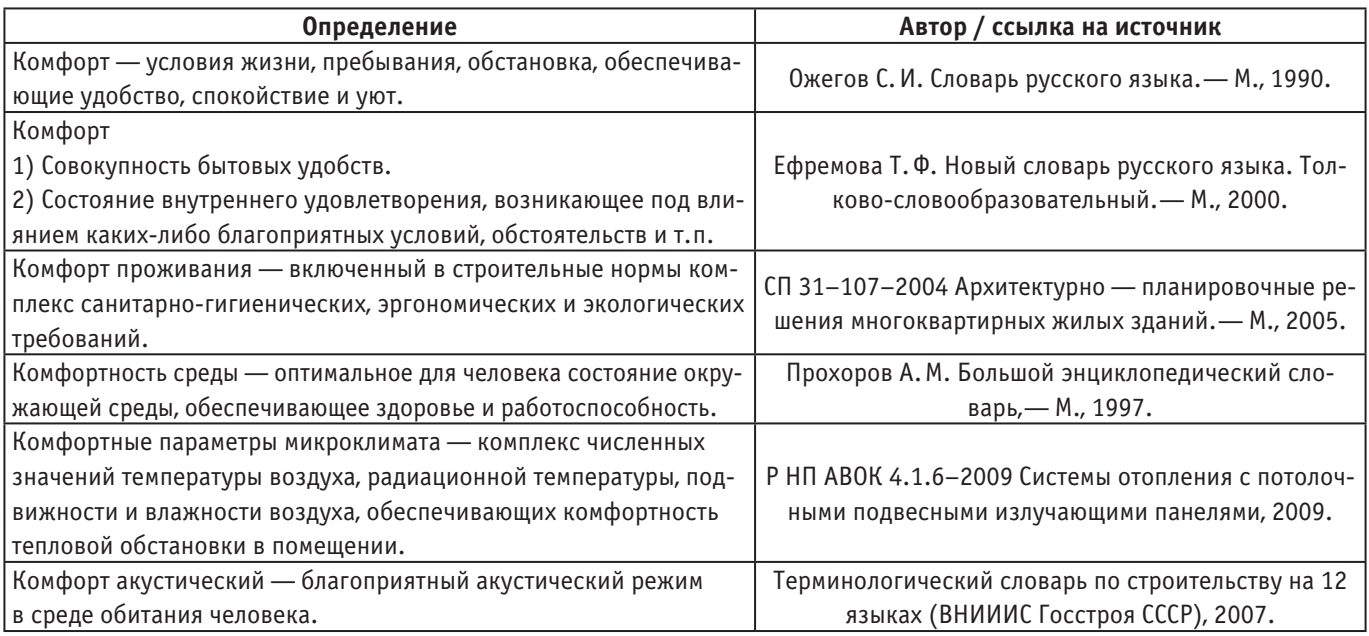

– надежность технических систем;

– надежность информационных технологий;

– надежность строительного объекта.

В определении этих понятий меняется лишь объект, относительно которого рассматривается «надежность», суть их схожа (таблица 3).

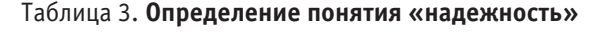

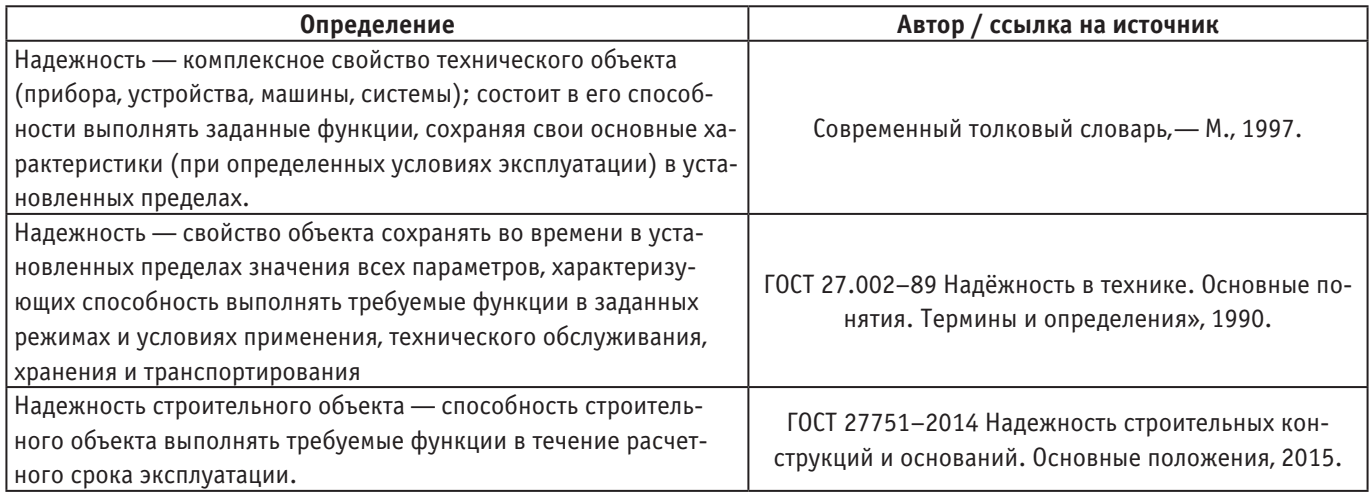

Поскольку надежность строительных конструкций влияет на безопасность объектов недвижимости, а значит непосредственно на жизнь и здоровье людей, животных и окружающего мира, стоит отметить, что надежность неразрывно связано с такими понятиями как долговечность, безотказность, сохраняемость, ремонтопригодность, и пр. Одними из наиболее важных документов, регламентирующих данные понятия, являются:

– ГОСТ 27.002–89 Надёжность в технике. Основные понятия. Термины и определения»;

– ГОСТ 27751–2014 Надежность строительных конструкций и оснований. Основные положения.

Доступность жилья является одним их приоритетных направлений реализации жилищной политики всех стран. Она влияет на демографические показатели, рост ее населения. В целом у определения доступности жилья имеется лишь один смысл (таблица 4).

За снижением уровня доступности жилья, как правило, стоит уменьшение его стоимости, а значит, скорее всего, снижение его уровня комфортности, а иногда даже безопасности и надежности. В настоящее время все чаще покупатели отдают предпочтение качественным проектам, воплощающим идею высокого уровня жизни и максимального комфорта, которые в свою очередь неразрывно

#### Таблица 4. **Определение понятия «доступность»**

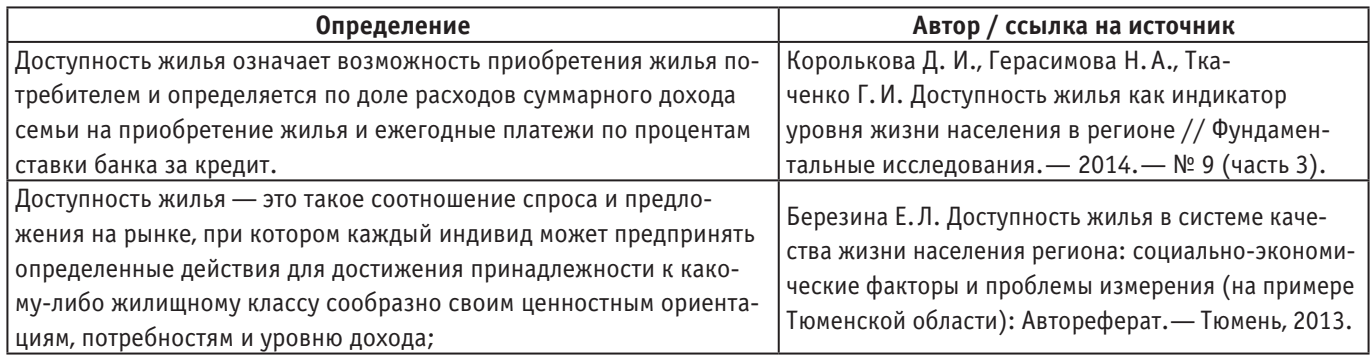

связаны с безопасностью, надежностью объекта, а также, разумеется, с его доступностью.

Таким образом, все перечисленные категории взаимоувязаны и выступают главными потребительскими ха-

рактеристики при выборе жилищных условий, поэтому так важно иметь четкое представление о каждой из выбранных характеристик.

Литература:

- 1. Гражданский кодекс Российской Федерации [Электронный ресурс]. Доступ из справ.—правовой системы «КонсультантПлюс».
- 2. Петров Д.А. Сделки с недвижимостью в жилищной сфере: Диссертация.—Санкт-Петербург, 1998.—С. 45.
- 3. Камышанский В.П. Пределы и ограничения права собственности: Монография.— Волгоград: Волгогр. акад. МВД России, 2000.—С. 123.
- 4. Стабина Н.Ю. Значение дома как жизненного пространства личности // Вестник практической психологии образования. — 2010. —  $N_2$  1. — С. 50-56.
- 5. Единая методика классифицирования жилых новостроек по потребительскому качеству (классу). М., 2012.— 43 с.

### **Изучение мнения населения о классах комфортности жилых домов**

Саенко Ирина Александровна, кандидат экономических наук, доцент; Ахметова Лилия Радиковна, магистрант; Беличенко Максим Юрьевич, магистрант Сибирский федеральный университет (г. Красноярск)

*В статье рассмотрено этимологическое происхождение и современные варианты определения понятия «комфортность». Проведено исследование по изучению осведомленности населения о классах комфортности жилых домов и удовлетворенности населения условиями их проживания с помощью проведенного анкетирования населения г. Красноярск. Сделаны выводы по результатам анкетирования.*

*Ключевые слова: комфортность, жилая недвижимость, классы жилья, анкетирование, доступность жилья*

Существует множество критериев, характеризующих жилье, но наиболее емким является понятие—«комфортность». Не столько планы застройщика, сколько финансовые возможности покупателя задают уровень комфортности и параметры потребительского качества жилья. Люди покупают не только жилое помещение, а удобство и комфортность.

Понятие «комфорт» существует в речи народов многих стран с давних времен. Сложно сказать, кто впервые стал употреблять данное слово. Однако многие этимологи сходятся во мнении, что начало данному понятию положили французы.

Ранее в понятие «комфорт» закладывали иное значение, чем в настоящее время (таблица 1).

Существительное было заимствовано русским языком из английского в первой трети XIX века. И сейчас оно имеет несколько другой смысл.

Изучив несколько этимологических словарей русского языка можно констатировать, что все они сходятся

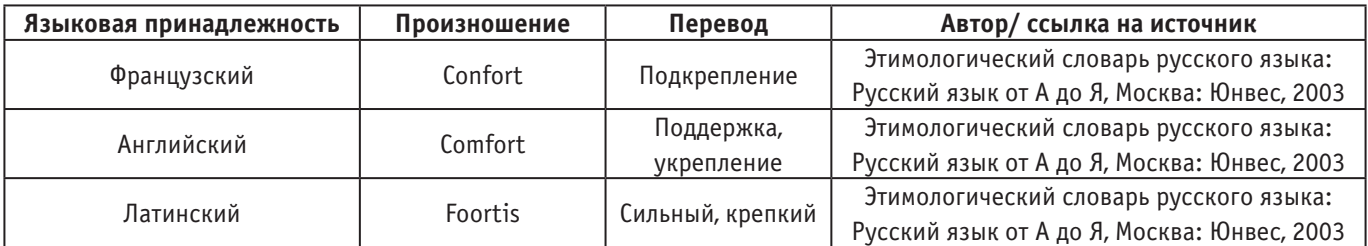

#### Таблица 1. **Перевод слова «комфорт»**

в определении комфорта, как условий жизни, обстановки, обеспечивающей удобство, спокойствие и уют [1].

Просмотрев нормативно-законодательную базу, можно заключить, что в целом в понятие комфортного проживания людей закладывается включенный в строительные нормы комплекс санитарно-гигиенических, эргономических и экологических требований. Санитарно — гигиенические требования устанавливаются на оптимальном расчетном уровне, например, температура и влажность воздуха в помещениях; экологические — на допустимом, например, допустимый уровень содержания вредных веществ в воздухе и воде; эргономические требования устанавливаются на минимально достаточном уровне и обеспечиваются при планировке помещений с учетом габаритов мебели и оборудования [2].

В научной же литературе ряд авторов определяет понятие «комфортность жилой среды» как совокупность требования гигиенического, архитектурно-планировочного, экономического, психологического характера и др. [3].

Из чего следует, что комфортная среда обитания важна и необходима человеку. А как же сами люди представляют комфортную среду проживания?

Задавшись этим вопросом, мы разработали анкету и провели анкетирование населения г. Красноярск с целью выяснения осведомленности населения о классах комфортности жилых домов и удовлетворенности населения условиями их проживания.

В анкетировании участвовало 100 человек из них 78 человек — женщины, 22 человека — мужчины. Большая часть респондентов находится в возрасте от 26 до 35 лет  $(36\%)$  и  $36-45$  лет  $(28\%)$ ; является сотрудниками коммерческих предприятий (72%) и сотрудниками государственных предприятий (20%). А также большинство из опрошенных проживают в собственном жилье  $(88\%).$ 

Респондентам было предложено отнести выбранные нами характерные признаки к представленным классам жилья исходя из их мнения и представления об уровнях комфортности объектов жилой недвижимости. Классы жилья и характерные признаки были взяты из единой методики классифицирования жилых новостроек по потребительскому качеству (классу), разработанной и утвержденной в 2012 году специалистами Российской гильдии риэлторов (РГР) специально по заказу Федерального фонда содействия развитию жилищного строительства (Фонда РЖС) [4]. Получившиеся результаты, в про-

центах, от общего числа опрошенных, представлены в таблице 2.

Анализируя ответы респондентов, мы отметили несколько тенденций.

Во-первых, большинство сходятся во мнении, что в центральных и престижных районах должно располагаться жилье бизнес- и элитного класса (56-70%). Однако, по мнению  $20\%$ , на окраинах города также может быть расположено элитное жилье.

Во-вторых, по мнению респондентов, количество санузлов в квартирах получилось прямо пропорционально зависимо от класса дома: чем ниже класс жилья, тем меньше санузлов должно присутствовать в квартире, считают опрошенные граждане, и наоборот чем выше класс, тем больше в квартире должно находиться санузлов. По такому же принципу выстраивается тенденция таких признаков, как наличие ограждения территории, ведомственной охраны, видеонаблюдения, автономного отопления, подземного паркинга, средняя площадь квартиры, высота потолка, а также применение проекта индивидуальной планировки — чем выше класс жилья, тем больше процентов респондентов согласны с тем, что перечисленные признаки должны в нем присутствовать (рисунок 1).

В-третьих, мнение респондентов относительно таких признаков, как наличие встроенной инфраструктуры на 1-х этажах домов, размещение службы эксплуатации на площадях нежилого назначения, близость расположения объектов социального назначения разделилось приблизительно поровну и составило от  $30\%$  до  $60\%$ . Что означает личную заинтересованность, либо безразличие касаемо данных признаков и желание их присутствия или отсутствия в домах определенного класса.

Далее был проведен опрос о том, к какому классу жилья респонденты отнесли бы дом, в котором проживают сами и считают ли они условия своего проживания комфортными (рисунок 2).

Исходя из вышеприведенных данных результатов анкетирования, можно сделать выводы, что большинство опрошенных граждан проживают в домах комфорт- и эконом-класса (46% и 50% соответственно). И в большинстве случаев опрошенные считают условия своего проживания комфортными (66%).

При проведении опроса мы заметили, что граждане плохо представляют, каким набором признаков должно

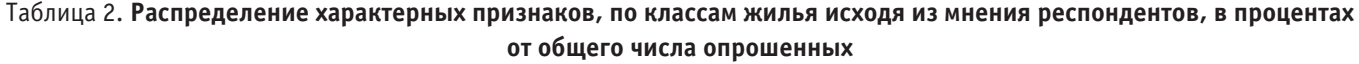

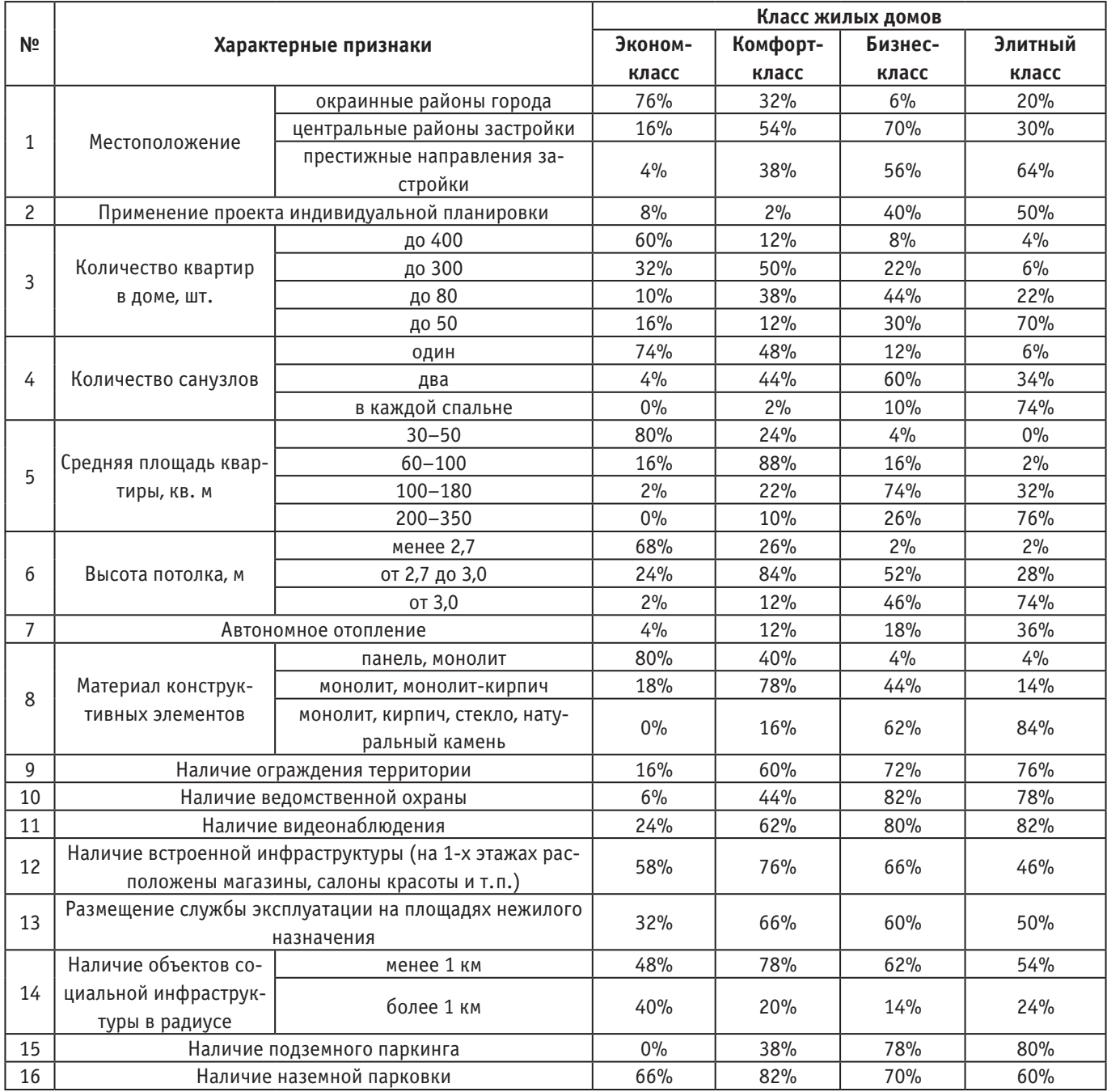

обладать жилье комфорт-класса или что из себя представляет жилье бизнес-класа. А значит можно сделать вывод о низком уровне информированности населения о классах комфортности жилых домов.

На сегодняшний день в нашей стране не существует единого документа, который бы давал четкое представление о классах жилых домов, который помог бы обеспечить тот уровень, который должен быть необходим для комфортного проживания людей с разным достатком, разными потребностями, который привел бы к лучшему пониманию друг друга всех участников рынка недвижимости.

Расчеты за 2015 год показали, что в среднем доступность жилья практически не изменилась. Она немного увеличилась, в пределах одного процентного пункта: если в 2014 году приобретение жилья с ипотекой было доступно  $29.6\%$  российских семей, то в 2015 году —  $30.8\%$  семей [5]. По показателю отношения стоимости квартиры и среднедушевого дохода семьи доступность жилья также немного возросла. Если в 2014 году семье из 3 человек для приобретения стандартной квартиры в 54 кв. м требовалось накапливать все свои доходы в течение 3,8 года, то в 2015 году этот срок сократился на 3,6 месяца и составил 3,5 года [5].

С одной стороны, доступность жилья формально не изменилась. С другой стороны, это происходит на фоне сильного снижения рынка ипотеки и уменьшения количества сделок на рынке жилья. Весь рынок очень сильно

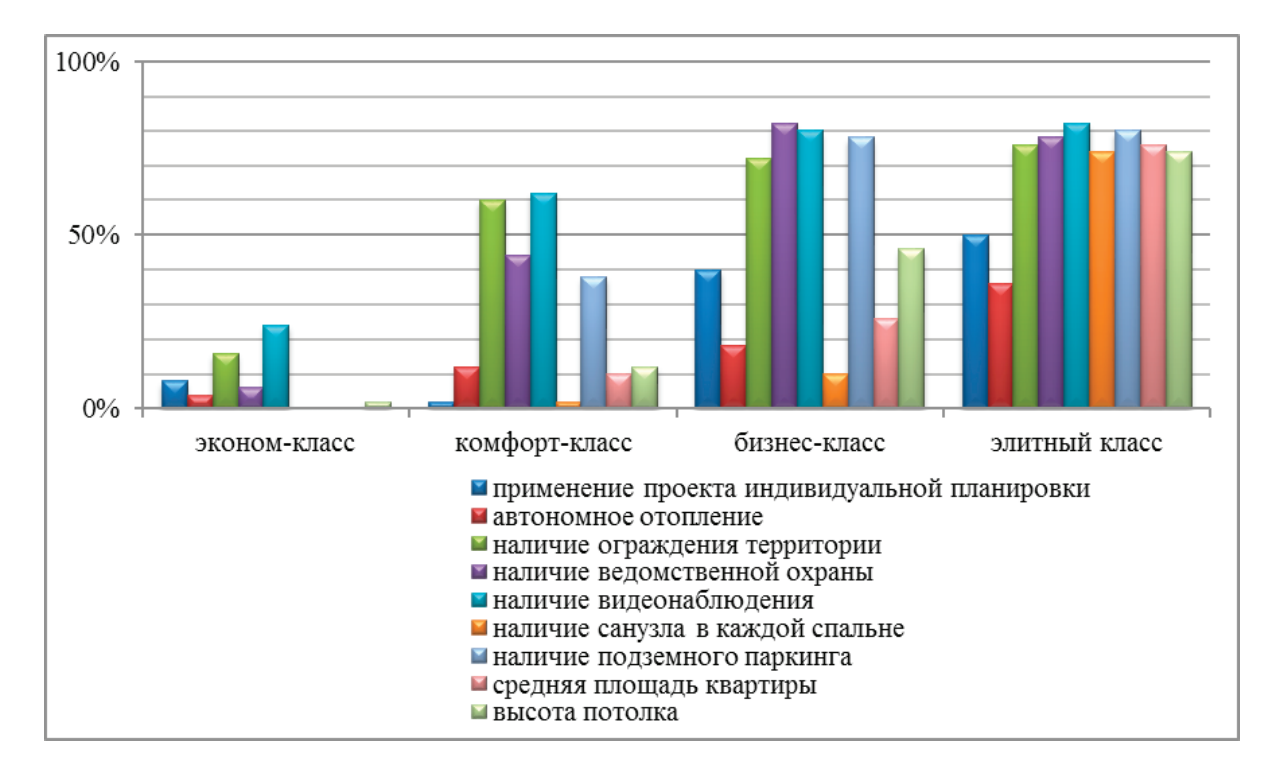

Рис. 1. **Зависимость наличия характерных признаком от класса жилья, по мнению респондентов,%**

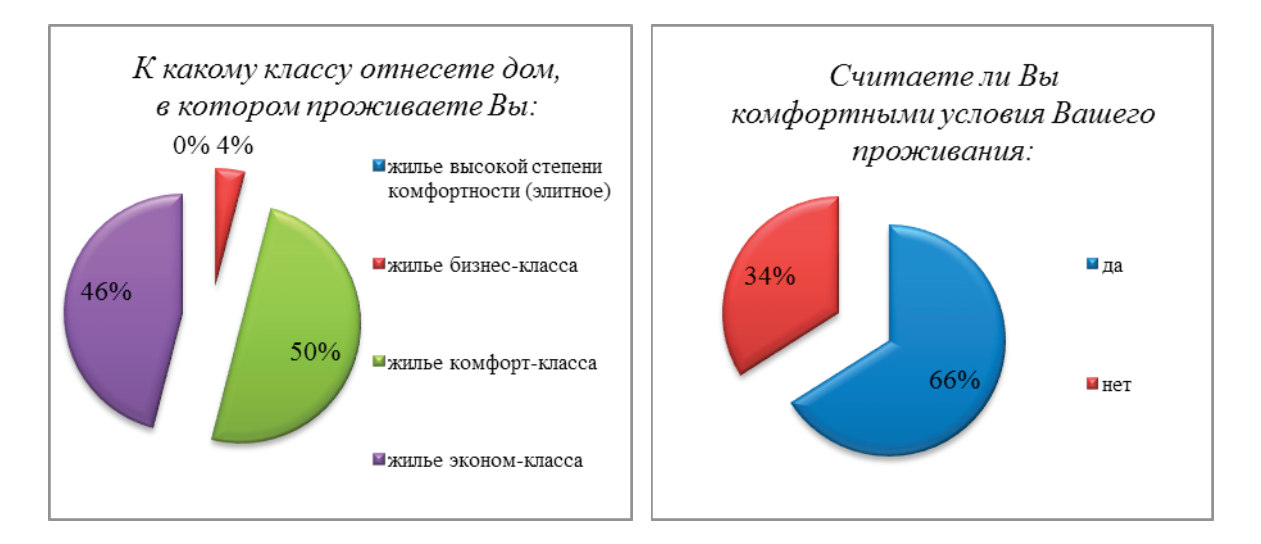

Рис. 2. **Структура мнения респондентов**

сжался. В 2015 году ипотека сократилась на 35% по отношению к 2014 году, а в целом количество сделок с жильем на рынке снизилось на 13% по сравнению с показателями 2014 года [5].

Отчасти это может быть связано как раз с тем, что предлагаемое на рынке жилье не соответствует ожиданиям покупателей и не отвечает их желаемому уровню комфортности.

Литература:

- 1. Ожегов С. И. Словарь русского языка. М., 1990.
- 2. СП 31–107–2004 Архитектурно—планировочные решения многоквартирных жилых зданий. М., 2005. 72 с.
- 3. Генералов В. П., Генералова Е. М. Проблемы классификации комфортной жилой среды при создании современной городской застройки // Вестник Оренбургского государственного университета. Оренбург. 2015. 128–131 с.
- 4. Единая методика классифицирования жилых новостроек по потребительскому качеству (классу). М., 2012. 43 с.
- 5. Федеральная служба государственной статистики—[Электронный ресурс] URL: http://www.gks.ru/.

## **Методы очистки колесной пары подвижного состава**

Семенова Маргарита Михайловна, студент; Карпов Александр Владимирович, кандидат технических наук, доцент Иркутский государственный университет путей сообщения

Колёсные пары, рисунок 1, относятся к ходовым частям и являются одним из ответственных элементов вагона. Они предназначены для направления движения вагона по рельсовому пути и восприятия всех нагрузок, передающихся от вагона на рельсы при их вращении. Работая в сложных условиях нагружения, колёсные пары должны обеспечивать высокую надёжность, так как от них во многом зависит безопасность движения поездов. Поэтому к ним предъявляют особые, повышенные требования Госстандарта, Правила технической эксплуатации железных дорог, Инструкция по освидетельствованию, ремонту и формированию вагонных колёсных пар, а также другие нормативные документы при проектировании, изготовлении и эксплуатации. Конструкция и техническое состояние колёсных пар оказывают влияние на плавность хода, величину сил, возникающих при взаимодействии вагона и пути, и сопротивление движению.

Работая в современных режимах эксплуатации железных дорог и экстремальных условиях окружающей среды, колёсная пара вагона должна удовлетворять следующим основным требованиям: обладать достаточной прочностью, имея при этом минимальную необрессоренную массу с целью снижения тары подвижного состава и уменьшения непосредственного воздействия на рельсовый путь и элементы вагона при прохождении неровностей рельсовой колеи; обладать некоторой упругостью, обеспечивающей снижение уровня шума и смягчение толчков, возникающих при движении вагона по рельсовому пути; совместно с буксовыми узлами обеспечивать, возможно, меньшее сопротивление при движении вагона и возможно большее сопротивление износу элементов, подвергающихся изнашиванию в эксплуатации.

Колёсные пары за время своей службы подвергаются осмотру под вагоном, обыкновенному и полному освидетельствованию, а также освидетельствованию с распрессовкой колёсных центров и зубчатых колёс. Перед любым видом ремонта, колесная пара подвергается очистке от краски, грязи и ржавчины. Очистка обеспечивает подготовку поверхностей колесных пар для выполнения дефектоскопии и обработки их в процессе ремонта. Очистка и осмотр осуществляется после выкатки колесных пар из-под тележки в обмывочном отделении или на специальной площадке.

1. Механический способ — используют средства механического воздействия, а также силу струи сжатого воздуха, воды, пара, песка, дроби и т.д. Механическая очистка может производиться ручным и механизированным методами.

При механизированном методе очистки [1] используют переносные пневматические или электрические машинки, иногда с гибкими валами, и стационарные шлифовально-полировальные станки, где рабочим инструментом являются металлические дисковые и торцовые щетки, рисунок 2, шарошки, шлифовальные круги и иглофрезы.

Механическая очистка вращающимися щетками оси и дисков колесных пар, рисунок 3. Грязная колесная пара закатывается в камеру. Оператор нажимает на пульте управления кнопку «ОЧИСТКА». Закрываются двери камеры и начинается процесс очистки. Щетки перемещаются в рабочее положение, запускаются электродвигатели привода вращения щеток и привода вращения колесной пары. Длительность очистки задается при помощи реле времени. По истечении заданного времени все элек-

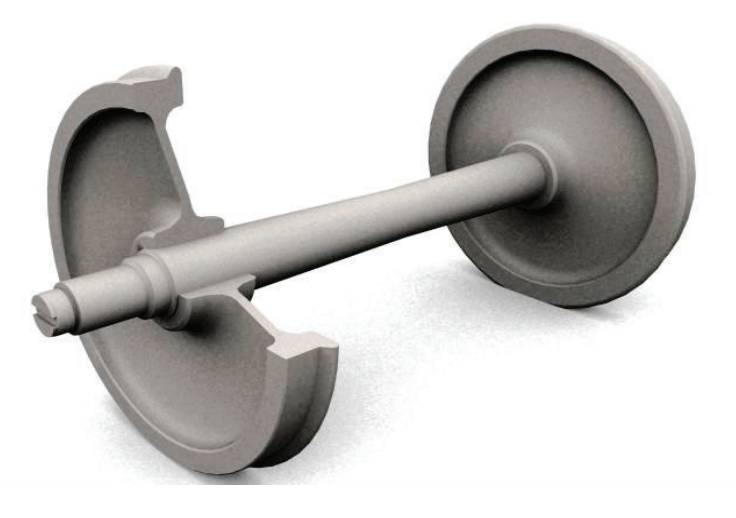

Рис. 1. **Колесная пара**

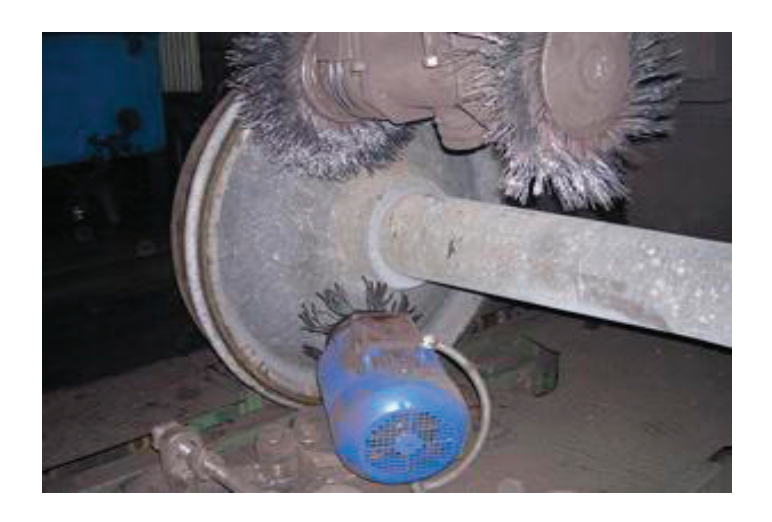

Рис. 2. **Установка для сухой очистки осей колесной пары**

тродвигатели отключаются, щетки разжимаются и возвращаются в исходное положение. Двери камеры открываются, колесная пара выкатывается из нее.

Однако состояние поверхности после очистки не удовлетворяет требованиям ТИ 07.16–98 и РД 07.37–2993. Стойкость инструмента (металлических щеток) крайне низкая, высокая трудоемкость изготовления щеток. Низкое качество поверхности обработанных изделий объясняется высокой и неконтролируемой скоростью износа щеток. В результате вводят дополнительные операции контроля и ручной зачистки необработанных участков, что значительно увеличивает трудоемкость и продолжительность операции, нарушает такт работы автоматизированного комплекса.

Дробеструйную (пневмоабразивную) очистку выполняют с помощью дробеструйных аппаратов. В этом случае поверхность обрабатывают металлической дробью или другими абразивными материалами. Для обработки применяют стальную или чугунную дробь с острыми гранями размером 0,8–2,5 мм в зависимости от диаметра насадки. Используют также металлический песок, измельченный

гранит, зерна корунда, стеклянные шарики и др. Недостаток данного метода — необходимость убирать абразивный материал после очистки.

При ручном методе очистку выполняют различными скребками, металлическими щетками, шлифовальными шкурками, ветошью и др.

К механическому способу относятся:

– гидродинамическая очистка, которую выполняют водой под давлением (5–15 МПа) с помощью брандспойтов или мониторных (гидромониторных) универсальных и специализированных вагономоечных машин и комплексов. Пароводоструйную очистку поверхности выполняют парогидравлической струей температурой 90–100 °C под давлением 0,5–2,0 МПа с помощью специальных установок.

– шлифование и полирование поверхности — очищают абразивными кругами на шлифовальных станках или механизированным переносным инструментом и пневматическими зубилами. Шлифование выполняют эластичными войлочными или фетровыми кругами с нанесением на их рабочие поверхности шлифовальных порошков,

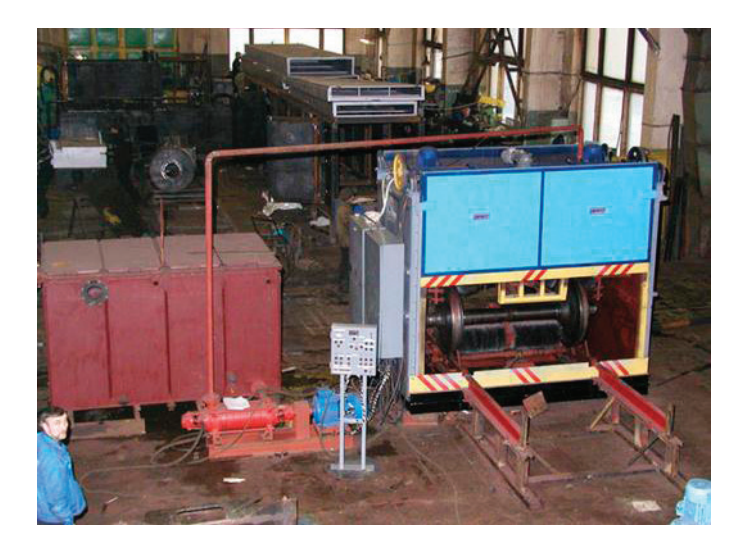

Рис. 3. **Общий вид автоматизированного комплекса для очистки колесных пар**

а для полирования используют мягкие эластичные круги из тонкошерстного войлока, сукна, фланели и других мягких тканей с применением полировальных паст.

2. Физико-химический способ — основан на использовании активных моющих растворов и широко применяется в струйных и мониторных моечных машинах в сочетании с методом гидродинамической очистки. Для обмывки колесных пар применяются моечные машины нескольких типов, в которых используется моющие растворы с последующим ополаскиванием или горячая, либо холодная вода под высоким давлением струи (для мойки колесных пар с буксами), без моющих растворов.

При данном способе используются токсичные растворы, что требует создания условия для защиты обслуживающего персонала, и необходима очистка растворов от грязи.

Наиболее эффективным методом очистки является криогенный бластинг — очистка сухим льдом. Криогенный бластинг, благодаря своим преимуществам перед другими видами очистки, получил в настоящее время широкое распространение. Сжатый воздух подает гранулы твердой углекислоты из контейнера аппарата в сопло пистолета со скоростью 300 метров в секунду. Скорость получается внушительной, практически на уровне скорости звука. Объем углекислого газа, полученного в результате испарения, в 800 раз больше объема сухого льда, и столь быстрая сублимация гранул приводит к микровзрывам при контакте с поверхностью, что приводит к удалению загрязнений. Ударяясь о поверхность, гранулы двуокиси углерода моментально охлаждают ее верхний слой, благодаря чему слой загрязнения становится ломким и хрупким и гораздо легче отходит от поверхности. Использованный сухой лед переходит в газ и полностью испаряется. Таким образом,

не требуется утилизировать остатки использованного абразива, как например, при пескоструйной очистке.

Двуокись углерода совершенно нетоксична, не воспламеняется и не проводит электричество. Вещество не имеет запаха, цвета и вкуса. Поверхность после чистки совершенно обезжиренная.

Достоинства [2] криогенного бластинга:

– экологически безвредная очистка — никакой химии, только лед, который моментально испаряется и не требует утилизации;

– нет необходимости делать разборку колесной пары, которую следует очистить. Очистка возможна без разборки, на которую уходит много времени.

– оборудование не нужно сушить или охлаждать, оно сразу готово к работе;

– высокий уровень качества очистки—гранулы проникают в углы, щели и другие труднодоступные места (например, предподступичная часть оси колесной пары), куда обычно при ручной очистке очень тяжело залезть тряпкой или щеткой;

– оборудование не намокает, отсюда следует, можно производить очистку даже электрооборудования или других элементов, которые не переносят контакта с водой;

– отсутствие абразивных и коррозийных элементов поверхность при очистке не повреждается, не истончается и не ржавеет после контакта с сухим льдом;

– высокая скорость очистки — чистить сухим льдом быстрее как минимум в 2 раза, чем при традиционных способах очистки. Работу не нужно разделять на этапы, например, размачивать грязь или полировать поверхность после очистки. Все это делается за один заход;

– мобильность оборудования, которое генерирует и подает под давлением гранулы сухого льда.

#### Литература:

- 1. Технология производства и ремонта вагонов. Мотовилов К.В., Лукашук В.С., Криворудченко В.Ф., Петров А.А.; Под ред. Мотовилова К.В.—М.: Маршрут, 2003 г.
- 2. Метод струйной очистки сухим льдом / Ларин Р. Н. Судостроение 2010. № 1. с. 55-58.

# **Микрокантилеверная балка на основе низкоразмерных гетероструктур из смарт-материала**

Таишев Султан Равилевич, магистрант; Белаков Евгений Юрьевич, магистрант Пензенский государственный университет

 $\displaystyle{\mathcal{M}}$ ЭМС для аэрокосмических структур нового поколения<br>позволяют миниатюризировать датчики, но в силу физических ограничений, а также повышенных требований по надежности и ресурсу обуславливают поиски новых материалов с улучшенными физическими и механическими параметрами [1]. Отличием таких материалов является прямой

отклик на механические воздействия за счет применения адаптивных смарт-материалов и структур, способных реагировать на изменения внешних или внутренних условий (изменяя свое статическое и динамическое поведение).

Для изготовления высокоэффективных МЭМС, работающих при дестабилизирующих условиях на конструкциях РКТ, наиболее перспективными являются материалы, реализующие прямой и обратный пьезоэффект. Данный принцип детектирования является альтернативным, традиционно используемому тензорезистивному и емкостному методам, широко распространенным в связи с применением кремниевой и тонкопленочной технологий. Использование смарт-материалов в качестве преобразующего элемента позволяет качественно расширить возможности МЭМС: пороговая чувствительность сенсоров динамической деформации на основе пьезоэлектрических пленок уменьшается до Δl/l~10–9–10–10. При этом чувствительность датчиков на основе МЭМС-технологий повышается на два порядка, при сохранении долговременной стабильности не требуются источники стабилизированного напряжения [2].

Малые габариты и масса тонкопленочных пьезоэлектрических датчиков, высокая механическая прочность и гибкость пленочных преобразователей обеспечивают контроль поверхностей переменной во времени кривизны в условиях больших механических нагрузок без внесения искажений в регистрируемую информацию [3].

В работе проведены исследования технологических условий формирования микрокантилеверной балки слоистых гетероструктур на основе интеграции смарт-материала и карбида кремния. По своим механическим характеристикам он уступает только алмазу, но более технологичен из-за минимальной разницы температурных

коэффициентов линейного расширения с ЦТС керамикой (ТКЛР  $_{\rm sic}$  — 4.51 · 10<sup>-6</sup> K<sup>.1</sup>; ТКЛР $_{\rm UTC}$  — 3,5 · 10<sup>-6</sup> К $^{1}$ ; ТКЛР $_{\text{UNCD}}$  —  $1,1\cdot10^{-6}$  K $^{1}$ ) при получении таких гетероструктур и возможности проведения фотолитографии для формирования соответствующего рисунка топологии [4]. Другой причиной несовместимости алмазоподобных пленок с пленками на основе ЦТС является сложность в получении алмазных слоев с низким значением шероховатости поверхности, в связи с этим наблюдается снижение пьезоэлектрической постоянной пьезоэлемента [5].

Тонкопленочные гетероструктуры карбид кремния — ЦТС формировались на кремниевой подложке при помощи ВЧ-магнетронного распыления керамической мишени состава PbZr1-xTixO<sub>2</sub> в атмосфере кислорода и мишени из карбида кремния в атмосфере аргона [5]. На кремниевой подложке последовательно сформированы слои двуокиси кремния (SiO<sub>2</sub>), нитрида кремния, карбида кремния и платины (нижний электрод). Двуокись кремния толщиной 0,2– 0,5 мкм получена термическим окислением. Нитрид кремния получен CVD методом осаждения из газовой фазы в плазме из отношения газов аммиака, моносилана и аргона. Данный слой жертвенный при вытравливании балки. Пленка карбида кремния толщиной 1 мкм получена ВЧ-магнетронным распылением с последовательным ионным ассистированием для получения необходимой шероховатости поверхности, приближая границу раздела с пленкой ЦТС к монофазной. Методом резистивного испарения нанесен нижний

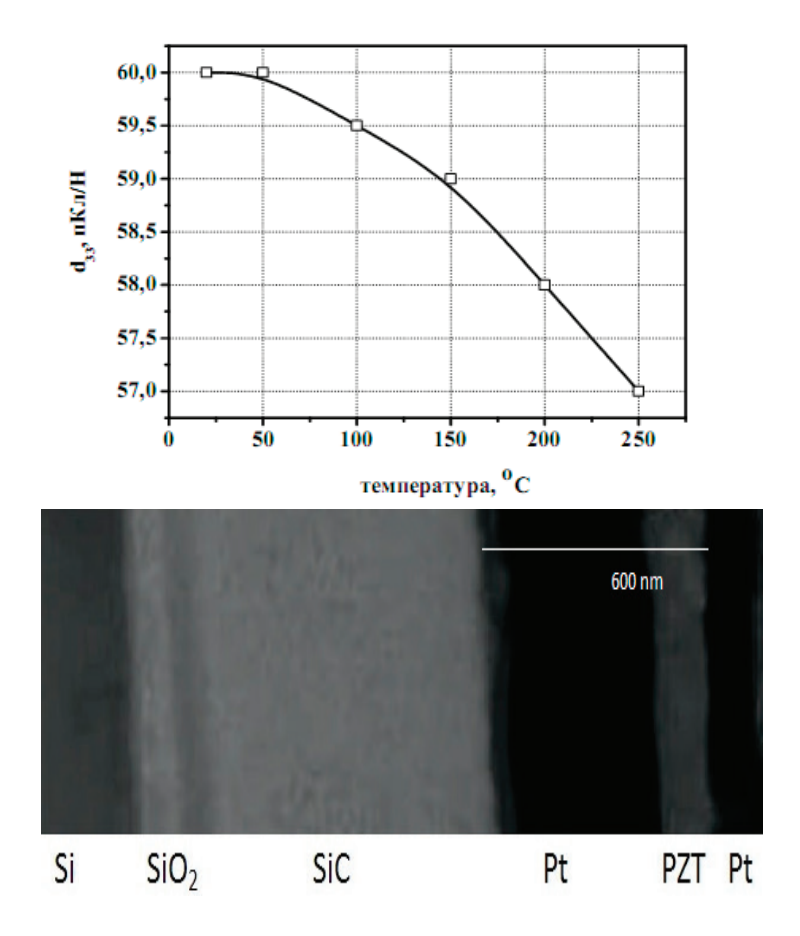

Рис. 1. Температурная зависимость остаточного пьезомодуля d<sub>33</sub> пленки ЦТС, поляризованной горячим способом **и РЭМ снимок поперечного разреза гетероструктуры Pt/PZT/Pt/SiC**

электрод из платины толщиной 0,8 мкм. Толщина сегнетоэлектрической пленки ЦТС составила 0,4 мкм, при температуре осаждения 150 °C. Перед нанесением сегнетоэлектрической пленки проводилась обработка поверхности платины ионным источником, а затем и процесс осаждения сегнетоэлектрической пленки чередовался с обработкой осаждаемой поверхности ионным источником, благодаря чему увеличивалась сплошность пленки. Температура отжига составляла 530 °C, время отжига 40 минут. Верхний электрод толщиной 0,8 мкм получен резистивным испарением. Травление жертвенного слоя осуществляли при помощи плазмохимического травления.

На рисунке 1 представлена температурная зависимость  $d_{33}$  (Т). Видно, что при нагреве до 250 °С  $d_{33}$  уменьшается не более чем на  $10\%$  и, главное, отсутствует эффект деполяризации образца, что согласуется с  $[6-8]$ .

Наблюдали эффект увеличения остаточного пьезомодуля сразу после создания устойчивого поляризованного состояния в пленках из-за продолжающихся процессов ее поляризации в поле зарядов, захваченных на ловушки в объеме пленки в соответствии с [2].

Исследование границы раздела полученной гетероструктуры выполнено на растровом электронном микроскопе (рисунок 1).

#### Литература:

- 1. Баринов И.Н. Высокотемпературные тензорезистивные датчики давлений на основе карбида кремния. Состояние разработок и тенденции развития // Компоненты и технологии. 2010,  $\mathbb{N}_2$  8. С. 64–71.
- 2. Мухортов В. М., Юзюк Ю.И. Гетероструктуры на основе наноразмерных сегнетоэлектрических пленок: получение, свойства и применение.—Ростов на Дону: ЮНЦ РАН, 2008. С. 224
- 3. ScottJ.F. // FerroelectricsRev.1998. Vol.1.P.1
- 4. Лучинин В., Таиров Ю. Отечественный полупроводниковый карбид кремния: шаг к паритету // Современная электроника. 2009. № 7. С. 12–15.
- 5. T. Shibata, K. Unno, E. Makino, and S. Shimada, Sensors and Actuators A: Physical 114, 398 (2004).
- 6. Б. Яффе, У. Кук, Г. Яффе. Пьезоэлектрическая керамика. Мир, М. 1974. С. 288.
- 7. Баринов И. Н., Волков В.С. Конструктивно-технологические проблемы обеспечения долговременной стабильности параметров высокотемпературных полупроводниковых тензорезистивных датчиков давлений // Известия высших учебных заведений. Поволжский регион. Технические науки. Спец. выпуск № 3.—2011 г.— С. 85–95.
- 8. Аверин И.А. Управление составом многокомпонентных систем / И.А. Аверин, Р.М. Печерская // Известия высших учебных заведений. Поволжский регион. Естественные науки—2006.— № 5.—С. 184–190.

## **Разработка технологии получения порошков сельхозпродуктов с помощью солнечной энергии**

Ташиев Нургазы Мамазакирович, старший преподаватель Ошский технологический университет имени академика М.М. Адышева (Кыргызстан)

*Целью исследований является разработка технологии получения порошков сельхозпродуктов с помощью солнечной энергии. Объектом исследований являются сельхозпродукты и тепловые процессы с использованием солнечной энергии. В исследованиях использованы экспериментальные методы. Результаты исследований и разработанная технология могут быть использованы в технологии пищевой промышленности.*

*Ключевые слова: сельхозпродукты, измельчение, пастообразный продукт, солнечная энергия, нагревательный элемент, теплота испарения, этапы сушки, остаточная влажность, порошок*

*Keywords: agriculturalproducts, milling, pastyproduct, solar energy, the heating element, the heat of evaporation, drying stages, residualmoisture, powder*

В работах [1, 2] описана разработанная нами солнечная сушильная установка (ССУ) для получения порошков сельхозпродуктов. В данной статье приведены результаты экспериментов по сушке сельхозпродуктов с целью получения их порошков.

В порошковом состоянии сельхозпродукты, как известно, хранятся долго и удобны в потреблении. Этому способствует малая остаточная влажность порошковых продуктов, составляющая не более 5–8%. Это намного меньше, чем в обычных сушеных сельхозпродуктах —  $15-18\%$  [3, 4].

Эксперименты проводились с 13 видами фруктовых и бахчевых продуктов: вишня, виноград, черешня, урюк (два сорта), персик, слива, яблоко, груша, арбуз, дыня, томаты и морковь.

Предварительно высушиваемые продукты превращались в равномерную пастообразную массу в бытовом измельчителе. Затем огни клались в специальные поддоны из пищевой стали размерами 350х375 мм и высотой бортиков в 6±1 мм. Толщина материала поддонов составлял 0,5 мм. Начальная толщина продуктов составлял  $6+1$  мм.

На части продуктов накладывались нагревательные элементы в виде прямо-угольных корыт длиной 330 мм и шириной 30мм и высотой борта 5мм, изготовленных из пищевой стали толщиной 1 мм. Верхняя часть этих элементов, обращенная к Солнцу, покрывались черным печным лаком со средним коэффициентом поглощения 90–92%. Средний вес нагревательного элемента составлял 125±5 г. Площадь его контакта с продуктом составлял 99 см2 . Таким образом, давление нагревательного элемента на пастообразный продукт составлял  $1,\!26\,$ г $/$ см $^2.$ 

При наложении нагревательных элементов на продукты они погружаются в продукты на 0,6–1,8 мм в зависимости от их мягкости. Меньше всего нагревательные элементы углубляются в пастообразные продукты с толстой кожурой, а также в морковь и грушу, имеющие волокнистую структуру твердого скелета. Больше всего нагревательные элементы углубляются в мягкие, очищенные от кожуры продукты (арбуз, томаты, персик).

Сушка пастеризованных продуктов проводилась в солнечной сушильной установке конвективного типа (ССУ) и параллельно, открытом воздухе (воздушно-солнечная сушка—ВСС).

ССУ содержит воздухонагревательный коллектор площадью приемной поверхности 780х1280 мм и камеру сушки с такой же поверхностью приемника солнечного излучения и имела верхнее прозрачное ограждение из плоского листового стекла толщиной 4,7 мм. В камере сушки располагаются 6 поддонов с продуктами.

С целью изучения влияния непосредственного нагрева от нагревателей часть поддонов не имели нагревательные элементы и продукты нагревались только прямым солнечным излучением.

Эксперименты проводились в следующих вариациях:

1. Воздушно-солнечная сушка пастеризованного продукта в поддоне (П), без нагревательных элементов;

2. Воздушно-солнечная сушка пастеризованного продукта в поддоне с нагревательными элементами (П+НЭ);

3. Сушка пастеризованного продукта в ССУ в поддоне (П) без нагревательных элементов;

4. Сушка пастеризованного продукта в ССУ поддоне с нагревательными элементами (П+НЭ).

Из солнечного воздухонагревательного коллектора (СВК) горячий воздух поступает в камеру сушки ССУ. Таким образом, продукты нагреваются как горячим воздухом, поступающим из СВК, так и непосредственно солнечным излучением.

Эксперименты проводились в июле-августе месяце 2014 г. для примера рис 1 и приведены результаты сушки томатов и персика.

Как видно из рисунков, при сушке продуктов в пастообразном виде с разрушенными капиллярами процесс сушки за исключением начальных этапов сушки, когда происходит разогрев продукта, имеет практически одинаковую скорость. На конечном этапе сушки во всех ва-

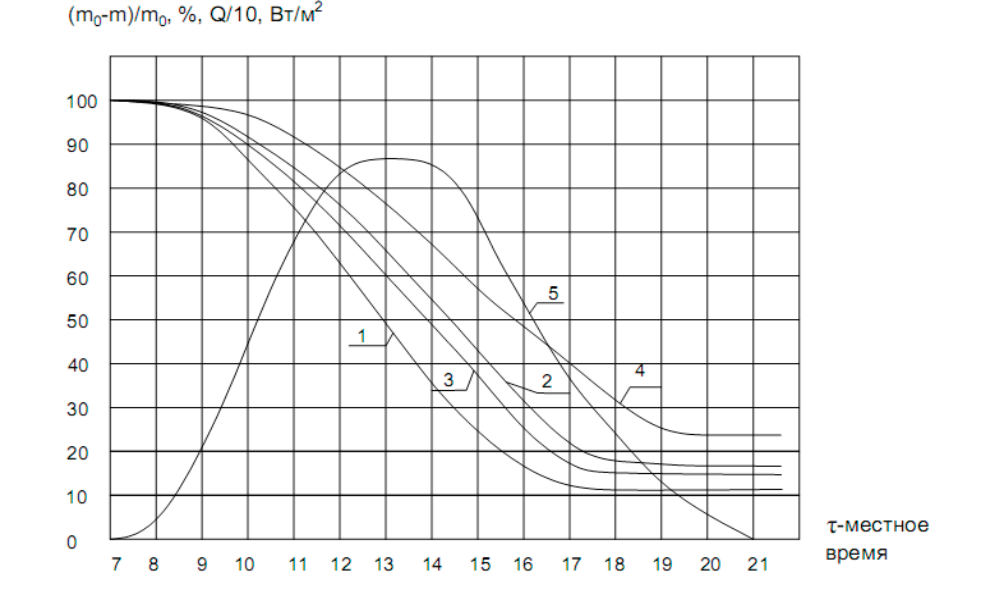

Рис. 1. **Результаты сушки томатов: 1 и 2 — сушка в солнечной сушильной установке (1 — в поддоне с нагревательным элементом) 2 — в поддоне без нагревательного элемента); 3–4 — воздушно-солнечная сушка (1 — в поддоне с нагревательным элементом) 2 — в поддоне без нагревательного элемента); 5 — плотность интегральной солнечной радиации**

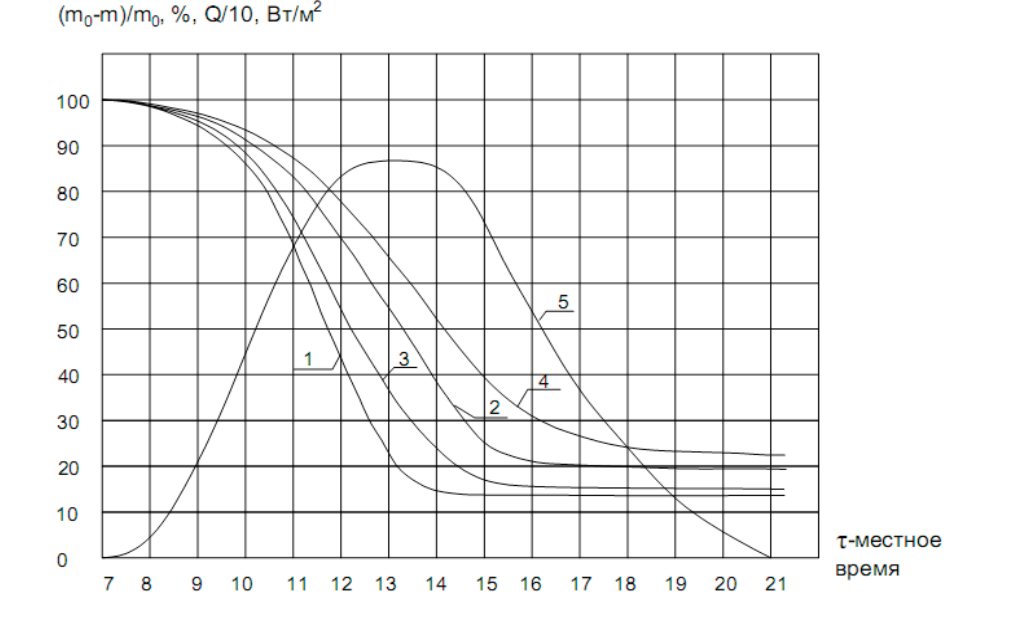

Рис. 2. **Результаты сушки персика (обозначения те же, что и на рис. 1)**

риантах скорость сушки замедляется и при достижении предельной остаточной влажности практически прекращается.

Например, томаты высушенные в виде пасты в процессе сушки теряют до 85,2% своей массы. Если учесть, что томаты состоят из 90% воды, то остаточная влажность высушенного продукта составляет всего 5,2%.

Аналогично, персик теряет до  $82.2\%$  своей массы. Остаточная влажность составляет 7,2%.

Как показали наши эксперименты, толщина продукта около 6 мм является оптимальной с точки зрения испарения влаги с такой массы продуктов в течение одного светового дня при плотностях солнечной радиации, наблюдающейся в летнее время в условиях Средней Азии. При больших толщинах продуктов, они не успевают высохнуть до достаточно низкой остаточной влажности и остаются мягкими, что не позволяет превратить их в порошок.

При более низких значениях плотности солнечной радиации следует уменьшить толщину высушиваемого продукта.

Следует отметить, что при сушке пастообразных продуктов не наблюдается имеющее место при сушке обычных сельхозпродуктов двухэтапный процесс сушки. Испарение влаги происходит как от свободной поверхности воды. Это объясняется достаточно короткими длинами разрушенных капилляров и выходом воды из их и нахождением воды в пространстве между мелкими частицами пастообразного продукта. Испарение влаги с такого продукта практически до окончания процесса сушки идет как от свободной поверхности воды.

При сушке пастообразных продуктов не наблюдаются традиционные для целых или разделенных на дольки продуктов различие первого и второго этапов сушки.

В конце сушки продукты имеют низкую остаточную влажность, достигающие  $5-8\%$ . Измельчением в бытовой кофемолке их легко можно превратить в порошок.

Для продуктов, содержащие много сахара потребуется дополнительная досушка, например, вакуумно-сублимационным методом.

Нами также исследована усадка пастообразных продуктов при солнечной сушке.

Уменьшение размеров каркасов продуктов в свою очередь оказывает влияние на кинетику сушки продукта. Уменьшаются диаметры капилляров, наполненные водой, меняются их геометрические формы, что несомненно влияет на гидродинамическое сопротивление капилляров, следовательно, на скорость испарения влаги из продукта [6–8]. Результаты экспериментов, проведенных в июле-августе месяце 2014 г. приведены в табл. 1.

Как видно из таблицы, при воздушно-солнечной сушке продуктов в поддонах их толщина уменьшается до 17,6 (арбуз) и до 38,0% (виноград) от первоначальной толщины. Продукты, имеющие достаточно толстые кожуры (виноград, черешня, вишня, слива а также дыня уменьшаются в толщине от 33 до  $35\%$ .

Более мягкие, не имеющие толстую кожуру продукты садятся больше (арбуз, томаты, персик). Их конечная толщина от первоначальной составляет от 17,6% до 22,0%.

Вес нагревательного элемента незначительно влияет на усадку продуктов. Разница в усадке продуктов без нагревательного элемента и с нагревательным элементом составляет всего от  $2\%$  до  $4.8\%$  при воздушно-солнечной сушке и от  $1.6$ до  $4.9\%$  при сушке в солнечной сушильной установке.

Если сравнить усадку продуктов, высушенных в естественном виде или разделенных на дольки, то усадка в случае пастообразных продуктов почти в полтора—два раза больше [6, 7]. Это объясняется разрушением скелета

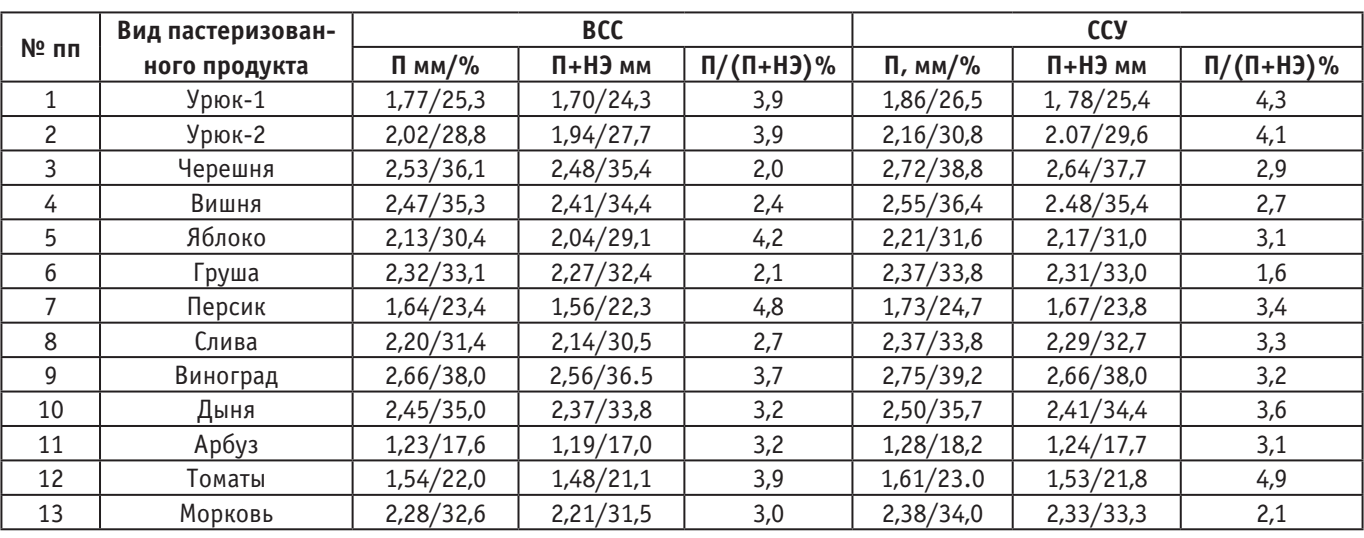

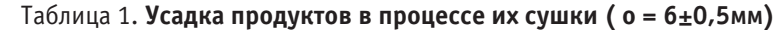

продуктов при их измельчении и превращении в пастообразную массу.

Сравнение результатов наших экспериментов с результатами сушки естественных и разделенных на дольки

продуктов показывает, что усадка продуктов при их сушке в пастеризованном виде в 1,5–2 раза больше. Это, по-видимому, объясняется разрушением скелета продуктов и их уплотнением уже на этапе их измельчения.

Литература:

- 1. Исманжанов А. И., Ташиев Н.М., Абдырахман уулу К. Разработка солнечной сушильной установки для получения порошков сельхозпродуктов // Известия ОшТУ, № 2,—С. 194–197.
- 2. Исманжанов А. И., Абдырахман уулу К., Ташиев Н.М. Солнечная сушильная установка. Патент Кыргызской Республики № 1615, МПК6 F 24 J 2/46, F 26 B17/09.
- 3. Лыков А.В. Теория сушки. М.: Энергия, 1968, 472 с.
- 4. Филоненко Г. К., Гришин М.А., Гольдберг Я.М., Коссек В.К. Сушка пищевых растительных материалов. М.: Пищевая промышленность, 1971, 300 с.
- 5. Исманжанов А. И., Клычев Ш.И. Солнечные сушильные установки и комплексы. Расчет и проектирование. Бишкек, Илим, 2011, 131 с.
- 6. Мирзаев М. М., Кузнецов В.В., Бороздин В.В., Хоупов В.В. Воздушно-солнечная сушка плодов и винограда.—М.: Колос, 1965,— 255 с.
- 7. Умаров Г. Г., Мирзияев Ш.М., Юсупбеков О.Н. Гелиосушка сельхозпродуктов.—Ташкент, Фан, 1994,— 152 с.
- 8. Исманжанов А. И., Клычев Ш.И. Солнечные сушильные установки и комплексы. Расчет и проектирование. Бишкек, Илим, 2011, 131 с.

## **Возможности сезонной эксплуатации гелиополигонов с применением плоских отражателей**

Усманов Фарход Бафоевич, кандидат технических наук, доцент; Рамазонов Уктам Уткир угли, студент Бухарский филиал Ташкентского института ирригации и мелиорации (Узбекистан)

Анализ данных лабораторных экспериментов и про-изводственных испытаний, проводимых в течение ряда лет, показал, что применение плоских отражателей при гелиотермообработке сборных железобетонных изделий позволяет увеличить суммарное суточное поступления солнечной радиации на поверхность гелиоприемника на 50÷110%, теплосодержание образцов бетона — на  $15 \div 35\%$ , суточной прочности на сжатие —  $10 \div 36\%$ .

Согласно /1/, для обеспечения суточной оборачиваемости форм и набора бетоном прочности не менее  $50\%$ Rнт <sup>28</sup> требуется следующие количества энергии:

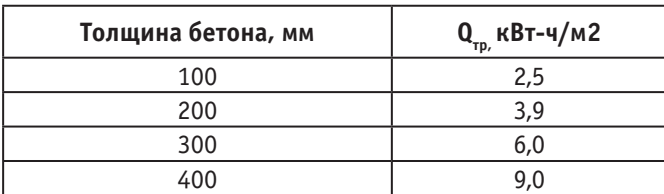

Исходя из полученных результатов, мы попытались определить периоды обработки сборных железобетонных изделий только за счет использования солнечной энергии (с применений плоских отражателей), без традиционных топливно-энергетических ресурсов, но при сохранении суточной производительности, для различных толщин и марок бетона.

Потребность энергии отнесена к 1м2 солнцевоспринимающей поверхности изделия. Согласно известной методики /1/ и учитывая для обеспечения набора бетонном изделий прочности в суточном возрасте  $45{-}50\%$   $\mathrm{R^{_{HI}}_{_{28}}},$ нами, на основе полученных результатов, приведенных в таблице 1, был построен расчетный график определения длительности эксплуатации гелиополигонов при применении плоского отражателя. График иллюстрирует ориентировочную длительность эксплуатации гелиополигонов при применении плоских отражателей при толщине изделий *δ*=0,1÷0,4 м для регионов, расположенных в пределах от 38º до 44º с.ш. (рис. 1.)

При расчете поступления солнечной радиации на поверхность изделия учитывались коэффициент пропускания потока солнечной радиации двухслойным светопрозрачным покрытием Ψ, коэффициент ослабления прямого радиационного потока за счет угла падения на светопрозрачную поверхность *β*, степень черноты изделия *ε*, а при расчете тепловыделений бетона, содержания в нем цемента.

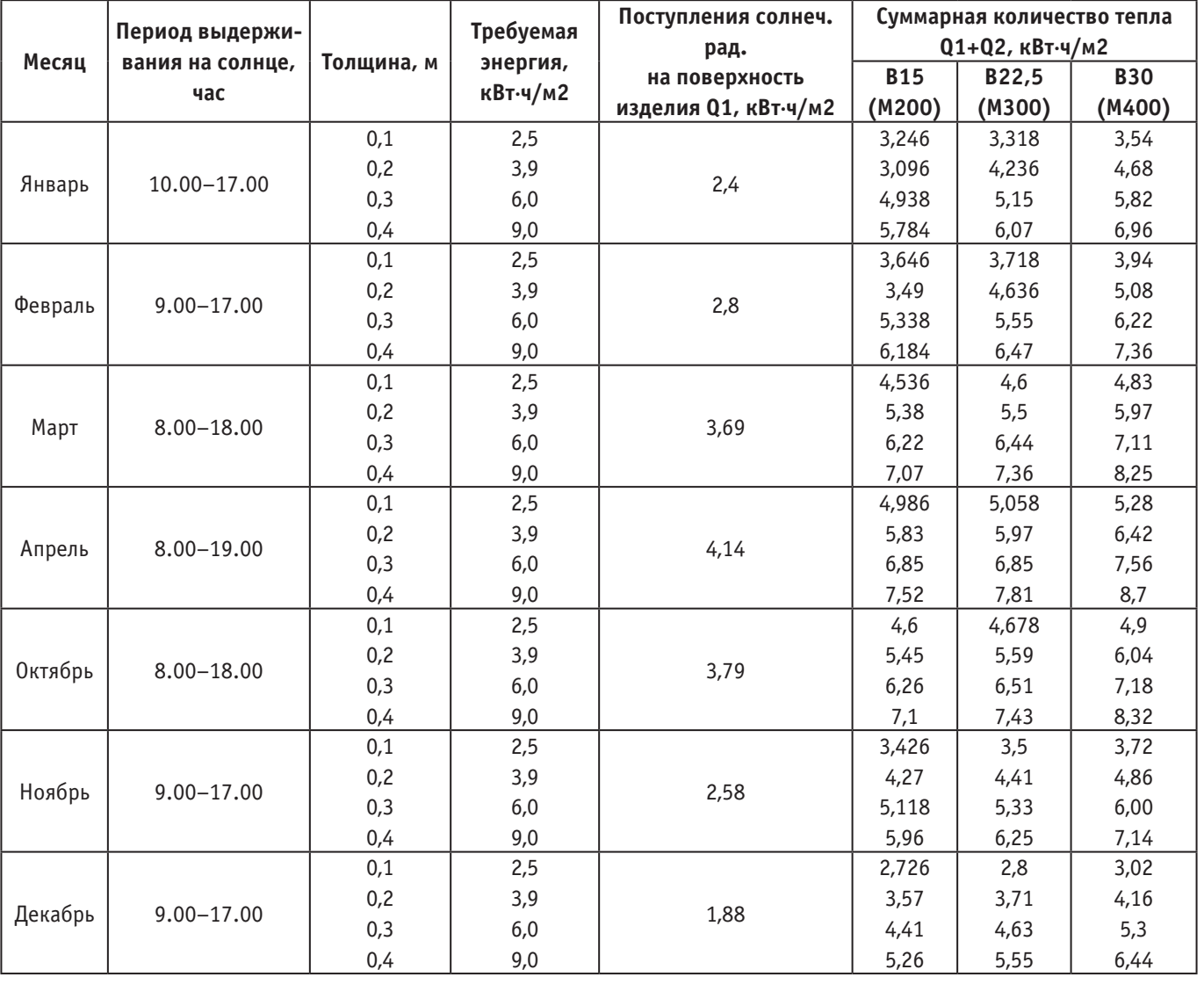

#### Таблица 1. **Поступления тепла к изделию в зависимости от периода формование**

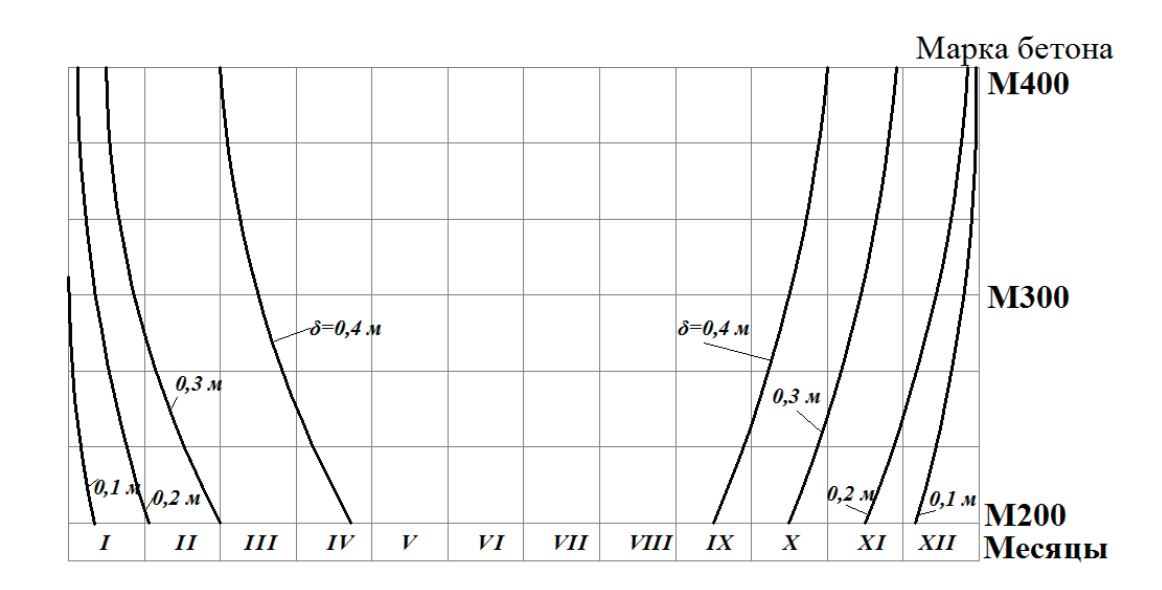

Рис. 1. **График сезонной эксплуатации гелиополигонов с применением плоских отражателей**

В таблице приведены результаты расчетов для изделий с толщинами *δ*=0,1+0,4 м из бетона классов В15-В30, при этом обработка проводилась в регионах, расположенных в приделах от 38º до 44º с.ш. Очевидно, что изделия толщиной до 0,2 м из бетона класса В315 (М200) можно изготавливать в теплоизолированных гелиокамерах, снабженных плоскими отражателями, с 15 февраля по декабрь, а из бетона класса В22,5 (М300)—с начала февраля по 15 декабря. Для изделий толщиной 0,3 м из бетона класса В15 (М200) — это период с марта по 20 октября, а из бетона класса В22,5 (М300)—с 15 фев-

раля по 15 января. В другие сезоны года с целью круглосуточной эксплуатации гелиополигонов необходимо использовать дополнительный источник энергии.

Таким образом, экспериментальным и расчетным путем обоснована возможность и целесообразность выпуска сборных железобетонных изделий и конструкции в гелиокамерах с применением плоских отражателей в течение 10 месяцев в году без подвода дополнительной традиционной энергии, с обеспечением суточного технологического цикла производства и началом формовки в любое время в течение суток.

Литература:

1. Заседателеев И. Б., Малинский Е.Н., Темкин Е.С. Гелиотермообработка сборного железобетона. М.: Стройиздат. 1990.—312с.

## **Обзор методов повышения энергоэффективности жилых зданий**

Учинина Татьяна Владимировна, кандидат экономических наук, доцент; Бабичева Наталья Владимировна, магистрант Пензенский государственный университет архитектуры и строительства

*В статье представлен обзор основных методов повышения энергоэффективности в новом строительстве. Представлены варианты решения вопросов уменьшения энергопотребления новых объектов за счет их рационального использования. Предложены пути решения проблемы внедрения энергоэффективных технологий в строительстве жилых домов.*

*Ключевые слова: энергоэффективность, энергосбережение, сопротивление теплопередаче, пофасадное авторегулирование*

Проблема энергоэффективности жилых зданий на сегодняшний день очень актуальна. Энергоэффективность — это комплекс организационных, экономических

и технологических мер, направленных на повышение значения рационального использования энергетических ресурсов в производственной, бытовой и научно-технической сферах. Во всем мире уже давно ведется поиск путей уменьшения энергопотребления за счет его рационального использования. Результаты многочисленных исследований, посвященных изучению проблем энергосбережения, показывают, что наибольшее количество энергии тратится на отопление, горячее водоснабжение, покрытие потерь при транспортировке энергии, охлаждение воздуха в системах кондиционирования, искусственное освещение. В России расход на отопление помещений составляет в среднем 72% общего объема энергии. При устойчивом росте цен на энергоносители, неизбежно вызывающих повышение цен на коммунальные услуги, комплексные требования к энергоэффективности зданий, становятся выше.

Начиная с 1995 года, в России федеральными нормами законодательно закреплено строительство зданий с обязательным утеплением стен, с применением 3-х стекольных окон, термостатов на отопительных приборах, с оборудованием каждого здания автоматическим регулированием подачи тепла на отопление и приборами учета тепла и воды.

С января 2011 года на основании постановления Правительства РФ от 25.01.2011 г. № 18 «Об утверждении Правил установления требований энергетической эффективности для зданий, строений, сооружений и требований к правилам определения класса энергетической эффективности многоквартирных домов» [1], предусматривается снижение расхода энергоресурсов, к которому относится расход тепловой энергии на отопление и вентиляцию и горячее водоснабжение:

– на пятнадцать процентов по отношению к базовому уровню с 1 января 2011 г.;

– на тридцать процентов по отношению к базовому уровню с 1 января 2016 года;

– на сорок процентов по отношению к базовому уровню с 1 января 2020 года.

Основными направлениями энергосбережения в новом строительстве являются:

– усиление теплозащиты зданий;

– увеличение эффективности авторегулирования подачи тепла на отопление,

– уменьшение расхода тепла на нагрев наружного воздуха, который необходим для вентиляции в квартире,

– уменьшение потерь тепла и воды в системах горячего водоснабжения, приближая источники ее приготовления к местам потребления.

По сведениям Департамента архитектуры РФ, при подсчете теплопотерь жилого дома было установлено: здания теряют  $45\%$  тепла через стены,  $33\%$  — через окна, оставшиеся 25%—через крышу.

Для достижения уменьшения удельного расхода тепловой энергии на отопление и вентиляцию, возможны разработка и внедрение мероприятий по энергетической эффективности, одно из которых — повышение теплозащиты наружных ограждающих конструкций многоквартирных жилых зданий до приведенного сопротивления теплопередаче с 1.01.2016 г.:

— наружных стен — до 4,0 м<sup>2 · °</sup>C/Вт;

– перекрытий чердачных (в холодном чердаке) — до  $5,2 \,$  м<sup>2</sup> · °С/Вт;

— покрытий совмещенных — до 6,0 м<sup>2</sup> · °C/Вт;

– окон, светопрозрачной части балконных дверей, витражей (за исключением помещений лестнично-лифтовых узлов) — до 1,0 м<sup>2</sup>·°С/Вт.

Повышение сопротивления теплопередаче несветопрозрачных ограждений достигается за счет выбора более эффективного утеплителя и применения технических решений по повышению теплотехнической однородности конструкции за счет уменьшения влияния теплопроводных включений. Для обеспечения требуемых нормативных показателей, внешние стены жилых зданий возводят многослойными, состоящими из несущего и теплоизоляционного слоев. Технология наружного утепления стен дает максимальную защиту строения от теплопотерь через стены, благодаря тому, что принимает на себя холодовое воздействие окружающей среды

Системы наружного утепления позволяют уменьшить толщину стен и использовать в их устройстве более легкие материалы без потери теплоизоляционных свойств. Сравнительные характеристики толщины материалов, при равной теплоизоляции приведены на рисунке 1.

Кроме того, многослойные системы наружного утепления позволяют снизить нагрузку на фундамент, сокращая расходы на его возведение.

По расчетам АО «ЦНИИЭП жилища — института комплексного проектирования жилых и общественных зданий», применение теплоэффективных наружных ограждений за счет экономии тепловых ресурсов окупает единовременные затраты во вновь строящихся жилых домах в течение 7–8 лет, в существующих домах — в течение 12–14 лет.

Значительная часть теплопотерь через ограждающие конструкции здания (более 33%) происходит через негерметичные окна и двери. В связи с данным обстоятельством, необходимо повышать теплоизоляционные качества окон.

В настоящее время в России применяются следующие основные способы повышения энергоэффективности светопрозрачных конструкций:

– применение термопленки (теплопоглащающее остекление);

– переход от одно- и двухкамерных стеклопакетов к трех- и более камерным;

– наполнения стеклопакетов инертными газами.

Теплопропускная способность остекления зависит от угла падения солнечных лучей и толщины стекла. Уменьшение теплопотерь через окна достигается следующими способами: стекла покрывают металлическими или полимерными пленками с односторонним пропусканием коротко- и длинноволнового излучения (длинноволновая часть спектра — это инфракрасные лучи, исходящие от
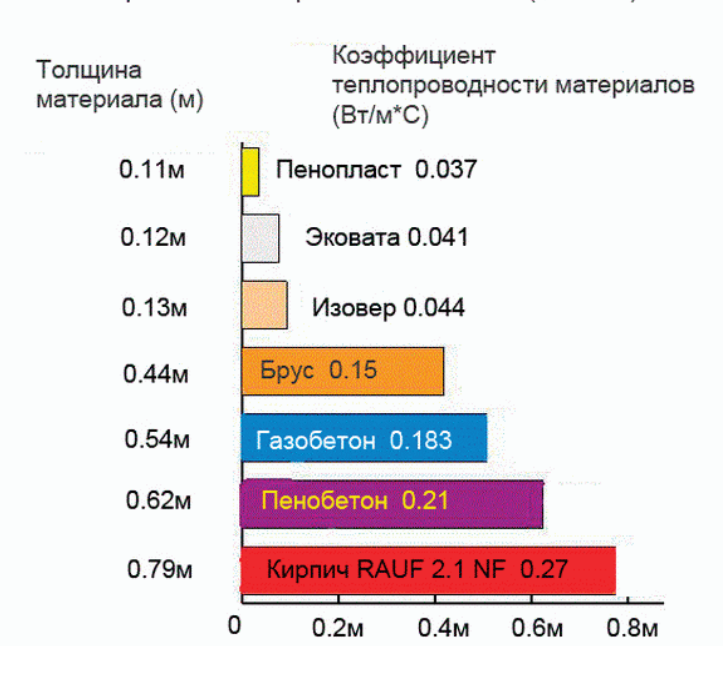

Термическое сопротивление R=2.93 (м2\*С/Вт)

#### Рис. 1 **Сравнительные характеристики толщины материалов в мм, при равной теплоизоляции**

отопительных приборов, они задерживаются, а коротковолновая часть — ультрафиолетовые лучи — пропускается). В результате зимой солнечный свет в помещение проходит, а тепло из помещения не уходит, летом происходит обратный эффект. Коэффициент теплопропускания таких стекол составляет 0,2÷0,6. Применение окон с теплоотражающими стеклами позволяет снизить потери тепла через них до  $40\%$ .

Опыт показывает, что увеличение толщины воздушной прослойки между стёклами в двойном оконном переплёте, не приводит к увеличению тепловой эффективности всего окна. Эффективней сделать несколько прослоек (камер), увеличивая количество стёкол. Наибольшего эффекта (теплоизоляция, звукоизоляция) можно достигнуть тройным остеклением. Оптимальной толщиной воздушной прослойки между стёклами считается 16 мм.

Еще одним энергоэффективным способом является способ с наполнением стеклопакетов инертными газами. При этом уменьшаются конвекционные токи внутри стеклопакета, что приводит к снижению потерь тепла. Современные технологии изготовления окон позволяют использовать вакуумные стеклопакеты, толщина которых не превышает 1 см, но поскольку вакуум обладает нулевой теплопроводностью, удается избежать появления «мостиков холода».

Следует учитывать, что современные оконные конструкции могут повысить стоимость жилья на величину около 8%, а остекление балконов и лоджий — на  $3-5\%$ .

Для получения максимальной энергоэффективности при обеспечении комфортных условий пребывания людей в зданиях применяется авторегулирование систем отопления зданий. Данная схема применяется для подачи теплоты в системы отопления из тепловой сети в индивидуальный тепловой пункт (ИТП) или в АУУ (автоматический узел управления системой отопления при подключении через центральные тепловые пункты (ЦТП)). АУУ позволяют оптимизировать подачу теплоты на отопление для достижения максимальной экономии тепловой энергии при обеспечении комфортных условий в жилище. При этом необходимо добиться настройки контроллера системы авторегулирования на оптимальный режим подачи, реализуемый выбранным графиком температур в подающем трубопроводе системы отопления в зависимости от изменения температуры наружного воздуха.

Для получения дополнительной экономии тепла в зданиях с ИТП, системы отопления которых ориентированы по сторонам света, применяется пофасадное автоматическое регулирование. Сигналом пофасадного авторегулирования служит температура внутреннего воздуха отапливаемых помещений—показатель воздействия солнечной радиации, инфильтрации наружного воздуха и внутренних тепловыделений на тепловой режим здания. Пример из практики применения пофасадного авторегулирования в жилых зданиях показывает: при температуре наружного воздуха от 5 до 8 °C, отопление освещенного солнцем фасада автоматически отключалось не только на период попадания солнечных лучей в окна, но и на такое же время после, за счет теплопоступлений от нагретых поверхностей стен и мебели. Пофасадное авторегулирование позволяет снизить расход тепла за счет использования солнечной радиации, а также обеспечивает дополнительную подачу тепла при ветре только в помещениях, расположенных на наветренном фасаде здания. Для зданий выше 9 этажей в ряде случаев, наряду с пофасадным регулированием необходимо применять вертикальное позонное ре-

гулирование. Экономия тепловой энергии при фасадном регулировании составляет до  $20\%$  от ее расчетного годового расхода.

Задача энергоэффективной системы вентиляции состоит в обеспечении теплового комфорта проживания в условиях повышенной герметичности зданий, а также сокращении расходов тепла на подогрев инфильтрующегося воздуха.

В большинстве жилых зданий предусмотрена система вентиляции с естественной циркуляцией воздуха, работа которой осуществляется за счет естественной тяги, возникающей в результате разницы давлений и температур. В зимний период при работе вентиляционной системы понижается температура внутри здания, и значительно увеличиваются расходы на обогрев жилья. С вентиляционным воздухом из помещения уходит от 30 до 75% тепла, что является недостатком естественной вентиляции и не соответствует современными требованиями энергосбережения.

Расход тепла на подогрев воздуха и интенсивность воздухообмена должны иметь оптимальные соотношения. По нормам, установленным СП 60.13330.2012 [3], поступающий в здание воздух должен заменяться свежим в объеме 30 м3/ч и иметь температуру не менее 18 °C. Экономным вариантом устройства воздухообмена в помещениях является оборудование приточно-вытяжной вентиляционной системы с рекуперацией воздуха. Принцип действия приточно-вытяжной установки с рекуперацией тепла заключается в следующем. Нагретый воздух забирается посредством воздухозабор-

ников в помещениях, проходит через теплообменник рекуператора, где оставляет часть тепла. Вентиляционные рекуператоры тепла возвращают его часть назад в помещение посредством теплообмена между входящим и выходящим потоком. Система с рекуперацией наиболее эффективна при значительной разнице температур снаружи и внутри помещения. В регионах с длительным холодным сезоном дополнительные затраты на теплообменник быстро окупаются. Несмотря на достаточно высокую стоимость такого технологического решения, сложность расчета и монтажа, затраты энергии на прогрев воздуха снижаются до 80%.

На сегодняшний день ситуация такова, что энергоэффективные решения, которые заложены при проектировании, в процессе возведения здания, чаще всего, не реализуются. Это происходит из-за того, что Заказчик не имеет стимула вкладывать средства в энергоэффективные технологии. Основным фактором, препятствующим внедрению энергоэффективных технологий в строительстве, является повышенная стоимость энергоэффективного дома. Для решения этого вопроса необходимо строительство энергоэффективных домов проводить в рамках федеральной программы, с частичным финансированием инновационных технологий государством.

Таким образом, можно сделать вывод о том, что для широкого внедрения энергоэффективных технологий нужна законодательная база и реальные государственные программы, которые бы стимулировали энергоэффективное строительство в нашей стране.

- 1. Постановление Правительства РФ от 25.01.2011 г. № 18 «Об утверждении Правил установления требований энергетической эффективности для зданий, строений, сооружений и требований к правилам определения класса энергетической эффективности многоквартирных домов»;
- 2. СП 60.13330.2012 «Отопление, вентиляция и кондиционирование воздуха» Актуализированная редакция СНиП 41–01–2003;
- 3. Кукушкина С. А., Учинина Т.В. Ценовой и качественный анализ первичного рынка жилья в г. Пензе // Современные проблемы науки и образования. —  $2015$ . — № 1-2. — С. 20.
- 4. Можаева О. А., Акимова М.С., Улицкая Н.Ю. Функционирование строительного комплекса Пензенской области // Конкурентоспособность в глобальном мире: экономика, наука, технологии.—2016.—№ 8–2  $(21)$ . - C.  $106 - 108$ .
- 5. Полякова А. В., Учинина Т.В. Анализ тенденций развития первичного рынка жилой недвижимости города Пензы // Современные проблемы науки и образования. — 2014. — № 5. — С. 393.
- 6. Смирнова Ю. О., Учинина Т.В. Особенности организации и развития деятельности по управлению жилым фондом / монография.—Пенза, 2014.
- 7. Сегаев И. Н., Митянина Н.П., Сергеева М.А., Сергеева И.А. Анализ уровня и факторов, влияющих на энергоэффективность жилого сектора в России на фоне опыта зарубежных стран // Экономика и предпринимательство.—2016.— № 11–2 (76–2).—С. 996–1003.
- 8. Сетяев В. Н., Учинина Т.В., Селезнёва А.К. Особенности реализации федеральных и региональных программ, направленных на улучшение жилищных условий (на примере Пензенской области) // Современные проблемы науки и образования.—2014.— № 6.—С. 526.
- 9. Толстых Ю. О., Арефьева М.С., Учинина Т.В. Исследование практик организации и деятельности управляющих компаний в современных условиях при проведении капитального ремонта многоквартирных жилых домов /монография.—Пенза, 2014.
- 10. Толстых Ю. О., Учинина Т.В., Арефьева М.С. Управление жилищным фондом в условиях реформирования ЖКХ и повышения энергоэффективности // Современные проблемы науки и образования. — 2012. — $\mathbb{N}_2$  2. — С. 225.
- 11. Учинина Т. В., Баронин С.А. Девелопмент недвижимости при реализации проектов строительства экологичного и энергоэффективного малоэтажного жилья в Пензенской области // Известия Юго-Западного государственного университета.—2011.—№ 5–2 (38).—С. 325–331.
- 12. Учинина Т. В., Гущина М.С. Методы рационального использования объектов жилой недвижимости в стадии эксплуатации // Научный альманах.— 2016.—№ 12–1 (26).—С. 269–271.
- 13. Учинина Т. В., Кваша Ю.В. Управление и прогнозирование развития малоэтажной жилой застройки на городской и пригородной территории // Современные проблемы науки и образования.— 2014.—№ 3.—С. 426.
- 14. Учинина Т. В., Полякова А.В. Определение потребительских предпочтений на первичном жилищном рынке (на примере г. Пензы) // Современные проблемы науки и образования.—2014.—№ 1.—С. 294.
- 15. Хаметов Т. И., Букин С.Н. Экономическая эффективность инвестирования в инновационную деятельность предприятий строительного комплекса // Региональная архитектура и строительство.—2012. — № 1. — С. 188–192.

# **Этапы формирования и перспективы развития BIM-технологий**

Чегодаева Мария Алексеевна, магистрант Тольяттинский государственный университет

В настоящее время, когда технологииCAD (с англий-ского Computer-AidedDesign) близки к своему логическому спаду, особую популярность приобретает информационное проектирование. Другими словами, CADдостигли предела своих возможностей, мощным толчком для осознания этого явились новые задачи, встающие перед проектировщиками и требующие нестандартных методов решения:

– реконструкция уже существующих объектов [1, 2, 3];

– необходимость проектирования в стесненных условиях городской застройки;

– сжатые сроки проектирования;

– необходимость расчета эксплуатационных характеристик уже на стадии проектирования для выбора оптимального варианта и т.д. [4].

Исходя из вышеперечисленного, очевидным оказался следующий вывод: решение кроется, прежде всего, в недостатке или утере информации на всех этапах строительного процесса. Сейчас сам факт того, что информационное моделирование позволяет продуктивно использовать единую информационную модель на протяжении жизненного цикла здания, кажется общеизвестным, но еще буквально в начале XXI века ее мультифункциональность можно было бы поставить под сомнение [5].

Конкурентоспособность информационного проектирования есть результат определенных исторических событий, приведших непосредственно к положению ведущего САПР.

## **1. Зарождение информационных технологий в проектировании**

Первые шаги на пути к становлению информационного проектирования были сделаны еще в XX веке. В 60-е годы

начали появляться первые программы, перед которыми ставились, прежде всего, задачи моделирования объекта. Ни о какой информационной составляющей проекта пока не шло и речи. Через пару десятилетий программы устоялись и нашли свое место в проектной среде, следовательно, их деление на группы по определенным признакам стало закономерным.

Отдельные элементы здания, созданные в новейшем на тот момент программном комплексе BDS (Building-DescriptionSystem) и являющиеся в своем роде структурными компонентами отдельного здания,— это огромный прорыв для CAD. В BDS впервые появились те функции, которые и сейчас используются для создания современных моделей: программа позволяла добавлять информацию о материалах и их поставщиках, что, несомненно, упрощало производство строительных работ после проектирования.

Если говорить об экономической целесообразности нововведений, то, по подсчетам создателя программы, ее применение снижало стоимость проектирования на 50%. Однако до становления современного BIM еще должна быть проделана огромная работа, прежде всего, решена проблема организации совместной работы участников строительного производства. К примеру, BDS создавалось еще до распространения персональных компьютеров, следовательно, круг пользователей был не обширен.

В 1980-е годы обширные разработки в этой области наблюдались в Англии. Программа RUCAPS, созданная в 1986 году, впервые включала в себя понятие о фазированности строительных процессов, что незамедлительно нашло свое отражение в возведении реальных объектов, одним из которых являлся третий терминал аэропорта Хитроу в Лондоне (рис. 1).

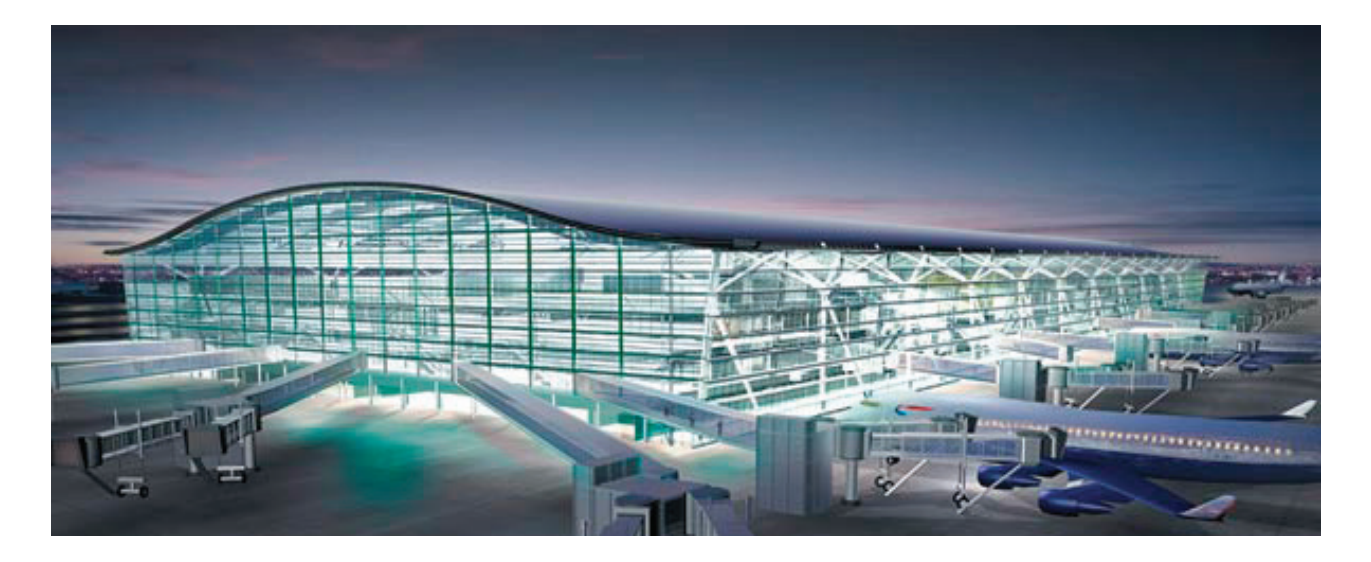

Рис. 1. **Модель терминала аэропорта Хитроу**

Примерно в то же время были сформированы основные принципы информационного подхода в проектировании, которые и по сей день составляют основу BIM:

- трехмерное моделирование;
- автоматическое получение документации;
- интеллектуальная параметризация объектов;

– соответствующие объектам наборы проектных данных;

– распределение строительства по временным этапам и т.д. [6].

Если подробнее разбирать первую модель, разработанную в стремлении соответствовать этим принципам, а именно вышеупомянутый терминал Хитроу, то можно сделать вывод, что, если ориентироваться на современную терминологию, то она более относится к 2,5D системам. Модель, действительно, является трехмерной, но ее основные элементы (окна, двери, стены и т.д.) использовались только на плоских видах. К плюсам нельзя не отнести взаимосвязанность этих видов, и оптимизацию изменений, производимых на одном из них, к остальным видам. Модель позиционировалась как единое целое, а не как набор автономной документации [6].

#### **2. Здания и сооружения как виртуальная среда**

Несмотря на значительную работу, проделанную ранее, BIM в том виде, в котором его привычнее наблюдать в настоящее время, смог установиться только после создания программных комплексов ArchiCAD и Revit.

Начиная с 2000-го года за время своего активного использования ArchiCAD, по предварительным подсчетам, помог создать свыше миллиона проектов.

Вопрос информационной освещенности постепенно находил свое решение, но, к сожалению, активное развитие находил в основном в части архитектурной составляющей проектов, неслучайно ArchiCAD позиционируется, в первую очередь, как программный комплекс для

архитекторов. Более сложные и комплексные проекты, являющиеся квинтэссенцией обширных проектных решений, стали для него непосильной задачей.

В связи с этим создание Revitдало новый толчок для развития BIM отрасли в том направлении, где это требовалось более всего. Революционность заключалась, прежде всего, во введении дополнительного параметра времени, который позволял симулировать процесс реального строительного производства, просчитывать сроки и прогнозировать развитие событий.

Один из первых примеров использования Revit башня Свободы в новом комплексе зданий Всемирного торгового центра (рис. 2). Успешно внедрить новаторские технологии с первого раза не получилось, т.к. строительство затянулось вопреки прогнозам программного комплекса, но точно выверенные расходы материалов, а также экономические расчеты показали целесообразность и важность его дальнейшего развития.

На сегодняшний день Revit зарекомендовал себя как одна из ведущих программ для BIM-проектирования. Revit — основа для деятельности архитекторов, конструкторов, инженеров, работающих как автономно, так и в прочной увязке с другими организациями. Также продукт компании Autodesk постоянно совершенствует собственную продукцию, выпуская дополнительные расширения для расчетов, необходимых при проектировании, таких как расчеты акустики, освещенности, инсоляции, энергоэффективности здания и т.д.

#### **3. Развитие BIM технологий в России**

Если судить о развитии информационного проектирования в России, то несложно заметить, что в то время, как на западе полным ходом шло освоение новейших возможностей, у нас вопрос об изучении и внедрении BIMначал всерьез рассматриваться лишь в начале XXI века. Изучение было хаотичным и обрывочным, о повсеместном

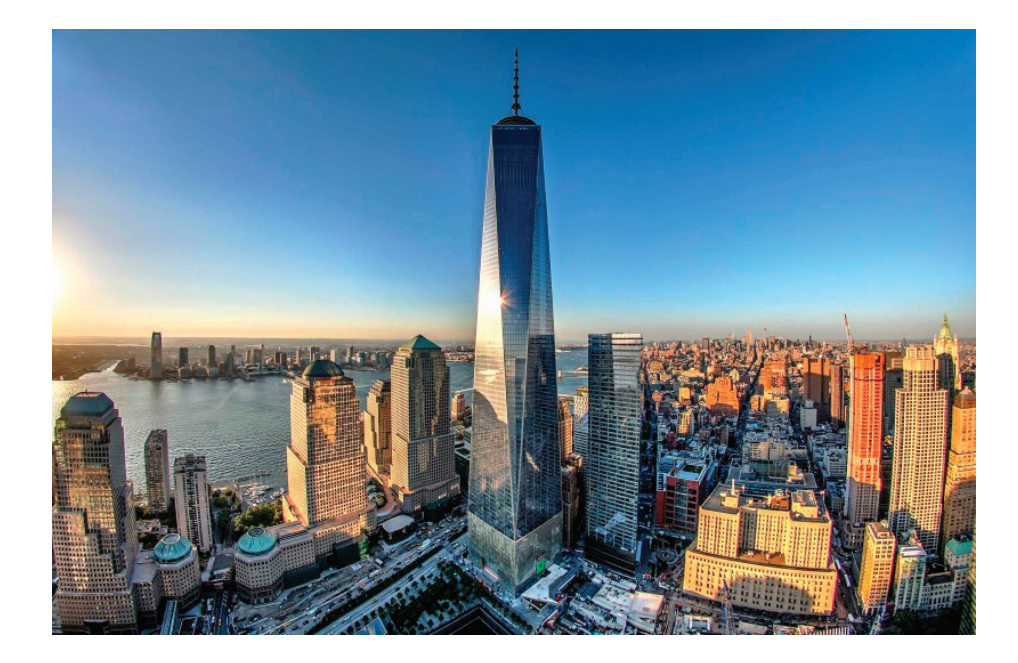

Рис. 2. Модель Небоскреба OneWTC

внедрении или хотя бы о попытке повсеместного внедрения всерьез не задумывались.

Накопленные за годы знания и практический опыт достигли своего критического уровня и дали первые результаты, одним из которых является решение Экспертного Совета при президенте РФ по разработке плана по адаптации ВІМв промышленном и гражданском строительстве от 4 марта 2014 г. Для ВІМ-структуры в целом это означает начало контролируемой правительством реализацииВІМв России.

Несомненным успехом является также принятие новейших технологий на уровне экспертизы проектной документании.

Именно в период, начиная с 2014 года, выявляются проблемы проектирования инженерных систем посредством информационной модели, в настоящее время можно отметить, что проблемы постепенно находят свое решение.

Россия, несмотря на поздний старт развития информационных технологий в строительстве, делает значительные успехи в решении трудновыполнимых задач. Наиболее наглядным примером может служить проект вывода из эксплуатации Курской АЭС. Реализация данного проекта - дело довольно-таки долгосрочное, следовательно, возникла острая потребность в технологиях,

которые на протяжении более чем полувека смогут сохранить свою информативную целостность, а именно в информационном моделировании.

Новые технологии требуют особой подготовки кадров, многие компании, избравшие для себя путь внедрения информационных технологий в свою деятельность, вынуждены обучать персонал с нуля, приглашая представителей сторонних организаций. Однако существуют и приятные исключения, так, например, в г. Набережные Челны формируется собственная ВІМ-лаборатория, приоритетной задачей которой будет подготовка специалистов для производства работ на всех стадиях информационного моделирования зданий [7].

Подводя итоги, следует отметить, что несмотря на трудности, возникшие при первых попытках внедрения и распространения ВІМ-технологий, их дальнейшее развитие и становления как «основы основ» всех стадий строительного производства выглядит вопросом времени. В настоящее время для этих мероприятий присутствуют все предпосылки, которые замедляли этот процесс в прошлом, речь идет и о заинтересованности сторон, стремлении к нововведениям, желании совершенствовать конечный продукт производства, а также о всесторонней поддержке со стороны государства.

- $1<sup>1</sup>$ Тошин Д. С. Способ определения напряжений в строительных конструкциях при сложившихся эксплуатационных нагрузках // Научное обозрение. - 2016. - № 17. - С. 16-19.
- 2. Тошин Д. С. Работа бетона при усилении конструкции под нагрузкой // Академический вестник УралНИИпроект РААСН. — 2015. — № 3. — С. 66-68.
- 3. Ерышев В. А., Ерышева Е. В., Тошин Д. С. и др. Оценка степени коррозионного поражения эксплуатируемых железобетонных конструкций покрытия // Градостроительство, реконструкция и инженерное обеспечение устойчивого развития городов Поволжья: сб. докладов Всероссийской науч. - практич. конф. / TГУ. - Тольятти. 2004. С. - 101-104.
- 4. Петрова Е. Предшественники BIM. История проектирования зданий// Цикл авторских публикаций.— 2014. [Электронный ресурс]. URL: http://bim-proektstroy.ru/?p=57 (дата обращения 08.03.2016)
- 5. Чегодаева М.А. Функциональность информационной модели на этапах проектирования, строительства и эксплуатации здания // Молодой ученый.— 2016.— № 25.—С. 102–105.
- 6. Откуда взялся BIM: История виртуальной архитектуры [Электронный ресурс]. URL: http://archspeech.com/article/otkuda-vzyalsya-bim-istoriya-virtual-noy-arhitektury (дата обращения 08.03.2017)
- 7. Талапов В.В. Основы BIM. Введение в информационное моделирование зданий [Текст]: ДМК Пресс 2011. ISBN978–5–94074–692–8
- 8. Talapov V.V. What's going on with BIM in Russia.// Cycle of author's publications about building information modeling.— 2014. URL: http://isicad.net/articles.php?article\_num=17210 (accessed 08.03.2016)

# **Информационная модель как основа современных проектных решений**

Чегодаева Мария Алексеевна, магистрант Тольяттинский государственный университет

Проектирование зданий и сооружений — трудоемкий процесс, включающий в себя несколько стадий:

- создание эскизного проекта;
- разработка проектной документации;
- выполнение рабочей документации;
- создание дизайн-проекта.

От уровня проработки проекта на каждой из стадий напрямую зависит качество окончательного продукта деятельности. Для общего понимания концепции повсеместного внедрения BIM-технологий в проектную деятельность, детальнее рассмотрим функции, выполняемые на различных этапах проектирования.

### **Эскизный проект**

Эскизный проект — это основа основ архитектурного проектирования. На данной стадии выполняются предварительные наработки основных элементов, которые впоследствии будут модифицированы в соответствии с требованиями, предъявляемыми непосредственно разработчиками разделов. Первостепенная цель — согласование с заказчиком планировочных решений и стилевых особенностей

объекта [1]. В настоящее время все чаще на стадии эскизного проекта применяют трехмерные модели, которые, в отличие от плоскостных чертежей, являются средством более реалистичного представления основной концепции (рис. 1).

#### **Проектная документация**

Разработка проектной документации — основная стадия проектирования, т.к. именно в процессе ее создания выполняется объем работ, необходимый для согласования документации в соответствующих органах. Проектная документация зачастую разрабатывается в составе 12 разделов в соответствии с Постановлением Правительства РФ № 87 от 16.02.2008.

#### **Рабочая документация**

На этой стадии выполняются детализованные чертежи по всем разделам проекта, проект дополняется спецификациями изделий, материалов и оборудования. Первостепенная цель—предоставить объем информации, необходимый для выполнения строительных и монтажных работ.

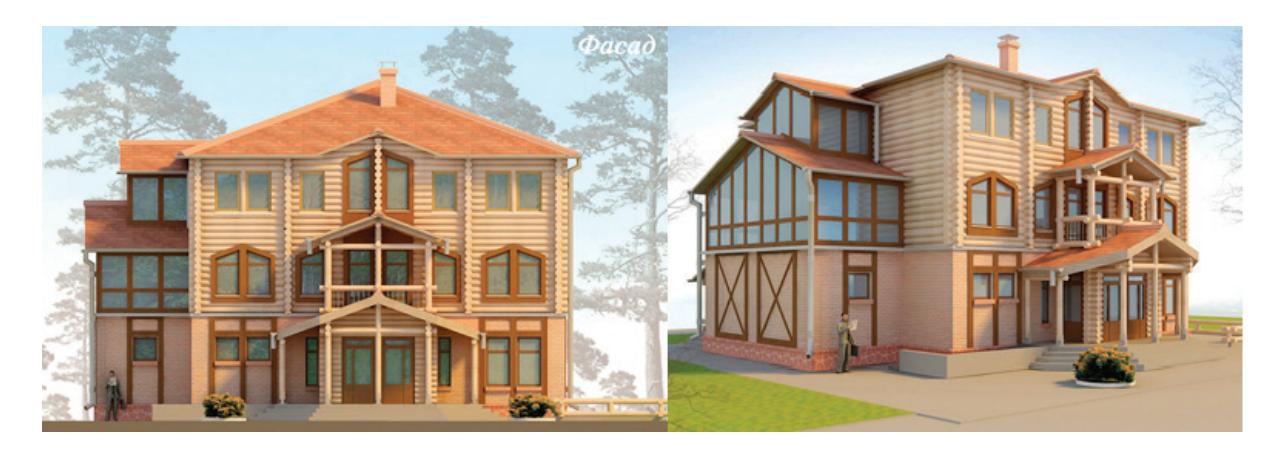

Рис. 1. **Пример сравнения эскизных проектов 2D и 3D**

## **Дизайн-проект**

Понятие «дизайн-проект» в большей степени относится к организации внутреннего пространства зданий, а именно к интерьеру. Разработка дизайн-проекта зачастую ведется в двух направлениях: на основании функционального назначения здания, его стилевых направлений, предпочтений заказчика разрабатывается общая концепция, далее, руководствуясь утвержденной на первом этапе концепцией, разрабатываются детальные чертежи технологической части проекта [1].

## **Функциональность информационной модели на стадиях проектного производства**

В основу BIM положен принцип единства, единожды созданная модель может использоваться на протяжении всего жизненного цикла здания [2]. На различных этапах предъявляются разные требования к модели, она находится в состоянии постоянного совершенствования, но требование к ее максимальной информативности едино и для проектирования, и для строительства, и для эксплуатации.

Этап проектирования является начальным для информационной модели, в этот период модель не только разрабатывается с нуля, но и обогащается превалирующим объемом информации [3, 4], которая сохранится вплоть до вывода объекта из эксплуатации.

Как уже говорилось ранее, на стадии эскизного проекта главенствующая роль отводится стилистической концепции, поэтому модель создается в своем наиболее упрощенном виде, зачастую, только в части архитектурных решений. Основные функции, выполняемые на стадии эскизного проектирования на основе BIMмодели:

- быстрое создание существующей инфраструктуры;
	- анализ территории проектирования;

– эскизное архитектурное проектирование вариантов;

– предварительная оценка стоимости и длительности работ;

– оценка вариантов архитектурных решений в среде существующей застройки;

– эскизное проектирование линейных объектов;

- защита результатов эскизного проекта;
- управление инженерными данными;
- подготовка визуальных материалов.

На основании вышеперечисленного можно сделать вывод, что именно на стадии эскизного проектирования закладывается основа будущих проектных решений в сфере информационного моделирования.

На стадии разработки проектной документации к работе с моделью подключаются специалисты смежных разделов: конструкторы, инженеры ОВ, ВК, ЭС и т.д. (рис. 2). Начиная с этого момента, плюсы BIM становятся более явными. Одним из таких положительных моментов, несомненно, является возможность организации совместной работы в едином файле. Специфика совместной работы заключается в следующем:

– проектная модель распределена между участниками проекта;

– каждый участник владеет своим разделом;

– совместная работа осуществляется через внешние ссылки;

– другие участники проекта используют смежные разделы исключительно для согласования и контроля;

– изменения, вносимые в одном из связанных файлов, автоматически проецируются на всю модель в целом, что способствует быстрому обмену информацией между участниками проекта.

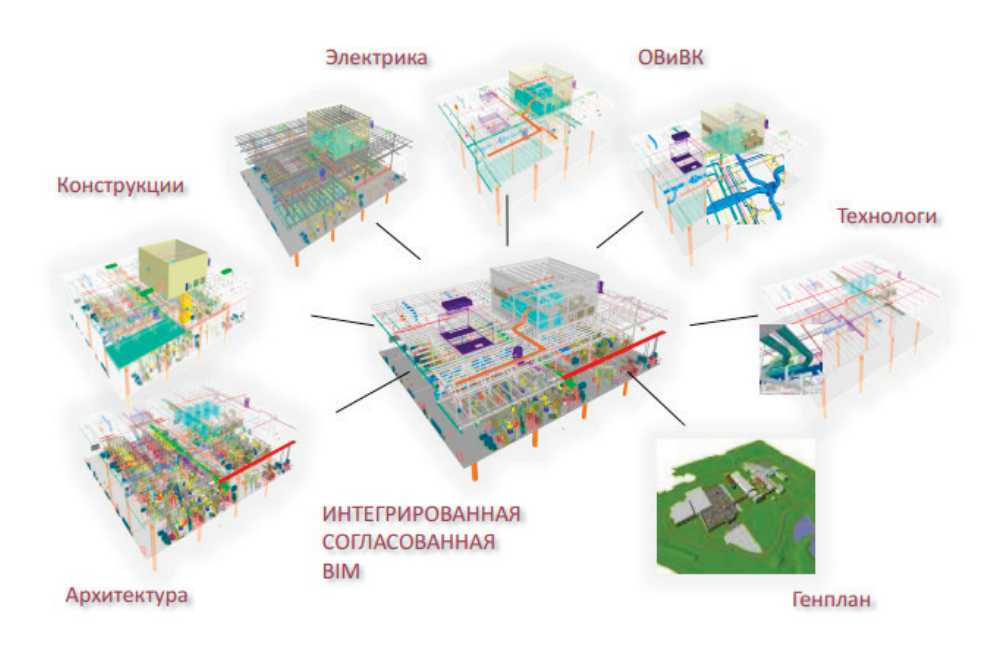

Рис. 2. **Принцип совместной работы в информационной модели**

Единая информационная модель является неиссякаемым источником проектной документации. Планы, разрезы, фасады, чертежи узлов и прочая документация взаимоувязаны с моделью, следовательно, для их создания требуются меньшие трудозатраты, т.к. в процессе проектирования они автоматически интегрируются с информационной модели.

Если говорить о преимуществах информационного моделирования на стадии разработки рабочей документации, то на первый план встает вопрос автоматизации заполнения спецификаций. Если на начальном этапе проектных решений в модель заложена соответствующая информация, то вывод спецификаций на основе используемых структурных компонентов не представляется сложным процессом.

На стадии создания дизайн-проекта наблюдаются те же преимущества, что и на предыдущих стадиях проектных работ. Стандартный дизайн объекта, разработанный на основе ВІМтехнологий, содержит:

- генеральный план всего помещения с указанием разграничений по функциональным зонам;

- раскладка помещений в трехмерном изображении с расстановкой оборудования, мебели, материалами отделки и т.д.;

- трехмерные проекции и схемы обеспечения коммуникационными системами - водоснабжением, вентиляцией, электричеством, отоплением, противопожарной сигнализацией и т.д.

Также информационная модель может содержать в себе сведения о нормах санитарной и эпидемиологической защиты, предъявляемых к конкретному объекту, что упрощает процесс согласования с соответствующими организациями в будущем.

Подводя итоги влияния информационных технологий на проектирование, выделим основные особенности:

- автоматическая генерация видов, перспектив и разрезов;

- визуальный контроль коллизий (пересечений) по всем разделам одновременно, в т.ч. со строительными конструкциями:

- представление чертежей в  $2D/3D$ ;

- наличие интеллектуальных элементов, созданных под индивидуальные проекты;

- быстрое внесение изменений, вариативность проекта, благодаря систематизированному изменению свойств систем:

- автоматическая генерация ведомостей и спецификаций в соответствии со стандартами [5].

Систематизируя всю вышеизложенную информацию воедино, трудно переоценить преимущества информационного моделирования на стадии проектирования. Однако, как и любая другая активно развивающаяся отрасль, ВІМ-технологии требуют от проектных организаций немало усилий для их успешного внедрения. Сюда можно отнести постепенность перевода сотрудников, готовность к снижению производительности на первых этапах внедрения, наличие средств для покупки программного обеспечения и обучения сотрудников, проведение кадрово-административных изменений [6]. Конечный результат будет напрямую зависеть от вкладываемых ресурсов, как финансовых, так и трудовых.

- Стадии проектирования зданий и сооружений [Электронный ресурс]. URL: http://www.ingenieria.ru/uslugi/  $1.$ arch-pro/stadiiproektir (дата обращения 09.03.2017)
- 2. Чегодаева М.А. Функциональность информационной модели на этапах проектирования, строительства и эксплуатации здания // Молодой ученый. - 2016. - № 25. - С. 102-105.
- 3. Тошин Д. С. Способ определения напряжений в строительных конструкциях при сложившихся эксплуатационных нагрузках // Научное обозрение. — 2016. — № 17. — С. 16-19.
- Ерышев В. А., Ерышева Е. В., Тошин Д. С. и др. Оценка степени коррозионного поражения эксплуатируемых 4. железобетонных конструкций покрытия // Градостроительство, реконструкция и инженерное обеспечение устойчивого развития городов Поволжья: сб. докладов Всероссийской науч. - практич. конф. / ТГУ. - Тольятти, 2004. С. - 101-104.
- Информационное моделирование зданий (BIM) [Электронный ресурс]. URL: http://kbvips.ru/technology/infor-5. macionnoe-modelirovanie-zdaniy-bim (дата обращения 09.03.2017)
- Талапов В. В. AURu 2013: Внедрение ВIМв проектную практику: десять тезисов для руководителей// Цикл ав-6. торских публикаций об информационном моделировании зданий. — 2013. [Электронный ресурс]. URL: http:// isicad.ru/ru/articles.php?article\_num=16417 (дата обращения 08.03.2016)

# **Особенности многостадийного процесса обжига керамического кирпича в туннельной печи**

Якубов Махсадхон Султаниязович, доктор технических наук, профессор; Аъзамов Темур Нарзуллаевич, докторант Ташкентский университет информационных технологий (Узбекистан)

Таращивание темпов строительства и конкуренция между производителями строительных материалов на рынке Узбекистана вызывает необходимость увеличения количества и улучшения качества строительного кирпича. Решению этой задачи можно достичь путем усовершенствования системы управления технологическими процессами сушки, обжига, производственного цикла получения кирпича. Именно во время прохождения обжига и сушки формируются свойства продукции, которые определяют качество продукции. Оно включает в себя как измеряемые механические и гидрофизические показатели (прочность, морозостойкость и водопоглощение), так и визуальные дефекты (трещины, оплавление, пережог). Обжиг и сушку следует рассматривать как многостадийных тепло и массообменных процессов, которые сопровождаются фазовыми и химическими превращениями сырья.

Технологических процесс, получения кирпича проводят преимущественно в туннельных печах, характеризуется распределением температуры газовой среды (температурное поле) и садки изделий, нестабильностью свойств полуфабриката, а также невозможностью контроля свойств керамического материала в период его длительного (до 120 часов) пребывания в печи, в режиме реального времени. Отсутствие обоснованных рекомендаций для выбора оптимального температурного поля с учетом качественных показателей готовой продукции, изменения свойств входных материальных потоков, состояния технологического оборудования обуславливают необходимость создание математической модели процесса, её оптимизации и совершенствование автоматизированной системы управления.

Создание системы управления процессом обжига керамического кирпича в туннельной печи, которая содействует повышению качества готовой продукции путем

предупреждения возникновения аварийных ситуаций, внесения упреждающих воздействий, полученных в результате прогнозирования характеристик изделий и определения оптимального температурного поля в условиях нестабильности полуфабриката.

Туннельная печь — это тепловая установкой непрерывного действия, в которой садка изделий передвигается по длинному прямолинейному обжиговому каналу навстречу теплоносителю. Движение изделий по печи происходит за счет проталкивания в обжиговый канал нового вагона через определенное время, которое называется интервалом проталкивания. Механизм, толкающий вагоны называют толкателем. На входе и выходе печь оборудована механическими шторами для устранения подсоса воздуха в обжиговый канал. Между входной шторой и зоной нагревания находится форкамера длиной в один вагон. Эта конструктивная особенность печи предназначена для предотвращения нарушения температурного режима печи при заталкивании новых изделий. Вагон сначала заталкивают в форкамеру, при этом штора между ней и зоной нагревания опущена. После закрытия входного отверстия, выходную штору форкамеры поднимают и проталкивают вагон уже непосредственно в печной канал.

**Канал печи условно делится на позиции, длина которых равняется длине печного вагона, то есть количество позиций равно числу вагонов, находящихся на обжиге.**

При выборе типа садки учитывают конструкцию и размер обжигового канала, типа изделий, топлива и метода его сжигания, конструкцию горелочного оборудования.

Структурную схему производство керамического кирпича, можно представить в виде цепью взаимосвязанных технологических процессов (стадий). [1] Рис. 1.

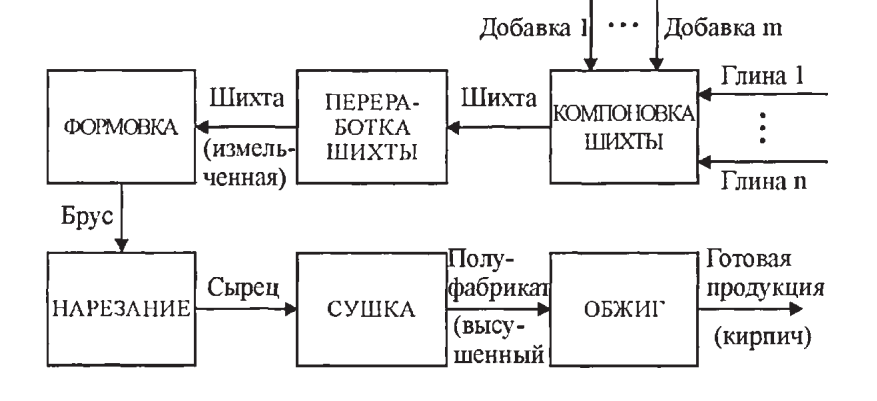

Рис. 1. **Структурная схема производства керамического кирпича**

Компоновка шихты. Сырьевые компоненты шихты (смеси глин и примесей, смешанных в определенных соотношениях) доставляются в глинозапасник, откуда грейферным краном перемещаются в бункера отдельных ящичных питателей, которые осуществляют равномерную подачу и объемное дозирование компонентов шихты. Дозирование регулируется высотой подъема шиберов и скоростью лент питателей, которые определенным образом рассчитываются.

Отдозированные компоненты шихты подаются в ножевую дробилку, где осуществляется их предварительное измельчение. Далее шихта проходит стадию переработки*,* которая проходит в соответствующем цеху. В нем расположены бегуны мокрого помола, вальцовые мельницы грубого и тонкого помола, глиномес. В бегунах мокрого помола происходит измельчение, смешивание, растирание, увлажнение шихты водой, раздавливание и продавливание ее сквозь плиты с отверстиями, установленными в зоне измельчения. Максимальный размер частиц шихты после бегунов составляет 50мм. Тарельчатый смеситель, установленный под бегунами подает шихту на ленточный транспортер, доставляющий ее в вальцовую мельницу. В нем осуществляется первичный помол и растирание шихты. В результате этой переработки размер частиц не превышает 3–5 мм. После первичного помола шихта ленточным транспортером подается на вторую вальцовую мельницу. Проходящие в нем процессы аналогичны проходившим в предыдущем аппарате, но максимальный размер частичек шихты составляет уже 1мм. [2]

После такой переработки шихта поступает в глиномес. Здесь проходит интенсивное перемешивание, усреднение и дополнительное увлажнение шихты до заданной формовочной влажности. В зимний период, при необходимости, проводится подогревание керамической массы паром. В камере глиномеса шихта уплотняется и продавливается сквозь отверстия решетки. Далее она подается в питатель, а оттуда — на формовку в червячный вакуум-пресс.

Формовка. Керамическая масса перемещается в корыто блока, в котором пропаривается и лопастями проталкивается в переходную часть. В ней лопасти, замененные на систему червяков, проталкивают подготовленную массу сквозь конусные выходные отверстия. Ножи разрезают массу на пластинки, которые подаются в вакуум-камеру для деаэрации. Оттуда они, сквозь питательные валки, поступают в червячную камеру, где набором червяков продавливаются сквозь мундштук, установленный на головке пресса. Таким образом, получают брус в виде непрерывной ленты. [3]

Нарезание. Внутри мундштука на специальной скобе монтируют керны, которые образовывают сквозные отверстия в брусе. Непрерывная лента бруса нарезается на сырец — изделия, укладываемые на сушильные вагонетки и поступающие в туннельные сушилки.

Сушка. Теплоносителем служит воздух, поступающий из зоны охлаждения туннельной печи. Продольная циркуляция теплоносителя в системах сушилки обеспечивается вытяжными вентиляторами, отводящими отработанный теплоноситель. Регулирование его количества осуществляется с помощью вмонтированных у перекрытия сушилки заслонок. Часть теплоносителя из сушилки отбирается передвижными вентиляторами, обеспечивающими его циркуляцию в поперечном направлении каналов агрегата, равномерно обдувая сырец. Сушка предназначена для удаления излишка влаги из сырца, показателем чего выступает относительная остаточная влажность сырца на выходе из агрегата. Согласно технологическому регламенту производства, значение этой переменной находиться в пределах  $1,5-3\%$ . [4]

Вагонетки с высушенным сырцом вытягиваются из сушилки и направляются на перегрузочную базу. Здесь происходит перекладывание сырца на печные вагоны. Конструкция, которая получается вследствие этой операции, называется садкой кирпича. Загруженные вагоны перемещают к печи, где они проходят обжиг.

Процесс обжиг последний и самый ответственный в производстве кирпича, так как именно во время него окончательно формируются свойства изделий, определяющие понятие «качество». Оно включает как измеряемые механические и гидрофизические показатели (прочность, морозостойкость и водопоглощение и т.п.), так и визуальные дефекты (трещины, оплавление, пережог и др.).

Цикл обжига состоит из периодов нагревания, выдерживания в области высокой температуры (спекания) и охлаждения, каждый из этих периодов характеризуется определенными физико-химическими процессами, которые проходят в керамической массе. Конечные свойства изделий зависят от правильности протекания этих процессов, для чего необходимо придерживаться четких требований к температурному режиму и продолжительности обжига на каждой позиции печи.

Таким образом, туннельная печь условно делится на 3 зоны: нагревания, обжига и охлаждения. Зона нагревания предназначена для окончательного высушивания изделий и нагревания их до температуры газовой среды зоны обжига. Зона нагревания состоит из трех участков. На первом, расположенном после форкамеры, начинается сушка сырца на только что введенных печных вагонах теплом отработанных дымовых газов, которые уже прошли другие участки этой зоны (рис. 1.). На втором участке с обеих сторон канала расположены отверстия для вывода из печи дымовых газов. На третьем — происходит нагревание изделий дымовыми газами и продуктами сжигания топлива, которые поступают из зоны обжига.

Зона обжига делится на два участка: малого и большого огня. На участке малого огня происходит интенсивное нагревание полуфабриката теплом дымовых газов, которые поступают от участка большого огня, а также теплом топлива, сжигаемого в горелках этого участка. Горелки объединены в горелочные группы, расположенные на каждой позиции зоны обжига. В зоне большого огня изделия выдерживаются при максимальной температуре.

Зона охлаждения условно делится на зоны быстрого и окончательного охлаждения. Внешний воздух в зону охлаждения подается через отверстие в своде и каналы

в выходе печи специально установленным вентилятором. Воздух, подаваемый в туннель из окружающей среды, двигается вдоль него, охлаждая кирпич. В обеих стенах зоны охлаждения сделаны отверстия, через которые нагретый воздух выводится из канала обжига в канал нагревания, и нагнетается в сушилку.

- 1. Ладанюк А. П., Трегуб В.Г., Кишенько В.Д. Управление технологическими комплексами в компьютерно-интегрированных системах // Проблемы управления и информатики.— 2002.— № 2.
- 2. Ярощук И. В., Остапенко Ю.А. Экспериментальное исследование обжига кирпича в туннельной печи для создания математического обеспечения системы управления // Сб. трудов VIII междун. научно-технич. конф. «Машиностроение и техносфера на рубеже XXI века».—Том З.—Донецк: ДонГТУ, 2001.
- 3. Технологический регламент производства керамических камней и кирпича на заводе керамических стеновых материалов. Утв. директором комбината строительных материалов. - К., 1994. - 63 с.
- 4. Машиностроительная керамика / Гаршин А.П., Гропянов В.М., Зайцев Г.П., Семенов С.С.— СПб: ГТУ, 1997.— 726 с.

Молодой учёный

Международный научный журнал Выходит еженедельно

# № 10 (144) / 2017

Редакционная коллегия:

**Главный редактор:** Ахметов И.Г. **Члены редакционной коллегии:** Ахметова М.Н. Иванова Ю.В. Каленский А.В. Куташов В. А. Лактионов К.С. Сараева Н.М. Абдрасилов Т.К. Авдеюк О.А. Айдаров О.Т Алиева Т.И. Ахметова В.В. Брезгин В.С. Данилов О.Е. Дёмин А.В. Дядюн К.В. Желнова К.В. Жуйкова Т.П. Жураев Х.О. Игнатова М.А. Калдыбай К.К. Кенесов А.А. Коварда В.В. Комогорцев М.Г. Котляров А.В. Кузьмина В. М Курпаяниди К.И. Кучерявенко С.А. Лескова Е.В. Макеева И.А. Матвиенко Е.В. Матроскина Т.В. Матусевич М.С. Мусаева У.А. Насимов М.О. Паридинова Б.Ж. Прончев Г.Б. Семахин А.М. Сенцов А.Э. Сенюшкин Н.С. Титова Е.И. Ткаченко И.Г. Фозилов С.Ф. Яхина А.С. Ячинова С.Н. **Международный редакционный совет:** Айрян З.Г. (*Армения*) Арошидзе П.Л. (*Грузия*) Атаев З.В. (*Россия*) Ахмеденов К.М. (*Казахстан*) Бидова Б.Б. (*Россия*) Борисов В.В. (*Украина*) Велковска Г.Ц. (*Болгария*) Гайич Т. (*Сербия*) Данатаров А. (*Туркменистан*) Данилов А.М. (*Россия*) Демидов А.А. (*Россия*) Досманбетова З.Р. (*Казахстан*) Ешиев А.М. (*Кыргызстан*) Жолдошев С.Т. (*Кыргызстан*) Игисинов Н.С. (*Казахстан*) Кадыров К.Б. (*Узбекистан*) Кайгородов И. Б. (*Бразилия*) Каленский А.В. (*Россия*) Козырева О.А. (*Россия*) Колпак Е.П. (*Россия*) Курпаяниди К.И. (*Узбекистан*) Куташов В.А. (*Россия*) Лю Цзюань (Китай) Малес Л.В. (*Украина*) Нагервадзе М.А. (*Грузия*) Прокопьев Н.Я. (*Россия*) Прокофьева М.А. (*Казахстан*) Рахматуллин Р.Ю. (*Россия*) Ребезов М.Б. (*Россия*) Сорока Ю.Г. (*Украина*) Узаков Г.Н. (*Узбекистан*) Хоналиев Н.Х. (*Таджикистан*) Хоссейни А. (*Иран*) Шарипов А.К. (*Казахстан*) **Руководитель редакционного отдела:** Кайнова Г.А. **Ответственные редакторы:** Осянина Е.И., Вейса Л.Н. **Художник:** Шишков Е.А. **Верстка:** Бурьянов П.Я., Голубцов М.В., Майер О.В.

Статьи, поступающие в редакцию, рецензируются. За достоверность сведений, изложенных в статьях, ответственность несут авторы. Мнение редакции может не совпадать с мнением авторов материалов. При перепечатке ссылка на журнал обязательна. Материалы публикуются в авторской редакции.

#### АЛРЕС РЕЛАКЦИИ:

**почтовый**: 420126, г. Казань, ул. Амирхана, 10а, а/я 231; **фактический**: 420029, г. Казань, ул. Академика Кирпичникова, д. 25. E-mail: info@moluch.ru; http://www.moluch.ru/

**Учредитель и издатель:** 

ООО «Издательство Молодой ученый»

ISSN 2072-0297

Подписано в печать 22.03.2017. Тираж 500 экз. Отпечатано в типографии издательства «Молодой ученый», 420029, г. Казань, ул. Академика Кирпичникова, 25